INSTITUTO POLITÉCNICO NACIONAL

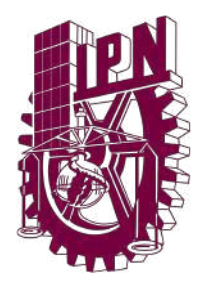

ESCUELA SUPERIOR DE INGENIERÍA MECÁNICA Y ELÉCTRICA SECCIÓN DE ESTUDIOS DE POSGRADO E INVESTIGACIÓN UNIDAD PROFESIONAL "ADOLFO LOPEZ MATEOS"

#### Diseño de una Sonda de Medición de Campo en la Zona de Rayleigh

### T E S I S

que para obtener el título de:

MAESTRO EN CIENCIAS EN INGENIERÍA DE TELECOMUNICACIONES

presenta:

ING. DAVID CALDERÓN MEDELLÍN

DIRECTORES:

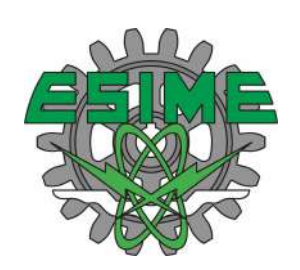

DR. JORGE ROBERTO SOSA PEDROZA M. EN C. FABIOLA MARTÍNEZ ZÚÑIGA

> Estados Unidos Mexicanos Ciudad de México Mayo, 2022

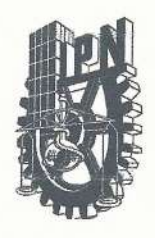

#### **INSTITUTO POLITÉCNICO NACIONAL** SECRETARÍA DE INVESTIGACIÓN Y POSGRADO

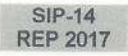

ACTA DE REVISIÓN DE TESIS

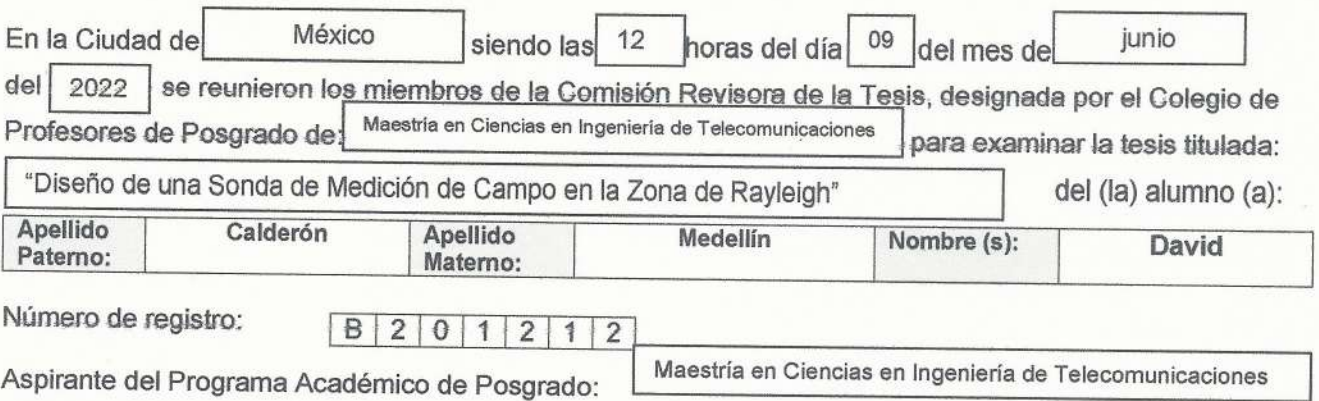

Una vez que se realizó un análisis de similitud de texto, utilizando el software antiplagio, se encontró que el trabajo de tesis tiene 18 % de similitud. Se adjunta reporte de software utilizado.

Después que esta Comisión revisó exhaustivamente el contenido, estructura, intención y ubicación de los textos de la tesis identificados como coincidentes con otros documentos, concluyó que en el presente trabajo SI NO x SE CONSTITUYE UN POSIBLE PLAGIO.

#### JUSTIFICACIÓN DE LA CONCLUSIÓN:

La similitud encontrada se refiere principalmente a las fuentes del estado del arte perfectamente referenciadas en el documento y la referencia del documento.

\*\*Es responsabilidad del alumno como autor de la tesis la verificación antiplagio, y del Director o Directores de tesis el análisis del % de similitud para establecer el riesgo o la existencia de un posible plagio.

Finalmente y posterior a la lectura, revisión individual, así como el análisis e intercambio de opiniones, los miembros de la Comisión manifestaron APROBAR **SUSPENDER** NO APROBAR | la tesis por UNANIMIDAD  $\boxed{\times}$  o MAYORÍA  $\boxed{\phantom{0}}$  en virtud de los motivos siguientes:

El estudiante cumplió con los objetivos de su investigación, presentó su trabajo escrito que fue aprobado por el jurado y siguió las indicaciones de los comités tutoriales.

Dr. Jorge Roberto Sosa Pedroza

Director de Tesis Nombre complete y firma M. en C. Fabiola Martinez Zúñiga

2° Director de Tesis (en su caso) Nombre completo y firma

**COMISIÓN REVISORA DE TESIS** Dr. Eloy Ramu **Z**García ompleto y firma Nomb Dra. Martha Secilia Galaz Larios

Nombre completo y firma

Dr. Luis Manuel Rodriguez Mendez Nombre completo y firma

Dr. José Martínez Tinidad

Nombre completo y firma I.P.N. PRESIDENTE DEL COLEGIO DE UDIOS DE **PROPESORESO E INVESTIGACIÓN** ZACATENCO

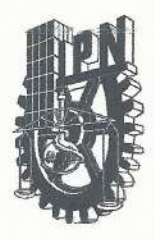

### **INSTITUTO POLITÉCNICO NACIONAL** SECRETARÍA DE INVESTIGACIÓN Y POSGRADO

#### CARTA DE AUTORIZACIÓN DE USO DE OBRA PARA DIFUSIÓN

En la Ciudad de México el día 09 del mes de junio del año, el (la) que suscribe David Calderón Medellín alumno(a) del programa Maestría en Ciencias en Ingeniería de Telecomunicaciones con número de registro B201212, adscrito(a) a la SEPI ESIME Zacatenco manifiesta que es autor(a) intelectual del presente trabajo de tesis bajo la dirección de Dr. Jorge Roberto Sosa Pedroza y M. en C. Fabiola Martínez Zúñiga y cede los derechos del trabajo intitulado "Diseño de una Sonda de Medición de Campo en la Zona de Rayleigh", al Instituto Politécnico Nacional, para su difusión con fines académicos y de investigación.

Los usuarios de la información no deben reproducir el contenido textual, gráficas o datos del trabajo sin el permiso expresado del autor y/o director(es). Este puede ser obtenido escribiendo a las siguiente(s) dirección(es) de correo. calderonmedellindavid97@hotmail.com. Si el permiso se otorga, al usuario deberá dar agradecimiento correspondiente y citar la fuente de este.

Ing. David Calderón Medellín

Nombre completo y firma autografá del (de la) estudiante

### Diseño de una Sonda de Medición de Campo en la Zona de Rayleigh

Ing. David Calderón Medellín

27 de mayo del 2022

## *AGRADECIMIENTOS*

A través de este mensaje quiero mostrar mi sincero agradecimiento a todas las personas que con su apoyo moral y soporte científico han colaborado en la realización de este trabajo de investigación.

Muy especialmente agradezco a mi madre Laura Medellín Ruíz y mi abuela María Ruíz Colín, por sus grandes esfuerzos para darme lo mejor siempre, por su comprensión, comunicación constante y apoyo incondicional en mi vida para llevar acabo todos mis logros y superar las adversidades en mi camino.

Agradezco a mi abuelo Raúl Medellín Martínez, porque fue mi mentor en muchos aspectos de mi vida y me ayudó a encaminarme por esta carrera, así como por sus enseñanzas y los recuerdos que me dejó.

Así también a la llegada de mi bebe, por ser la motivación para terminar este trabajo y traerme la fuerza necesaria para afrontar mayores retos tanto en mi vida personal como profesional. Agradezco a mi pareja, Vania por estar a mi lado en cada situación adversa y en cada meta que hemos cumplido profesional y personalmente, compartiendo alegrías y angustias, por sus consejos para superarme cada día y sus atenciones constantes, por formar una familia conmigo y darme alegrías en mi vida que no había contemplado antes.

Agradezco a mis asesores, Dr. Jorge Roberto Sosa Pedroza y M. en C. Fabiola Martínez Zúñiga por su acertada orientación y la confianza que me brindaron, ya que eso me permitió aprovechar los recursos de la maestría. Agradezco a mis compañeros del Laboratorio Nacional de Telecomunicaciones y Antenas (LaNTA) por esos momentos que compartimos, tanto agradables como adversos y por su apoyo e interés en mi trabajo.

Finalmente quiero agradecer a las instituciones que han hecho posible la realización del trabajo presentado, por la ayuda económica brindada por el Consejo Nacional de Ciencia y Tecnología (CONACYT), por la Sección de Estudios de Posgrado e Investigación (SEPI) y del LaNTA.

## Contenido

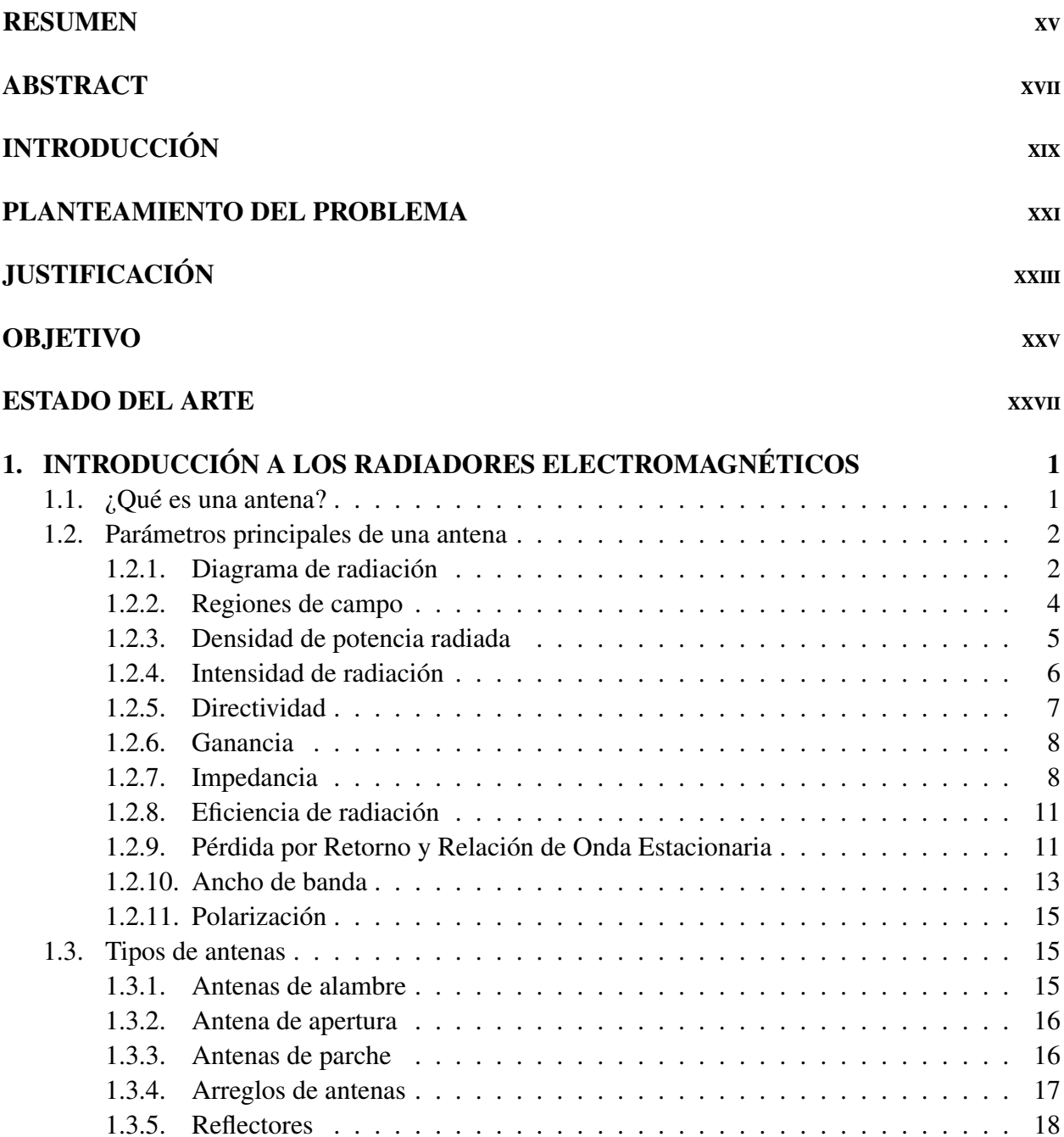

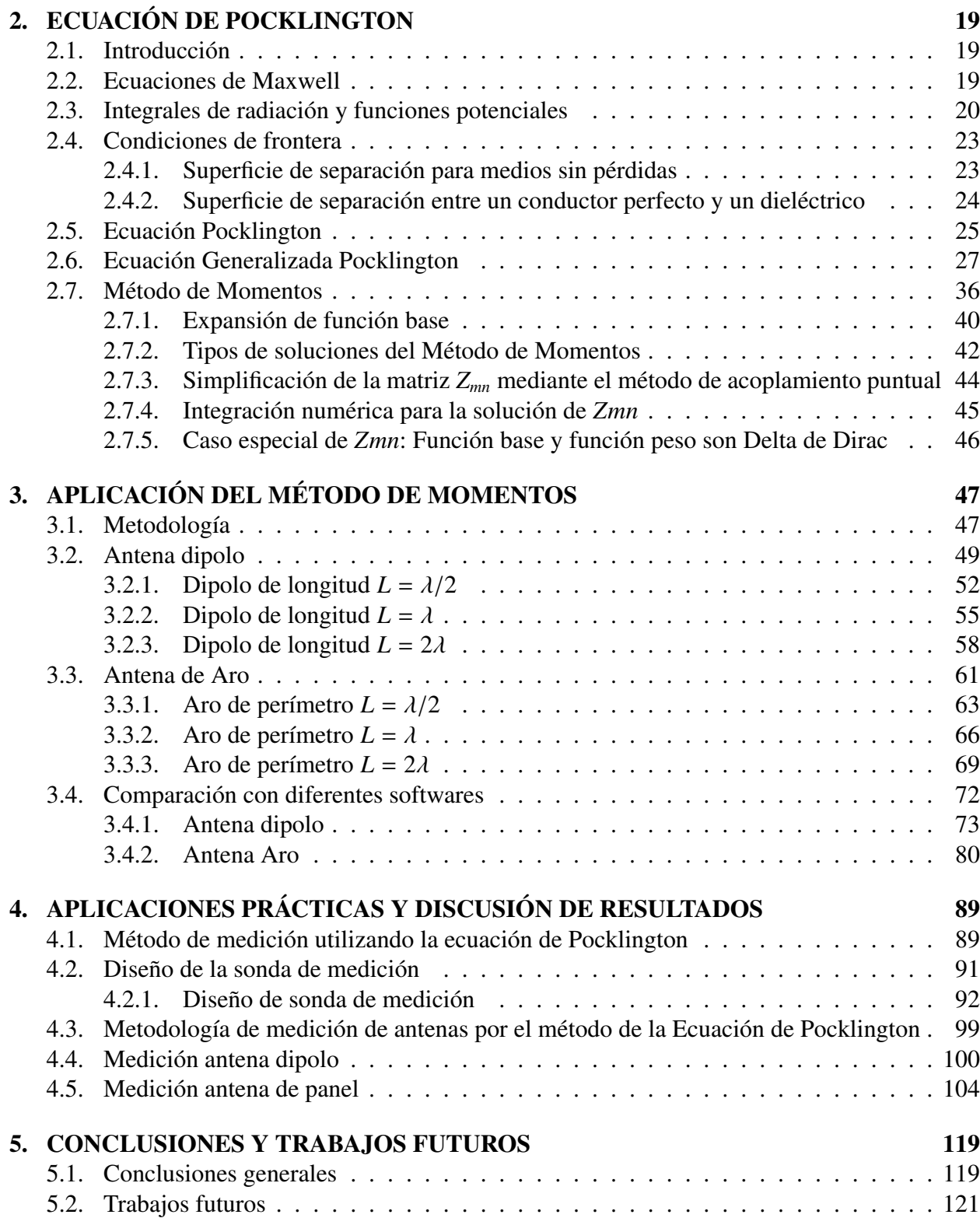

# Índice de figuras

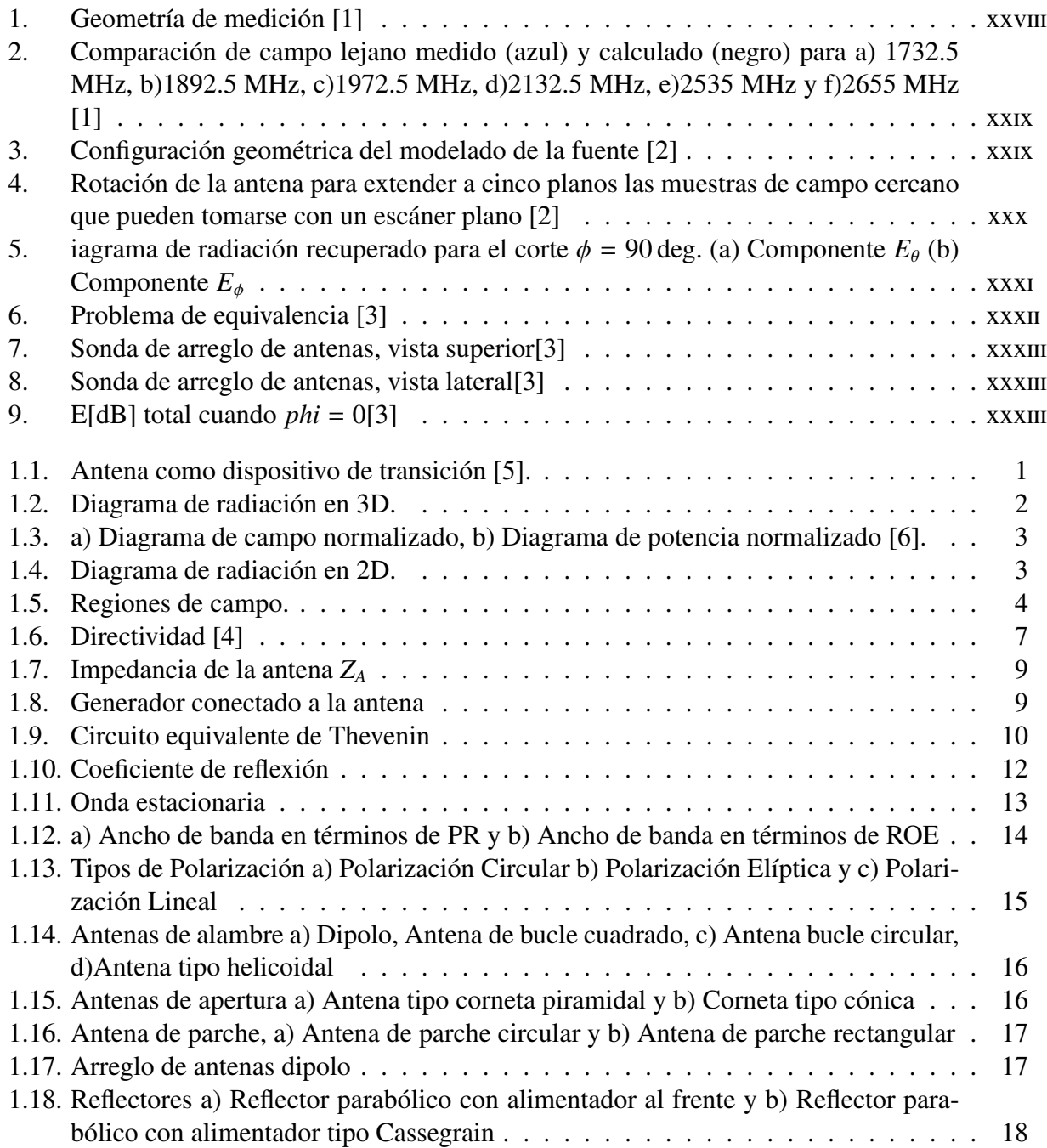

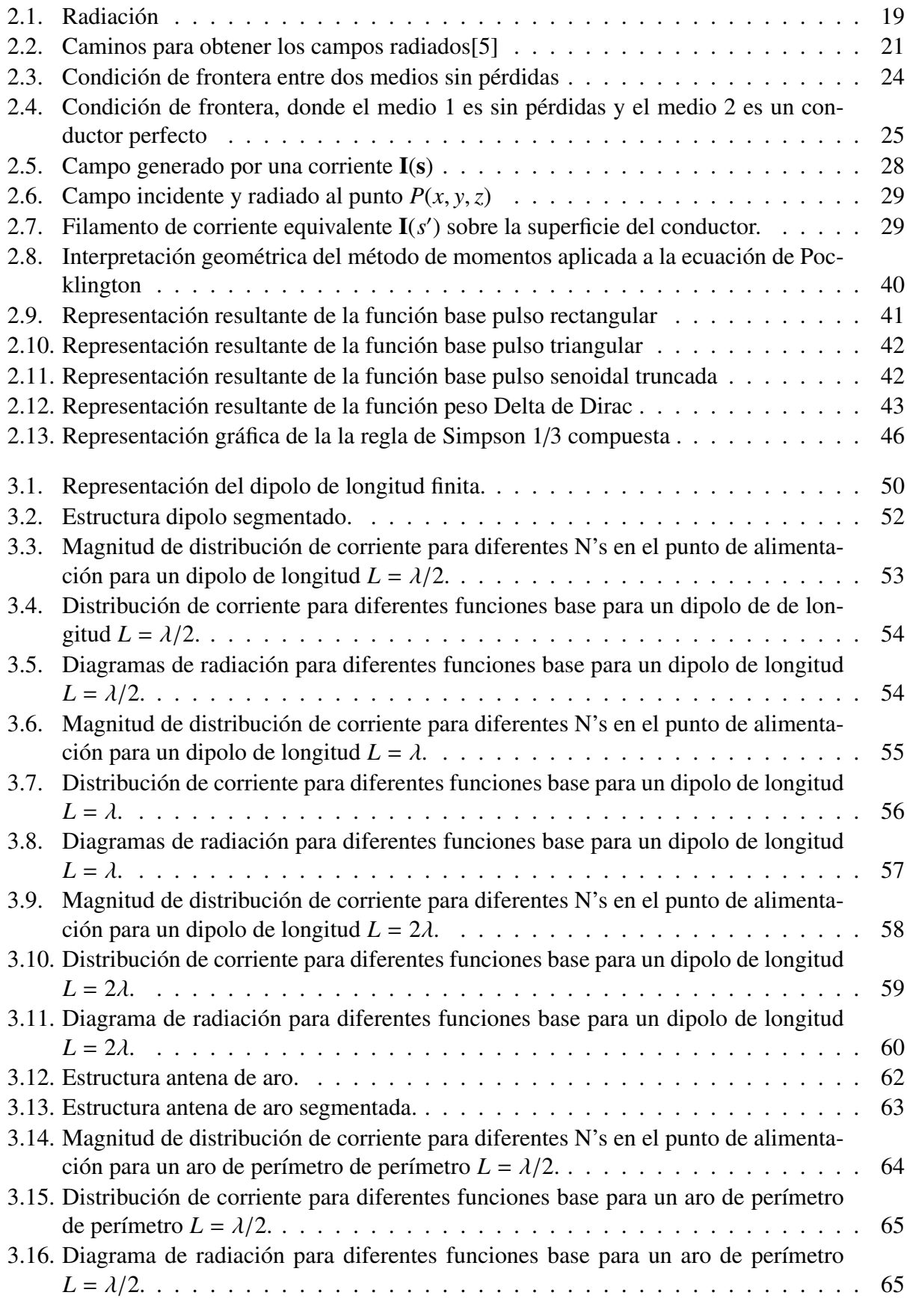

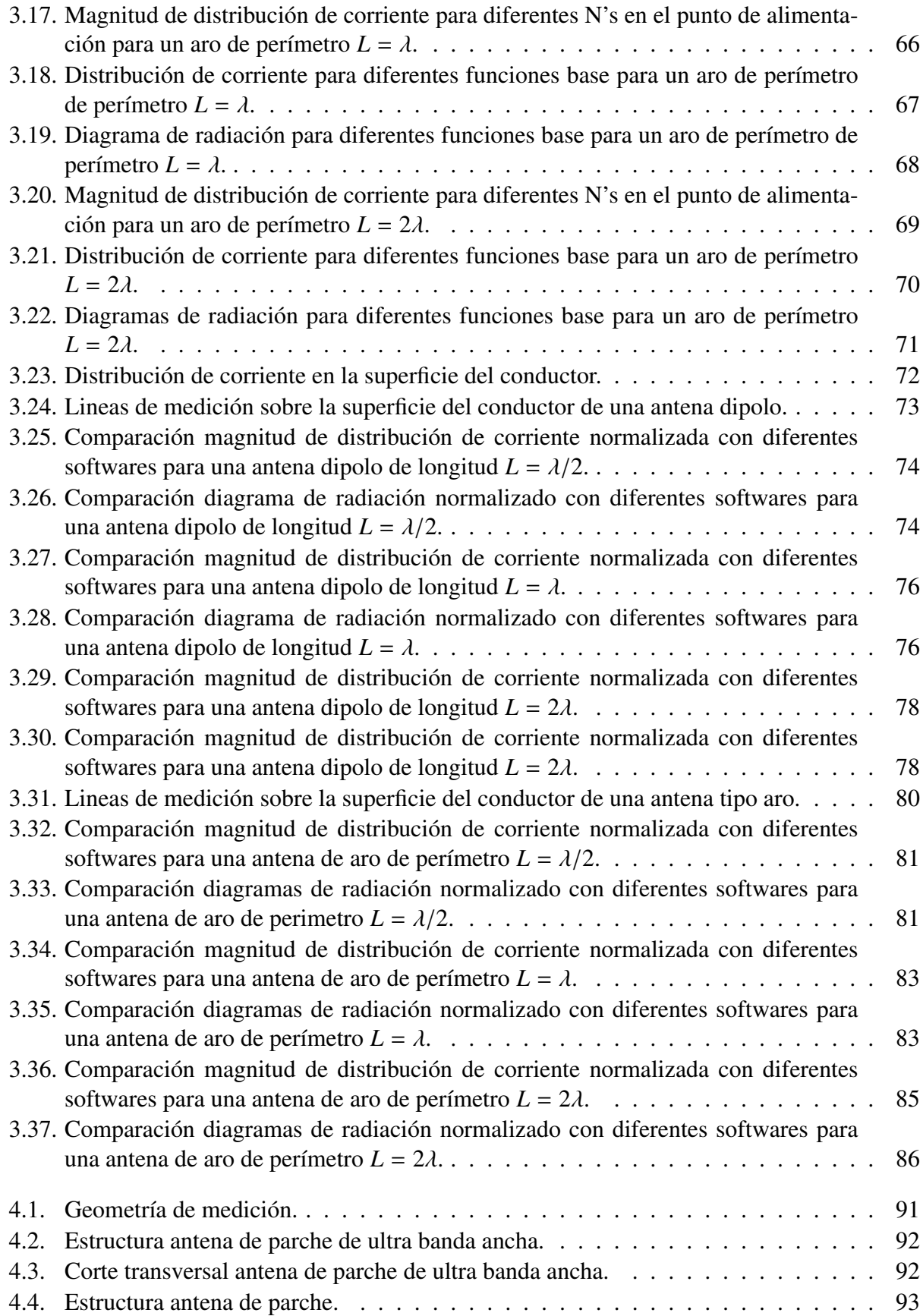

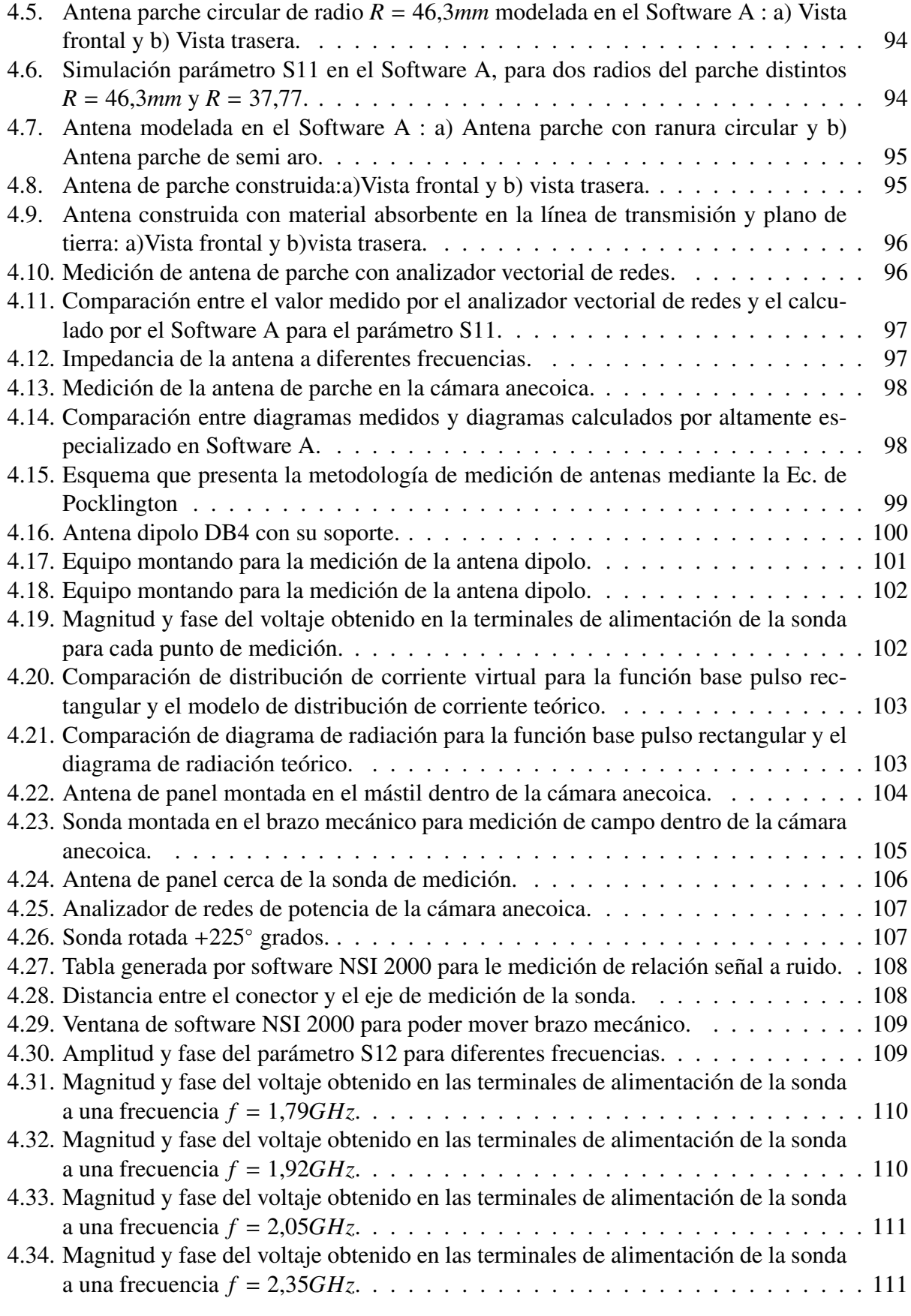

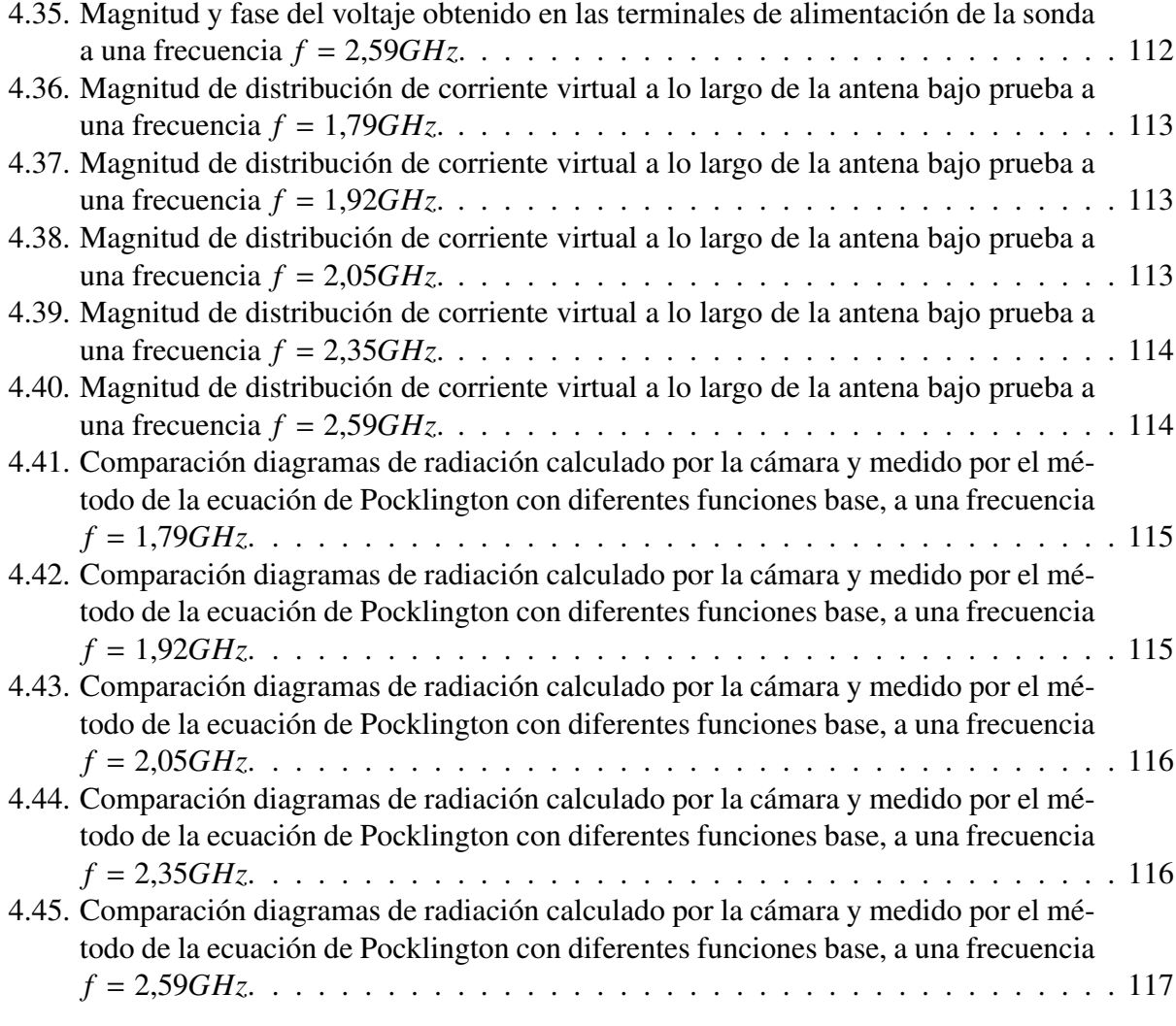

# Índice de Tablas

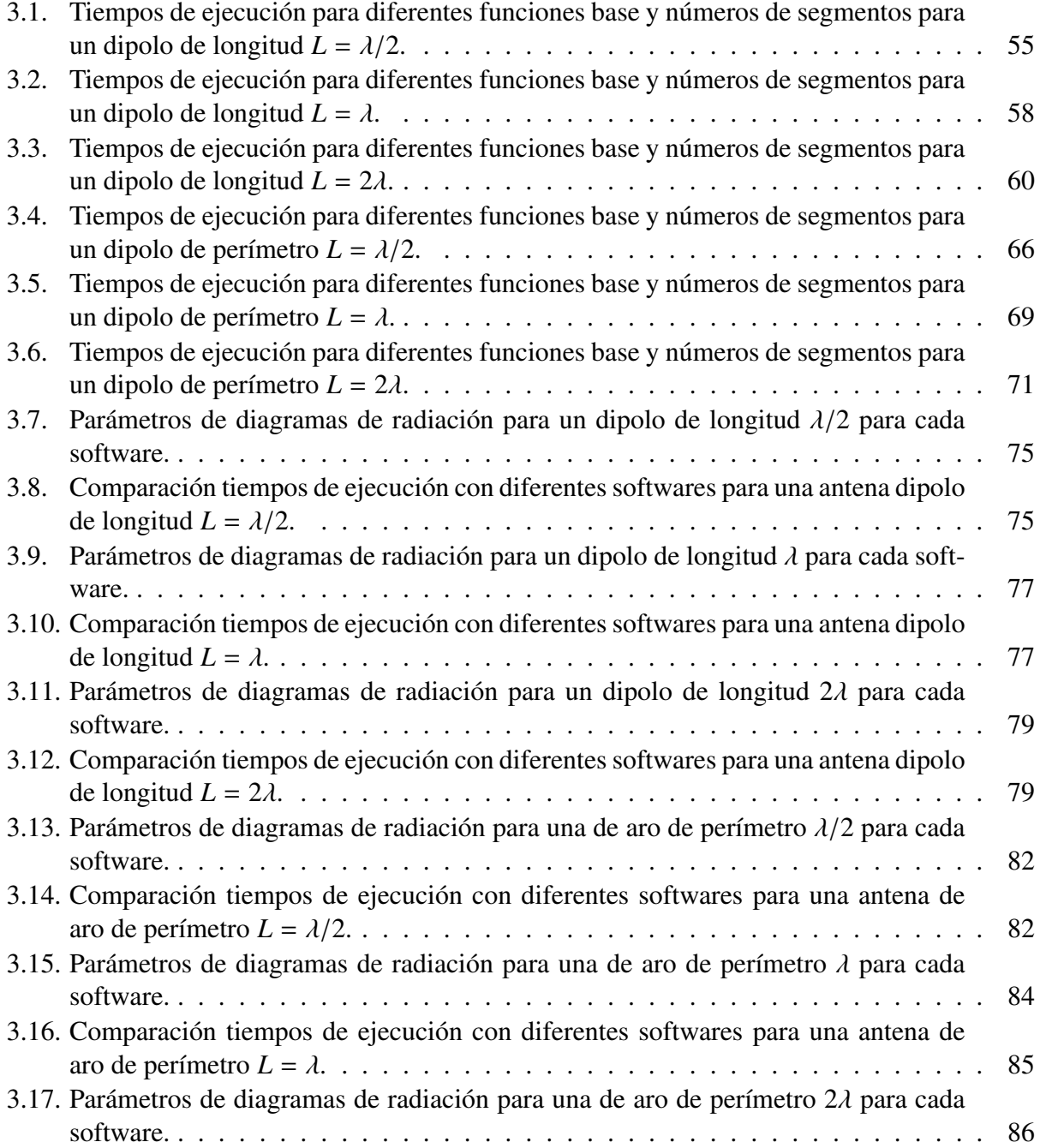

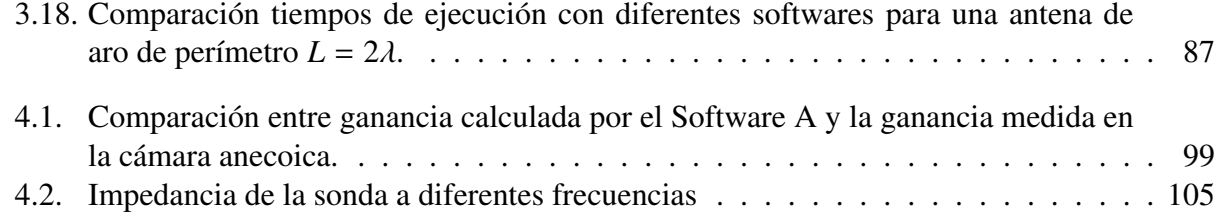

## <span id="page-17-0"></span>RESUMEN

En la actualidad existen sistemas que permiten medir el campo cercano de un antena y transformarlo a campo lejano mediante procesamiento, para que así se pueda obtener el diagrama de radiación. Estos sistemas son caros de implementar ya que se necesita el equipo de medición, el recinto anecoico que permite aislar los equipos de interferencias y el software especializado que hace la conversión de campo cercano a campo lejano.

Este trabajo presenta una metodología que permita medir el campo cercano de una antena y transformarlo a campo lejano aplicando la ecuación de Pocklington, para que así se pueda obtener el diagrama de radiación. Para poder aplicar la ecuación de Pocklington se utiliza el método de momentos, el cual permite obtener la distribución de corriente de cualquier antena y aplicando la teoría de arreglos se puede obtener el diagrama de radiación.

#### **RESUMEN**

## <span id="page-19-0"></span>ABSTRACT

Currently there are systems that allow measuring the near field of an antenna and transforming it to far field by processing, so that the radiation pattern can be obtained. These systems are expensive to implement since they require the measurement equipment, the anechoic enclosure that allows isolating the equipment from interferences and the specialized software that makes the conversion from near field to far field.

This work presents a methodology to measure the near field of an antenna and transform it to far field by applying Pocklington's equation in order to obtain the radiation pattern. In order to apply Pocklington's equation, the method of moments is used, which allows to obtain the current distribution of any antenna and applying the array theory, the radiation pattern can be obtained.

#### ${\small \bf ABSTRACT}$

# <span id="page-21-0"></span>INTRODUCCIÓN

Este trabajo presenta una metodología que busca aprovechar la ecuación de Pocklington, con el fin de desarrollar un nuevo método de caracterización de antenas que brinde otra alternativa y haga de los procedimientos convencionales de medición de campo cercano mas accesibles, al eliminar la necesidad de utilizar una cámara anecoica.

El presente trabajo cuenta con seis capítulos y el estado del arte. Para el estado del arte se presentan trabajos relacionados con el método de conversión de campo cercano a campo lejano para poder obtener los diagramas de radiación, esto mediante mediciones puntuales de campo cerca de la antena bajo prueba.

En el capítulo 1 se presenta una introducción a la teoría de radiadores electromagnéticos, presentando los parámetros más importantes que los definen como son la impedancia, ganancia, eficiencia de radiación, relación de onda estacionaria, ancho de banda y polarización. Finalmente un resumen muy general de los tipos de antenas que existen actualmente.

En el capítulo 2 se hace una presentación formal de las ecuaciones de Maxwell y se muestra el proceso de solución para poder encontrar los campos radiados por una fuente que varia con el tiempo. Posteriormente se habla de las condiciones de frontera para los campos electromagnéticos, ya que es importante conocer que pasa con los campos en la frontera entre dos medios de características distintas. Posteriormente se define la ecuación de Pocklington generalizada a partir de las ecuaciones de Maxwell, la ecuación generalizada se puede aplicar a conductores de forma arbitraria. Finalmente se define el método de momentos, que es el método computacional que permite resolver la ecuación generalizada de Pocklington.

En el capítulo 3 ya se presenta el método de momentos aplicado a la ecuación de Pocklington, tomando como ejemplo una antena dipolo a diferentes longitudes y una antena tipo aro con diferentes perímetros. Se hace una comparativa para el cálculo de distribución de corriente, diagramas de radiación y los tiempos de ejecución que tarda el algoritmo en realizar los cálculos. Por otro lado se hace una comparativa entre el algoritmo del método de momentos presentado en este trabajo, con la solución de dos softwares comerciales que se utilizan para analizar antenas. Las antenas a utilizar son un dipolo y la antena de aro, la comparativa es de distribución de corriente, diagrama de radiación y tiempo en que tardan en realizar los cálculos.

Para el capítulo 4 se presenta una metodología para poder hacer mediciones de antenas utilizando la ecuación generalizada de Pocklington y el método de momentos. Se obtendrá la distribución de corriente y diagrama de radiación de dos tipos de antenas, se comprobarán y validarán resultados.

El capítulo 5 se mencionan las conclusiones finales y trabajos futuros.

## <span id="page-23-0"></span>PLANTEAMIENTO DEL PROBLEMA

Debido a que no se conoce la distribución de corriente real de un antena, no se pueden conocer distintos parámetros de las mismas, como lo son, impedancia, diagrama de radiación, ganancia, ancho de banda, etc. Estos parámetros son importantes para la caracterización de las antenas ya que gracias a ellos podemos conocer las propiedades de estas y así darles usos eficientes en diferentes aplicaciones.

Existen diferentes métodos para conocer la distribución de corriente de una antena. Algunos de estos métodos no dan resultados confiables, otros son muy caros de aplicar y algunos de estos inclusive pueden llegar a ser precisos pero difíciles de aplicar.

Para la caracterización de una antena se requiere equipo y recursos humanos especializados, estos factores hacen que el proceso de caracterización sea costoso y de difícil implementación. Ya que el equipo va desde una cámara anecoica electromagnética cuyas dimensiones deben de cumplir las características para medir campo lejano y así obtener el diagrama de radiación hasta un analizador vectorial de redes para poder medir la impedancia. Estos equipos requieren de condiciones especiales y de los recursos humanos capacitados para su buena operación.

# <span id="page-25-0"></span>JUSTIFICACIÓN

Conocer la distribución de corriente que circula en una antena siempre ha sido un tema de gran interés, ya que si se conoce la distribución de corriente podemos saber cual es el comportamiento electromagnético de una antena.

Antes de la invención de las computadoras la forma de conocer la distribución de corriente era mediante suposiciones, las suposiciones teóricas estaban fundamentadas en mayor medida en teoría de líneas de transmisión, ya que por ejemplo una antena tipo dipolo se podía considerar como una línea de transmisión en circuito abierto y una antena de aro se podía considerar como una línea en corto circuito. Con esto, era fácil suponer que la distribución de corriente era de tipo senoidal y con ello se podían calcular diferentes parámetros de antenas como la impedancia u obtener el diagrama de radiación. Posteriormente, diferentes tipos de antenas fueron apareciendo lo que hacía más difícil hacer una suposición de como se distribuye la corriente.

Otra forma de conocer la distribución de corriente era mediante métodos complicados de medición, la ventaja de este método es que mostraba el comportamiento real de la distribución de corriente en una antena, sin embargo, el costo de implementación es muy alto.

Con la llegada de las computadoras, empezaron a surgir métodos numéricos que permitían resolver complejos procesos matemáticos relacionados con el comportamiento electromagnético de las antenas y con esto simplificar el análisis y síntesis de las mismas.

Actualmente para desarrollar proyectos de diseño, construcción y caracterización de antenas se requiere:

- Licencia de software de modelado de antenas.
- Infraestructura (laboratorio, cámara anecoica, etc).
- Equipos de medición.

Las mediciones que se realizan en el Laboratorio Nacional en Telecomunicaciones y Antenas (LaNTA) con el método de ecuación de Pocklington, resuelven la problemática de conocer la distribución de corriente de cualquier antena, esto es importante ya que al conocer la distribución se puede obtener el diagrama de radiación. La desventaja de este método es que existen restricciones en la relación entre las dimensiones de la sonda de medición y la longitud de onda de las frecuencias de las antenas a medir. La restricción consiste en que el sonda utilizada actualmente en dimensiones es comparable o mayor a la longitud de onda, por lo que se diseñará una sonda con las siguientes dimensiones (8x10cm). La mediciones con la sonda diseñada se realizarán en ambientes no controlados donde existen interferencias electromagnéticas externas.

## <span id="page-27-0"></span>OBJETIVO

Desarrollar una metodología de medición que permita determinar parámetros de antenas usando el método de momentos.

### OBJETIVOS PARTICULARES

- 1. Resolver la ecuación de Pocklington para diferentes estructuras aplicando el método de momentos.
- 2. Comparar el método de momentos con otros softwares comerciales.
- 3. Diseñar, construir y caracterizar una antena de dimensiones pequeñas y de ultra banda ancha que funcione como sonda de medición.
- 4. Realizar mediciones puntuales de campo a diferentes antenas utilizando la sonda diseñada.
- 5. Desarrollar un programa en MATLAB basado en el método de momentos, que permita obtener la distribución de corriente de las antenas medidas.
- 6. Desarrollar un programa en MATLAB que permita obtener el diagrama de radiación vertical de la antena medidas utilizando teoría de arreglos.
- 7. Comprobar y validar los resultados obtenidos de las mediciones.
- 8. Implementar la metodología en el Laboratorio Nacional en Telecomunicaciones y Antenas.

#### $\cal{O}\cal{B}JETIVO$

### <span id="page-29-0"></span>ESTADO DEL ARTE

Una de los principales parámetros importantes de una antena es su diagrama de radiación, pues este nos permite conocer en que direcciones radia una antena. Actualmente existen muchos sistemas que permiten obtener los diagramas de radiación de una antena. La principal desventaja de estos sistemas es que son muy costosos por lo que no es fácil adquirirlos. Dentro de los sistemas de medición, existen los sistemas de medición de campo cercano, los cuales miden cerca de la antena el campo radiado por esta y mediante un procesamiento matemático de datos las muestras medidas en campo cercano las transforman a campo lejano. Existen varios trabajos en los cuales se hizo la conversión de campo cercano a campo lejano utilizando diferentes métodos.

#### 1) Una propuesta para transformar mediciones de campo cercano en campo lejano [\[1\]](#page-159-0)

En este trabajo presenta una forma de obtener un aproximación de la distribución de corriente que circula en una antena y una vez conocida la distribución de corriente se puede obtener el campo lejano de la antena bajo prueba. Este trabajo se basa en la ecuación discreta de Pocklington que se define como

<span id="page-29-1"></span>
$$
E_s^i = -\frac{1}{j\omega\epsilon} \sum_{n=1}^N \{R^2(k^2R^2 - 1 - jkR)(\hat{\mathbf{s}} \cdot \hat{\mathbf{s}'}) + (3 - k^2R^2 + 3jkR)(\vec{R} \cdot \hat{\mathbf{s}})(\vec{R} \cdot \hat{\mathbf{s}'})\} \frac{e^{-jkR}}{4\pi R^5} \mathbf{I}(s')ds' \tag{1}
$$

La ecuación discreta de Pocklington representa el campo tangencial sobre la superficie de la antena, que fue generado por una corriente que fluye en el centro de la antena. La expresión [\(1\)](#page-29-1) se puede representar como una matriz que puede ser resuelta por un método computacional denominado método de momentos, y se puede representar como

$$
\begin{bmatrix} Z_{11} & Z_{12} & \cdots & Z_{1N} \\ Z_{21} & Z_{22} & \cdots & Z_{2N} \\ \vdots & \vdots & \ddots & \vdots \\ Z_{M1} & t_{M2} & \cdots & Z_{MN} \end{bmatrix} \begin{bmatrix} I_1 \\ I_2 \\ \vdots \\ I_N \end{bmatrix} = \begin{bmatrix} E_1 \\ E_2 \\ \vdots \\ E_M \end{bmatrix}
$$
 (2)

Donde la matriz *Zmn* representa las matriz de impedancias, El vector *E<sup>m</sup>* es el vector de campo eléctrico e *I<sup>n</sup>* es el vector de corrientes que es desconocida. La matriz de impedancias depende de la geometría de la antena bajo prueba y el vector de campo eléctrico puede ser medido muy cerca de la antena usando una sonda de medición. El propósito de este trabajo es caracterizar una <span id="page-30-0"></span>antena de panel LTE que trabaja de 1.7GHz hasta 2.7 GHz. La prueba se hizo dentro de una cámara anecoica. En la figura [1](#page-30-0) se muestra la geometría de medición utilizada

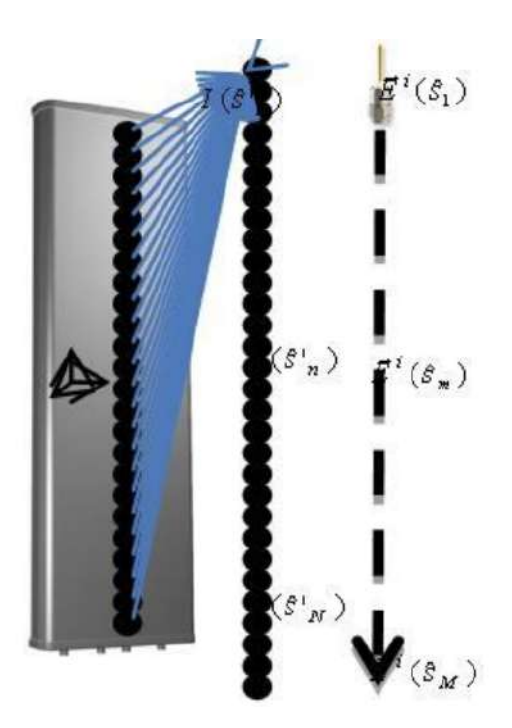

Figura 1: Geometría de medición [\[1\]](#page-159-0)

Como se observa en la figura [1,](#page-30-0) se mide el valor de campo puntual a lo largo de la antena de panel. Cada punto de medición es la contribución de todos los elementos de corriente que están definidas en el centro de la antena bajo prueba. Una vez obtenida la matriz *Zmn* y el vector de campo eléctrico de los valores medidos, se puede aplicar

$$
[I_n] = [Z_{mn}]^{-1} [E_m]
$$
 (3)

Una vez encontrado el vector de corrientes, si se considera que cada corriente discreta es una fuente puntual, y si se tiene un arreglo de *N* fuentes puntuales, se puede aplicar teoría de arreglos donde el campo total radiado por todas las fuentes puntuales, esta dado por

$$
E_T = E_o \sum_{n=1}^{N} I_N e(j(\beta nd f(\theta, \phi)) + \alpha_n))
$$
\n(4)

Donde *<sup>E</sup><sup>o</sup>* representa el campo puntual de una de las antenas del arreglo, <sup>β</sup> es la constante da fase, n es el n-ésimo elemento del arreglo y *d* es la distancia de separación entre fuentes puntuales. A continuación se muestra una comparación entre las mediciones por el método de Pocklington y las mediciones hechas en una cámara anecoica para las frecuencias de  $f_1 = 1732,5MHz$ ,  $f_2 =$ <sup>1892</sup>,5*MHz*, *<sup>f</sup>*<sup>3</sup> <sup>=</sup> <sup>1972</sup>,5*MHz*, *<sup>f</sup>*<sup>4</sup> <sup>=</sup> <sup>2132</sup>,5*MHz*, *<sup>f</sup>*<sup>5</sup> <sup>=</sup> <sup>2535</sup>*MHz* <sup>y</sup> *<sup>f</sup>*<sup>6</sup> <sup>=</sup> <sup>2655</sup>*MHz*. En la figura [2](#page-31-0) se muestran los resultados

<span id="page-31-0"></span>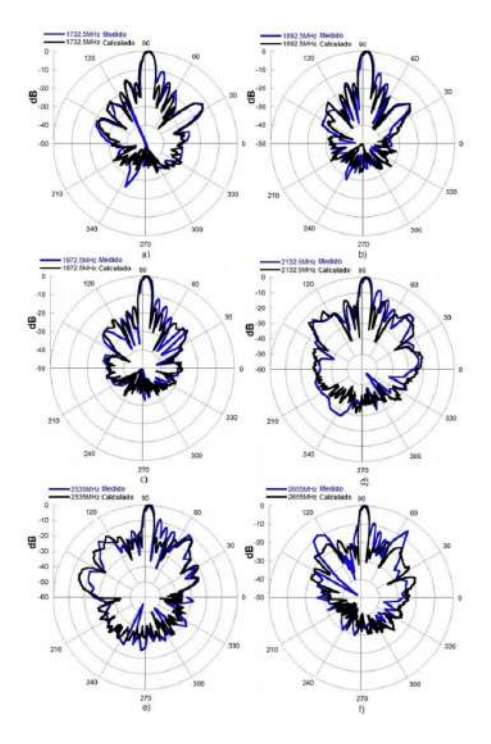

Figura 2: Comparación de campo lejano medido (azul) y calculado (negro) para a) 1732.5 MHz, b)1892.5 MHz, c)1972.5 MHz, d)2132.5 MHz, e)2535 MHz y f)2655 MHz [\[1\]](#page-159-0)

#### 2) Transformación de campo cercano a campo lejano utilizando corrientes equivalentes y algoritmos genéticos [\[2\]](#page-159-1)

<span id="page-31-1"></span>Este trabajo presenta una aplicación conjunta entre la teoría de equivalencia y los algoritmos micro genéticos (AMG) para poder convertir de campo cercano a campo lejano. Este trabajo contempla geometrías planas. Para el problema de equivalencia se deben considerar densidades de corriente eléctrica y magnética para poder reproducir la radiación de la fuente. En este trabajo dado que se contemplan geométricas planas se consideran densidades de corrientes magnéticas. En la figura [3](#page-31-1) se muestra la geometría del problema

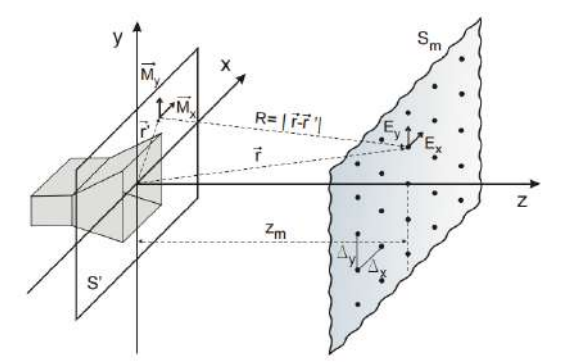

Figura 3: Configuración geométrica del modelado de la fuente [\[2\]](#page-159-1)

En el plano s' residen las corrientes magnéticas equivalentes. Se va tomar una relación entre las corrientes magnéticas equivalentes y el campo eléctrico tangencial medido en el plano *S <sup>m</sup>*. Donde los campos tangenciales están dados como

$$
E_x = \frac{-1}{4\pi} \iint_{s'} \left[ \frac{1 + jk_0 R}{R^3} \right] \cdot e^{-jk_0 R} \cdot M_y(x', y') dS'
$$
 (5)

$$
E_{y} = \frac{1}{4\pi} \iint_{s'} \left[ \frac{1 + jk_{0}R}{R^{3}} \right] \cdot e^{-jk_{0}R} \cdot M_{x}(x', y') dS'
$$
 (6)

Para poder resolver las expresiones anteriores se resuelven por cuadratura Guassiana, aproximando las componentes de corrientes magnéticas equivalentes por N funciones base, mediante un proceso basado algoritmos micro genéticos que funciona como método de optimización de las N densidades de corriente. Otro proceso que se puede implementar como alternativa al modelo de la fuente mediante corrientes magnéticas equivalentes es un modelo equivalente para la fuente usando dipolos orientados según *x* y *y* . Como aplicación se muestra el proceso para poder obtener el diagrama de radiación de una ranura como se muestra en la figura [4](#page-32-0)

<span id="page-32-0"></span>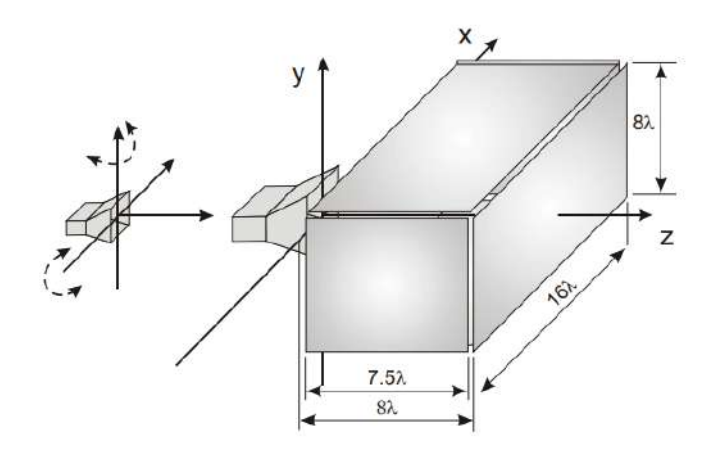

Figura 4: Rotación de la antena para extender a cinco planos las muestras de campo cercano que pueden tomarse con un escáner plano [\[2\]](#page-159-1)

Lo que se plantea es hacer un sistema de medida donde la medición de campo sea plano, donde solo se tomen las componentes tangenciales del campo eléctrico en puntos discretos sobre el plano alejado una distancia *z<sup>m</sup>* de la fuente. La idea es hacer la medición en cinco planos diferentes rotando la antena sobre sus ejes. En la figura [5](#page-33-0) se muestra los resultados del diagrama de radiación teórico, por método de corrientes magnéticas equivalentes y el método de los dipolos tanto para *<sup>E</sup>*θ  $y E_{\phi}$ .

<span id="page-33-0"></span>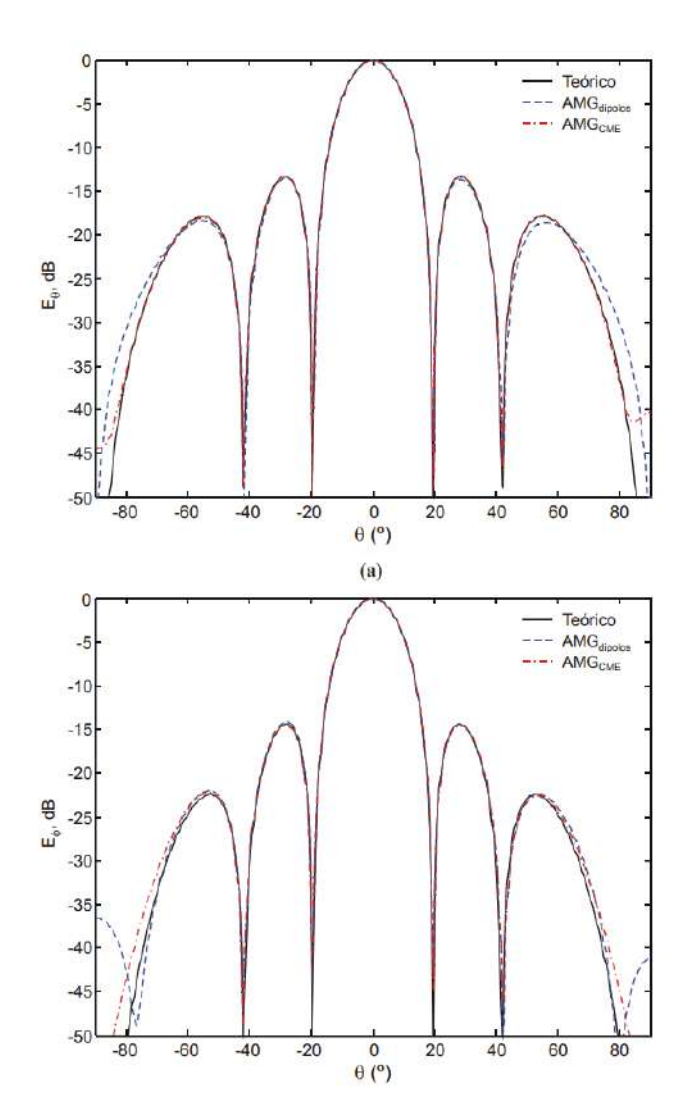

Figura 5: iagrama de radiación recuperado para el corte  $\phi = 90$  deg. (a) Componente  $E_{\theta}$  (b) Componente *<sup>E</sup>*ϕ

Se observa que los diagrama de radiación tienen un buena aproximación entre si usando este método.

### 3) Uso de un arreglo planar de medición de campo cercano para obtener un diagrama de campo lejano preciso [\[3\]](#page-159-2)

Este trabajo se considera un método computacional denominado método de reconstrucción de fuente, este método es desarrollado para el diagnostico de antenas y realizar la transformación de campo cercano a campo lejano. Este algoritmo se basa en la aplicación del principio de equivalencia.

Si consideramos un antena de conductor perfecto y de forma arbitraria que radia en el espacio libre, donde la apertura de la antena se considera de superficie plana, la cual está separada por dos

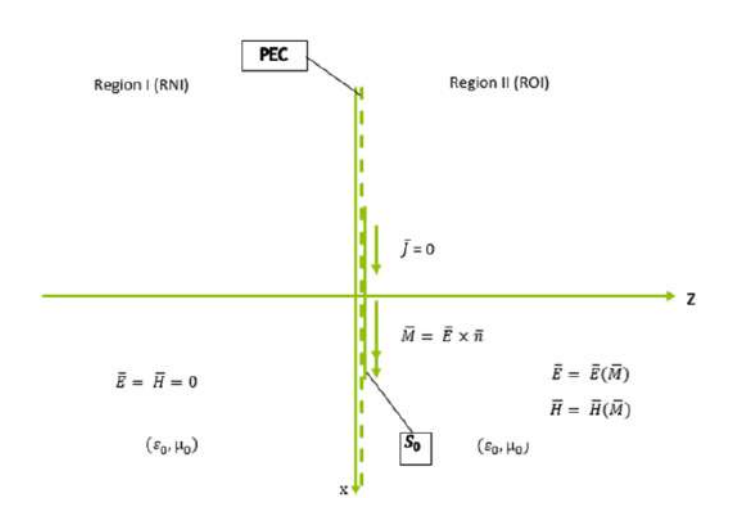

<span id="page-34-0"></span>regiones, región izquierda (Región 1) y región derecha (Región 2), como se observa en la figura [6](#page-34-0)

Figura 6: Problema de equivalencia [\[3\]](#page-159-2)

Si se asume que la componente tangencial en la superficie es cero excepto en *S <sup>o</sup>*, y que la corriente equivalente magnética  $\vec{M}$  existe solo en  $S_{\rho}$ , se aplica teoría de imágenes para obtener  $\vec{M}$ , por lo que

$$
\vec{M} = 2\vec{E} \times \hat{n}, \text{ en } S_o
$$

Se debe determinar midiendo las componentes de campo eléctrico. para obtener el campo lejano, se debe obtener a partir de la medida de campo cercano en función de la corriente equivalente magnética , por lo que

$$
\vec{E}_{med} = \vec{E}(\vec{M}) \tag{7}
$$

Las componentes del campo eléctrico son

$$
E_x = -\iint M_y \frac{e^{-jkR}}{4\pi R^2} (jk + \frac{1}{R})(z - z')ds'
$$
 (8)

$$
E_{y} = \iint M_{x} \frac{e^{-j k R}}{4 \pi R^{2}} (jk + \frac{1}{R})(z - z') ds' \tag{9}
$$

Analíticamente no se pueden resolver, se necesitarían métodos numéricos como el método de momentos. Como aplicación se muestra la medición del diagrama de radiación para un arreglo de antenas Hélice. La sonda de medición es un arreglo de parches en un plano como se muestra en la figura [7](#page-35-0) y [8.](#page-35-1) Las dimensiones del plano de medición es de  $10\lambda \times 10\lambda$  por lo que están posicionados  $50 \times 50$  parches. La distancia entre la fuente y el plano de medición es de 3 $\lambda$ .

<span id="page-35-0"></span>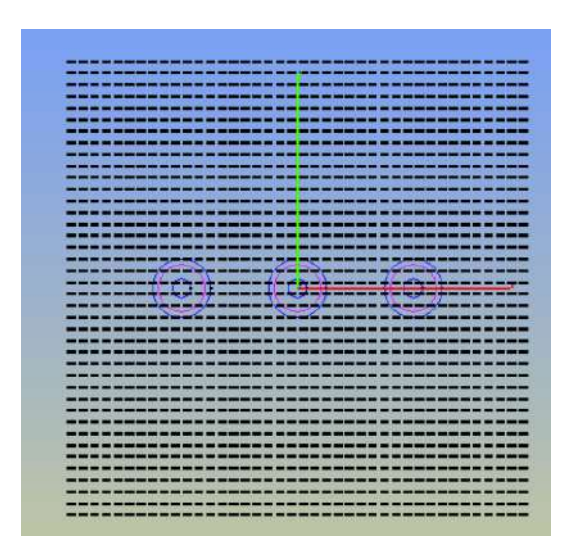

<span id="page-35-1"></span>Figura 7: Sonda de arreglo de antenas, vista superior[\[3\]](#page-159-2)

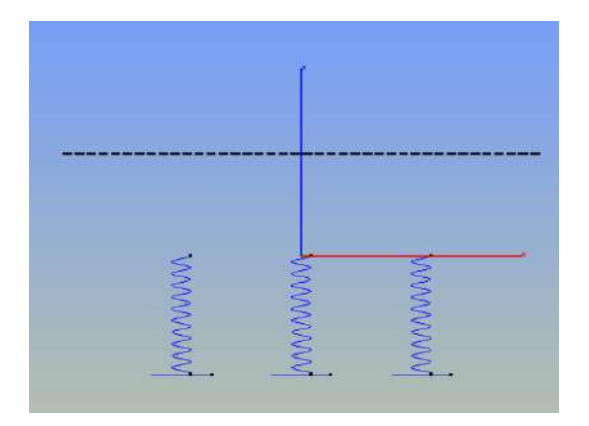

Figura 8: Sonda de arreglo de antenas, vista lateral[\[3\]](#page-159-2)

<span id="page-35-2"></span>El diagrama de medición teórico contra el medido se encuentra en la figura [9](#page-35-2)

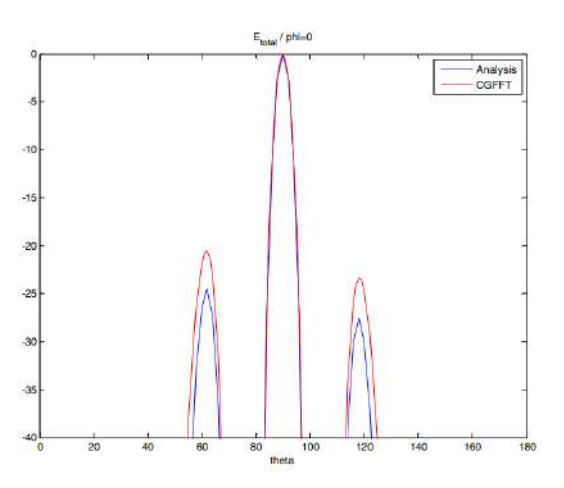

Figura 9: E[dB] total cuando *phi* = 0[\[3\]](#page-159-2)
Los tres artículos anteriores muestran diferentes metodologías para poder obtener el diagrama de radiación. La idea general en los tres artículos es medir los campos eléctricos tangenciales, donde estos campos están en función de distribución de corrientes y densidades de corrientes equivalentes. Para los tres artículos, lo que se menciona es que sus respectivas expresiones que relacionan el campo eléctrico con la corriente se pueden resolver mediante algoritmos de computo, cada uno utiliza un método diferente. La desventaja de [\[2\]](#page-159-0) y [\[3\]](#page-159-1) es que las mediciones se deben hacer en puntos discretos en un plano, lo que la implementación practica suele ser un procesos complicado. En cambio para [\[1\]](#page-159-2) el proceso de medición de campo depende únicamente de la trayectoria geométrica de la antena a medir, en este caso es una trayectoria recta.

Para este trabajo se tomará como referencia al primer artículo [\[1\]](#page-159-2), la ecuación generalizada de Pocklington será la base matemática para poder obtener la distribución de corriente y diagramas de radiación en diferentes antenas físicas. Para validar las mediciones de [\[1\]](#page-159-2), se hará un análisis del método de momentos con diferentes antenas de alambre de forma arbitraria y posteriormente se hará una comparación con el análisis hecho por diferentes softwares comerciales, con esto poder validar el método de momentos y así aplicarlos a una metodología que permita caracterizar antenas.

## Capítulo 1

## INTRODUCCIÓN A LOS RADIADORES ELECTROMAGNÉTICOS

## 1.1. ¿Qué es una antena?

<span id="page-37-0"></span>Existen varias formas de definir qué es una antena, todas las formas son acertadas, pero una definición simple y concisa es la del Institute of Electrical and Electronics Engineers (IEEE) que define a una antena como un elemento conductor ya sea de un sistema de transmisión o recepción capaz de radiar o recibir ondas electromagnéticas [\[4\]](#page-159-3). Como se observa en la figura [1.1,](#page-37-0) la antena es la zona de transición entre una onda guiada en una línea de transmisión y una onda radiada en el espacio libre y viceversa [\[5\]](#page-159-4).

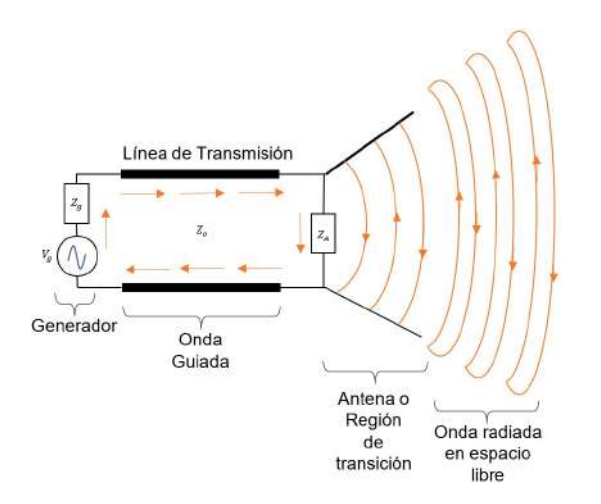

Figura 1.1: Antena como dispositivo de transición [\[5\]](#page-159-4).

La antena como dispositivo que radía y recibe ondas electromagnéticas, a las antenas se les deben imponer condiciones dependiendo de la aplicación en particular que se le dé, por ejemplo, la direccionalidad de la antena, niveles de potencia que debe soportar, frecuencias de operación, etc. [\[4\]](#page-159-3). No es tarea fácil seleccionar una antena para alguna aplicación en particular. Al seleccionar una antena se debe tener en cuenta los aspectos eléctricos, mecánicos y estructurales. Dentro de estos aspectos algo más particular sería considerar diagramas de radiación, ancho de banda, ganancia,

eficiencia, impedancia, forma, tamaño, etc.[\[6\]](#page-159-5).

## 1.2. Parámetros principales de una antena

#### 1.2.1. Diagrama de radiación

<span id="page-38-0"></span>El diagrama de radiación es una representación gráfica de las propiedades de radiación de una antena en función de las coordenadas esféricas  $\theta$  y  $\phi$ . Las propiedades de radiación incluyen densidad de potencia, intensidad de radiación, intensidad de campo, directividad, fase o polarización. En la figura [1.2](#page-38-0) se muestra el sistema de coordenadas para el análisis de antenas.

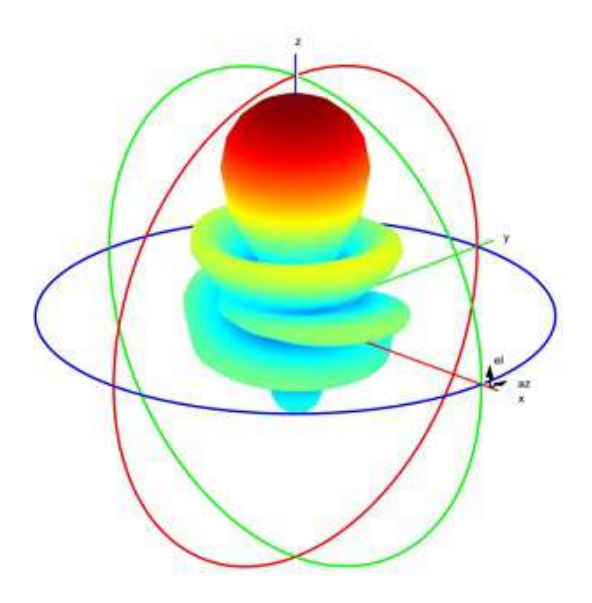

Figura 1.2: Diagrama de radiación en 3D.

El gráfico que presenta la distribución del campo eléctrico (magnético) a lo largo de un radio constante se le llama diagrama de campo. Al gráfico que presenta la distribución de la densidad de potencia a lo largo de un radio constante se le conoce como diagrama de potencia figura [1.3](#page-39-0) [\[5\]](#page-159-4).

Si dividimos todos los valores ya sea del diagrama de campo o diagrama de potencia entre sus respectivos valores máximos vamos a tener los diagramas normalizados tanto de campo como de potencia.

<span id="page-39-0"></span>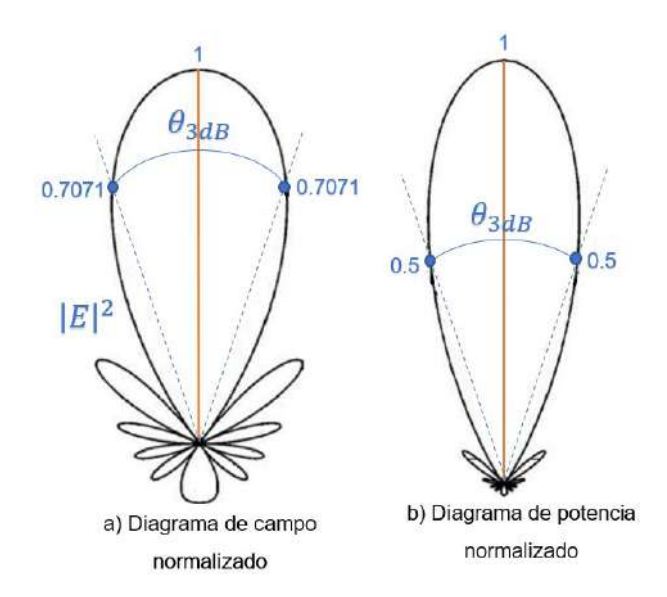

Figura 1.3: a) Diagrama de campo normalizado, b) Diagrama de potencia normalizado [\[6\]](#page-159-5).

Una cantidad importante es el ancho de haz a 3dB (θ<sub>3dB</sub>) y es la medida angular en las que el diagrama tanto de campo como de potencia toma el valor de la mitad de sus respectivos máximos dentro del lóbulo principal. Para el diagrama de radiación de campo toma los valores de 0.7071 y para el diagrama de radiación de potencia toma los valores de 0.5.

<span id="page-39-1"></span>Dentro del gráfico del diagrama de radiación se encuentran varios elementos conocidos como lóbulos, los cuales se clasifican como lóbulo principal, lóbulos laterales, lóbulo trasero. Los lóbulos son porciones del diagrama de radiación que tienen una cierta intensidad de radiación en una dirección dada. En la figura [1.4](#page-39-1) se muestra un diagrama de radiación en dos dimensiones con sus respectivos lóbulos nombrándolos según sus características.

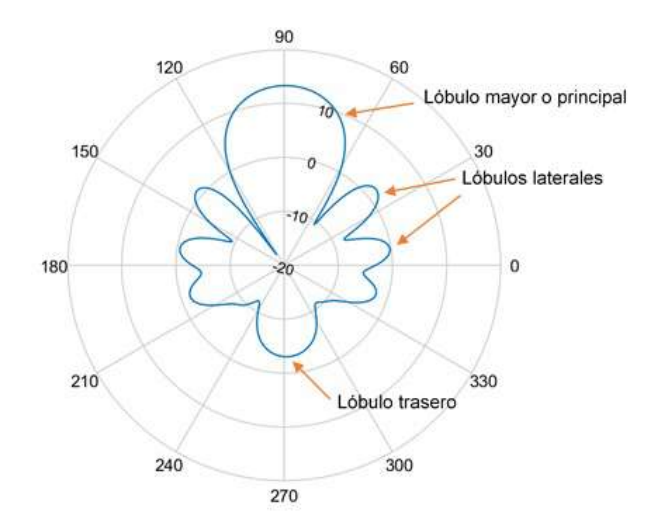

Figura 1.4: Diagrama de radiación en 2D.

#### 1.2.2. Regiones de campo

<span id="page-40-0"></span>Usualmente el espacio alrededor de una antena se divide en zonas o regiones, esto es para poder distinguir la estructura que tiene el campo en cada una de estas [\[5\]](#page-159-4). Existen criterios para poder determinar a qué distancia de separación se encuentra cada región, por lo que se tienen tres regiones importantes: a) Región de campo cercano reactivo, b) Región de campo cercano radiado (Fresnel) y c) Región de campo lejano (Fraunhofer). En la figura [1.5](#page-40-0) se muestra un esquema de dichas regiones.

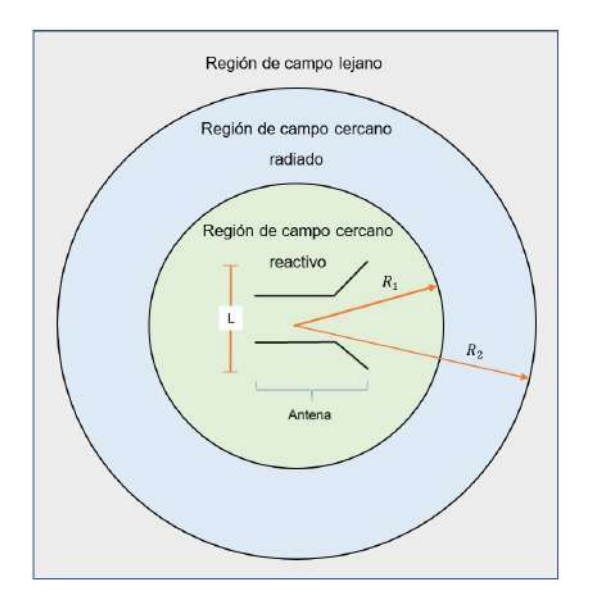

Figura 1.5: Regiones de campo.

#### 1.2.2.1. Región de campo cercano reactivo

Es aquella región inmediata a la antena en la cual una parte del campo cercano predomina de forma reactiva. Para la mayoría de los radiadores la frontera de esta zona está limitada por

Region de campo cercano reactive 
$$
\langle R_1 = 0.62 \sqrt{\frac{L^3}{\lambda}}
$$
 (1.1)

Donde:

*R*<sup>1</sup> ≡ Radio de circunferencia que define el campo reactivo [*m*] *L* ≡ Longitud física de la antena [*m*]  $\lambda \equiv$  Longitud de onda [*m*]

#### 1.2.2.2. Región de campo cercano radiado (Fresnel)

Es aquella la cual está entre la región de campo lejano y la región de campo cercano reactivo en el cual predominan los campos de radiación y donde la distribución angular de los campos (diagrama de radiación) dependen de la distancia desde la antena. Esta región está limitada por

$$
R_1 = 0.62 \sqrt{\frac{L^3}{\lambda}} \le \text{Region de campo cercano radiado} < R_2 = 2\frac{L^2}{\lambda} \tag{1.2}
$$

Donde:

*R*<sup>2</sup> ≡ Radio de circunferencia que define el campo radiado [*m*]

#### 1.2.2.3. Región de campo lejano (Fraunhofer)

Es aquella la cual la distribución angular de los campos (diagrama de radiación) no depende de la distancia desde la antena. Si la antena tiene una longitud física máxima L y que sea mas grande que la longitud de onda  $\lambda(L > \lambda)$ , entonces la región de campo lejano puede estar situada a una distancia desde la antena de

$$
Region de campo lejano \ge R_2 = 2\frac{L^2}{\lambda}
$$
\n(1.3)

#### 1.2.3. Densidad de potencia radiada

La cantidad que se utiliza para describir la potencia asociada a una onda electromagnética es el vector instantáneo de Poynting, que está dado por

$$
\vec{W} = \vec{E} \times \vec{H} \tag{1.4}
$$

Donde:

 $\vec{W}$  ≡ Vector instantáneo de Poyting  $\left[\frac{W}{m^2}\right]$  $\vec{E}$  ≡ Intensidad del campo eléctrico instantáneo  $\begin{bmatrix} \frac{V}{m} \end{bmatrix}$  $\vec{H}$  ≡ Intensidad del campo magnético instantáneo  $\begin{bmatrix} \frac{A}{m} \end{bmatrix}$ 

Las cantidades  $\vec{W}, \vec{E}$  y  $\vec{H}$  representan los campos instantáneos mientras que  $\vec{W}, \vec{E}$  y  $\vec{H}$  representan sus contra partes complejas.

Siendo el vector de Poynting una densidad de potencia, entonces la potencia total que atraviesa una superficie cerrada es

$$
P = \oiint_{S} \vec{W} \cdot d\vec{s} = \oiint_{S} \vec{W} \cdot \hat{n} da \qquad (1.5)
$$

Donde:

*P* ≡ Potencia total instantánea [*W*]  $\hat{\mathbf{n}}$  = Vector unitario normal a la superficie [Sin dimensiones] *da* ≡ Área infinitidesimal de la superficie cerrada [*m* 2 ]

<span id="page-42-0"></span>Cuando se trabaja con campos variantes en el tiempo, normalmente se desea calcular la densidad de potencia promedio, pero esto se calcula integrando el vector instantáneo de Poynting dividido sobre el periodo. Pero en lugar de resolver la integral, podemos tomar otro camino. Dado que trabajamos con campos con dependencia armónica *e j*ω*t* , podemos definir a los campos en su forma compleja  $\vec{E}$  y  $\vec{H}$  los cuales están relacionados con los campos en su forma instantánea  $\vec{E}$ , $\vec{H}$  por

$$
\vec{E}(x, y, z; t) = Re{\{\vec{E}(x, y, z)e^{j\omega t}\}}
$$
\n(1.6)

$$
\vec{H}(x, y, z; t) = Re{\{\vec{H}(x, y, z)e^{j\omega t}\}}
$$
\n(1.7)

<span id="page-42-2"></span><span id="page-42-1"></span>Si aplicamos la propiedad  $Re\{\vec{\mathbf{E}}e^{j\omega t}\} = \frac{1}{2}$  $\frac{1}{2}$ { $\vec{E}e^{j\omega} + \vec{E}^*e^{j\omega}$ } a [\(1.6\)](#page-42-0) y [\(1.7\)](#page-42-1), podemos reescribir el vector instantáneo de Poynting como

$$
\vec{W} = \vec{E} \times \vec{H} = \frac{1}{2} Re{\{\vec{E} \times \vec{H}^*\}} + \frac{1}{2} Re{\{\vec{E} \times \vec{H}e^{j2\omega t}\}} \tag{1.8}
$$

Como se observa en [\(1.8\)](#page-42-2) el primer término  $\frac{1}{2}Re\{\vec{E} \times \vec{H}^*\}$  no depende del tiempo y el segundo término depende del tiempo y su frecuencia está al doble. La densidad de potencia queda como

$$
\vec{\mathbf{W}}_{\text{promedio}} = [\vec{W}(x, y, z; t)]_{promedio} = \frac{1}{2} Re\{\vec{\mathbf{E}} \times \vec{\mathbf{H}}^*\}
$$
(1.9)

La potencia promedio radiada (potencia radiada) por una antena está dada por

$$
P_{rad} = P_{promedio} = P = \oiint_{s} \vec{\mathbf{W}}_{radiada} \cdot d\vec{\mathbf{s}} = \oiint_{s} \vec{\mathbf{W}}_{prom} \cdot \hat{\mathbf{n}} da = \frac{1}{2} \oiint_{s} Re\{\vec{\mathbf{E}} \times \vec{\mathbf{H}}^{*}\} \cdot \hat{\mathbf{n}} da \qquad (1.10)
$$

#### 1.2.4. Intensidad de radiación

La intensidad de radiación es un parámetro de campo cercano y la podemos definir como la potencia radiada desde una antena por unidad de ángulo sólido y se puede expresar como

$$
U = r^2 W_{radiada} \tag{1.11}
$$

Donde:

*U* ≡ Intensidad de radiación  $\left[\frac{W}{\text{unidad ángulo solid}}\right]$ *W*<sub>radiada</sub> ≡ Densidad de potencia radiada  $\left[\frac{W}{m^2}\right]$ 

Se puede obtener la potencia total radiada simplemente integrando la intensidad de radiación en todas las direcciones en el espacio

$$
P_{radiada} = \oiint_{\Omega} U d\Omega = \int_{0}^{2\pi} \int_{0}^{2\pi} U \, \text{sen}\theta d\theta d\phi \tag{1.12}
$$

Donde *<sup>d</sup>*Ω = *sen*θ*d*θ*d*ϕ que es el elemento diferencial de ángulo sólido.

Una cantidad importante a considerar es la intensidad de radiación de una antena isótropa ya que será de importancia dado que se utilizará dicha cantidad para otros parámetros. La intensidad de radiación *U* de una antena isótropa debe ser independiente a los ángulos  $\theta$  y  $\phi$ , por lo que se tiene

$$
P_{radiada} = \oiint_{\Omega} U d\Omega = \oiint_{\Omega} U_0 d\Omega = U_0 \iint_{\Omega} d\Omega = 4\pi U_0 \tag{1.13}
$$

La intensidad de radiación de una antena isótropa es

$$
U_0 = \frac{P_{radiada}}{4\pi} \tag{1.14}
$$

#### 1.2.5. Directividad

La directividad *D* se define como la relación de la intensidad de radiación en una cierta dirección sobre la intensidad de radiación que generaría una antena isótropa con la misma potencia total radiada que la antena.

$$
D = \frac{U}{U_0} = \frac{4\pi U}{P_{radiada}}
$$
\n(1.15)

Hay que recordar que *U* depende de las coordenadas  $\theta$  y  $\phi$ , entonces de igual forma *D* depende de  $\theta$  y  $\phi$ .

Si no se especifica la dirección, entonces hablamos de la dirección de máxima intensidad de radiación, esto implica que se tendrá la máxima directividad.

$$
D_{max} = D_0 = \frac{U_{max}}{U_0} = \frac{4\pi U_{max}}{P_{radiada}}
$$
\n(1.16)

Donde:

 $D \equiv$  Directividad [Sin dimensiones] *Dmax* ≡ Directividad máxima [Sin dimensiones]  $U_{max}$  ≡ Intensidad de radiación máxima  $\left[\frac{W}{\text{unidad ángulo solid}}\right]$ 

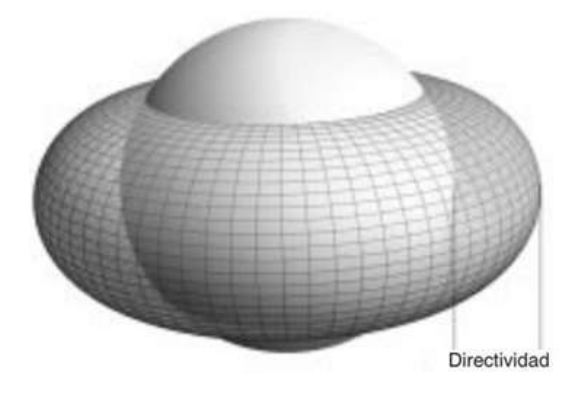

Figura 1.6: Directividad [\[4\]](#page-159-3)

#### 1.2.6. Ganancia

La ganancia es otro parámetro importante de la antena y está estrechamente relacionada con la directividad, es una medida que toma en cuenta la eficiencia de la antena, así como sus propiedades direccionales [\[5\]](#page-159-4). La definición de ganancia es muy similar a la definición de directividad, sin embargo, ya no se habla de la potencia total radiada, sino de la potencia que es entregada a la antena [\[4\]](#page-159-3). Esto es importante pues debido a las pérdidas existentes en la antena la potencia entregada a la entrada de la antena no es la misma a la potencia total radiada por la antena. Podemos expresar la ganancia como

$$
G = \frac{4\pi U(\theta, \phi)}{P_{radiada}}\tag{1.17}
$$

Cuando la dirección no se especifica, la ganancia usualmente toma la dirección en la que existe máxima radiación.

<span id="page-44-0"></span>La ecuación [\(1.18\)](#page-44-0) relaciona la potencia total radiada con la potencia a la entrada de la antena y la eficiencia de radiación.

$$
P_{radiada} = e_{radiacin} P_{entrada} \tag{1.18}
$$

Donde *eradiacin* es la eficiencia de radiación de la antena [Sin dimensiones]

#### 1.2.7. Impedancia

La impedancia de entrada de una antena es la relación entre el voltaje y la corriente presentada entre sus terminales, figura [1.7.](#page-45-0) Podemos expresar la impedancia como

$$
Z_A = R_A + jX_A \tag{1.19}
$$

Donde:

 $Z_A$  ≡ Impedancia de la antena entre sus terminales a-b [Ohms]  $R_A$  ≡ Resistencia de la antena entre sus terminales a-b [Ohms]

 $X_A$  ≡ Reactancia de la antena entre sus terminales a-b [Ohms]

La parte resistiva está compuesta por dos partes

$$
R_A = R_p + R_r
$$

Donde:

 $R_r$  ≡ Resistencia de radiación de la antena [Ohms]  $R_p$  ≡ Resistencia de pérdidas de la antena [Ohms]

<span id="page-45-0"></span>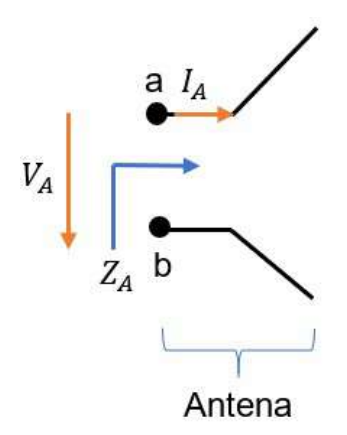

Figura 1.7: Impedancia de la antena *Z<sup>A</sup>*

Ahora si conectamos la antena a un generador figura [1.8,](#page-45-1) el generador también tiene su impedancia interna que está representada como

$$
Z_g = R_g + jX_g \tag{1.20}
$$

Donde:

 $Z_g$  ≡ Impedancia interna del generador [Ohms]  $R<sub>g</sub>$  ≡ Resistencia interna del generador [Ohms]

<span id="page-45-1"></span> $X_g$  ≡ Reactancia interna del generador [Ohms]

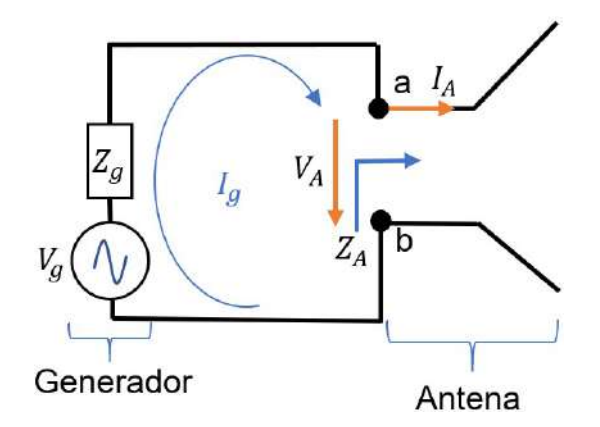

Figura 1.8: Generador conectado a la antena

Podemos representar la figura [1.8](#page-45-1) por un circuito equivalente de Thevenin con el generador y las impedancias correspondientes, siendo la impedancia de la antena la carga del circuito, figura [1.9.](#page-46-0) Ahora podemos calcular las potencias que son entregadas tanto a *R<sup>r</sup>* y *R<sup>p</sup>* esto es importante pues de ahí podemos calcular la eficiencia de radiación de una antena.

<span id="page-46-0"></span>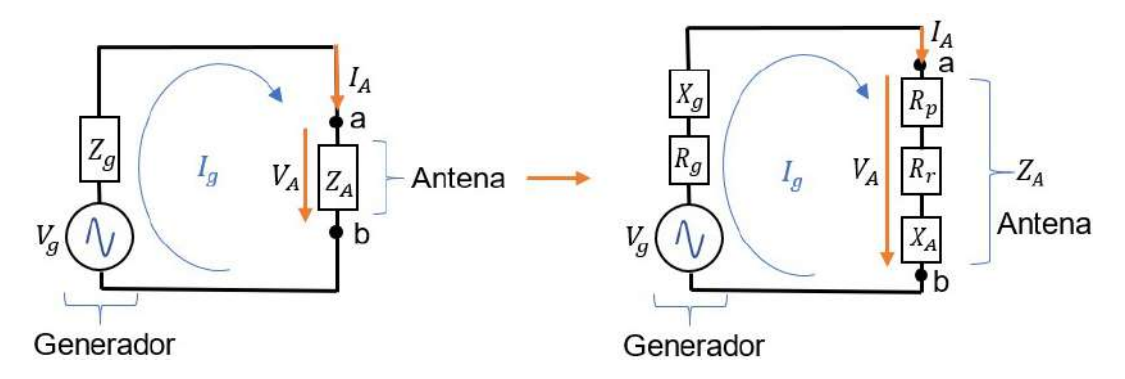

Figura 1.9: Circuito equivalente de Thevenin

Definimos la corriente entregada por el generador como

$$
I_g = \frac{V_g}{Z_T} = \frac{V_g}{Z_A + Z_g} = \frac{V_g}{(R_p + R_r + R_g) + j(X_A + X_g)}
$$
(1.21)

La magnitud de la corriente es

$$
|I_g| = \frac{|V_g|}{((R_p + R_r + R_g)^2 + (X_A + X_g)^2)^{\frac{1}{2}}}
$$
(1.22)

Donde:

*V*<sup>*g*</sup> ≡ Voltaje pico del generador [*V*] *I*<sup>*g*</sup> ≡ Corriente pico del generador [*A*]

<span id="page-46-1"></span>La potencia entregada a la resistencia de radiación es

$$
P_{rad} = \frac{1}{2}|I_g|^2 R_r = \frac{|V_g|^2}{2} \left[ \frac{R_r}{(R_p + R_r + R_g)^2 + (X_A + X_g)^2} \right]
$$
(1.23)

<span id="page-46-2"></span>La potencia entregada a la resistencia de pérdidas que la disipa en calor es

$$
P_p = \frac{1}{2}|I_g|^2 R_p = \frac{|V_g|^2}{2} \left[ \frac{R_p}{(R_p + R_r + R_g)^2 + (X_A + X_g)^2} \right]
$$
(1.24)

Y la potencia disipada en la resistencia del generador es

$$
P_g = \frac{1}{2}|I_g|^2 R_g = \frac{|V_g|^2}{2} \left[ \frac{R_g}{(R_p + R_r + R_g)^2 + (X_A + X_g)^2} \right]
$$
(1.25)

La máxima transferencia de potencia se da cuando

$$
R_p + R_r = R_g
$$

$$
X_A = -X_g
$$

En forma general

$$
Z_A = Z_g^* \tag{1.26}
$$

#### 1.2.8. Eficiencia de radiación

La antena al radiar energía al espacio genera una pérdida de potencia en la antena, que la podemos representar como una resistencia de radiación *R<sup>r</sup>* que su valor es el de una resistencia que disipa en forma de energía calorífica la misma potencia que la radiada por la antena. También se tienen las pérdidas dieléctricas de conducción que se puede representar con una resistencia *Rp*, que es propia de la estructura y características eléctricas de la antena. Definimos la eficiencia de radiación de la antena como la relación entre la potencia entregada a la resistencia de radiación *R<sup>r</sup>* y la potencia a la entrada de la antena que es la suma de la potencia de pérdidas más la potencia de radiación. Basado en las ecuaciones [\(1.23\)](#page-46-1) y [\(1.24\)](#page-46-2) podemos determinar la eficiencia como

$$
e_{rad} = \frac{P_{rad}}{P_{ent}} = \frac{\frac{|V_g|^2}{2} \left[ \frac{R_r}{(R_p + R_r + R_g)^2 + (X_A + X_g)^2} \right]}{\frac{|V_g|^2}{2} \left[ \frac{R_p}{(R_p + R_r + R_g)^2 + (X_A + X_g)^2} \right] + \frac{|V_g|^2}{2} \left[ \frac{R_r}{(R_p + R_r + R_g)^2 + (X_A + X_g)^2} \right]}
$$
(1.27)

Por lo que la eficiencia se expresa como

$$
e_{rad} = \frac{P_{rad}}{P_{ent}} = \frac{P_{rad}}{P_p + P_{rad}}
$$
\n(1.28)

Donde:

*R<sup>r</sup>* ≡ Resistencia de radiación [*Ohms*] *R<sup>p</sup>* ≡ Resistencia de pérdidas dieléctricas de conducción [*Ohms*] *R<sup>r</sup>* ≡ Resistencia de radiación [*Ohms*] *erad* ≡ Eficiencia de radiación [Sin dimensiones]

#### 1.2.9. Pérdida por Retorno y Relación de Onda Estacionaria

La pérdida por retorno (PR) en inglés Return Loss(RL) y la relación de onda estacionaria (ROE) en inglés Voltage Standing Wave Ratio (VSWR) indican el grado de desacoplamiento de la impedancia de carga con la línea de transmisión. El desacoplamiento de la impedancia de la carga indica la disminución de la potencia transferida desde la fuente a la carga o también puede indicar que tanto se ha degradado la señal de información [\[7\]](#page-159-6). Las medidas de PR y la ROE están estrechamente ligadas una a la otra mediante el coeficiente de reflexión (Γ).

#### 1.2.9.1. Coeficiente de reflexión

<span id="page-47-0"></span>El coeficiente de reflexión, figura [1.10,](#page-48-0) es la relación entre la amplitud del voltaje reflejado *V* − *o* sobre la amplitud del voltaje incidente *V* + *o* respecto la impedancia de carga, por lo que se tiene

$$
\Gamma = \frac{V_o^-}{V_o^+} = \frac{Z_L - Z_o}{Z_L + Z_o} \tag{1.29}
$$

Donde:

 $\Gamma \equiv$  Coeficiente de reflexión [Sin dimensiones]  $V_o^+ \equiv$  Amplitud de voltaje incidente [*V*]

*V* − *<sup>o</sup>* ≡ Amplitud de voltaje reflejado [*V*]

*Z<sup>L</sup>* ≡ Impedancia de carga [*Ohms*]

*Z<sup>o</sup>* ≡ Impedancia de linea de transmisión [*Ohms*]

<span id="page-48-0"></span>El valor de  $\Gamma$  está en el intervalo  $0 \le \Gamma \le 1$ .

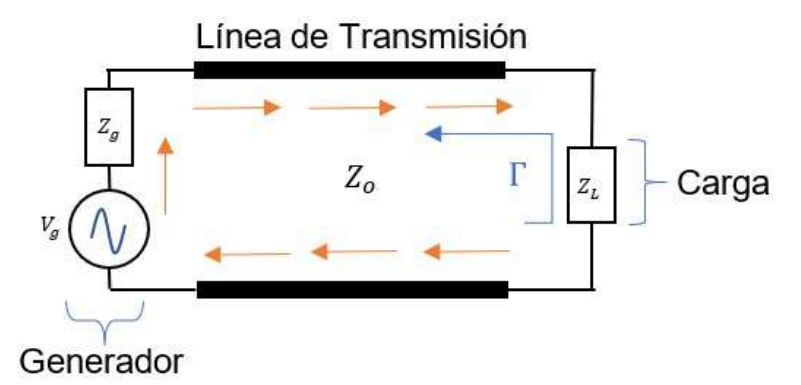

Figura 1.10: Coeficiente de reflexión

#### 1.2.9.2. Pérdida por retorno (PR)

Podemos definir la pérdida por retorno como la relación entre la potencia incidente sobre la potencia reflejada y lo cual está dado en decibeles.

$$
PR[dB] = 10log_{10}\left(\frac{P_{inc}}{P_{ref}}\right) \tag{1.30}
$$

Donde:

*PR* ≡ Pérdida de retorno [*dB*] *Pinc* Potencia incidente [*W*] *Pre f* Potencia reflejada [*W*]

También se puede definir PR utilizando la ecuación [\(1.29\)](#page-47-0), por lo que se tiene

$$
PR[dB] = -20log_{10}|\Gamma|
$$
\n(1.31)

El valor de *PR* está en el intervalo de  $0 \le PR \le \infty$  dB.

#### 1.2.9.3. Relación de Onda Estacionaria (ROE)

La ROE se obtiene debido al patrón de onda estacionaria. Está onda estacionaria surge debido a que las ondas de voltaje tanto incidentes como reflejadas se suman creando picos de amplitud tanto máximos como mínimos a lo largo de toda la línea de transmisión, por lo que podemos definir la ROE como la relación entre el voltaje máximo (*Vmax*) sobre el voltaje mínimo (*Vmin*) de la onda estacionaria figura [1.11,](#page-49-0) por lo que se tiene

$$
ROE = V_{max}/V_{min} \tag{1.32}
$$

Donde:

 $ROE \equiv$  Relación de onda estacionaria [Sin dimensiones] *Vmax* ≡ Voltaje máximo de la onda estacionaria [*V*] Se puede definir la ROE utilizando la ecuación [\(1.29\)](#page-47-0), por lo que se tiene

$$
ROE = \frac{1 + |\Gamma|}{1 - |\Gamma|} \tag{1.33}
$$

El valor de *ROE* está en el intervalo de  $1 \leq ROE \leq \infty$ .

<span id="page-49-0"></span>Se puede considerar que el acoplamiento es bueno si *PR* (*PR* < <sup>−</sup><sup>10</sup> *dB*), la *ROE* es pequeña (1 <sup>≤</sup> *ROE* < 2) y el coeficiente de reflexión <sup>Γ</sup> está cerca del valor cero (<sup>Γ</sup> <sup>≈</sup> 0).

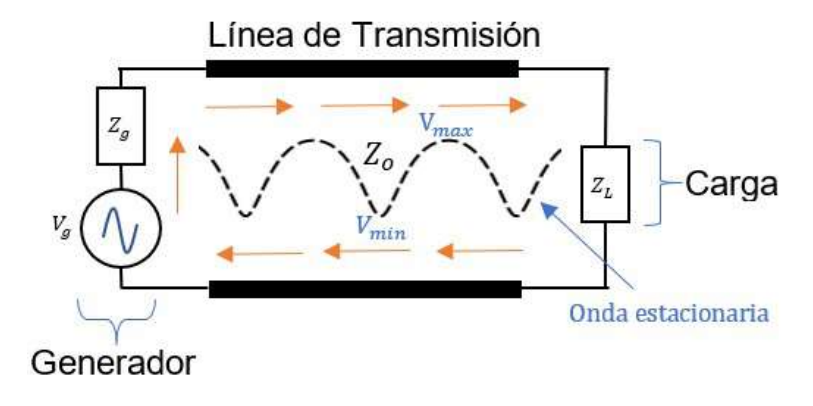

Figura 1.11: Onda estacionaria

#### 1.2.10. Ancho de banda

El ancho de banda (AB) de una antena se puede definir como el intervalo de frecuencias el cual la ROE está entre un intervalo de 1 <sup>≤</sup> *ROE* < 2 o si el valor de la pérdida por retorno esta entre el intervalo −∞ ≤ *PR* < <sup>−</sup><sup>10</sup> *dB*, figura [1.12.](#page-50-0) Esto indica que el nivel de acoplamiento de la antena es aceptable. Entonces el ancho de banda se expresa como

$$
AB = f_{\text{sup}} - f_{\text{inf}} \tag{1.34}
$$

Donde:

 $AB \equiv$  Ancho de banda [ $Hz$ ]  $f<sub>sup</sub>$  ≡ Frecuencia de corte superior [*Hz*]  $f_{inf}$  ≡ Frecuencia de corte inferior [*Hz*]

Se define el ancho de banda fraccional como la relación entre ancho de banda sobre la frecuencia central o frecuencia de diseño a la que se desea trabajar. Y la podemos definir como

$$
AB_f = \frac{AB}{f_c} \tag{1.35}
$$

Donde:

 $AB_f$  ≡ Ancho de banda fraccional [*Hz*] *f<sup>c</sup>* ≡ Frecuencia centra o frecuencia de diseño [*Hz*]

La frecuencia central se puede calcular como

$$
f_c = \sqrt{f_{inf} * f_{sup}} \tag{1.36}
$$

Muchas veces se expresa el ancho de banda en términos de una relación de frecuencias de corte o en términos porcentuales. Por lo que la relación de ancho de banda (*ABr*) está dada como [\[8\]](#page-159-7)

$$
AB_r = \frac{f_{\text{sup}}}{f_{\text{inf}}} \tag{1.37}
$$

Ahora definimos el ancho de banda porcentual como [\[8\]](#page-159-7)

$$
AB_p = AB_r * 100 = \frac{AB}{f_c} * 100[\%]
$$
 (1.38)

Si se quiere pasar de la relación de ancho de banda al ancho de banda porcentual y viceversa se tiene

$$
AB_r = \frac{200 + AB_p}{200 - AB_p}; \ B_p = 2\frac{AB_r - 1}{AB_r + 1}
$$
\n(1.39)

<span id="page-50-0"></span>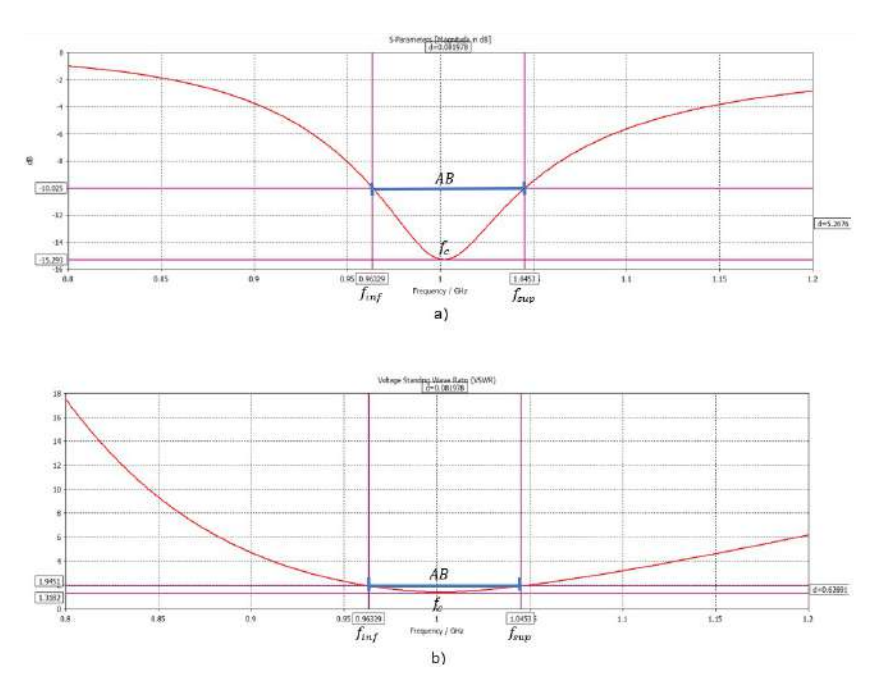

Figura 1.12: a) Ancho de banda en términos de PR y b) Ancho de banda en términos de ROE

#### 1.2.11. Polarización

La polarización de una antena es aquella dirección en la que se radia la onda electromagnética en el espacio. La polarización de una onda electromagnética se define como la dirección en la que varía el vector campo eléctrico en un punto en espacio en función del tiempo. El vector campo eléctrico siempre es perpendicular a la dirección de propagación de la onda electromagnética. Dado que se habla de campos con dependencia armónica en el tiempo, por lo general la polarización muestra una figura de una elipse, pero existen otros dos casos, cuando la figura es un segmento de recta se le denomina polarización lineal y cuando se muestra una figura de tipo circular, se le denomina polarización circular[\[4\]](#page-159-3)[\[5\]](#page-159-4). En la figura [1.13](#page-51-0) se muestran los esquemas de los tres tipos de polarizaciones.

<span id="page-51-0"></span>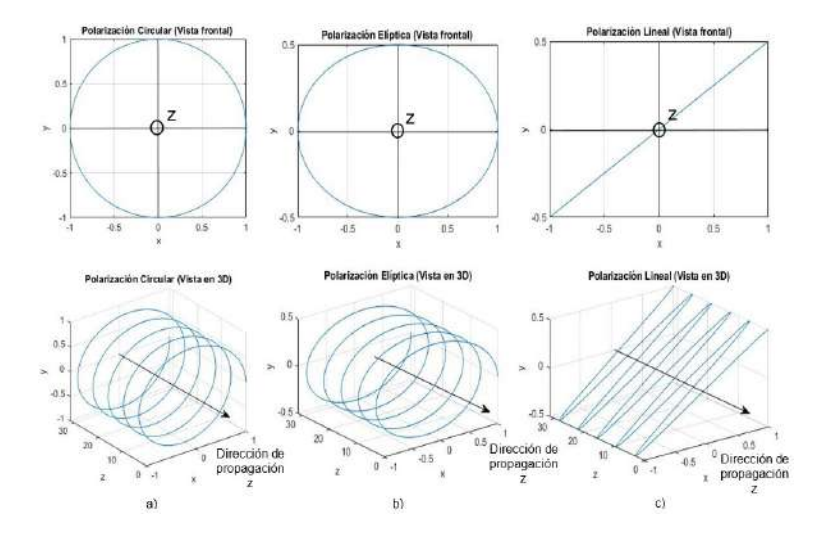

Figura 1.13: Tipos de Polarización a) Polarización Circular b) Polarización Elíptica y c) Polarización Lineal

## 1.3. Tipos de antenas

En la actualidad se pueden encontrar muchos tipos de antenas para diferentes aplicaciones en las comunicaciones inalámbricas. La selección de un tipo de antena va a depender de la aplicación y la frecuencia a la que se este trabajando. Las antenas tienen una infinidad de formas y tamaños, pueden ser antenas muy pequeñas o grandes, pueden tener diferentes formas geométricas por ejemplo puede ser antenas lineales, circulares, planas, esféricas, helicoidales, paraboloide, las dimensiones de la antena pueden tener variaciones en escala logarítmica, etc [\[6\]](#page-159-5). A continuación, se presentan algunos tipos de antenas.

#### 1.3.1. Antenas de alambre

Las antenas de alambre son quizá las antenas más conocidas de todas, debido a la infinidad de aplicaciones que tienen. Podemos encontrar dipolos de alambre recto, antenas tipos bucle los cuales pueden tener diferentes formas ya sea circular, cuadrado, etc, también dentro de las antenas de

<span id="page-52-0"></span>alambre podemos encontrar las antenas tipo helicoidal [\[5\]](#page-159-4).Algunos de estos tipos de antenas se muestran en la figura [1.14](#page-52-0) antenas de alambre.

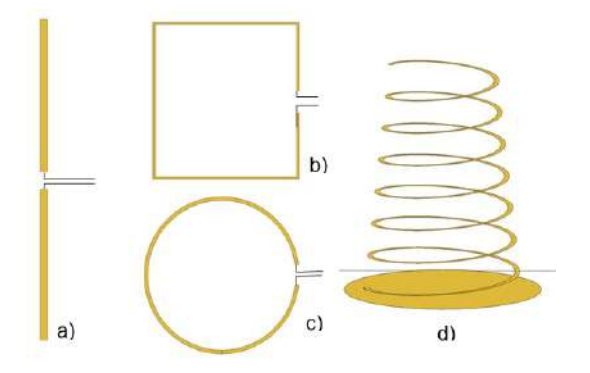

Figura 1.14: Antenas de alambre a) Dipolo, Antena de bucle cuadrado, c) Antena bucle circular, d)Antena tipo helicoidal

#### 1.3.2. Antena de apertura

<span id="page-52-1"></span>Otro tipo de antenas son las del tipo apertura, estas tienen una construcción más sofisticada y son utilizadas para altas frecuencias. Estas antenas las podemos encontrar en naves y aeronaves debido a la facilidad con la que se puede montar a las estructuras. Podemos encontrar diferentes formas en la geometría de estos tipos de antenas por ejemplo puede tener forma de guía de onda o de bocina, en la cual la apertura puede tener forma cuadrada, circular, elíptica, etc [\[5\]](#page-159-4). En la figura [1.15](#page-52-1) se muestran algunos tipos de antenas de apertura.

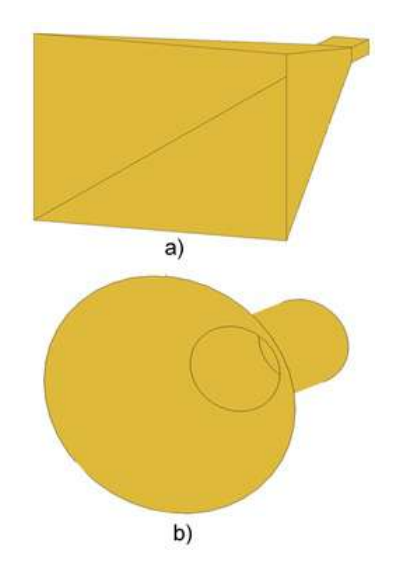

Figura 1.15: Antenas de apertura a) Antena tipo corneta piramidal y b) Corneta tipo cónica

#### 1.3.3. Antenas de parche

Este tipo de antena consiste en un parche conductor y un plano de tierra que están separados por un material dieléctrico. Estas tipo de antenas son muy populares debido a su fácil fabricación y <span id="page-53-0"></span>bajos costo, ya que se usa la técnica de circuito impreso para poder realizarlas. También podemos tener distintas formas geométricas en el parche radiador por ejemplo rectangular, circular, elíptico, triangular, anillo, etc, lo que nos puede dar una gran versatilidad a la hora de diseñar[\[5\]](#page-159-4). En la figura [1.16](#page-53-0) se muestra algunas formas de la antena tipo parche.

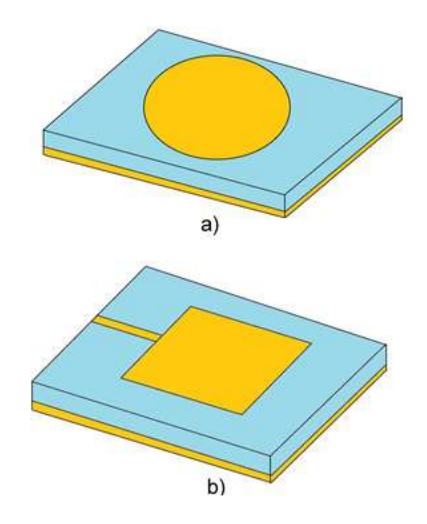

Figura 1.16: Antena de parche, a) Antena de parche circular y b) Antena de parche rectangular

### 1.3.4. Arreglos de antenas

<span id="page-53-1"></span>En muchas ocasiones las características de radiación de un solo elemento no son suficiente para la aplicación en la que se esté usando. Por lo que es posible agregar elementos de las mismas características que el elemento radiante original. La forma de radiación va a depender de la posición en la que se encuentre cada elemento [\[5\]](#page-159-4). En la figura [1.17](#page-53-1) se muestra un arreglo simple de antenas dipolo con una distribución rectangular.

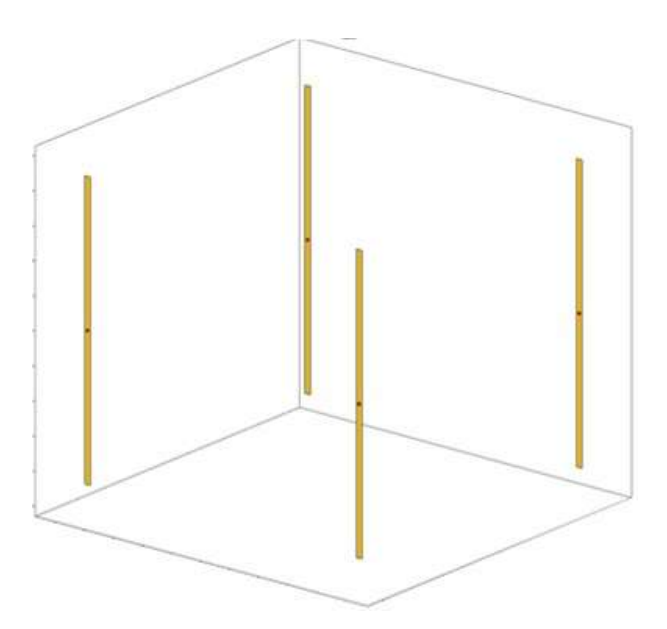

Figura 1.17: Arreglo de antenas dipolo

## 1.3.5. Reflectores

<span id="page-54-0"></span>La aplicación de las antenas con reflector ha dado lugar a las comunicaciones por microondas, para enlaces satelitales y radio astronomía. Esto ha dado lugar al avance en teoría de antenas con reflectores desarrollando nuevas técnicas analíticas y experimentales en las formas geométricas de la superficie del reflector para que así se pueda maximizar la ganancia. En la figura [1.18](#page-54-0) se presentan ejemplos de antenas con reflector[\[5\]](#page-159-4).

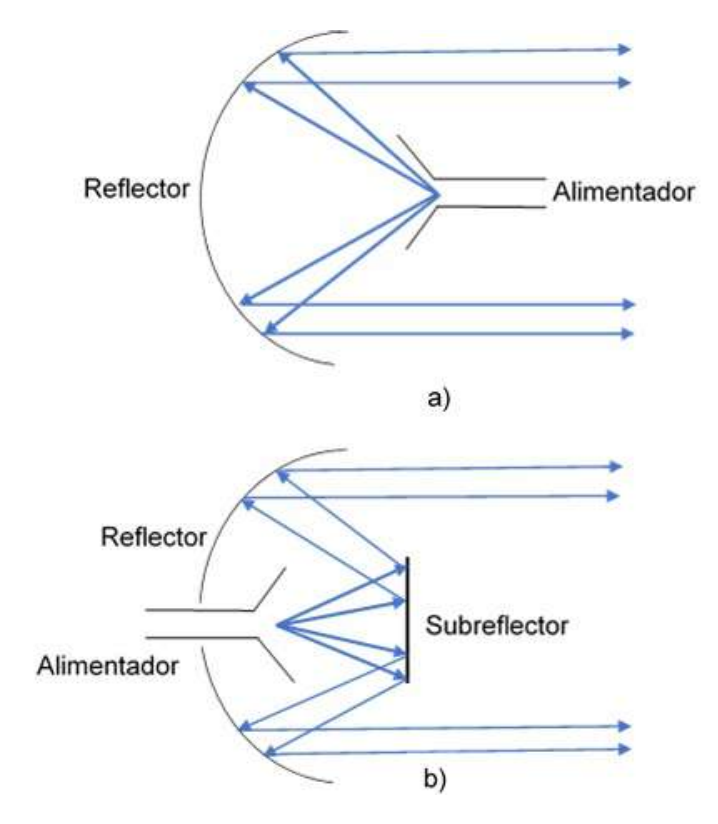

Figura 1.18: Reflectores a) Reflector parabólico con alimentador al frente y b) Reflector parabólico con alimentador tipo Cassegrain

# Capítulo 2 ECUACIÓN DE POCKLINGTON

## 2.1. Introducción

## 2.2. Ecuaciones de Maxwell

Para encontrar los campos radiados por una antena se debe partir de las ecuaciones de Maxwell, ya que estas permiten obtener los campos radiados por una fuente en cualquier punto en el espacio.

Para nuestro análisis consideremos la figura [2.1,](#page-55-0) en esta se observa que en el punto  $P'(x', y', z')$ <br>tenemos una región y la cual es la representación de la antena, en esta región existen fuentes tenemos una región *v* la cual es la representación de la antena, en esta región existen fuentes eléctricas *<sup>J</sup>*⃗, ρ. Donde *<sup>J</sup>*⃗ es la densidad de corriente eléctrica, ρ es la densidad de carga eléctrica. Fuera de la región *V* es un medio libre de cargas ( $\vec{J} = 0, \rho = 0$ ) por lo que se requiere calcular los valores de campo eléctrico  $\vec{E}$  y magnético  $\vec{H}$  en el punto  $P(x, y, z)$  debido a las fuentes generadoras en la región *v*.

<span id="page-55-0"></span>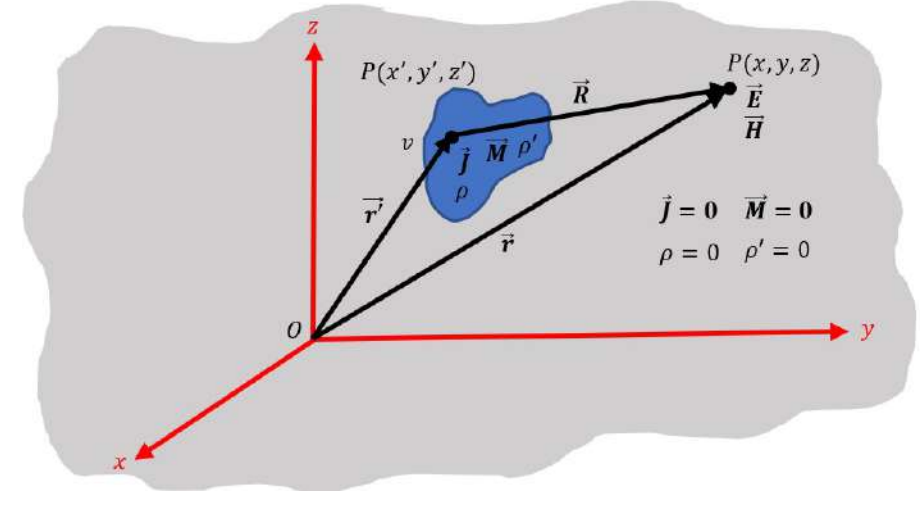

Figura 2.1: Radiación

Partimos de las ecuaciones de Maxwell en su forma diferencial, que se definen como [\[4\]](#page-159-3)

Ley de Ampere-Maxwell: 
$$
\nabla \times \vec{H} = \vec{J} + \epsilon \frac{\partial \vec{E}}{\partial t}
$$

\n(2.1a)

$$
Ley de Faraday: \nabla \times \vec{E} = -\mu \frac{\partial \vec{H}}{\partial t}
$$
 (2.1b)

$$
Ley de Gauss Electrostática: \nabla \cdot \vec{D} = \rho
$$
\n(2.1c)

$$
Ley de Gauss Magnetostática: \nabla \cdot \vec{B} = 0
$$
\n<sup>(2.1d)</sup>

Donde  $\vec{D}$  es la densidad de flujo eléctrico y  $\vec{B}$  es la densidad de flujo magnético. La interpretación física de las ecuaciones de Maxwell se describe a continuación [\[9\]](#page-159-8):

- Ley Ampere-Maxwell: Un campo magnético circulatorio en un punto en el espacio es generado por una corriente eléctrica y una variación temporal del campo eléctrico.
- Ley de Faraday: Un campo eléctrico circulatorio en un punto en el espacio es generado por la variación temporal del campo magnético.
- Ley de Gauss Electrostática: El campo eléctrico generado por un carga diverge desde una carga positiva y converge sobre una carga negativa.
- Ley de Gauss Magnetostática: La divergencia de un campo magnético en cualquier punto en el espacio es cero.

Dado la existencia de medios materiales, existe una relación constitutiva entre los vectores de campo  $\vec{E}$ ,  $\vec{H}$  y los vectores densidad de flujo  $\vec{D}$  y  $\vec{B}$ , que está dada por la permitividad eléctrica  $\epsilon$  y la permeabilidad magnética  $\mu$  [\[4\]](#page-159-3). Por lo que se tiene

$$
\vec{D} = \epsilon \vec{E} = \epsilon_o \epsilon_r \vec{E}
$$
 (2.2a)

$$
\vec{B} = \mu \vec{H} = \mu_o \mu_r \vec{H} \tag{2.2b}
$$

Donde  $\epsilon_o = \frac{1 \times 10^{-9}}{36\pi} \left[ \frac{F}{m} \right]$  $\sum$ onde  $\epsilon_o$  –  $\frac{36\pi}{36\pi}$  [*m*] es la permitividad en el vacío y  $\mu_o$  –  $\frac{1}{2}$  (*m*] es la permeabilidad respectivamente y dependente del medio en el que se esté baciendo el análisis  $\left[\frac{F}{m}\right]$  es la permitividad en el vacío y  $\mu_o = 4\pi 10^{-7} \left[\frac{H}{m}\right]$  $\left[\frac{H}{m}\right]$  es la permeabilidad en el del medio en el que se esté haciendo el análisis.

## 2.3. Integrales de radiación y funciones potenciales

Cuando se tienen una fuentes eléctricas *<sup>J</sup>*⃗, ρ, definidas en una región *<sup>v</sup>* en el espacio, se requiere resolver las ecuaciones de Maxwell para poder encontrar los campos radiados  $\vec{E}$  y  $\vec{H}$ , así como se muestra en la figura [2.1.](#page-55-0) En la figura [2.2](#page-57-0) se muestra un diagrama de los dos posibles caminos para poder encontrar los campos radiados. El primer camino es una relación directa entre  $\vec{E}$  con  $\vec{J}$ , a partir de un proceso de integración y de ahí se calcula  $\vec{H}$ , el segundo camino es utilizar dos funciones matemáticas intermedias denominas funciones potenciales  $\vec{A}$ (vectorial potencial Magnético) y *V*(potencial escalar eléctrico). La relación entre  $\vec{A}$ , *V* con  $\vec{J}$ ,  $\rho$  es un proceso de integración, <span id="page-57-0"></span>posteriormente para poder encontrar  $\vec{E}$  y  $\vec{H}$  simplemente se usa la diferenciación de las funciones potenciales. Para ambos caminos se necesita un proceso de integración, pero para el segundo camino es mucho más fácil resolver la integral, una vez obtenidos los vectores potenciales podemos encontrar  $\vec{E}$  y  $\vec{H}$  aplicando la diferenciación, sin importar lo complicado que sean las funciones  $\vec{A}$ y *V*, ya que toda función puede ser diferenciable [\[10\]](#page-159-9).

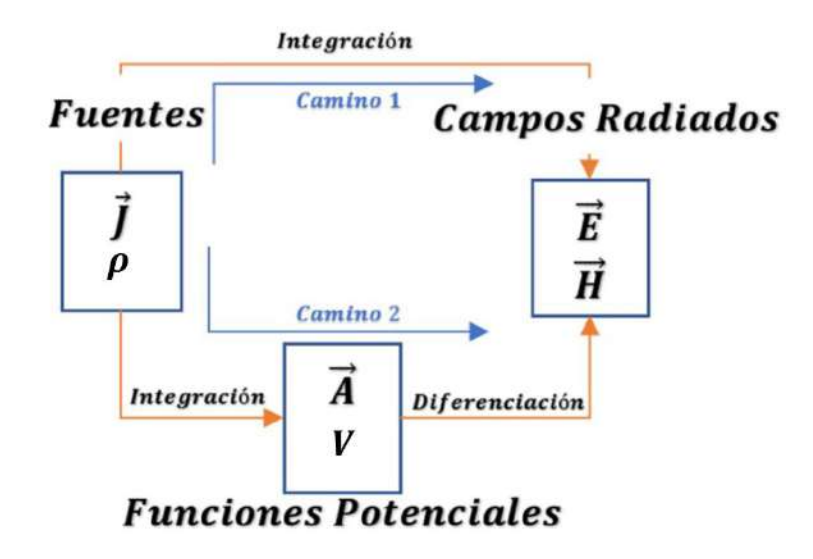

Figura 2.2: Caminos para obtener los campos radiados[\[5\]](#page-159-4)

Cuando se tiene una fuente eléctrica armónica en el tiempo, está genera un campo electromagnético en el espacio, por lo que es útil usar el vector potencial  $\vec{A}$  para poder encontrar los valores de campo [\[10\]](#page-159-9). Partimos de la densidad de flujo magnético  $\vec{B}$ , recordando que este es un campo selenoidal, lo que indica que no es un campo conservativo y por lo tanto su divergencia es cero (Ley de Gauss Magnetostática) [\[11\]](#page-159-10).

$$
\nabla \cdot \vec{\mathbf{B}} = 0 \tag{2.3}
$$

Definimos a  $\vec{B}$  como  $\vec{B} = \nabla \times \vec{A}$ , donde  $\vec{A}$  representa un vector arbitrario, por lo que se tiene

$$
\nabla \cdot \nabla \times \vec{A} = 0 \tag{2.4}
$$

<span id="page-57-2"></span>Si  $\vec{B} = \mu \vec{H}$ , entonces

$$
\vec{\mathbf{B}} = \mu \vec{\mathbf{H}} = \nabla \times \vec{\mathbf{A}} \tag{2.5}
$$

<span id="page-57-3"></span>O

$$
\vec{\mathbf{H}} = \frac{1}{\mu} (\nabla \times \vec{\mathbf{A}})
$$
 (2.6)

<span id="page-57-1"></span>Tomando la segunda ecuación de Maxwell (Ley de Faraday) en su forma fasorial  $\nabla \times \vec{E} = -j\omega \vec{B}$ , se tiene

$$
\nabla \times \vec{\mathbf{E}} = -j\omega \vec{\mathbf{B}} = -j\omega(\nabla \times \vec{\mathbf{A}})
$$
 (2.7)

<span id="page-58-0"></span>Y acomodando los términos de [\(2.7\)](#page-57-1) se tiene

$$
\nabla \times (\vec{E} + j\omega \vec{A}) = 0
$$
 (2.8)

De [\(2.8\)](#page-58-0) podemos observar que, si el rotacional de un campo vectorial es cero, quiere decir que dicho campo es conservativo [\[11\]](#page-159-10), por lo que se tiene

$$
\nabla \times (-\nabla \mathbf{V}) = \nabla \times (\vec{\mathbf{E}} + j\omega \vec{\mathbf{A}})
$$
(2.9)

<span id="page-58-1"></span>Entonces – $\nabla$ V = **E**<sup> $\div$ </sup> *jω*A<sup> $\angle$ </sup>, donde V representa una función potencial escalar eléctrica arbitraria y<br>ΣV representa el gradiente de la función potencial escalar. Podemos definir E<sup>†</sup> como  $\nabla V$  representa el gradiente de la función potencial escalar. Podemos definir  $\vec{E}$  como

<span id="page-58-2"></span>
$$
\vec{E} = -\nabla V - j\omega \vec{A}
$$
 (2.10)

Ahora tomando el rotacional de [\(2.5\)](#page-57-2) usando la identidad vectorial

$$
\nabla \times (\nabla \times \vec{A}) = \nabla (\nabla \cdot \vec{A}) - \nabla^2 \vec{A}
$$
 (2.11)

Por lo que se tiene

<span id="page-58-3"></span>
$$
\nabla \times (\mu \vec{H}) = \nabla (\nabla \cdot \vec{A}) - \nabla^2 \vec{A}
$$
 (2.12a)

$$
\mu(\nabla \times \vec{H}) = \nabla(\nabla \cdot \vec{A}) - \nabla^2 \vec{A}
$$
 (2.12b)

Tomando la primera ecuación de Maxwell  $\nabla \times \vec{H} = \vec{J} + j\omega \epsilon \vec{E}$ , tenemos

$$
\mu(\vec{\mathbf{J}} + j\omega\epsilon\vec{\mathbf{E}}) = \nabla(\nabla \cdot \vec{\mathbf{A}}) - \nabla^2 \vec{\mathbf{A}} \tag{2.13a}
$$

$$
\mu \vec{\mathbf{J}} + j\omega\mu\epsilon \vec{\mathbf{E}} = \nabla(\nabla \cdot \vec{\mathbf{A}}) - \nabla^2 \vec{\mathbf{A}} \tag{2.13b}
$$

Sustituyendo [\(2.10\)](#page-58-1) en [\(2.13a\)](#page-58-2), se reduce a

$$
\mu \vec{J} + j\omega\mu\epsilon(-\nabla V - j\omega \vec{A}) = \nabla(\nabla \cdot \vec{A}) - \nabla^2 \vec{A}
$$
\n(2.14a)

$$
\mu \vec{\mathbf{J}} - j\omega\mu\epsilon\nabla\mathbf{V} + \omega^2\mu\epsilon\vec{\mathbf{A}} = \nabla(\nabla \cdot \vec{\mathbf{A}}) - \nabla^2 \vec{\mathbf{A}} \tag{2.14b}
$$

Definiendo  $k^2 = \omega^2 \mu \epsilon$ , por lo que

$$
\nabla^2 \vec{A} + k^2 \vec{A} = -\mu \vec{J} + \nabla (\nabla \cdot \vec{A}) + j\omega \mu \epsilon \nabla V
$$
 (2.15a)

$$
\nabla^2 \vec{A} + k^2 \vec{A} = -\mu \vec{J} + \nabla (\nabla \cdot \vec{A} + j\omega \mu \epsilon \mathbf{V})
$$
 (2.15b)

Para simplificar [\(2.15b\)](#page-58-3), tomamos la siguiente relación

$$
\nabla \cdot \vec{A} + j\omega\mu\epsilon \mathbf{V} = 0
$$
 (2.16a)

$$
\nabla \cdot \vec{A} = -j\omega\mu\epsilon V
$$
 (2.16b)

$$
\mathbf{V} = -\frac{1}{j\omega\mu\epsilon}(\nabla \cdot \vec{\mathbf{A}})
$$
 (2.16c)

Donde  $\nabla \cdot \vec{A} = -i\omega\mu\epsilon \vec{V}$  se conoce como la *Condición de Lorentz*. Por lo que [\(2.15b\)](#page-58-3) se convierte en

$$
\nabla^2 \vec{A} + k^2 \vec{A} = -\mu \vec{J}
$$
 (2.17)

<span id="page-59-0"></span>Por otro lado [\(2.10\)](#page-58-1) se puede expresar como

$$
\vec{\mathbf{E}} = -\nabla \mathbf{V} - j\omega \vec{\mathbf{A}} = -j\omega \vec{\mathbf{A}} - \frac{1}{j\omega\mu\epsilon} \nabla(\nabla \cdot \vec{\mathbf{A}})
$$
(2.18)

Una vez que  $\vec{A}$  es conocido, podemos determinar  $\vec{H}$  a partir de [\(2.6\)](#page-57-3). Posteriormente podemos determinar  $\vec{E}$  a partir de la primera ecuación de Maxwell  $\nabla \times \vec{H} = (\vec{J} + j\omega\epsilon\vec{E})|_{\vec{J}=0}$ , por lo que se tiene

$$
\vec{\mathbf{E}} = -j\frac{1}{\omega\epsilon}(\nabla \times \vec{\mathbf{H}})
$$
\n(2.19)

La solución de la ecuación de onda para el potencial eléctrico  $V$  y el vector potencial magnético  $\vec{A}$ está dada por

$$
\mathbf{V}(R) = \frac{1}{4\pi\epsilon} \int_{vol} \rho(r') \frac{e^{-j k R}}{R} dv'
$$
 (2.20a)

$$
\vec{\mathbf{A}}(R) = \frac{\mu}{4\pi} \int_{vol} \vec{\mathbf{J}}(r') \frac{e^{-j k R}}{R} dv'
$$
 (2.20b)

Tomando la figura [2.1](#page-55-0) como referencia,  $R = |\vec{r} - \vec{r}'|$  y el término  $\frac{e^{-j k R}}{R}$ <br>de Green, La expresiones (2.20a) (2.20b) están definidas cuando la fi *R* se conoce como la función de Green. La expresiones [\(2.20a\)](#page-58-2) [\(2.20b\)](#page-58-3) están definidas cuando la fuente esta fuera del origen y posicionada en la coordenada  $(x', y', z')$ , la coordenada  $(x, y, z)$ , representa el punto de observación<br>veces la distancia entre la fuente y el punto de observación como se observa en la figura 2.1 y *R* es la distancia entre la fuente y el punto de observación como se observa en la figura [2.1.](#page-55-0)

#### 2.4. Condiciones de frontera

#### 2.4.1. Superficie de separación para medios sin pérdidas

Es importante definir los valores de los campos  $\vec{E}$ ,  $\vec{H}$ ,  $\vec{D}$  y  $\vec{B}$  cuando se tienen medios contiguos con características distintas, así como se muestra en la figura [2.3,](#page-60-0) la diferencia de ambos medios está denotado por  $\epsilon$ ,  $\mu$  y  $\sigma$ , donde  $\sigma$  es la conductividad que existe en el medio debido a la presencia de cargas libres [\[11\]](#page-159-10). En la figura [2.3](#page-60-0) se considera que ambos medios son sin pérdidas ( $\sigma = 0$ ) ya que no hay cargas libres en la superficie de separación por lo que  $\bar{J}_s = 0$ ,  $\rho_s = 0$ , también se definen dos vectores unitarios importantes; el vector unitario normal a la superficie  $\hat{\bf n}$  y el vector unitario tangente a la superficie  $\hat{\mathbf{t}}$ . El vector unitario  $\hat{\mathbf{n}}$  nos va a permitir obtener la relación de las densidades de flujo eléctrico y magnético entre ambos medios, y el vector  $\hat{\mathbf{t}}$  nos va a permitir obtener la relación entre los campos  $\vec{E}$  y  $\vec{H}$  entre ambos medios. Para poder determinar las condiciones de frontera se tienen que utilizar las ecuaciones de Maxwell en su forma integral, que están dadas de la siguiente forma:

Ley de Ampere-Maxwell: 
$$
\oint_C \vec{H} \cdot d\vec{l} = \int_s (\vec{J} + \frac{\partial \vec{D}}{\partial t}) \cdot d\vec{s}
$$
 (2.21a)

<span id="page-60-3"></span><span id="page-60-2"></span><span id="page-60-1"></span>Ley de Faraday: 
$$
\oint_C \vec{E} \cdot d\vec{l} = -\int_S (\frac{\partial \vec{B}}{\partial t}) \cdot d\vec{s}
$$
 (2.21b)

$$
Ley de Gauss Electrostática: \oint_{s} \vec{D} \cdot \vec{ds} = \int_{v} \rho dv \qquad (2.21c)
$$

<span id="page-60-4"></span>Ley de Gauss Magnetostática: 
$$
\oint_s \vec{B} \cdot d\vec{s} = 0
$$
 (2.21d)

<span id="page-60-0"></span>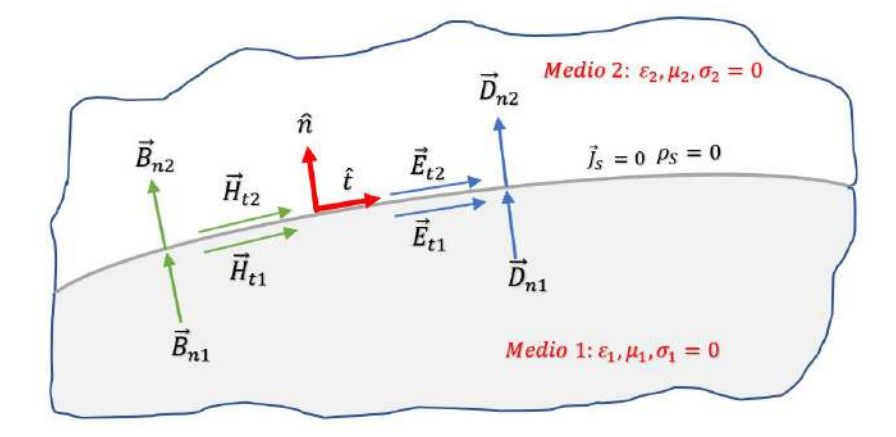

Figura 2.3: Condición de frontera entre dos medios sin pérdidas

Para determinar los campos  $\vec{H}$  y  $\vec{E}$  tangentes a la superficie, se deben utilizar las expresiones [\(2.22a\)](#page-60-1) y [\(2.22b\)](#page-60-2) respectivamente. Para encontrar las relaciones tanto de  $\vec{D}$  como de  $\vec{B}$  para ambos medios, se deben utilizar las expresiones [\(2.22c\)](#page-60-3) y [\(2.22d\)](#page-60-4) respectivamente. La solución de las condiciones de frontera es [\[11\]](#page-159-10):

$$
\vec{H}_{t1} = \vec{H}_{t2} \tag{2.22a}
$$

$$
\vec{E}_{t1} = \vec{E}_{t2} \tag{2.22b}
$$

$$
\vec{D}_{n1} = \vec{D}_{n2} \tag{2.22c}
$$

$$
\vec{B}_{n1} = \vec{B}_{n2} \tag{2.22d}
$$

Debido a que no hay cargas libres en la superficie de separación entre ambos medios, las campos tangenciales  $\vec{E}$ ,  $\vec{H}$  y las densidades de campo  $\vec{D}$  y  $\vec{B}$  son continuos entre ambos medios [\[11\]](#page-159-10).

#### 2.4.2. Superficie de separación entre un conductor perfecto y un dieléctrico

Un conductor perfecto es un medio cuya conductividad es infinita ( $\sigma \to \infty$ ) por lo que  $\vec{J}_s \neq 0$ ,  $\rho_s \neq 0$ . En el interior de un conductor perfecto el campo eléctrico va a ser cero, dada la relación

#### 2.5. ECUACIÓN POCKLINGTON 25

del campo eléctrico y la densidad de corriente eléctrica es  $\vec{J} = \sigma \vec{E}$ , sí no fuera cero, se produciría una densidad de corriente infinita [\[11\]](#page-159-10). Al aplicar un campo al conductor perfecto va a empujar las cargas libres, lo que va a generar un campo que se oponga al campo aplicado haciendo que ambos se cancelen entre sí. Esto ocasionará que se generen corrientes y cargas en la superficie del conductor [\[12\]](#page-159-11). De igual forma, la solución de las ecuaciones de Maxwell aseguran que tanto  $\vec{E}$  y *H* son cero en el interior del conductor. En la figura [2.4](#page-61-0) se muestra un diagrama de las condiciones de frontera entre un medio libre de cargas y un conductor perfecto, los vectores que representan las flechas punteadas indican que son cero.

<span id="page-61-0"></span>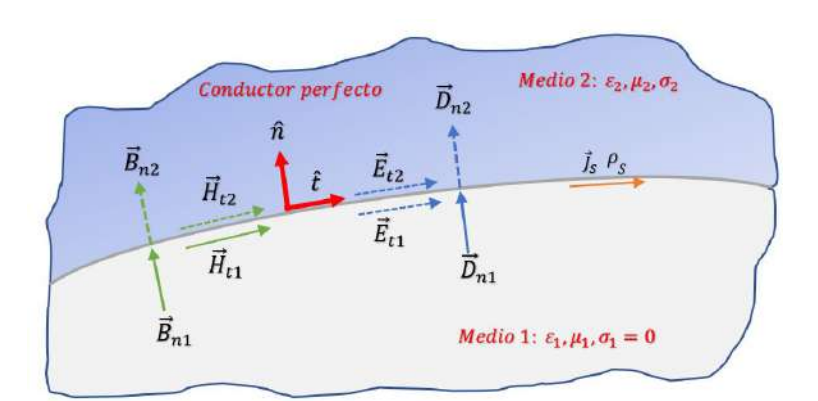

Figura 2.4: Condición de frontera, donde el medio 1 es sin pérdidas y el medio 2 es un conductor perfecto

Las condiciones de frontera son [\[11\]](#page-159-10):

$$
\vec{H}_{t1} = \vec{J}_s, \vec{H}_{t2} = 0 \tag{2.23a}
$$

$$
\vec{E}_{t1} = 0, \vec{E}_{t2} = 0 \tag{2.23b}
$$

$$
\vec{D}_{n1} = \rho_s, \vec{D}_{n2} = 0 \tag{2.23c}
$$

$$
\vec{B}_{n1} = 0, \vec{B}_{n2} = 0 \tag{2.23d}
$$

## 2.5. Ecuación Pocklington

En 1897 H. C Pocklington escribió un artículo acerca de las oscilaciones eléctricas en alambres conductores [\[13\]](#page-159-12). En su artículo partía de dos condiciones importantes, la primera es que el conductor debe ser perfecto y la segunda es que el diámetro de la sección transversal debe de ser mucho menor a la longitud de onda. Dado que se están trabajando con ondas que se propagan se debe resolver la siguiente ecuación

$$
\nabla^2 \phi(x, y, z) = V^2 \frac{d^2 \phi(x, y, z)}{dt^2}
$$
 (2.24)

<span id="page-61-1"></span>El método de solución inicial que se le dio a [\(2.24\)](#page-61-1) fue partir de la solución de la ecuación general e ir sumando un número infinito de soluciones hasta llegar a una suficiente generalidad. La solución simple para la ecuación general corresponde a  $\phi = \frac{1}{r}$  $\frac{1}{r}$  de la ecuación  $\nabla^2 \phi = 0$ , dicha solución fue

propuesta por Hertz en 1889 y está dada por

<span id="page-62-2"></span>
$$
\vec{F} = \frac{d^2 \Pi}{dx dz} \hat{x} + \frac{d^2 \Pi}{dy dz} \hat{y} + (\frac{d^2 \Pi}{dz^2} + 2\Pi)\hat{z}
$$
(2.25)

Donde  $\Pi = \frac{e^{-jk|\mathbf{R}|}}{4\pi |\mathbf{R}|}$ , que es la función de Green, *k* es el número de onda y  $\vec{F}$  representa la fuerza  $4\pi|\vec{\mathbf{R}}|$ eléctrica debido a una oscilación Hertziana con un elemento diferencial de longitud *ds*. F<sup>†</sup> está compuesta por dos fuerzas, la primera es derivada de una función potencial  $-\frac{d\Pi}{ds}$ , y la segunda debido a *k* <sup>2</sup>Π que es paralela al elemento diferencial *ds*. Este conjunto de fuerzas satisface la ecuación de propagación de fuerza eléctrica en cualquier punto excepto en el elemento *ds*. Si se coloca un número infinito de elementos *ds* de forma consecutiva para formar una curva, en la cual los elementos *ds* serán elementos de arco a los cuales se le atribuyen una intensidad λ, y con esto se pueden obtener las fuerzas que satisface la ecuación de propagación en cualquier punto excepto sobre la curva. Entonces el sistema de fuerzas está dado por

$$
\vec{\mathbf{F}} = -(\frac{d}{dx}, \frac{d}{dy}, \frac{d}{dz}) \int \lambda \frac{d\Pi}{ds} ds + k^2 \int \lambda \Pi(l, m, n) ds \tag{2.26}
$$

Donde (*l*, *<sup>m</sup>*, *<sup>n</sup>*) representa el vector tangente a la superficie de la curva en dirección *<sup>x</sup>*, *<sup>y</sup>*,*<sup>z</sup>* respectivamente. Si la curva es cerrada o sus extremos tienden al infinito tenemos

$$
\vec{\mathbf{F}} = (\frac{d}{dx}, \frac{d}{dy}, \frac{d}{dz}) \int \Pi \frac{d\lambda}{ds} ds + k^2 \int \lambda \Pi(l, m, n) ds
$$
 (2.27)

la cual representa la solución general que contiene a una función arbitraria λ. Para resolver aproxi-madamente [\(2.27\)](#page-62-0) se considera un punto a una pequeña distancia  $\epsilon$  de la curva por lo que se tiene

<span id="page-62-0"></span>
$$
\int \Pi \frac{d\lambda}{ds} ds = -2 \frac{d\lambda}{ds} log(\epsilon)
$$
\n(2.28)

Y de manera similar

$$
k^{2} \int \lambda \Pi(l,m,n) ds = -2k^{2}(l,m,n) \lambda \log(\epsilon)
$$
 (2.29)

Finalmente la ecuación [\(2.27\)](#page-62-0) la podemos representar como

$$
\vec{\mathbf{F}} = (-2\log(\epsilon)) \left[ \left( \frac{d}{dx}, \frac{d}{dy}, \frac{d}{dz} \right) \frac{d\lambda}{ds} + k^2 \lambda(l, m, n) \right]
$$
(2.30)

Si  $\nabla = \left(\frac{d}{d}\right)$ *dx* , *d dy* ,  $\frac{d}{dz}$ ) entonces

$$
\vec{\mathbf{F}} = (-2\log(\epsilon)) \left[ \nabla \frac{d\lambda}{ds} + k^2 \lambda(l, m, n) \right]
$$
 (2.31)

La componente de fuerza a lo largo del alambre es

<span id="page-62-1"></span>
$$
-2(\frac{d^2\lambda}{ds^2} + k^2\lambda)log(\epsilon)
$$
 (2.32)

La fuerza tangencial a la sección transversal del alambre es cero. Entonces el sistema de fuerzas dado en [\(2.27\)](#page-62-0) es una solución del problema para λ queda como

#### 2.6. ECUACIÓN GENERALIZADA POCKLINGTON 27

$$
\frac{d^2\lambda}{ds^2} + k^2\lambda = 0\tag{2.33}
$$

Donde la solución de [\(2.32\)](#page-62-1) es  $\lambda = e^{jks}$  la cual representa la onda que se propaga a lo largo del alambre con una velocidad *V* y sin atenuación de amplitud.

Existe otra aproximación hecha por Pocklington. Considerando que la fuerza en cualquier punto tangencial al alambre es el mismo en cualquier punto sobre la sección transversal, y contiene dos términos, el primero es  $log(\epsilon)$  y el segundo término es un valor finito. La fuerza tangencial en la sección transversal es finita y varia respecto a *s* como el coseno del ángulo azimutal. Si se desplaza la curva formada por los elementos Herzianos *ds* un distancia  $\epsilon^2$ , esto implicaría que el valor de la componente tangencial sobre la sección transversal del conductor varia con el coseno valor de la componente tangencial sobre la sección transversal del conductor varia con el coseno del ángulo azimutal y la curva que es paralela al conductor se mantiene variando por una cantidad de primer orden  $\epsilon$ . Con un desplazamiento adecuado, se puede eliminar la componente tangencial, manteniendo sin alteraciones la componente paralela al conductor. Por lo que se puede continuar derivando la condición de superficie de [\(2.25\)](#page-62-2) al integrar a lo largo del alambre se obtiene

$$
\vec{F} = \frac{d}{ds} \left[ ds \frac{d\lambda}{ds} + k^2 (l \int l \lambda \Pi ds + m \int m \lambda \Pi ds + n \int n \lambda \Pi ds \right] = 0 \tag{2.34}
$$

La ecuación [\(2.34\)](#page-63-0) para poder resolverse necesita de un proceso iterativo lo cual para la época era un proceso muy complejo, también se puede resolver haciendo varias suposiciones lo que podría quitarle generalidad al proceso de solución.

Dando mas generalidad a [\(2.34\)](#page-63-0) [\[14\]](#page-159-13) se presentó la ecuación de Pocklington en su forma escalar, haciendo que

<span id="page-63-0"></span>
$$
\frac{d}{ds} = \left(\frac{d}{dx}, \frac{d}{dy}, \frac{d}{dz}\right) \tag{2.35}
$$

que definen las variaciones sobre el eje del conductor, y

<span id="page-63-1"></span>
$$
ds' = ds(l, m, n) \tag{2.36}
$$

Donde *ds*′ es la curva tangente al conductor, por lo que finalmente se tiene

$$
F = \int \frac{\partial^2 \lambda \Pi}{\partial s \partial s'} ds' + k^2 \int \lambda \Pi ds' \tag{2.37}
$$

La cual representa la fuerza eléctrica en el conductor.

## 2.6. Ecuación Generalizada Pocklington

La ecuación [\(2.37\)](#page-63-1) puede ser deducida a partir de las ecuaciones de Maxwell, utilizando las funciones auxiliares potenciales. En el trabajo [\[14\]](#page-159-13) se presenta una deducción formal de la ecuación generalizada de Pocklington en la cual relaciona la geometría del conductor de forma arbitraria y su distribución de corriente. Otro trabajo hecho hecho en 1965 por K,K Mei[\[15\]](#page-159-14) determina la

distribución de corriente para estructuras de forma arbitraria, pero utilizando la ecuación integral de Hallen. Para obtener la ecuación generalizada de Pocklington nos referimos a la figura [\(2.5\)](#page-64-0), en donde se tiene un conductor de forma arbitraria que está referenciado en un sistema coordenado *x*, *y*, *z*, suponemos que el conductor es perfecto  $\sigma = \infty$  y que el radio que define la sección transversal es mucho menor a la longitud de onda (*<sup>a</sup>* <sup>≪</sup> λ). Consideremos el eje que define al centro del conductor, sobre ese eje circula una corriente  $I(s)$ , si seleccionamos un punto  $P'(x', y', z')$  sobre el<br>eje en dicho punto ya a generar un campo eléctrico radiado  $\vec{F}$  en un punto  $P(x, y, z)$  en el espacio eje, en dicho punto va a generar un campo eléctrico radiado  $\vec{E}$  en un punto  $P(x, y, z)$  en el espacio debido a la corriente I(*s*).

<span id="page-64-0"></span>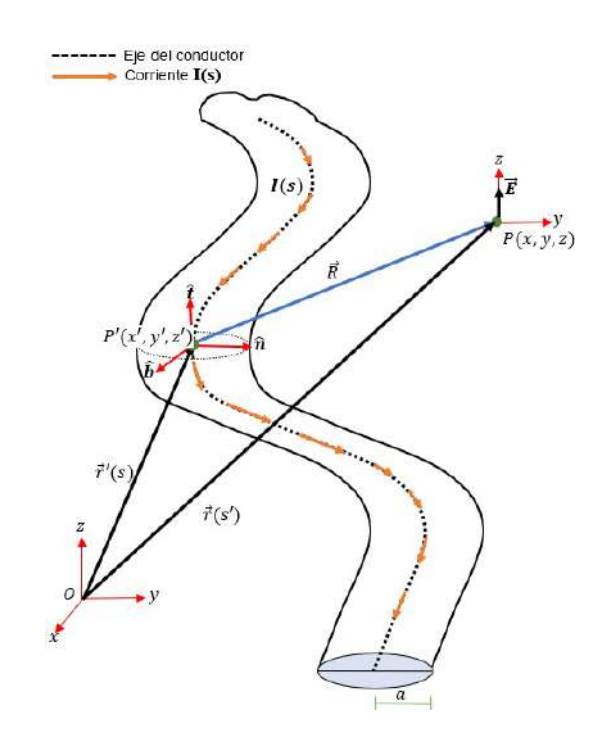

Figura 2.5: Campo generado por una corriente I(s)

El campo  $\vec{E}$  generado por  $I(s)$  se considera como una fuente puntual en el espacio, y por propiedades de las leyes de Maxwell se va a propagar en todas direcciones así como se observa en la figura [2.6.](#page-65-0) Para este análisis vamos a considerar que la propagación se hace hacia un punto *<sup>P</sup>*(*x*, *<sup>y</sup>*,*z*) que está sobre la superficie del conductor, por lo que vamos a tener un campo eléctrico incidente  $\vec{E}^i$  al punto *<sup>P</sup>*(*x*, *<sup>y</sup>*,*z*). Por otro lado se considera que la corriente que circula en el eje del conductor va a generar un campo eléctrico radiado  $\vec{E}$ <sup>r</sup> en el punto  $P(x, y, z)$ . La contribución del campo incidente  $\vec{E}^i$  y del campo radiado  $\vec{E}^r$  en el punto  $P(x, y, z)$  va a generar una corriente  $I(s')$  sobre la superficie<br>del conductor equivalente a la corriente  $I(s)$  sobre el eje en el centro del conductor como se observa del conductor equivalente a la corriente I(*s*) sobre el eje en el centro del conductor como se observa en la figura [2.7.](#page-65-1) Para que el análisis sea válido debemos considerar las condiciones de frontera, que implican que el campo eléctrico total tangencial sobre la superficie es cero y lo expresamos como

$$
\vec{\mathbf{E}}_t^{\mathbf{\dot{T}}} = \vec{\mathbf{E}}_t^{\mathbf{\dot{i}}} + \vec{\mathbf{E}}_t^{\mathbf{\dot{\Gamma}}} = 0 \tag{2.38}
$$

Donde  $\mathbf{E}_t^{\mathsf{T}}$  es el campo total tangencial,  $\mathbf{E}_t^{\mathsf{i}}$  es el campo incidente tangencial y  $\mathbf{E}_t^{\mathsf{T}}$  es el campo radiado tangencial.

<span id="page-65-0"></span>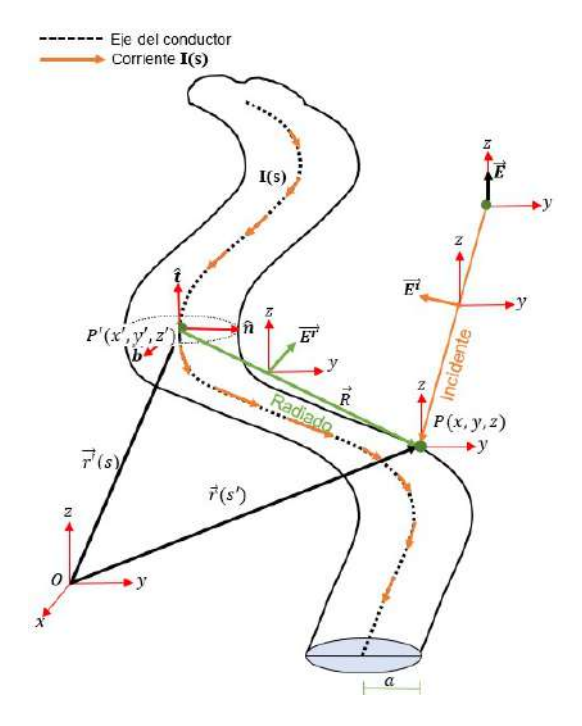

<span id="page-65-1"></span>Figura 2.6: Campo incidente y radiado al punto  $P(x, y, z)$ 

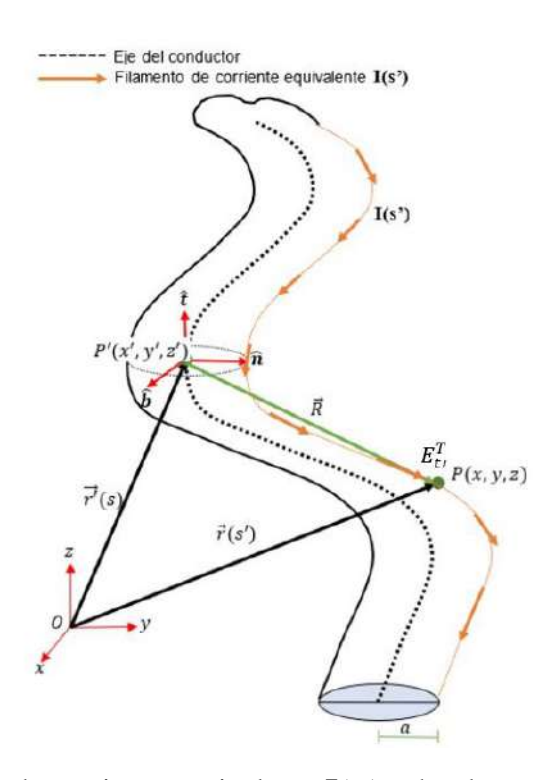

Figura 2.7: Filamento de corriente equivalente I(s') sobre la superficie del conductor.

Dada la condición de frontera tenemos que

$$
\vec{\mathbf{E}}_t^i = -\vec{\mathbf{E}}_t^r \tag{2.39}
$$

Ahora se debe obtener una expresión del campo en función de la corriente sobre la superficie del conductor  $\mathbf{E}_t^i(\mathbf{I}(s'))$ . Como se mencionó anteriormente, podemos obtener la ecuación de Pocklington a partir de las ecuaciones de Maxwell utilizando las funciones potenciales . En la sección (3.2) se hizo el desarrollo para obtener el campo eléctrico en función de los potenciales eléctrico y magnético. Tomando como referencia [\(2.18\)](#page-59-0) tenemos

$$
\vec{E}^i = -\nabla \mathbf{V} - j\omega \vec{A} = -j\omega \vec{A} - \frac{1}{j\omega\mu\epsilon} \nabla(\nabla \cdot \vec{A})
$$

$$
= -\frac{1}{j\omega\mu\epsilon} \left[ \omega^2 \mu \epsilon \vec{A} + \nabla(\nabla \cdot \vec{A}) \right]
$$

$$
= -\frac{1}{j\omega\mu\epsilon} \left[ k^2 \vec{A} + \nabla(\nabla \cdot \vec{A}) \right]
$$
(2.40)

*<sup>j</sup>*ωµϵ Tomando la variación del campo eléctrico radiado respecto a un volumen diferencial, se tiene

<span id="page-66-1"></span><span id="page-66-0"></span>
$$
\frac{\mathbf{d}\vec{\mathbf{E}}^i}{d\mathbf{v}} = -\frac{1}{j\omega\mu\epsilon} \frac{d}{d\mathbf{v}} \left[ k^2 \vec{\mathbf{A}} + \nabla(\nabla \cdot \vec{\mathbf{A}}) \right]
$$

$$
= -\frac{1}{j\omega\mu\epsilon} \left[ k^2 \frac{d\vec{\mathbf{A}}}{d\mathbf{v}} + \nabla(\nabla \cdot \frac{d\vec{\mathbf{A}}}{d\mathbf{v}}) \right]
$$
(2.41)

Sustituyendo [\(2.20b\)](#page-58-3) en [\(2.41\)](#page-66-0) se tiene

$$
\frac{\mathrm{d}\vec{E}^i}{dv} = -\frac{1}{j\omega\mu\epsilon} \left[ k^2 \left( \frac{d}{dv} \frac{\mu}{4\pi} \int_{vol} \vec{\mathbf{J}}(r') \frac{e^{-jkR}}{R} dv' \right) + \nabla(\nabla \cdot \frac{d}{dv} \left( \frac{\mu}{4\pi} \int_{vol} \vec{\mathbf{J}}(r') \frac{e^{-jkR}}{R} dv' \right) \right]
$$

$$
= -\frac{1}{j\omega\epsilon} \left[ k^2 \vec{\mathbf{J}}(r') \frac{e^{-jkR}}{4\pi R} + \nabla(\nabla \cdot \vec{\mathbf{J}}(r') \frac{e^{-jkR}}{4\pi R} \right) \right]
$$
(2.42)

Ahora si despejamos *dv* de [\(2.42\)](#page-66-1), vamos a tener un elemento diferencial de volumen del campo radiado en el punto  $P(x, y, z)$  por lo que se tiene

$$
\mathbf{d}\vec{\mathbf{E}}^{\mathbf{i}} = -\frac{1}{j\omega\epsilon} \left[ k^2 \vec{\mathbf{J}}(r') \frac{e^{-jkR}}{4\pi R} + \nabla(\nabla \cdot \vec{\mathbf{J}}(r') \frac{e^{-jkR}}{4\pi R}) \right] dv \tag{2.43}
$$

En el elemento diferencial de volumen, se puede considerar  $\mathbf{J}$  como constante, y la podemos representar de la siguiente forma

$$
\vec{\mathbf{J}} = \hat{\mathbf{t}}' \mathbf{J} \tag{2.44}
$$

Donde  $\hat{\mathbf{t}}'(s)$  es el vector tangente unitario al eje del conductor, y **J** es la magnitud de la densidad de corriente  $\vec{J}$ , por lo que se tiene

$$
\mathbf{d}\vec{\mathbf{E}}^{\mathbf{i}} = -\frac{1}{j\omega\epsilon}k^2\hat{\mathbf{t}}'\mathbf{J}\frac{e^{-jkR}}{4\pi R} + \nabla(\nabla\cdot\hat{\mathbf{t}}'\mathbf{J}\frac{e^{-jkR}}{4\pi R})\,dv\tag{2.45}
$$

<span id="page-66-2"></span>*jω*∈<br>
4π*R*Ya que nos interesa el campo tangencial a la superficie aplicamos un producto punto definido como

$$
\mathbf{d}\mathbf{E}_{\mathbf{t}}^{\mathbf{i}} = \hat{\mathbf{t}} \cdot \mathbf{d}\vec{\mathbf{E}}^{\mathbf{i}} = -\frac{1}{j\omega\epsilon} \left[ (\hat{\mathbf{t}} \cdot \hat{\mathbf{t}}')k^2 \mathbf{J}\frac{e^{-jkR}}{4\pi R} + \hat{\mathbf{t}} \cdot \nabla(\nabla \cdot \hat{\mathbf{t}}')\mathbf{J}\frac{e^{-jkR}}{4\pi R}) \right] dv \tag{2.46}
$$

<span id="page-67-0"></span>Donde dE<sub>t</sub> es la componente de campo eléctrico radiado diferencial tangente a la superficie del conductor y  $\hat{\mathbf{t}}(s')$  es el vector tangente unitario a la superficie del conductor. Podemos reescribir [\(2.46\)](#page-66-2) como

$$
\mathbf{d}\mathbf{E}_{\mathbf{t}}^{\mathbf{i}} = \hat{\mathbf{t}} \cdot \mathbf{d}\vec{\mathbf{E}}^{\mathbf{i}} = -\frac{1}{j\omega\epsilon} \left[ (\hat{\mathbf{t}} \cdot \hat{\mathbf{t}}')k^2 e^{-jkR} + \nabla(\nabla e^{-jkR} \cdot \hat{\mathbf{t}}') \cdot \hat{\mathbf{t}} \right] \frac{\mathbf{J}}{4\pi R} dv \tag{2.47}
$$

Se debe resolver el término  $\nabla (\nabla e^{-jkR} \cdot \hat{\bf{t}}') \cdot \hat{\bf{t}}$ . El término  $\nabla e^{-jkR} \cdot \hat{\bf{t}}'$  es la variación de  $e^{-jkR}$  en dirección de  $\mathbf{\hat{t}}'(s)$ , y se le conoce como una derivada direccional, por lo que se tiene

$$
\frac{\partial e^{-j k R}}{\partial s} = \nabla e^{-j k R} \cdot \hat{\mathbf{t}}'(s)
$$
\n(2.48)

Ahora se tiene  $\nabla$  $\left( \frac{\partial e^{-j k R}}{\partial s} \right)$  $\frac{\partial e^{-jkk}}{\partial s}$ ) · **ĉ**, del mismo modo es la variación de  $\frac{\partial e^{-jkk}}{\partial s}$ ∂*s* en dirección  $\hat{\mathbf{t}}(s')$ , por lo que

$$
\frac{\partial}{\partial s'} \frac{\partial e^{-jkR}}{\partial s} = \nabla \left( \frac{\partial e^{-jkR}}{\partial s} \right) \cdot \hat{\mathbf{t}}(s')
$$
\n(2.49)

La expresión [\(2.47\)](#page-67-0) queda como

$$
\mathbf{d}\mathbf{E}_{\mathbf{t}}^{\mathbf{i}} = -\frac{1}{j\omega\epsilon} \left[ (\hat{\mathbf{t}} \cdot \hat{\mathbf{t}}')k^2 e^{-jkR} + \frac{\partial}{\partial s'} \frac{\partial e^{-jkR}}{\partial s} \right] \frac{\mathbf{J}}{4\pi R} dv \tag{2.50}
$$

El campo incidente tangencial sobre la superficie del conductor está dado por

$$
\mathbf{E}_{\mathbf{t}}^{\mathbf{i}} = -\frac{1}{j\omega\epsilon} \int_{vol} \left[ (\hat{\mathbf{t}} \cdot \hat{\mathbf{t}}') k^2 e^{-jkR} + \frac{\partial}{\partial s'} \frac{\partial e^{-jkR}}{\partial s} \right] \frac{\mathbf{J}}{4\pi R} dv \tag{2.51}
$$

Si se considera un conductor cilíndrico podemos representar el diferencial de volumen como  $dv =$ ρ*d*ρ*d*ϕ*ds*, entonces

$$
\mathbf{E}_{\mathbf{t}}^{\mathbf{i}} = -\frac{1}{j\omega\epsilon} \int_{vol} \left[ (\hat{\mathbf{t}} \cdot \hat{\mathbf{t}}') k^2 e^{-jkR} + \frac{\partial}{\partial s'} \frac{\partial e^{-jkR}}{\partial s} \right] \frac{\mathbf{J}}{4\pi R} \rho d\rho d\phi ds \tag{2.52}
$$

La variable *s* es la longitud de arco a lo largo del eje del conductor  $\rho$  es el radio del conductor y  $\phi$ es el ángulo azimutal sobre la sección transversal del alambre, como el radio es mucho menor a la longitud de onda, la distribución de corriente transversal la corriente se puede considerar constante, la podemos expresar como

$$
2\pi a * \mathbf{J} = \mathbf{I}(s')
$$
 (2.53)

I(*s* ′ ) representa un filamento de corriente equivalente muy delgado sobre la superficie. Podemos representar el eje del conductor y a la curva de filamento de corriente equivalente mediante funciones vectoriales paramétricas. Las funciones vectoriales paramétricas se definen como

$$
\vec{r'}(s) = x(s)\hat{\mathbf{i}} + y(s)\hat{\mathbf{j}} + z(s)\hat{\mathbf{k}} \tag{2.54}
$$

$$
\vec{r}(s') = \vec{r}(s) + a\hat{\mathbf{n}}(s')
$$
\n(2.55)

<span id="page-68-0"></span>Donde  $\vec{r}(s)$  representa el eje del conductor,  $\vec{r}(s')$  es la curva de filamento de corriente equivalente te sobre la superficie,  $\hat{\mathbf{n}}(s')$  es el vector unitario normal al eje del conductor y *a* es el radio del conductor. Finalmente podemos definir la ecuación generalizada de Pocklington como

$$
\mathbf{E}_{\mathbf{t}}^{\mathbf{i}} = -\frac{1}{j\omega\epsilon} \int \left[ (\hat{\mathbf{t}} \cdot \hat{\mathbf{t}}') k^2 G(s, s') + \frac{\partial}{\partial s'} \frac{\partial G(s, s')}{\partial s} \right] \mathbf{I}(s') ds' \tag{2.56}
$$

Donde  $G(s, s') = \frac{e^{-jkR(s, s')}}{4\pi R}$  $\frac{4\pi R}{4\pi R}$  es la función de Green en el espacio libre. La expresión [\(2.56\)](#page-68-0) puede<br>ujer geometría por lo que formalmente podemos definir los vectores tangentes utilizarse para cualquier geometría, por lo que formalmente podemos definir los vectores tangentes unitarios como

$$
\hat{\mathbf{t}}(s') = \frac{\frac{d\vec{\mathbf{r}}(s')}{ds'}}{\left|\frac{d\vec{\mathbf{r}}(s')}{ds'}\right|} \tag{2.57}
$$

$$
\hat{\mathbf{t}}'(s) = \frac{\frac{d\mathbf{r}^2(s)}{ds}}{|\frac{d\mathbf{r}^2(s)}{ds}|}\tag{2.58}
$$

La geometría del alambre se define por el producto punto  $\hat{\mathbf{t}}(s')\cdot\hat{\mathbf{t}}'(s)$ , donde  $\hat{\mathbf{t}}'(s)$  es el vector unitario tangente al eje del conductor y  $\hat{\textbf{t}}(s')$  es el vector tangente unitario paralela a la curva que representa el filamento de corriente equivalente I(*s* ′ ). Otra parte importante respecto a la geometría es el valor de *R* la cual es una diferencia entre vectores que se define como

<span id="page-68-2"></span>
$$
R(s, s') = |\vec{R}|(s, s') = |\vec{r}(s') - \vec{r'}(s)| = \sqrt{[x(s') - x'(s)]^2 + [y(s') - y'(s)]^2 + [z(s') - z'(s)]^2} \tag{2.59}
$$

<span id="page-68-1"></span>Podemos reducir la ecuación de Pocklington [\(2.56\)](#page-68-0) derivando la función de Green *<sup>G</sup>*(*s*, *<sup>s</sup>* ′ )

$$
\frac{\partial^2}{\partial s' \partial s} \frac{e^{-jkR}}{R} = \frac{\partial^2}{\partial s' \partial s} R^{-1} e^{-jkR} = \frac{\partial}{\partial s'} (R^{-1} \frac{\partial e^{-jkR}}{\partial s} + e^{-jkR} \frac{\partial R^{-1}}{\partial s})
$$

$$
= \frac{\partial}{\partial s'} ((-jkR^{-1})e^{-jkR} \frac{\partial R}{\partial s} - R^{-2}e^{-jkR} \frac{\partial R}{\partial s})
$$

$$
= -\frac{\partial}{\partial s'} ((jkR^{-1})e^{-jkR} \frac{\partial R}{\partial s} + R^{-2}e^{-jkR} \frac{\partial R}{\partial s})
$$
(2.60)

De [\(2.60\)](#page-68-1) tomamos dos términos  $A = (jkR^{-1})e^{-jkR}\frac{\partial R}{\partial s}$  y  $B = R^{-2}e^{-jkR}\frac{\partial R}{\partial s}$  $\sum_{i=1}^{\infty}$   $\sum_{i=1}^{\infty}$  derivada de las expresiones anteriores respecto a *s'* se tiene ∂*s* , por lo que aplicando la

$$
\frac{\partial A}{\partial s'} = \frac{\partial}{\partial s'}((jkR^{-1})e^{-jkR}\frac{\partial R}{\partial s}) = (jk)\left[R^{-1}e^{-jkR}\frac{\partial^2 R}{\partial s'\partial s} + R^{-1}\frac{\partial R}{\partial s}\frac{\partial e^{-jkR}}{\partial s'} + e^{-jkR}\frac{\partial R}{\partial s}\frac{\partial R^{-1}}{\partial s'}\right]
$$

$$
= (jk)\left[R^{-1}e^{-jkR}\frac{\partial^2 R}{\partial s'\partial s} + (-jkR^{-1})e^{-jkR}\frac{\partial R}{\partial s}\frac{\partial R}{\partial s'} + (-R^{-2})e^{-jkR}\frac{\partial R}{\partial s}\frac{\partial R}{\partial s'}\right]
$$

$$
= (jk)\left[R^{-1}e^{-jkR}\frac{\partial^2 R}{\partial s'\partial s} + e^{-jkR}\frac{\partial R}{\partial s}\frac{\partial R}{\partial s'}(-jkR^{-1} - R^{-2})\right]
$$

$$
= \left[ (jk)R^{-1}e^{-jkR}\frac{\partial^2 R}{\partial s'\partial s} + (jk)e^{-jkR}\frac{\partial R}{\partial s}\frac{\partial R}{\partial s'}(-jkR^{-1} - R^{-2}) \right]
$$
  

$$
= \left[ (jk)R^{-1}e^{-jkR}\frac{\partial^2 R}{\partial s'\partial s} + e^{-jkR}\frac{\partial R}{\partial s}\frac{\partial R}{\partial s'}(k^2R^{-1} - jkR^{-2}) \right]
$$
(2.61)

<span id="page-69-0"></span>Ahora para B

$$
\frac{\partial B}{\partial s'} = \frac{\partial}{\partial s'} \left[ R^{-2} e^{-jkR} \frac{\partial R}{\partial s} \right] = \left[ R^{-2} e^{-jkR} \frac{\partial^2 R}{\partial s' \partial s} + R^{-2} \frac{\partial R}{\partial s} \frac{\partial e^{-jkR}}{\partial s'} + e^{-jkR} \frac{\partial R}{\partial s} \frac{\partial R^{-2}}{\partial s'} \right]
$$

$$
= \left[ R^{-2} e^{-jkR} \frac{\partial^2 R}{\partial s' \partial s} + (-jkR^{-2}) e^{-jkR} \frac{\partial R}{\partial s} \frac{\partial R}{\partial s'} + (-2R^{-3}) e^{-jkR} \frac{\partial R}{\partial s} \frac{\partial R}{\partial s'} \right]
$$

$$
= \left[ R^{-2} e^{-jkR} \frac{\partial^2 R}{\partial s' \partial s} + e^{-jkR} \frac{\partial R}{\partial s} \frac{\partial R}{\partial s'} (-jkR^{-2} - 2R^{-3}) \right]
$$
(2.62)

<span id="page-69-1"></span>Sustituyendo [\(2.62\)](#page-69-0) y [\(2.62\)](#page-69-0) en [\(2.62\)](#page-69-0) se tiene

$$
\frac{\partial^2}{\partial s' \partial s} \frac{e^{-jkR}}{R} = -\left[ (jkR^{-1})e^{-jkR} \frac{\partial^2 R}{\partial s' \partial s} + e^{-jkR} \frac{\partial R}{\partial s} \frac{\partial R}{\partial s'} (k^2R^{-1} - jkR^{-2}) \right] + \left[ R^{-2}e^{-jkR} \frac{\partial^2 R}{\partial s' \partial s} + \dots \right]
$$
  
\n
$$
\dots + e^{-jkR} \frac{\partial R}{\partial s} \frac{\partial R}{\partial s'} (-jkR^{-2} - 2R^{-3}) \right]
$$
  
\n
$$
= -e^{-jkR} \left\{ \frac{\partial^2 R}{\partial s' \partial s} (jkR^{-1} + R^{-2}) + (k^2R^{-1} - 2jkR^{-2} - 2R^{-3}) \frac{\partial R}{\partial s} \frac{\partial R}{\partial s'} \right\}
$$
  
\n
$$
= e^{-jkR} \left\{ (-k^2R^{-1} + 2jkR^{-2} + 2R^{-3}) \frac{\partial R}{\partial s} \frac{\partial R}{\partial s'} - \frac{\partial^2 R}{\partial s' \partial s} (jkR^{-1} + R^{-2}) \right\}
$$
  
\n
$$
= e^{-jkR} \left\{ R^{-3} (-k^2R^{-3} + 2jk\frac{R^{-2}}{R^{-3}} + 2) \frac{\partial R}{\partial s} \frac{\partial R}{\partial s'} - R^{-2} (jk\frac{R^{-1}}{R^{-2}} + 1) \frac{\partial^2 R}{\partial s' \partial s} \right\}
$$
  
\n
$$
= e^{-jkR} \left\{ R^{-3} (-k^2R^2 + 2jkR + 2) \frac{\partial R}{\partial s} \frac{\partial R}{\partial s'} - R^{-2} (1 + jkR) \frac{\partial^2 R}{\partial s' \partial s} \right\}
$$
  
\n
$$
= R^{-3}e^{-jkR} \left\{ (-k^2R^2 + 2jkR + 2) \frac{\partial R}{\partial s} \frac{\partial R}{\partial s'} - \frac{R^{-2}}{R^{-3}} (1 + jkR) \frac{\partial^2 R}{\partial s' \partial s} \right\}
$$
  
\n
$$
= \frac{e^{-jkR} \left\{ (2 - k^2R^2 + 2jkR) \frac{\partial R}{\partial s} \frac{\partial R}{\partial s'} - R (1 + jk
$$

<span id="page-69-2"></span>Ahora partiendo de [\(2.59\)](#page-68-2) podemos encontrar el valor de las derivadas de la ecuación [\(2.63\)](#page-69-1). Para ∂*R*  $\frac{\partial R}{\partial s'}$  se tiene

$$
\frac{\partial R}{\partial s'} = \nabla R \cdot \hat{\mathbf{t}} \tag{2.64}
$$

Donde  $\nabla = \frac{\partial R}{\partial x(s)}$  $\frac{\partial R}{\partial x(s')}$ **î** +  $\frac{\partial R}{\partial y(s)}$  $\frac{\partial R}{\partial y(s')}$ **j** +  $\frac{\partial R}{\partial z(s)}$  $\frac{\partial R}{\partial z(s')}$ **k**, entonces par la componente  $\hat{\mathbf{i}}$ ∂*R*  $\partial x(s')$  $=\frac{c}{\partial x(s')}$  $\sqrt{\left[x(s') - x'(s)\right]^2 + \left[y(s') - y'(s)\right]^2 + \left[z(s') - z'(s)\right]^2}$ 

$$
= \frac{1}{2\sqrt{\left[x(s') - x'(s)\right]^2 + \left[y(s') - y'(s)\right]^2 + \left[z(s') - z'(s)\right]^2}} \frac{\partial}{\partial x(s')} (\left[x(s') - x'(s)\right]^2 + \left[y(s') - y'(s)\right]^2 + \left[z(s') - z'(s)\right]^2)
$$

$$
= \frac{2\left[x(s') - x'(s)\right]}{2\sqrt{\left[x(s') - x'(s)\right]^2 + \left[y(s') - y'(s)\right]^2 + \left[z(s') - z'(s)\right]^2}} \frac{\partial \left[x(s') - x'(s)\right]}{\partial x(s')}
$$
\n
$$
= \frac{\left[x(s') - x'(s)\right]}{R}
$$
\n(2.65)

<span id="page-70-3"></span>Si se aplica el mismo procedimiento para las componentes en  $\hat{\mathbf{j}}$  y  $\hat{\mathbf{k}}$ , [\(2.64\)](#page-69-2) queda como

$$
\frac{\partial R}{\partial s} = -\frac{\left[x(s') - x'(s)\right]\hat{\mathbf{i}} + \left[y(s') - y'(s)\right]\hat{\mathbf{j}} + \left[z(s') - z'(s)\right]\hat{\mathbf{k}}}{R} \cdot \hat{\mathbf{t}}' = -\frac{\vec{R} \cdot \hat{\mathbf{t}}'}{R}
$$
(2.66)

<span id="page-70-4"></span>De mismo modo, para encontrar <sup>∂</sup>*<sup>R</sup>* ∂*s* se aplica el mismo procedimiento anterior, por lo que se tiene

$$
\frac{\partial R}{\partial s'} = \frac{\left[x(s') - x'(s)\right]\hat{\mathbf{i}} + \left[y(s') - y'(s)\right]\hat{\mathbf{j}} + \left[z(s') - z'(s)\right]\hat{\mathbf{k}}}{R} \cdot \hat{\mathbf{t}} = \frac{\vec{R} \cdot \hat{\mathbf{t}}}{R}
$$
(2.67)

<span id="page-70-1"></span>Por último, se debe encontrar  $\frac{\partial^2 R}{\partial s' \partial t}$ ∂*s* ′∂*s*

$$
\frac{\partial^2 R}{\partial s' \partial s} = \frac{\partial}{\partial s'}(\frac{\partial R}{\partial s}) = \frac{\partial}{\partial s'}(-\frac{\vec{R} \cdot \hat{\mathbf{t}}'}{R}) = -\left[ (\vec{R} \cdot \hat{\mathbf{t}}') \frac{\partial}{\partial s'} \frac{1}{R} + \frac{1}{R} \frac{\partial (\vec{R} \cdot \hat{\mathbf{t}}')}{\partial s'} \right]
$$

$$
= -\left[ (\vec{R} \cdot \hat{\mathbf{t}}') (\nabla \frac{1}{R} \cdot \hat{\mathbf{t}}) + \frac{1}{R} \nabla (\vec{R} \cdot \hat{\mathbf{t}}') \cdot \hat{\mathbf{t}} \right]
$$
(2.68)

<span id="page-70-0"></span>Para el término  $\nabla \frac{1}{R}$  $\frac{1}{R}$  se tiene

$$
\nabla \frac{1}{R} = \left(\frac{\partial}{\partial x(s')}\hat{\mathbf{i}} + \frac{\partial}{\partial y(s')}\hat{\mathbf{j}} + \frac{\partial}{\partial z(s')}\hat{\mathbf{k}}\right)\frac{1}{R}
$$
(2.69)

Si tomamos la derivada en dirección  $\hat{\mathbf{i}}$ 

$$
\frac{\partial}{\partial x(s')} \frac{1}{R} = \frac{\partial}{\partial x(s')} \frac{1}{\sqrt{[x(s') - x'(s)]^2 + [y(s') - y'(s)]^2 + [z(s') - z'(s)]^2}}
$$
\n
$$
= -\frac{1}{2} \frac{2(x(s') - x'(s))}{([x(s') - x'(s)]^2 + [y(s') - y'(s)]^2 + [z(s') - z'(s)]^2)^{\frac{3}{2}}}
$$
\n
$$
= -\frac{x(s') - x'(s)}{R^3}
$$
\n(2.70)

<span id="page-70-2"></span>Aplicando el mismo procedimiento para las componentes en dirección  $\hat{\mathbf{j}}$  y  $\hat{\mathbf{k}}$ , se tiene que [\(2.69\)](#page-70-0) es

$$
\nabla \frac{1}{R} = -\frac{1}{R^3} \left[ (x(s') - x'(s))\hat{\mathbf{i}} + (y(s') - y'(s))\hat{\mathbf{j}} + (z(s') - z'(s))\hat{\mathbf{k}} \right]
$$

$$
= -\frac{\vec{R}}{R^3}
$$
(2.71)

Ahora se resuelve  $\nabla(\vec{R} \cdot \hat{\mathbf{t}}')$  de la expresión [\(2.68\)](#page-70-1), por lo que se tiene

$$
\nabla(\vec{R} \cdot \hat{\mathbf{t}}') = \nabla \left[ ((x(s') - x'(s))\hat{\mathbf{i}} + (y(s') - y'(s))\hat{\mathbf{j}} + (z(s') - z'(s))\hat{\mathbf{k}}) \right] \cdot (t'_x(s)\hat{\mathbf{i}} + t'_y(s)\hat{\mathbf{j}} + t'_z(s)\hat{\mathbf{k}})
$$

$$
= \left(\frac{\partial}{\partial x(s')}\hat{\mathbf{i}} + \frac{\partial}{\partial y(s')}\hat{\mathbf{j}} + \frac{\partial}{\partial z(s')}\hat{\mathbf{k}}\right) \left[ ((x(s') - x'(s))t'_x(s) + (y(s') - y'(s))t'_y(s) + (z(s') - z'(s))t'_z(s)) \right]
$$
\n(2.72)

Tomando la derivada en dirección î

$$
\frac{\partial}{\partial x(s')} \left[ ((x(s') - x'(s))t'_x(s) + (y(s') - y'(s))t'_y(s) + (z(s') - z'(s))t'_z(s)) \right]
$$
\n
$$
= \frac{\partial}{\partial x(s')} ((x(s') - x'(s))t'_x(s) = t'_x(s) \tag{2.73}
$$

<span id="page-71-0"></span>Aplicando el mismo procedimiento para las componentes en dirección  $\hat{\mathbf{j}}$  y  $\hat{\mathbf{k}}$ , se tiene finalmente que

$$
\nabla(\vec{R} \cdot \hat{\mathbf{t}}') = t'_x(s)\hat{\mathbf{i}} + t'_y(s)\hat{\mathbf{j}} + t'_z(s)\hat{\mathbf{k}} = \hat{\mathbf{t}}'
$$
 (2.74)

<span id="page-71-1"></span>Sustituyendo [\(2.71\)](#page-70-2) y [\(2.74\)](#page-71-0) en [\(2.68\)](#page-70-1)

$$
\frac{\partial^2 R}{\partial s' \partial s} = -\left[ (\vec{R} \cdot \hat{\mathbf{t}}') (-\frac{1}{R^3} (\vec{R} \cdot \hat{\mathbf{t}})) + \frac{1}{R} (\hat{\mathbf{t}}' \cdot \hat{\mathbf{t}}) \right]
$$

$$
= \frac{(\vec{R} \cdot \hat{\mathbf{t}}') (\vec{R} \cdot \hat{\mathbf{t}}) - R^2 (\hat{\mathbf{t}}' \cdot \hat{\mathbf{t}})}{R^3}
$$
(2.75)

Sustituyendo [\(2.66\)](#page-70-3), [\(2.67\)](#page-70-4) y [\(2.75\)](#page-71-1) en [\(2.63\)](#page-69-1)

$$
\frac{\partial^2}{\partial s' \partial s} \frac{e^{-jkR}}{R} = \frac{e^{-jkR}\{ (2 - k^2R^2 + 2jkR)(-\frac{\vec{R}\cdot\hat{\mathbf{t}}}{R})(\frac{\vec{R}\cdot\hat{\mathbf{t}}}{R}) - R(1 + jkR)(\frac{(\vec{R}\cdot\hat{\mathbf{t}}')(\vec{R}\cdot\hat{\mathbf{t}}) - R^2(\hat{\mathbf{t}}'\cdot\hat{\mathbf{t}})}{R^3} \}}{R^3}
$$
\n
$$
= \frac{e^{-jkR}(\frac{1}{R^2})\{-(2 - k^2R^2 + 2jkR)(\vec{R}\cdot\hat{\mathbf{t}}')(\vec{R}\cdot\hat{\mathbf{t}}) - (1 + jkR)((\vec{R}\cdot\hat{\mathbf{t}}')(\vec{R}\cdot\hat{\mathbf{t}}) - R^2(\hat{\mathbf{t}}'\cdot\hat{\mathbf{t}}))\}}{R^3}
$$
\n
$$
= \frac{e^{-jkR}\{-(2 - k^2R^2 + 2jkR)(\vec{R}\cdot\hat{\mathbf{t}}')(\vec{R}\cdot\hat{\mathbf{t}}) - (1 + jkR)((\vec{R}\cdot\hat{\mathbf{t}}')(\vec{R}\cdot\hat{\mathbf{t}}) - R^2(\hat{\mathbf{t}}'\cdot\hat{\mathbf{t}}))\}}{R^5}
$$
\n
$$
= \frac{e^{-jkR}\{R^2(1 + jkR)(\hat{\mathbf{t}}'\cdot\hat{\mathbf{t}}) - (3 - k^2R^2 + 3jkR)(\vec{R}\cdot\hat{\mathbf{t}}')(\vec{R}\cdot\hat{\mathbf{t}})\}}{R^5}
$$
\n(2.76)
Finalmente se sustituye [\(2.76\)](#page-71-0) en [\(2.56\)](#page-68-0), por lo que se tiene

$$
\mathbf{E}_{\mathbf{t}}^{\mathbf{i}} = -\frac{1}{j\omega\epsilon} \int \{(\hat{\mathbf{t}} \cdot \hat{\mathbf{t}}')k^{2}G(s,s') + \frac{e^{-j k R}\left[R^{2}(1+j k R)(\hat{\mathbf{t}}' \cdot \hat{\mathbf{t}}) - (3 - k^{2} R^{2} + 3 j k R)(\vec{R} \cdot \hat{\mathbf{t}}')(\vec{R} \cdot \hat{\mathbf{t}})\right]}{4\pi R^{5}}\} \mathbf{I}(s')ds'
$$
\n
$$
= -\frac{1}{j\omega\epsilon} \int \{(\hat{\mathbf{t}} \cdot \hat{\mathbf{t}}')k^{2} \frac{e^{-j k R}}{4\pi R} + \frac{e^{-j k R}\left[R^{2}(1+j k R)(\hat{\mathbf{t}}' \cdot \hat{\mathbf{t}}) - (3 - k^{2} R^{2} + 3 j k R)(\vec{R} \cdot \hat{\mathbf{t}}')(\vec{R} \cdot \hat{\mathbf{t}})\right]}{4\pi R^{5}}\} \mathbf{I}(s')ds'
$$
\n(2.77)

<span id="page-72-0"></span>Factorizando términos, tenemos

$$
\mathbf{E}_{\mathbf{t}}^{\mathbf{i}} = -\frac{1}{j\omega\epsilon} \int_{-L/2}^{L/2} \{R^2(k^2R^2 - 1 - jkR)(\hat{\mathbf{t}}' \cdot \hat{\mathbf{t}}) + (3 - k^2R^2 + 3jkR)(\vec{R} \cdot \hat{\mathbf{t}}')(\vec{R} \cdot \hat{\mathbf{t}})\} \frac{e^{-jkR}}{4\pi R^5} \mathbf{I}(s')ds' \tag{2.78}
$$

La expresión [\(2.78\)](#page-72-0) es la ecuación generalizada de Pocklington, como se observa , todo lo que está dentro del núcleo de la integral es conocido, excepto la distribución de corriente a lo largo de la superficie del conductor. Lo que es conocido depende únicamente de la geometría del conductor lo cual puede ser representado mediante los vectores paramétricos de posición  $(\vec{r}, \vec{r'})$ , y los vectores paramétricos tangentes al eje y superficie del conductor  $(\hat{t}, \hat{t'})$ . La ecuación de Pocklington no se paramétricos tangentes al eje y superficie del conductor  $(\hat{\mathbf{t}}, \hat{\mathbf{t}}')$ . La ecuación de Pocklington no se<br>puede resolver por métodos analíticos va que dentro del púcleo de la integral se encuentra  $\mathbf{I}(\mathbf{s}')$ puede resolver por métodos analíticos ya que dentro del núcleo de la integral se encuentra I(*s* ′ ) y es una función desconocida, por lo que se tienen que aplicar métodos numéricos para poder resolverla.

## 2.7. Método de Momentos

Como se mencionó en la sección anterior, la ecuación de Pocklington no se puede resolver debido a que la distribución de corriente está dentro del núcleo de la integral, por lo que se requieren métodos numéricos para poder resolverla. El método que se va a utilizar es el Método de Momentos, el cual nos permite resolver ecuaciones integrales o integro-diferenciales y consiste en discretizar la ecuación integral para convertirla en un sistema de ecuaciones lineal que puede ser resuelto mediante la computadora. Para dar solución a [\(2.78\)](#page-72-0) consideramos primero una ecuación homogénea [\[16\]](#page-159-0) del tipo

$$
L(f(s')) = h \tag{2.79}
$$

<span id="page-72-2"></span>Donde *L* es un operador lineal,*h* es la excitación (función conocida),  $f(s')$  es una función desconocida. Para nuestro problema, L es el operador integral  $\int$ ,  $f(s')$  es la función desconocida  $I(s')$ y *h* nuestra función de excitación que representa el campo incidente  $E_t^i$ . Dado que no conocemos *f*(*s* ′ ), podemos aproximar su valor mediante la suma de *N* funciones base, como se muestra a continuación

<span id="page-72-1"></span>
$$
f(s') = \sum_{n=1}^{N} a_n f_n(s') = a_1 f_1(s') + a_2 f_2(s') + a_3 f_3(s') + \dots + a_N f_N(s')
$$
 (2.80)

<span id="page-73-0"></span>Donde  $f_n(s')$  es la n-esima función base propuesta y  $a_n$  son coeficientes desconocidos. Por lo que si sustituimos [\(2.80\)](#page-72-1) en [\(2.79\)](#page-72-2) se tiene

$$
\sum_{n=1}^{N} a_n L(f_n(s')) \approx h \tag{2.81}
$$

Y el residuo está dado por [\[17\]](#page-159-1)

$$
Res = h - \sum_{n=1}^{N} a_n L(f_n(s'))
$$
\n(2.82)

La expresión [\(2.81\)](#page-73-0) muestra que tenemos una ecuación con *N* incógnitas. Para poder resolverla, es necesario tener *N* ecuaciones linealmente independientes. Para poder generalizar el método se requiere tener un sistema de ecuaciones linealmente independientes y para poder hace esto se necesita aplicar el *producto interno* o *momento* entre una función base *fn*(*s* ′ ) y una función de prueba o peso  $w_m(s)$ . El producto interno lo definimos como [\[16\]](#page-159-0)

$$
\langle w_m(s), f_n(s') \rangle = \int_{w_m} w_m(s) \cdot \int_{f_n} f_n(s') ds' ds \tag{2.83}
$$

<span id="page-73-1"></span>Para que [\(2.83\)](#page-73-1) sea válida se deben cumplir las siguientes propiedades

$$
\langle w, f \rangle = \langle f, w \rangle
$$
  

$$
\langle af + bg, w \rangle = a \langle f, w \rangle + b \langle g, w \rangle
$$
 (2.84)

$$
\langle f*, f \rangle = \begin{cases} > 0, f \neq 0 \\ =0, f = 0 \end{cases}
$$

Donde ∗ indica el complejo conjugado de *f* . Aplicando el producto interno a [\(2.81\)](#page-73-0) se tiene

$$
\langle w_m(s), \sum_{n=1}^{N} a_n L(f_n(s')) \rangle = \langle w_m(s), h \rangle \tag{2.85}
$$

<span id="page-73-2"></span>Podemos sacar la suma del producto interno, por lo que

$$
\sum_{n=1}^{N} a_n < w_m(s), L(f_n(s')) > = < w_m(s), h > \tag{2.86}
$$

La expresión [\(2.86\)](#page-73-2) representa un sistema de ecuaciones de *MxN* incógnitas donde

$$
Z = Z_{mn} = \langle w_m(s), L(f_n(s')) \rangle \tag{2.87}
$$

y de lado derecho tenemos

$$
b_m = \langle w_m(s), h \rangle \tag{2.88}
$$

<span id="page-73-3"></span>Por lo que el sistema de ecuaciones se puede representar como

$$
[Z_{mn}][a_n] = [b_m] \tag{2.89}
$$

Finalmente

$$
[a_n] = [Z_{mn}]^{-1} [b_m]
$$
 (2.90)

La incógnita a resolver es el vector *an*. En [\(2.86\)](#page-73-2) representa una compatibilidad entre ambos miembros de la ecuación en los puntos *m* de la función integral, por lo que en forma general el método de momentos existirá un residuo que esta dado por [\[14\]](#page-159-2)

$$
Res = \langle w_m(s), h \rangle - \sum_{n=1}^{N} a_n \langle w_m(s), L(f_n(s')) \rangle \tag{2.91}
$$

<span id="page-74-0"></span>En el trabajo [\[14\]](#page-159-2) muestra una forma de entender el sistema de ecuaciones [\(2.89\)](#page-73-3), que se puede interpretar como un sistema de ecuaciones circuital dada por la ley de voltaje de Kirchhoff. Como la incógnita es la corriente, podemos expresar a *a<sup>n</sup>* como *In*, por lo que [\(2.89\)](#page-73-3) se convierte en

$$
[Z_{mn}][I_n] = [v_m] \tag{2.92}
$$

Donde *Zmn* es la matriz de impedancias, *I<sup>n</sup>* es el vector de corrientes y *v<sup>m</sup>* es el vector de voltajes, y su solución es

$$
[I_n] = [Z_{mn}]^{-1} [v_m]
$$
 (2.93)

Haciendo la asociación de los elementos de [\(2.92\)](#page-74-0) con la ecuación de Pocklington [\(2.78\)](#page-72-0). Se tiene que

<span id="page-74-1"></span>
$$
Z_{mn} = -\frac{1}{j\omega\epsilon} \int_{w_m} w_m(s) \cdot \int_{f_n} f_n(s') \{R^2(k^2R^2 - 1 - jkR)(\hat{\mathbf{t}}' \cdot \hat{\mathbf{t}}) + (3 - k^2R^2 + 3jkR)(\vec{R} \cdot \hat{\mathbf{t}}') (\vec{R} \cdot \hat{\mathbf{t}}) \} \frac{e^{-jkR}}{4\pi R^5} ds' ds
$$
\n(2.94)

<span id="page-74-2"></span>Para el vector de voltaje se tiene

$$
v_m = \int_{w_m} w_m(s) \mathbf{E}_t^i ds
$$
 (2.95)

La interpretación geométrica se observa en la figura [\(2.8\)](#page-76-0), en ésta se observa a un conductor de longitud *L*, radio *a* y alimentado por un pulso de tensión *V<sup>s</sup>* , el conductor se ha dividido en *N* segmentos equidistantes de longitud  $\Delta_{s'}$ , aunque no es forzoso que los segmentos mantengan la misma distancia entre ellos [\[18\]](#page-160-0). Cada segmento va a tener dos puntos representativos, uno de ellos es el punto en el centro del conductor, denotado como *sm*, el otro punto esta sobre la superficie del conductor que está dado por *s'*<sub>n</sub>, la distancia entre ambos puntos está dada por  $R(s_m, s'_n)$ . A cada elemento *n* y *m* se le va a atribuir una función base y peso respectivamente. Para poder obtener la matriz *Zmn* debe existir un acoplamiento entre los puntos en el centro del conductor y los puntos sobre la superficie del conductor, la función que nos ayuda a obtener ese acoplamiento geométricamente es la función de Green denotada por  $G(s_m, s'_n) = \frac{e^{-j k R(s_m, s'_n)}}{4 \pi R}$  $\frac{d_{\text{ATR}}}{d_{\text{ATR}}}$ , recodando que la<br>
producto interno aplicado función de Green es el valor de fase en una esfera de radio R, entonces el producto interno aplicado en [\(2.94\)](#page-74-1) va a generar una sincronización de fases en la matriz *Zmn*. Por otro lado, el vector de

### 2.7. MÉTODO DE MOMENTOS 39

voltaje *v<sup>m</sup>* indica que el voltaje en el punto *s<sup>m</sup>* es la integral de la función peso que está definida en el elemento m y el campo total incidente debido a la radiación de los N elementos en los que se dividió el conductor. Como se mencionó, una de las condiciones de Pocklington es que el conductor debe ser perfecto, entonces el campo tangencial sobre la superficie es cero excepto en el punto de alimentación, bajo este criterio si modelamos el vector de campo eléctrico tenemos

$$
\mathbf{E}_{\mathbf{t}}^{\mathbf{i}} = \begin{cases} \frac{V_s}{\Delta s}, s \in \Delta s_m \\ 0, \text{ otro} \end{cases}
$$
 (2.96)

<span id="page-75-0"></span>El tipo de generador utilizado, es un generador de tensión delta, el cual solo genera un pulso de tensión entre las terminales del conductor donde se requiera alimentar, en la práctica este tipo de generador no existe, pero presenta suficiente exactitud en los resultados. Por generalidad la magnitud del pulso de tensión se normaliza a 1 volt, el vector [\(2.95\)](#page-74-2) queda como

$$
[v] = \begin{bmatrix} v_1 \\ v_2 \\ \vdots \\ v_m \\ \vdots \\ v_M \end{bmatrix} = \begin{bmatrix} 0 \\ 0 \\ \vdots \\ \vdots \\ \vdots \\ \vdots \\ v_m \end{bmatrix} \times w_m(s) \mathbf{E}_t^i(s) ds = \begin{bmatrix} 0 \\ 0 \\ \vdots \\ \frac{V_s}{\Delta s} \int_{w_m} w_m(s) ds \\ \vdots \\ 0 \end{bmatrix}
$$
(2.97)

Para dar solución a [\(2.92\)](#page-74-0) se necesitan definir las funciones base y peso, para así poder encontrar la función desconocida *I*(*s* ′ ).

<span id="page-76-0"></span>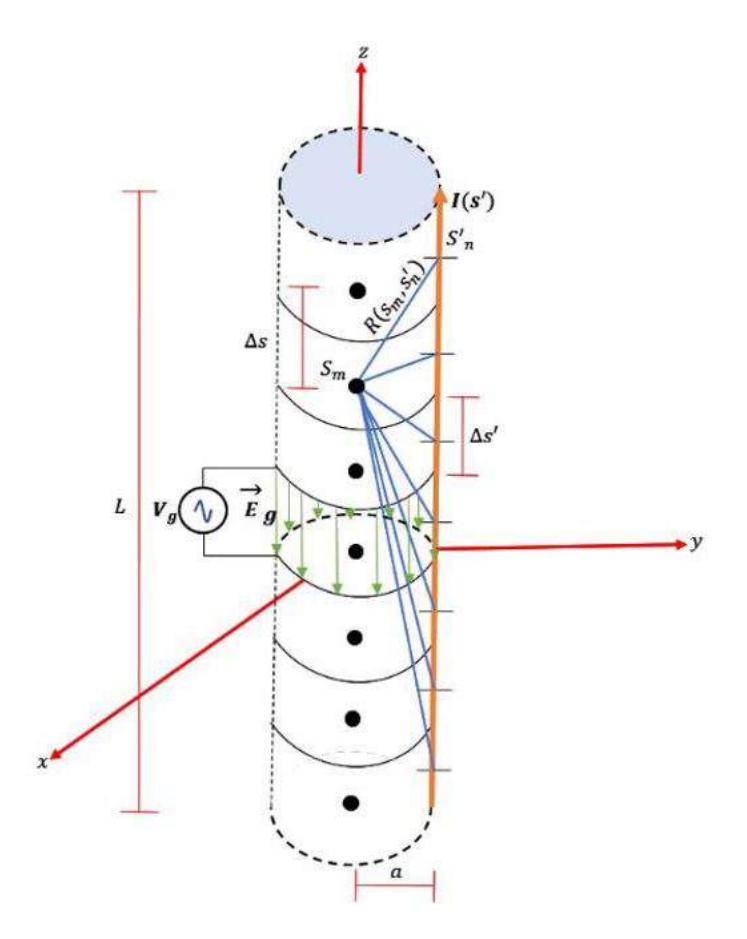

Figura 2.8: Interpretación geométrica del método de momentos aplicada a la ecuación de Pocklington

.

### 2.7.1. Expansión de función base

Una característica importante de la función base es que representa una aproximación de la función desconocida que se debe de encontrar, por lo que un paso muy importante es la selección de la función base, pues de ésta depende que tan precisos serán los resultados. Se puede elegir cualquier función como funciones base, pero en la práctica existe un conjunto limitado de funciones utilizadas. Existen dos clases de funciones base [\[10\]](#page-159-3), la primera es conocida como funciones base de subdominio, la cual es la más común y consiste en que toda la función es cero excepto en el intervalo donde la función *fn*(*s* ′ ) está definida. El segundo tipo de función base es de dominio completo y consiste en que la función existe en todo el dominio de análisis. Para este trabajo solo se definirán las funciones base más comunes del tipo subdominio. Los intervalos en los que se divide la función, conlleva a que la estructura se divida en segmentos como se observa en la figura [\(2.8\)](#page-76-0).

### 2.7.1.1. Pulso rectangular

La función base pulso rectangular es la función más sencilla, donde su dominio está dado por *N* puntos con *N* − 1 segmentos/pulsos [\[10\]](#page-159-3). Matemáticamente se representa como [\[19\]](#page-160-1)

$$
f_n(s') = \begin{cases} 1, & s'_{n-\frac{1}{2}} < s' < s'_{n+\frac{1}{2}} \\ 0, & \text{onto} \end{cases} \tag{2.98}
$$

La función pulso rectangular es la mas simple para una aproximación a la solución para cada segmento, su ventaja es que simplifica la evaluación de los elementos de la matriz del método de momentos [\[17\]](#page-159-1). En la figura [\(2.9\)](#page-77-0) se muestra la representación de la expansión base rectangular, donde su representación resultante figura a un tren de pulsos.

<span id="page-77-0"></span>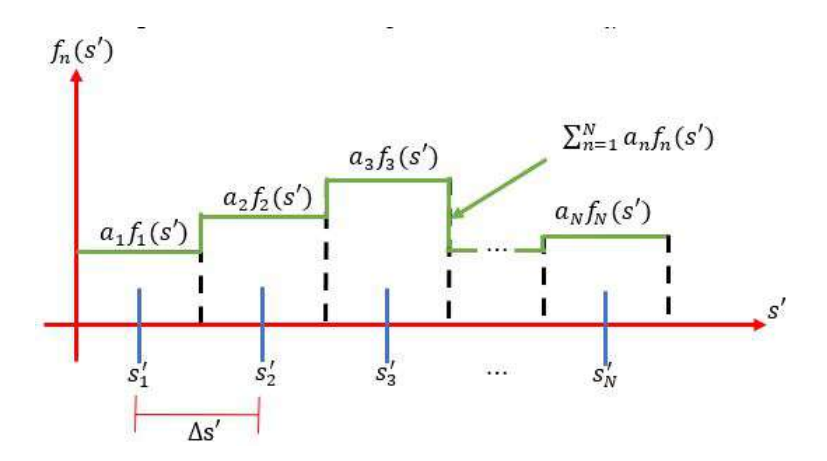

Figura 2.9: Representación resultante de la función base pulso rectangular .

### 2.7.1.2. Pulso triangular

La función pulso triangular, es otro tipo de función muy utilizada en la práctica. Esté tipo de función es más sofisticada que la función rectangular, pero no garantiza una mejor aproximación [\[10\]](#page-159-3), todo depende del tipo de problema que se esté tratando. Su expresión matemática está dada por [\[19\]](#page-160-1)

$$
f_n(s') = \begin{cases} \frac{\Delta s' - |s' - s'_n|}{\Delta s'} & s' < s' < s'_{n+1} \\ 0 & \text{otro} \end{cases} \tag{2.99}
$$

Donde ∆*s* ′ es la longitud del segmento en los que se divide el conductor. En la figura [\(2.10\)](#page-78-0) se muestra la representación de la expansión de la función base triangular, se puede observar que la representación resultante es más suave que la función base rectangular.

<span id="page-78-0"></span>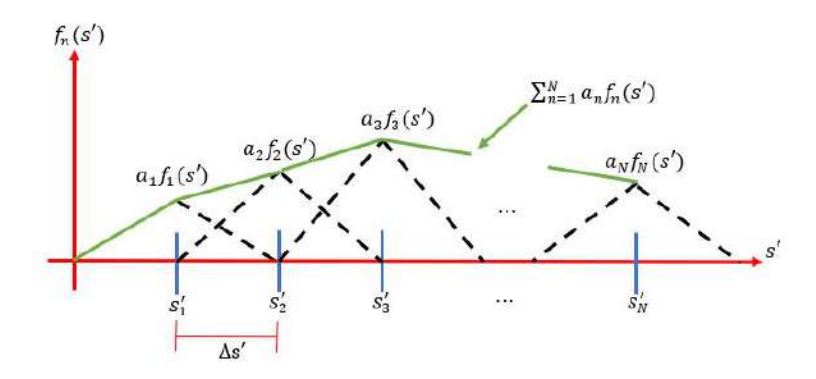

Figura 2.10: Representación resultante de la función base pulso triangular .

### 2.7.1.3. Pulso senoidal truncado

La función pulso senoidal truncado también es de uso común en la práctica, en muchas ocasiones es posible integrar analíticamente cuando los integrandos se multiplican por senos y cosenos reduciendo los tiempos de computo [\[14\]](#page-159-2). Matemáticamente la función senoidal truncado se expresa como [\[19\]](#page-160-1)

$$
f_n(s') = \begin{cases} \frac{\sin(k(s'-|s'-s_n'|)|)}{\sin(k\Delta s')} & s_{n-1}' < s' < s_{n+1}'\\ 0, \text{otro} & \end{cases} \tag{2.100}
$$

<span id="page-78-1"></span>En la figura [\(2.11\)](#page-78-1) se muestra la representación resultante de la expansión base senoidal.

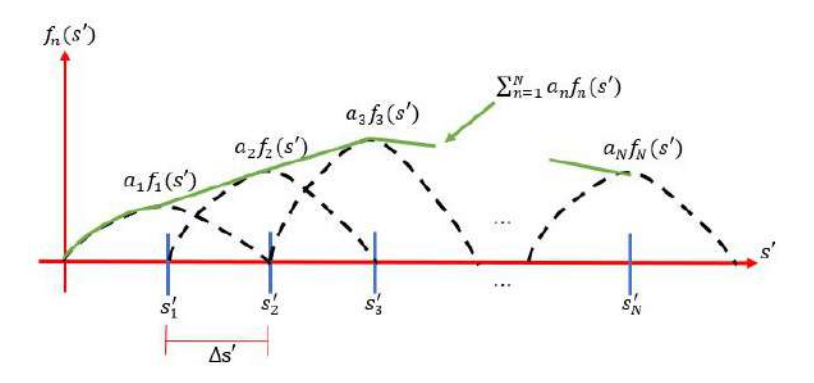

Figura 2.11: Representación resultante de la función base pulso senoidal truncada .

Cabe destacar que cuando *k*∆*s* ′ ≪ 1 , la función senoidal truncada presenta una forma aproximada a la función triangular, por lo que produce una interpolación casi lineal de la distribución de corriente [\[4\]](#page-159-4).

### 2.7.2. Tipos de soluciones del Método de Momentos

La elección de las funciones peso, también es un paso importante en la búsqueda de una solución precisa en el método de momentos. En la práctica se buscan funciones peso que minimicen el

tiempo de computo o incluso se adapten a los recursos computacionales con los que se cuente, por eso, en muchas ocasiones lo común es usar funciones peso similares a las funciones base. Existe una clasificación importante a la hora de combinar diferentes funciones base con diferentes funciones peso, la cual está dada como:

#### 2.7.2.1. Método de acoplamiento puntual o Método de Colocación

<span id="page-79-2"></span>Este método utiliza como función peso una Delta de Dirac, descrita como

$$
w_m(s) = \delta(s - s_m) \begin{cases} \infty, s = s_m \\ 0, \text{ otro} \end{cases}
$$
 (2.101)

<span id="page-79-0"></span>Su representación gráfica se observa en la figura [2.12](#page-79-0)

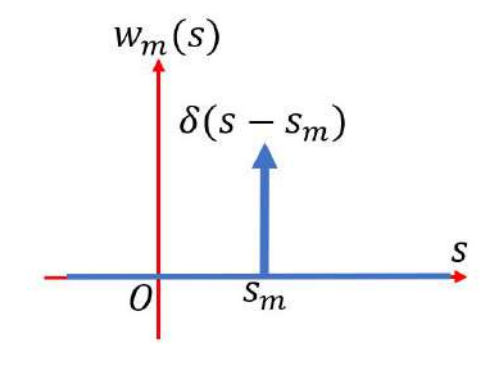

Figura 2.12: Representación resultante de la función peso Delta de Dirac .

Al usar la Delta de Dirac el análisis se hace sobre un solo punto para cada segmento en el que la estructura se ha dividido. La ventaja de usar esta función, es que ya no es necesario integrar sobre todo un intervalo definido, lo que ayuda a disminuir el tiempo de computo, la desventaja es que es poco exacto y por ende para que la solución sea mas exacta se debe incrementar el número de segmentos, lo que implica uso de mayores recursos y tiempo de cómputo. Una propiedad importante de la Delta de Dirac es

<span id="page-79-1"></span>
$$
\int_{-\infty}^{+\infty} \delta(s - s_m) ds = \begin{cases} 1, s = s_m \\ 0, \text{ otro} \end{cases}
$$
 (2.102a)

$$
\int_{-\infty}^{+\infty} \delta(s - s_m) f(s) ds = \begin{cases} f(s_m), s = s_m \\ 0, \text{ otro} \end{cases}
$$
 (2.102b)

Esta propiedad es importante, pues permite simplificar muchos cálculos computacionales.

### 2.7.2.2. Método de Galerkin

El método de Galerkin es uno de los más utilizados: consiste en que la función peso es igual a la función base

$$
w_m(s) = f_n(s')\tag{2.103}
$$

La idea es forzar las condiciones de frontera en todo el dominio de solución, en lugar de solo puntos discretos como lo hace el método de acoplamiento puntual [\[17\]](#page-159-1). La desventaja es que este método produce una mayor complejidad, por lo que los tiempos de cómputo aumentan a la hora de evaluar la matriz *Zmn*.

También existe métodos de análisis donde la función base es diferente de la función peso o que el método utilizado sea el método de colocación [\[14\]](#page-159-2).

### 2.7.3. Simplificación de la matriz *Zmn* mediante el método de acoplamiento puntual

Como se mencionó en la sección anterior, el método de acoplamiento puntual es cuando se usa como función peso una Delta de Dirac, para simplificar *Zmn*, sustituimos [\(2.10\)](#page-58-0) en [\(2.94\)](#page-74-1), por lo que se tiene

<span id="page-80-1"></span>
$$
Z_{mn} = -\frac{1}{j\omega\epsilon} \int_{w_m} \delta(s - s_m) \cdot \int_{f_n} f_n(s') \{R^2(k^2R^2 - 1 - jkR)(\hat{\mathbf{t}}' \cdot \hat{\mathbf{t}}) + (3 - k^2R^2 + 3jkR)(\vec{R} \cdot \hat{\mathbf{t}}') (\vec{R} \cdot \hat{\mathbf{t}}) \} \frac{e^{-jkR}}{4\pi R^5} ds' ds
$$
\n(2.104)

<span id="page-80-0"></span>Recordando que  $R(s, s') = |r(s') - r(\vec{s})|$ , entonces aplicando la propiedad [\(2.102b\)](#page-79-1), tenemos

$$
Z_{mn} = -\frac{1}{j\omega\epsilon} \int_{f_n} f_n(s') \{R^2(k^2R^2 - 1 - jkR)(\hat{\mathbf{t}}' \cdot \hat{\mathbf{t}}) + (3 - k^2R^2 + 3jkR)(\vec{R} \cdot \hat{\mathbf{t}}') (\vec{R} \cdot \hat{\mathbf{t}}) \} \frac{e^{-jkR}}{4\pi R^5} ds', \text{ solo si } s = s_m
$$
\n(2.105)

Donde  $R(s_m, s') = |r(\vec{s'}) - r'(\vec{s}_m)|$ , de [\(2.105\)](#page-80-0) se observa que ya no se tiene que realizar una integral doble la propiedad de la Delta de Dirac, permite simplificar los cálculos, va que no es pecesario doble, la propiedad de la Delta de Dirac, permite simplificar los cálculos, ya que no es necesario integrar en el dominio *s*, simplemente se toman los puntos discretos definidos por *sm*. Del mismo modo para simplificar el vector *v<sup>m</sup>* , se sustituye [2.101\)](#page-79-2) en [\(2.95\)](#page-74-2), por lo que

$$
v_m = \int_{w_m} \delta(s - s_m) \mathbf{E}_t^i(s) ds
$$
 (2.106)

Aplicando la propiedad [\(2.102b\)](#page-79-1)

$$
v_m = \begin{cases} \mathbf{E}_t^i(s_m), s = s_m \\ 0, \text{ otro} \end{cases}
$$
 (2.107)

Esto indica que solo se toma el campo eléctrico en el punto *sm*. Finalmente podemos reescribir [\(2.97\)](#page-75-0) como

$$
\begin{bmatrix} v \end{bmatrix} = \begin{bmatrix} v_1 \\ v_2 \\ \vdots \\ v_m \\ \vdots \\ v_M \end{bmatrix} = \begin{bmatrix} 0 \\ 0 \\ \vdots \\ \int_{w_m} \delta(s - s_m) \mathbf{E}_t^i(s) ds \\ \vdots \\ 0 \end{bmatrix} = \begin{Bmatrix} \begin{bmatrix} 0 \\ 0 \\ \vdots \\ \frac{V_s}{\Delta s} \\ \vdots \\ 0 \end{bmatrix}, s = s_m \end{Bmatrix} \qquad (2.108)
$$

Aunque al utilizar la Delta de Dirac como función peso simplifica los cálculos para la matriz de impedancia *Zmn*, aún se tiene que resolver una integral como se muestra en [\(2.104\)](#page-80-1), es claro qué esa integral se puede resolver dado que conocemos todos los elementos que se encuentran en el integrando, pero resultaría muy laborioso encontrar una expresión analítica cada vez que usáramos una función base  $f_n(s')$  diferente.

### 2.7.4. Integración numérica para la solución de *Zmn*

Uno de los tipos de integración numérica más comunes y que presentan resultados satisfactorios, son las formulas de integración de Newton-Cotes. La idea principal es que remplazan una función *g*(*s*) por un polinomio que es sencillo de integrar [\[20\]](#page-160-2), por lo que esto se puede expresar como

$$
I = \int_{a}^{b} g(s)ds \approx \int_{a}^{b} g_n(s)ds
$$
 (2.109)

Donde  $g_n(s)$  es un polinomio que tiene la siguiente forma

$$
g_n(s) = a_0 + a_1 s + \dots + a_{n-1} s^{n-1} + a_n s^n
$$
 (2.110)

Donde *n* es el grado del polinomio. Para esté método vamos a usar la forma cerrada del método de Newton-Cotes, esto quiere decir que se conocen los valores de la función *g*(*s*) al inicio y al final del intervalo de integración. Existen diferentes reglas para el método de Newton-Cotes, esto depende del grado del polinomio. Para este trabajo se emplea la regla de Simpson 1/3 compuesta, lo cual utiliza un polinomio de segundo grado y se expresa como

$$
I \approx (b-a)\frac{g(a) + 4\sum_{i=1,3,5}^{n-1} g(s_i) + 2\sum_{j=2,4,6}^{n-2} g(s_j) + g(b)}{3n_s}
$$
 (2.111)

Donde *a* y *b* representan los limites inferior y superior respectivamente del intervalo de integración, *g*(*si*) representa la función evaluada en los segmentos impares, *g*(*sj*) representa la función evaluada en los segmentos pares y *n<sup>s</sup>* es el número de segmentos en los que se divide el intervalo de integración, para que el método funcione, el número de segmentos debe ser par. En la figura [\(2.13\)](#page-82-0) se observa la representación gráfica del método compuesto de Simpson 1/3. Si consideramos que

$$
F(s') = f_n(s')\{R^2(k^2R^2 - 1 - jkR)(\hat{\mathbf{t}}' \cdot \hat{\mathbf{t}}) + (3 - k^2R^2 + 3jkR)(\vec{R} \cdot \hat{\mathbf{t}}')(\vec{R} \cdot \hat{\mathbf{t}})\}\frac{e^{-jkR}}{4\pi R^5}
$$
(2.112)

Entonces podemos representar [\(2.105\)](#page-80-0) como

$$
Z_{mn} = -\frac{1}{j\omega\epsilon} \int_{f_n} F(s')ds', \text{ solo si } s = s_m \tag{2.113}
$$

−*jkR*

Aplicando el método de integración Simpson 1/3 compuesta se tiene

$$
Z_{mn} \approx (b-a)\frac{F(a) + 4\sum_{i=1,3,5}^{n-1} F(s'_i) + 2\sum_{j=2,4,6}^{n-2} F(s'_j) + F(b)}{3n_s}, \text{ solo si } s = s_m \tag{2.114}
$$

Donde *a* y *b* representan los limites inferior y superior respectivamente del intervalo de integración, que para nuestro caso, el intervalo de integración está definido por la función base *fn*(*s* ′ ) y *n<sup>s</sup>* es el

<span id="page-82-0"></span>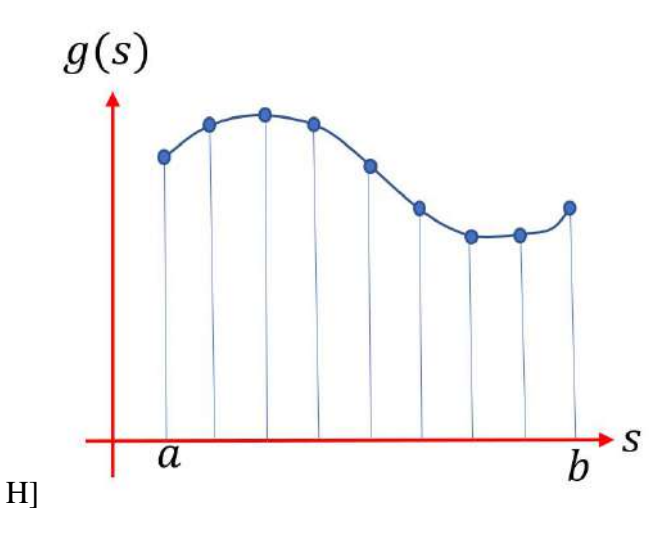

Figura 2.13: Representación gráfica de la la regla de Simpson 1/3 compuesta .

número de segmentos en los que se divide la función *F*(*s* ′ ). Ahora ya se tienen todos los elementos necesarios para encontrar la distribución de corriente para antenas de alambre de forma arbitraria aplicando el método de momentos.

### 2.7.5. Caso especial de *Zmn*: Función base y función peso son Delta de Dirac

Un caso especial es cuando la función base y la función peso son Delta de Dirac, donde este tipo de análisis entra dentro del método de solución de Galerkin. Bajo la consideración anterior podemos escribir [\(2.94\)](#page-74-1) como

$$
Z_{mn} = -\frac{1}{j\omega\epsilon} \int_{w_m} \delta(s - s_m) \cdot \int_{f_n} \delta(s' - s'_n) \{R^2(k^2R^2 - 1 - jkR)(\hat{\mathbf{t}}' \cdot \hat{\mathbf{t}}) + (3 - k^2R^2 + 3jkR)(\vec{R} \cdot \hat{\mathbf{t}}') (\vec{R} \cdot \hat{\mathbf{t}}) \} \frac{e^{-jkR}}{4\pi R^5} ds' ds
$$
\n(2.115)

Ahora si se aplica la propiedad [\(2.102b\)](#page-79-1)

$$
Z_{mn} = -\frac{1}{j\omega\epsilon} \{R^2(k^2R^2 - 1 - jkR)(\mathbf{\hat{t}}' \cdot \mathbf{\hat{t}}) + (3 - k^2R^2 + 3jkR)(\mathbf{\vec{R}} \cdot \mathbf{\hat{t}}')(\mathbf{\vec{R}} \cdot \mathbf{\hat{t}})\} \frac{e^{-jkR}}{4\pi R^5}
$$
, solo si  $s = s_m$  y  $s' = s'_n$  (2.116)

Donde  $R(s_m, s'_n) = |r(\vec{s'_n}) - r'(\vec{s_m})|$ , de [\(2.105\)](#page-80-0) se observa que ya no se tiene que realizar integración, solo se tiene que evaluar la expresión en puntos donde la Delta de Dirac sea diferente de cero tanto solo se tiene que evaluar la expresión en puntos donde la Delta de Dirac sea diferente de cero tanto en el dominio *s* como en *s* ′ .

## Capítulo 3

# APLICACIÓN DEL MÉTODO DE **MOMENTOS**

En el capítulo anterior se obtuvo la ecuación generalizada de Pocklington para conductores de forma arbitraria y posteriormente se desarrolló la teoría de Método de Momentos que es utilizada para resolver ecuaciones de tipo integrales o diferenciales. Ahora se va resolver la ecuación de Pocklington para dos antenas de alambre muy conocidas, una antena tipo dipolo y una antena del tipo aro, validando los resultados obtenidos por el método de momentos mediante una comparación con valores teóricos y posteriormente con una comparación con los resultados obtenidos de softwares comerciales.

## 3.1. Metodología

Para poder aplicar el método de momentos a la solución de la ecuación de Pocklington, se necesita plantear una metodología para la solución de problema. El objetivo es obtener la distribución de corriente que fluye en una antena de alambre de forma arbitraria, por lo que se requiere resolver

$$
\mathbf{E}_{\mathbf{t}}^{\mathbf{i}} = -\frac{1}{j\omega\epsilon} \int \{R^2(k^2R^2 - 1 - jkR)(\mathbf{\hat{t}}' \cdot \mathbf{\hat{t}}) + (3 - k^2R^2 + 3jkR)(\mathbf{\vec{R}} \cdot \mathbf{\hat{t}}')(\mathbf{\vec{R}} \cdot \mathbf{\hat{t}})\} \frac{e^{-jkR}}{4\pi R^5} \mathbf{I}(s')ds' \tag{3.1}
$$

Donde  $R = |\vec{r}(s') - \vec{r'}(s)|$ . Para poder resolverla se sigue el siguiente procedimiento:

1. Definir la geometría de nuestra estructura a partir de los vectores de paramétricos de posición que están dados por

$$
\vec{r'}(s) = x'(s)\hat{\mathbf{i}} + y'(s)\hat{\mathbf{j}} + z'(s)\hat{\mathbf{k}} \tag{3.2}
$$

$$
\vec{r}(s') = \vec{r'}(s) + a\hat{\mathbf{n}}(s')
$$
 (3.3)

Donde  $\vec{r'}(s)$  representa el eje del conductor,  $\vec{r}(s')$  es la curva de filamento paralelo a la su-<br>perficie  $\hat{\mathbf{n}}$  es el vector unitario pormal al eje del conductor y *a* es el radio del conductor. Y a perficie, nˆ es el vector unitario normal al eje del conductor y *a* es el radio del conductor. Ya definidos los vectores posición, podemos definir el vector distancia como

$$
\vec{R} = \vec{r}(s') - \vec{r'}(s) = [x(s') - x'(s)]\hat{\mathbf{i}} + [y(s') - y'(s)]\hat{\mathbf{j}} + [z(s') - z'(s)]\hat{\mathbf{k}} \tag{3.4}
$$

y su magnitud

$$
R = |\vec{r}(s') - \vec{r'}(s)| = \sqrt{[x(s') - x'(s)]^2 + [y(s') - y'(s)]^2 + [z(s') - z'(s)]^2}
$$
(3.5)

2. Definir los vectores tangentes unitarios  $\hat{\mathbf{t}}(s')$  y  $\hat{\mathbf{t}}'(s)$ , que están definidos por

$$
\hat{\mathbf{t}}'(s) = \frac{\frac{d\vec{r}(s)}{ds}}{|\frac{d\vec{r}(s)}{ds}|}
$$
(3.6)

$$
\hat{\mathbf{t}}(s') = \frac{\frac{d\vec{r}(s')}{ds'}}{|\frac{d\vec{r}(s')}{ds'}|}
$$
(3.7)

Donde  $\hat{\mathbf{t}}'$  es el vector tangente unitario al eje central del conductor y  $\hat{\mathbf{t}}$  es el vector tangente unitario al eje paralelo a la superficie del conductor.

3. Definir el número de segmentos *N* en los que se va a dividir la estructura. Conociendo la longitud de arco del conductor y el número de segmentos que será dividido, podemos determinar la ∆*s* que es la longitud de cada segmento, por lo que está definida como

$$
\Delta s = \frac{L}{N} \tag{3.8}
$$

Donde L es la longitud de arco de la estructura. Se considera que el número de segmentos *N* debe ser número impar, pues un segmento le corresponde al punto de alimentación de la antena.

- 4. Definir las funciones base  $f_n(s')$  y peso  $w_m(s)$ . La elección de estas funciones puede ser de forma arbitraria, el criterio de la elección también dependen de los recursos de la computadora donde se este implementando el método. Para este trabajo se usa como función peso la Delta de Dirac, esta función simplifica los cálculos, claro que el precio a pagar es que no presenta mucha exactitud a menos que se aumente el número de segmentos *N*.
- 5. Aplicar el método de momentos para poder obtener  $[I_n] = [Z_{mn}]^{-1}[v_m]$ . Como se mencionó, la función peso para todo el análisis está dado por una Delta de Dirac, por lo que *Zmn* está dada por

$$
Z_{mn} = -\frac{1}{j\omega\epsilon} \int_{f_n} f_n(s') \{R^2(k^2R^2 - 1 - jkR)(\hat{\mathbf{t}}' \cdot \hat{\mathbf{t}}) + (3 - k^2R^2 + 3jkR)(\vec{R} \cdot \hat{\mathbf{t}}') (\vec{R} \cdot \hat{\mathbf{t}}) \} \frac{e^{-jkR}}{4\pi R^5} ds' \tag{3.9}
$$

La integral *Zmn* se resuelve usando el método de Simpson 1/3 definida como:

$$
Z_{mn} \approx (b-a)\frac{F(a) + 4\sum_{i=1,3,5}^{n-1} F(s'_i) + 2\sum_{j=2,4,6}^{n-2} F(s'_j) + F(b)}{3n_s}
$$
(3.10)

Donde  $F(s') = f_n(s')\{R^2(k^2R^2 - 1 - jkR)(\hat{\mathbf{t}}' \cdot \hat{\mathbf{t}}) + (3 - k^2R^2 + 3jkR)(\vec{R} \cdot \hat{\mathbf{t}}')(\vec{R} \cdot \hat{\mathbf{t}})\} \frac{e^{-jkR}}{4\pi R^5}$ , a y b **EXAMPLE 1** (3) =  $f_n(s) = f_n(s) f(x)$  (k  $R = 1 - f_n(x)$  (k  $s$ ) + (5)  $R = 1 - f_n(x) f(x - k) f(x - k) f_{4\pi R^5}$ , α y θ representan los limites inferior y superior respectivamente del intervalo de integración y *n<sub>s</sub>* es el número de intervalos en los que se divide la función  $F(s')$  y debe ser un número par. Para el vector de voltajes, se define como

$$
\begin{bmatrix} v_1 \\ v_2 \\ \vdots \\ v_m \\ \vdots \\ v_M \end{bmatrix} = \begin{Bmatrix} 0 \\ 0 \\ \vdots \\ 0 \\ \frac{V_s}{\Delta s} \\ \vdots \\ 0 \end{Bmatrix}, s = s_m \tag{3.11}
$$

Donde *V<sup>s</sup>* se considera de 1 volt.

El proceso anterior considera los elementos importantes para poder aplicar el método de momentos.

Para el modelado y simulaciones realizadas en este trabajo se utilizó una computadora de escritorio Acer Aspire C24-865, con procesador Intel Core i5-8250U de 8va generación de 1.6GHz, arquitectura del sistema operativo de 64 bits, memoria RAM de 12GB y disco duro de 1TB.

## 3.2. Antena dipolo

La primera antena a analizar es la antena dipolo de longitud finita, está es una de las antenas más usadas en la práctica y ha sido muy estudiada teóricamente, por lo que es un buen punto de partida para comenzar nuestro análisis por el método de momentos. Las antenas tipo dipolo pueden ser de cualquier longitud, podemos asumir que la distribución de corriente a lo largo del dipolo es del tipo senoidal, esto es una buena aproximación si consideramos que la antena es muy delgada, podríamos decir que su diámetro sea menor a  $\lambda/100$  [\[6\]](#page-159-5). Podemos describir la corriente que se distribuye por el conductor como [\[10\]](#page-159-3)

$$
\mathbf{I} = I_0 S \operatorname{en}\left[k\left(\frac{L}{2} - z'\right)\right], z' \in \left[-\frac{L}{2}, \frac{L}{2}\right] \tag{3.12}
$$

Donde *I*<sup>0</sup> es la amplitud de la distribución de corriente, *k* es el número de onda y *L* es la longitud del dipolo. Este tipo de distribución asume que la alimentación se hace en el centro del dipolo, y la corriente es cero en sus extremos. En la figura [3.1](#page-86-0) se observa un dipolo de longitud finita, la cual está siendo dividida en segmentos de longitud infinitesimal. Para un dipolo de longitud *dz*′ posicionada en el eje axial *z* en *z* ′ , las componentes de campo eléctrico para el campo cercano están dados por [\[10\]](#page-159-3)

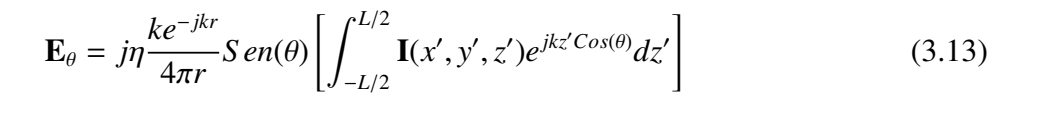

<span id="page-86-0"></span>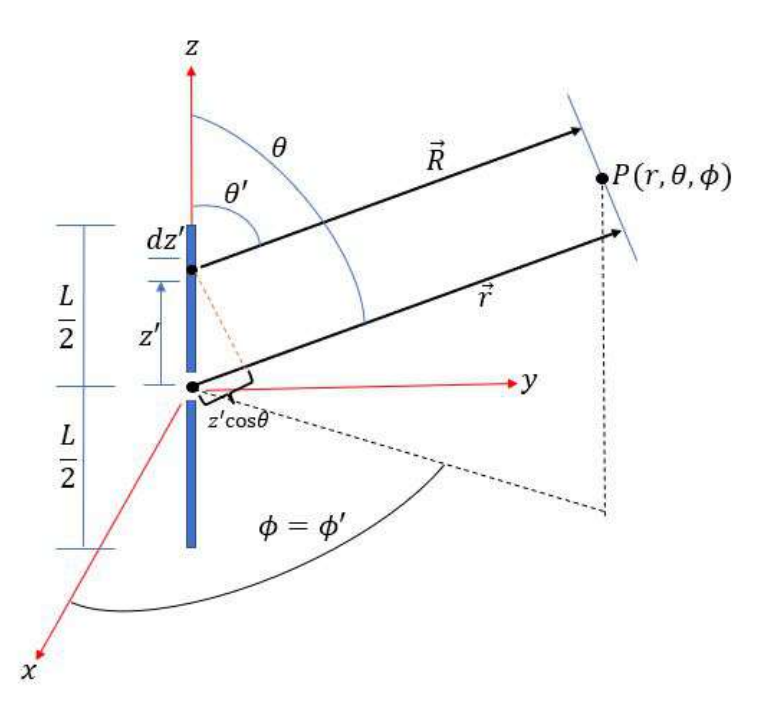

Figura 3.1: Representación del dipolo de longitud finita.

Donde  $\eta$  es la impedancia intrínseca del medio, k es el número de onda, r es la distancia desde<br>la fuente hasta el punto de observación  $P$ ,  $\frac{e^{-jkr}}{4\pi r}$  es la función de Green. Para este trabajo se va a 4π*r* trabajar con valores normalizados de campo radiado, entonces consideramos que  $j\eta \frac{ke^{-jkt}}{4\pi r}$  $\frac{e^{-\jmath\kappa t}}{4\pi r} = 1$ , por generalidad podemos reescribir (4.13) como

$$
\mathbf{E}_{\theta} = E_0 S \, in(\theta) \left[ \int_{-L/2}^{L/2} \mathbf{I}(x', y', z') e^{jkz' \cos(\theta)} dz' \right]
$$
 (3.14)

<span id="page-86-1"></span>El término que está fuera de los corchetes cuadrados de (4.14) se le conoce como *factor de elemento* y el que esta dentro de los corchetes se le conoce como *factor espacial*. Para este tipo de antena, el factor de elemento es el campo que produce un dipolo de longitud infinitesimal localizado en un punto de referencia (origen) y esta depende del tipo de corriente y su flujo. Por otro lado, el factor espacial es una función de la distribución de la corriente a lo largo de la antena [\[10\]](#page-159-3). Por lo que el campo total radiado por una antena esta dado por

$$
Campo Total = (Factor de elemento)(Factor espacial)
$$
\n(3.15)

Sustituyendo (12) en (13) y resolviendo la integral se tiene

$$
\mathbf{E}_{\theta} = E_0 \left[ \frac{Cos(\frac{kL}{2}Cos(\theta)) - Cos(\frac{kL}{2})}{Sen(\theta)} \right]
$$
(3.16)

Para el análisis del dipolo por el método de momentos, vamos a considerar una frecuencia *f* = 700*MHz*, el radio del conductor  $a = 0,005\lambda$ , y las longitudes a analizar son  $L = \lambda/2$ ,  $L = \lambda$  y  $L = 2\lambda$ .

Para aplicar el método de momentos vamos a definir la geometría que define la estructura del dipolo, por lo que los vectores paramétricos de posición para el eje del conductor y el eje paralelo a la superficie está dados por

$$
\vec{r'}(s) = 0\hat{\mathbf{i}} + 0\hat{\mathbf{j}} + s\hat{\mathbf{k}}, s \in \left[-\frac{L}{2}, \frac{L}{2}\right]
$$
\n(3.17a)

$$
\vec{r}(s') = 0\hat{\mathbf{i}} + a\hat{\mathbf{j}} + s'\hat{\mathbf{k}}, s' \in \left[-\frac{L}{2}, \frac{L}{2}\right]
$$
(3.17b)

Ahora definimos los vectores paramétricos tangentes, por lo que se tiene

$$
\hat{\mathbf{t}}'(s) = 0\hat{\mathbf{i}} + 0\hat{\mathbf{j}} + 1\hat{\mathbf{k}}, s \in \left[-\frac{L}{2}, \frac{L}{2}\right]
$$
\n(3.18a)

$$
\mathbf{\hat{t}}(s') = 0\mathbf{\hat{i}} + 0\mathbf{\hat{j}} + 1\mathbf{\hat{k}}, s' \in \left[-\frac{L}{2}, \frac{L}{2}\right]
$$
\n(3.18b)

<span id="page-87-0"></span>Donde *a* es el radio del conductor y *L* es la longitud del dipolo. En la figura [3.2,](#page-88-0) tenemos el dipolo, el cual está dividido por *N* segmentos equidistantes, a cada segmento le corresponde un valor de corriente discreto, recordando que [*In*] es un vector de *N* elementos. Si se considera que cada valor discreto de corriente en cada segmento es una fuente puntual, la expresión [\(3.14\)](#page-86-1) la podemos discretizar, de modo que se tiene lo siguiente.

$$
\mathbf{E}_{\theta} = E_0 S \operatorname{en}(\theta) \left[ \sum_{n=1}^{N} \mathbf{I}_n e^{jkn\Delta s \cos(\theta)} \right]
$$
 (3.19)

Donde I<sub>n</sub>, es la n-ésima corriente puntual del segmento *n*, como las corrientes son fasores, la podemos representar como  $I_n = I_n e^{j\alpha_n}$ , donde  $I_n$  es la magnitud y  $\alpha_n$  es la fase de la n-ésima<br>corriente. As es la senaración entre fuentes puntuales y, es el ángulo entre el eje avial z sobre el corriente, ∆*s* es la separación entre fuentes puntuales y es el ángulo entre el eje axial *z* sobre el cual se encuentran situadas las fuentes puntuales y la dirección donde se quiere calcular el campo. De [\(3.19\)](#page-87-0) lo que está fuera de los corchetes es el *factor de elemento* y representa el campo debido a un elemento infinitesimal de corriente en un punto de referencia, lo que está dentro de los corchetes se le denomina como *factor de arreglo* que es una función de la geometría del arreglo y la fase de alimentación [\[10\]](#page-159-3),[\[4\]](#page-159-4). Con [\(3.19\)](#page-87-0), ya se puede obtener el diagrama de radiación de un dipolo recto, de cualquier longitud.

<span id="page-88-0"></span>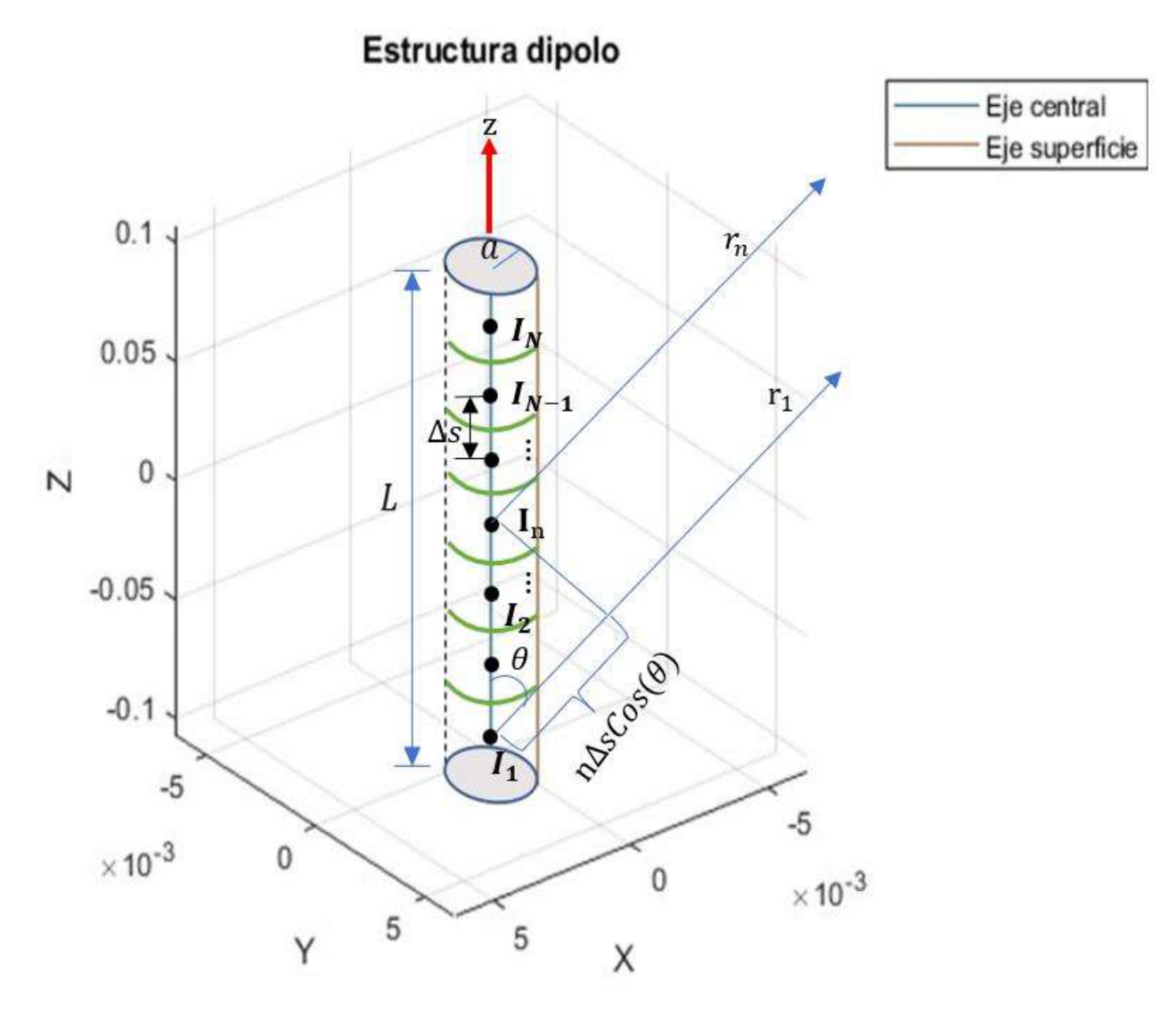

Figura 3.2: Estructura dipolo segmentado.

El punto de alimentación del dipolo es en  $s' = 0$ .

### 3.2.1. Dipolo de longitud  $L = \lambda/2$

En la figura [3.3](#page-89-0) se muestra la amplitud de la corriente en el punto de alimentación, para diferentes funciones base y diferentes números de segmentos. La curva referente a Delta-Delta se encuentra en un gráfico a parte debido a que las escalas en amplitud son mas pequeñas que para las otras tres curvas. Se puede observar que para la curva Delta-Delta cuando aumenta el número de segmentos la amplitud va aumentando por lo que no presenta algún punto de estabilidad.

Para las tres curvas restantes se observa que entre *N* = 5 hasta *N* = 101 la curva Delta-Rectangular y Delta-Senoidal no tienen cambios en amplitud bruscos como si lo muestra la función triangular en *N* = 21. En *N* = 101 las tres curvas convergen en un nivel de amplitud próximo entre ellas, siendo Delta-Triangular y Delta-Senoidal iguales, de *N* = 101 a *N* = 201, la curva Delta-Rectangular presenta estabilidad, ya que su pendiente entre estos dos puntos es pequeña, mientras que las curvas Delta-Triangular y Delta-Senoidal además de tener los mismos niveles de amplitud su pendiente entre estos dos puntos es mayor a la pendiente de la curva Delta-Rectangular.

<span id="page-89-0"></span>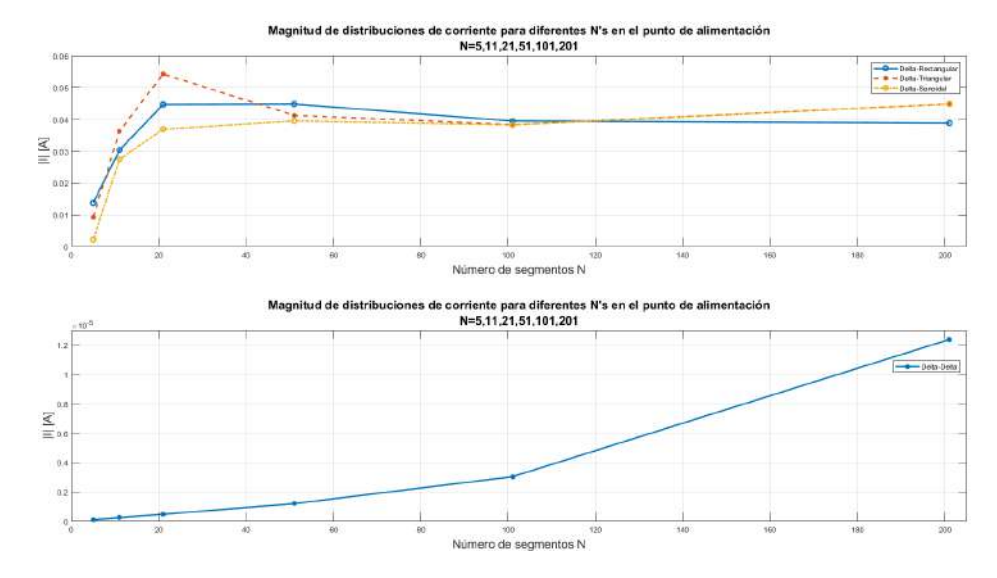

Figura 3.3: Magnitud de distribución de corriente para diferentes N's en el punto de alimentación para un dipolo de longitud  $L = \lambda/2$ .

En la figura [3.4](#page-90-0) se muestra la distribución de corriente a lo largo de un dipolo de media longitud de onda, para diferentes funciones base y diferentes números de segmentos, a la derecha de cada gráfico se agregó una escala extra para poder graficar la distribución de corriente teórica solo para fines comparativos. Para las curvas Delta-Delta se observa que solo en *N* = 201 se llega a una estabilidad de amplitud que se aproxima al comportamiento teórico. Para la curva Delta-Pulso rectangular se empieza a tener una estabilidad en amplitud desde *N* = 21 hasta *N* = 201, donde en *N* = 101 y *N* = 201 presentan el mismo comportamiento excepto en el punto de alimentación. Para la curva Delta-Pulso triangular se presenta una estabilidad de amplitud desde *N* = 51 hasta *N* = 201, en *N* = 101 y 201 presentan el mismo comportamiento excepto en el punto de alimentación. Finalmente para las curvas Delta-Pulso senoidal se presenta una estabilidad desde *N* = 51 hasta *N* = 201 donde las tres curvas presentan el mismo comportamiento excepto en el punto de alimentación. La curva definida en *N* = 201 para cada función base, presentan un pico de corriente que sobrepasa la curva natural de la distribución de corriente, esto es debido a que se usa un número elevado de segmentos *N*.

En la figura [3.5](#page-90-1) se presentan los diagramas de radiación normalizados resultantes para diferentes funciones base y con diferentes números de segmentos *N*. Como referencia se utilizó el diagrama de radiación teórico de un dipolo de media longitud de onda, se puede observar que para los diagramas Delta-Delta solo en *N* = 201 el comportamiento es aproximado al diagrama teórico, para los demás diagramas con diferentes funciones base y números de segmentos presentan el mismo comportamiento al diagrama teórico.

<span id="page-90-0"></span>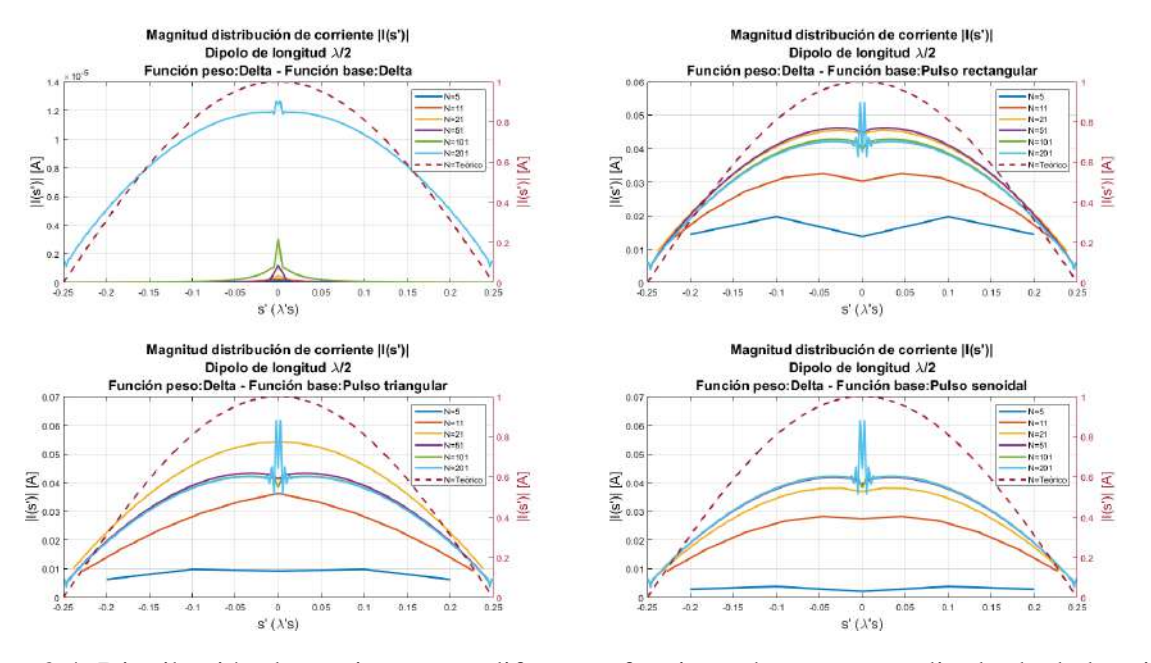

<span id="page-90-1"></span>Figura 3.4: Distribución de corriente para diferentes funciones base para un dipolo de de longitud  $L = \lambda/2$ .

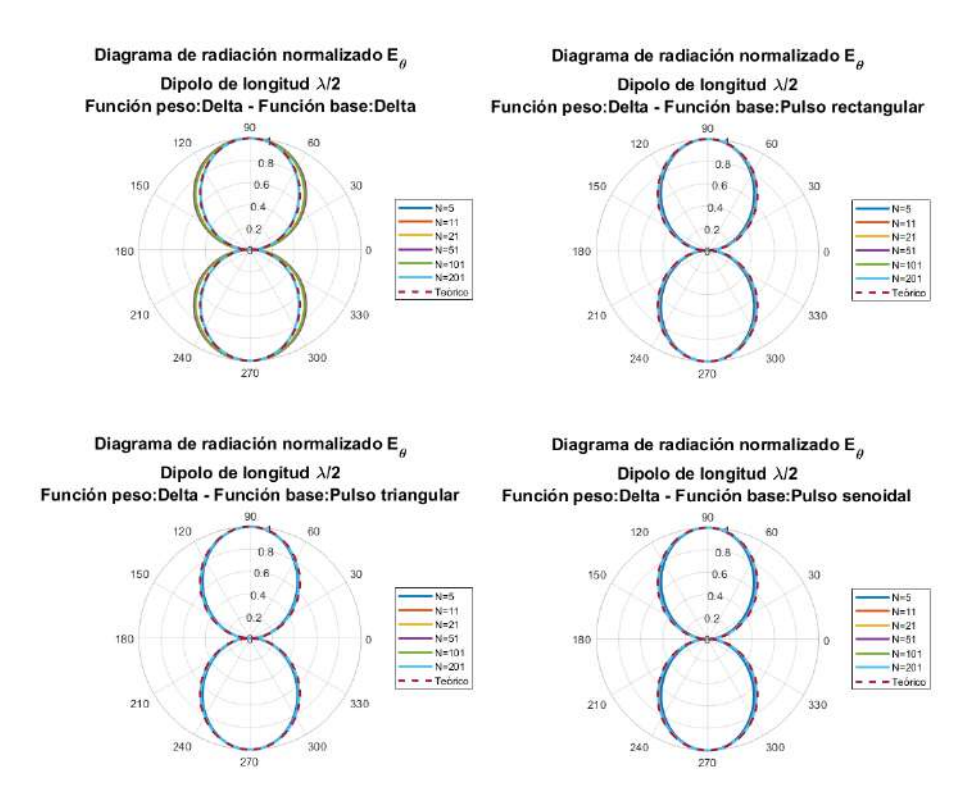

Figura 3.5: Diagramas de radiación para diferentes funciones base para un dipolo de longitud  $L = \lambda/2$ .

En la tabla [3.1](#page-91-0) se presentan los tiempos de ejecución para las diferentes funciones base y números de segmentos. Se puede observar que al usar la función base delta, el tiempo de ejecución para los diferentes números de segmentos es menor al resto de las funciones, incluso con *N* = 201, esto debido a que el algoritmo para encontrar *Zmn* no requiere realizar el método de integración numérica. Para las demás funciones base, para cada valor de *N* el tiempo de ejecución de las tres aumenta conforme aumenta N.

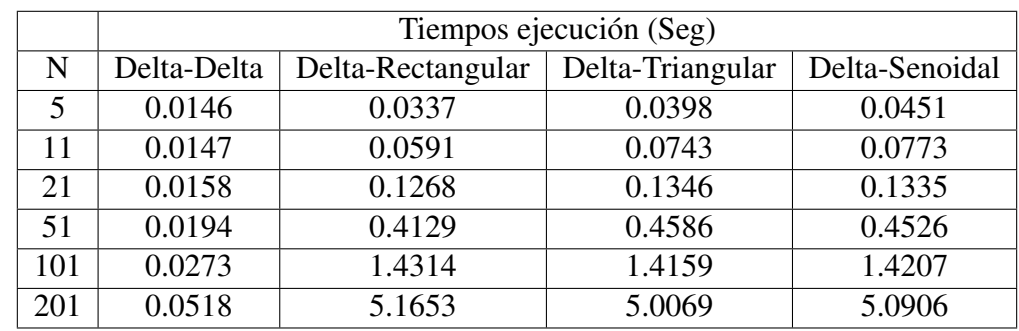

<span id="page-91-0"></span>Tabla 3.1: Tiempos de ejecución para diferentes funciones base y números de segmentos para un dipolo de longitud  $L = \lambda/2$ .

## 3.2.2. Dipolo de longitud  $L = \lambda$

En la figura [3.6](#page-91-1) se muestran los valores de la corriente en el punto de alimentación para diferentes funciones base y diferentes números de segmentos. Del mismo modo la curva Delta-Delta se encuentra un un gráfico a parte debido a la escala en amplitud y porque se usaron más segmentos para representarla.

<span id="page-91-1"></span>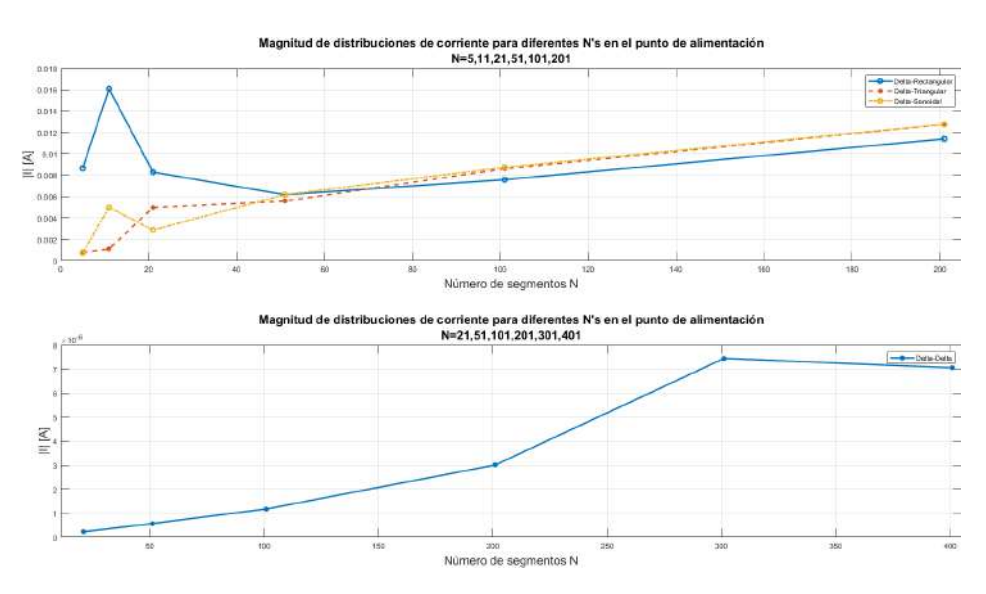

Figura 3.6: Magnitud de distribución de corriente para diferentes N's en el punto de alimentación para un dipolo de longitud  $L = \lambda$ .

En la figura [3.6](#page-91-1) para la curva Delta-Delta se observa que para *N* = 21 hasta *N* = 301 los niveles de amplitud van aumentando, pero de  $N = 301$  a  $N = 401$  el nivel de amplitud disminuye, de tal modo que la pendiente entre estos dos puntos es pequeña. Para las tres curvas restantes, la curva Delta-Rectangular entre *N* = 5 y *N* = 51 presenta un pico de forma brusca en *N* = 11, mientras que Delta-Triangular y Delta-Senoidal presentan un mismo valor de amplitud en *N* = 5. En *N* = 51 las tres curvas convergen aproximadamente en el mismo valor, siendo que Delta-Rectangular y Delta Senoidal tienen el mismo valor. Finalmente desde *N* = 101 hasta *N* = 201 Delta-Triangular y Delta-Senoidal convergen al mismo valor de amplitud mientras que Delta-Rectangular su nivel de amplitud es menor pero mantiene la misma velocidad de cambio que las otras dos curvas.

En la figura [3.7](#page-92-0) se muestra la distribución de corriente a lo largo de un dipolo de una longitud de onda para diferentes funciones base y diferentes números de segmentos. Para las curvas Delta-Delta entre más grande sea la estructura se necesitan más números de segmentos para que la distribución de corriente se aproxime al valor teórico, pero como se mencionó antes, al aumentar el número de segmentos, la amplitud de la corriente en el punto de alimentación genera un pico de corriente no deseado. Para las curvas Delta-Pulso rectangular desde *N* = 21 hasta *N* = 201 se observa que se mantiene una estabilidad en amplitud entre las curvas debido a que no hay un gran cambio entre ellas excepto en el punto de alimentación. Para las curvas Delta-Pulso triangular los puntos donde se encuentra mayor estabilidad en amplitud es desde *N* = 51 hasta *N* = 201, siendo en *N* = 101 y *N* = 201 donde se muestra el mismo comportamiento excepto en el punto de alimentación. Para las curvas Delta-Pulso senoidal se observa que los números de segmentos donde hay mayor estabilidad en amplitud es en  $N = 51$  hasta  $N = 201$ , en  $N = 101$  y  $N = 201$  se muestra el mismo comportamiento excepto en el punto de alimentación.

<span id="page-92-0"></span>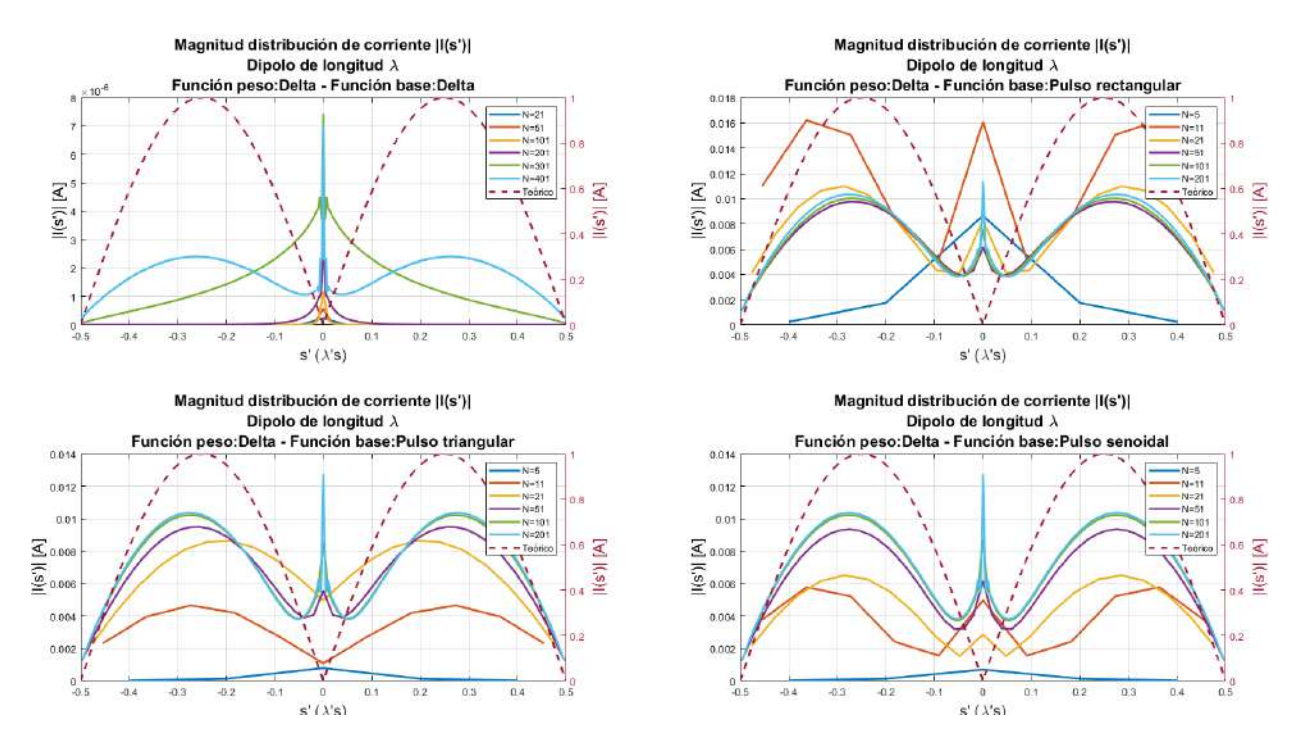

Figura 3.7: Distribución de corriente para diferentes funciones base para un dipolo de longitud  $L = \lambda$ .

En la figura [3.8](#page-93-0) se muestra los diagramas de radiación normalizados resultantes para diferentes

funciones base y con diferentes números de segmentos *N*. Como referencia se utilizó el diagrama de radiación teórico de un dipolo de una longitud de onda, para los diagramas Delta-Delta, desde *N* = 21 hasta *N* = 301 los diagramas de radiación son más anchos al diagrama teórico, para *N* = 401 el diagrama muestra el mismo comportamiento al diagrama teórico. Para los los diagramas Delta-Pulso rectangular, Delta-Pulso triangular y Delta-Pulso senoidal en *N* = 5 los diagramas obtenidos son más anchos al teórico, en *N* = 11 los diagramas son mas estrechos aproximándose al teórico pero presentan lóbulos secundarios en 30◦ , 150◦ , 210◦ y 330◦ . Para *N* = 21 a *N* = 201 los diagramas de radiación obtenidos muestran el mismo comportamiento al diagrama teórico.

<span id="page-93-0"></span>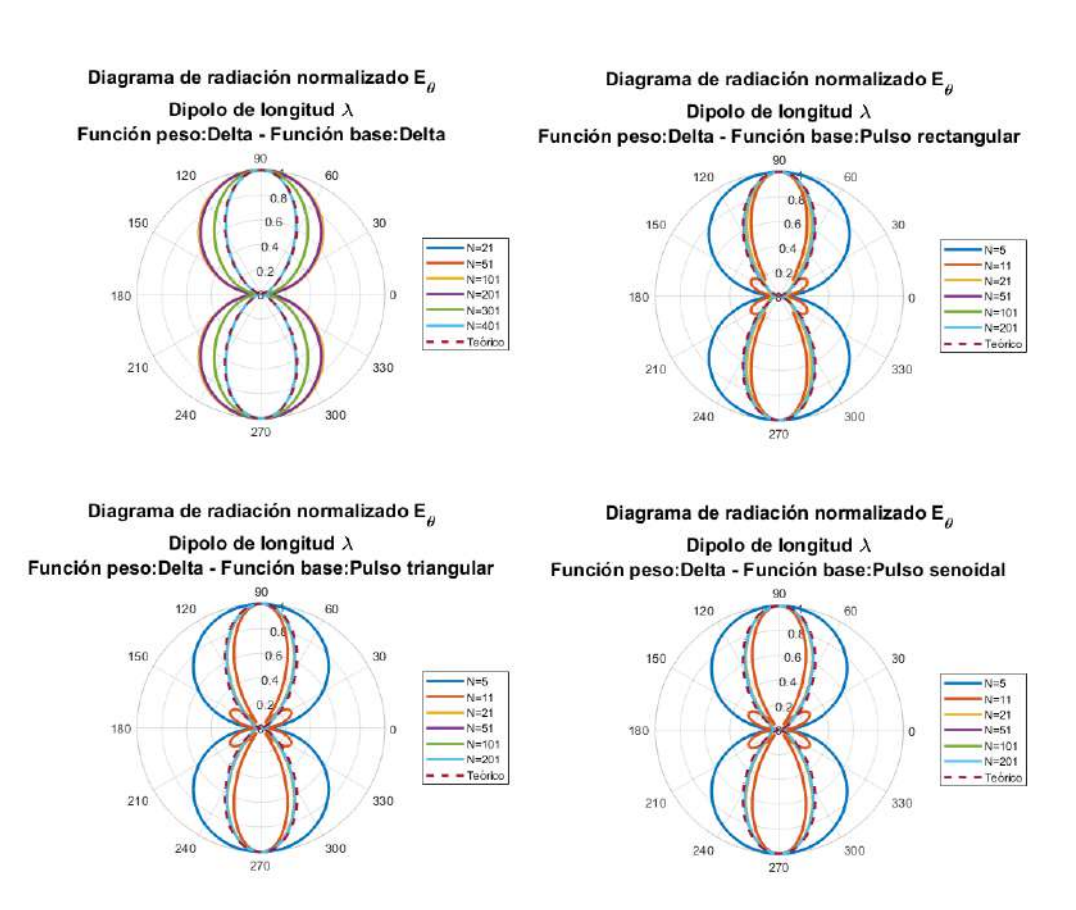

Figura 3.8: Diagramas de radiación para diferentes funciones base para un dipolo de longitud  $L = \lambda$ .

En la tabla [3.2](#page-94-0) se presentan los tiempos de ejecución para las diferentes funciones base y números de segmentos. Para las celdas donde se encuentra NA es que no se tomó el tiempo para ese número de segmentos. Se puede observar que al usar una función base delta, los tiempos de ejecución son menor que al utilizar otro tipo de función. Para la funciones base rectangular, triangular y senoidal al ir aumentando el número de segmentos va aumentando los tiempos de ejecución, por las tres funciones para cada valor de N se tienen valores aproximados entre si.

|     | Tiempos ejecución (Seg) |                   |                  |                |
|-----|-------------------------|-------------------|------------------|----------------|
| N   | Delta-Delta             | Delta-Rectangular | Delta-Triangular | Delta-Senoidal |
| 5   | <b>NA</b>               | 0.03413           | 0.04515          | 0.04332        |
| 11  | <b>NA</b>               | 0.06586           | 0.07173          | 0.0738         |
| 21  | 0.01317                 | 0.1226            | 0.1456           | 0.1389         |
| 51  | 0.01502                 | 0.45067           | 0.4834           | 0.4762         |
| 101 | 0.02078                 | 1.41359           | 1.5532           | 1.5059         |
| 201 | 0.04637                 | 5.07409           | 5.087            | 5.2784         |
| 301 | 0.101035                | NA                | <b>NA</b>        | <b>NA</b>      |
| 401 | 0.15526                 | NA                | <b>NA</b>        | <b>NA</b>      |

<span id="page-94-0"></span>Tabla 3.2: Tiempos de ejecución para diferentes funciones base y números de segmentos para un dipolo de longitud  $L = \lambda$ .

### 3.2.3. Dipolo de longitud  $L = 2\lambda$

Ahora se mostraran los resultados para un dipolo de dos longitudes de onda. En la figura [3.9](#page-94-1) se muestra la amplitud de corriente en el punto de alimentación para diferentes funciones base y diferentes números de segmentos.

Para la curva Delta-Delta se observa que entre *N* = 301 hasta *N* = 601 no presenta un gran cambio en amplitud. Después de  $N = 601$  empieza a aumentar la velocidad de cambio para los niveles de amplitud. Para las tres curvas restantes se observa que la curva Delta-Rectangular entre *N* = 5  $y N = 51$  presenta un cambio brusco de amplitud, mientras que en  $N = 5$  y  $N = 51$  converge aproximadamente al mismo valor de amplitud con la curva Delta-Triangular. En *N* = 101 es donde las tres curvas convergen aproximadamente al mismo valor de amplitud entre si. De *N* = 101 a  $N = 201$  las tras curvas no presentan un gran cambio en amplitud entre ellas, ni en la pendiente entre los dos puntos.

<span id="page-94-1"></span>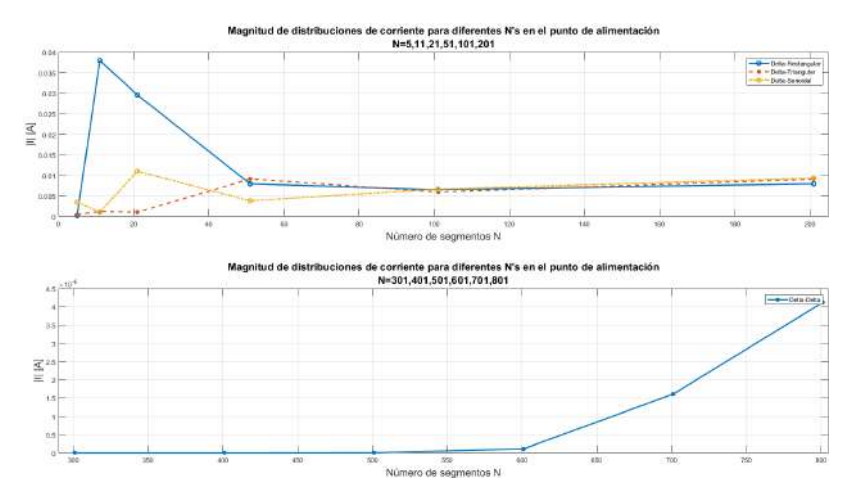

Figura 3.9: Magnitud de distribución de corriente para diferentes N's en el punto de alimentación para un dipolo de longitud  $L = 2\lambda$ .

En la figura [3.10](#page-95-0) se muestra la distribución de corriente a lo largo de un dipolo de dos longitudes de onda para diferentes funciones base y diferentes números de segmentos. Para las curvas Delta-Delta entre más grande sea la estructura se necesitan más números de segmentos para que la distribución de corriente se aproxime al valor teórico, solo en *N* = 801 el comportamiento de la distribución de corriente se aproxima a la distribución teórica, pero al haber 801 segmentos en el punto de alimentación presenta un gran pico de corriente. Para las curvas Delta-Pulso rectangular se observa que desde *N* = 51 hasta *N* = 201 presentan una estabilidad la distribución de corriente en amplitud. Para las curvas Delta-Pulso triangular para *N* = 101 y *N* = 201 son las únicas curvas que que presentan cierta estabilidad en amplitud, pero se observa que los máximos de la curva en  $N = 101$  están desfasados respecto a la curva  $N = 201$  y en el punto de alimentación presentan un gran cambio en amplitud. Finalmente en las curvas Delta-Pulso senoidal para las curvas *N* = 51 a *N* = 201 presentan un comportamiento aproximado a la distribución teórica, pero no muestran algún punto de estabilidad ya que las amplitudes difieren mucho entre si.

<span id="page-95-0"></span>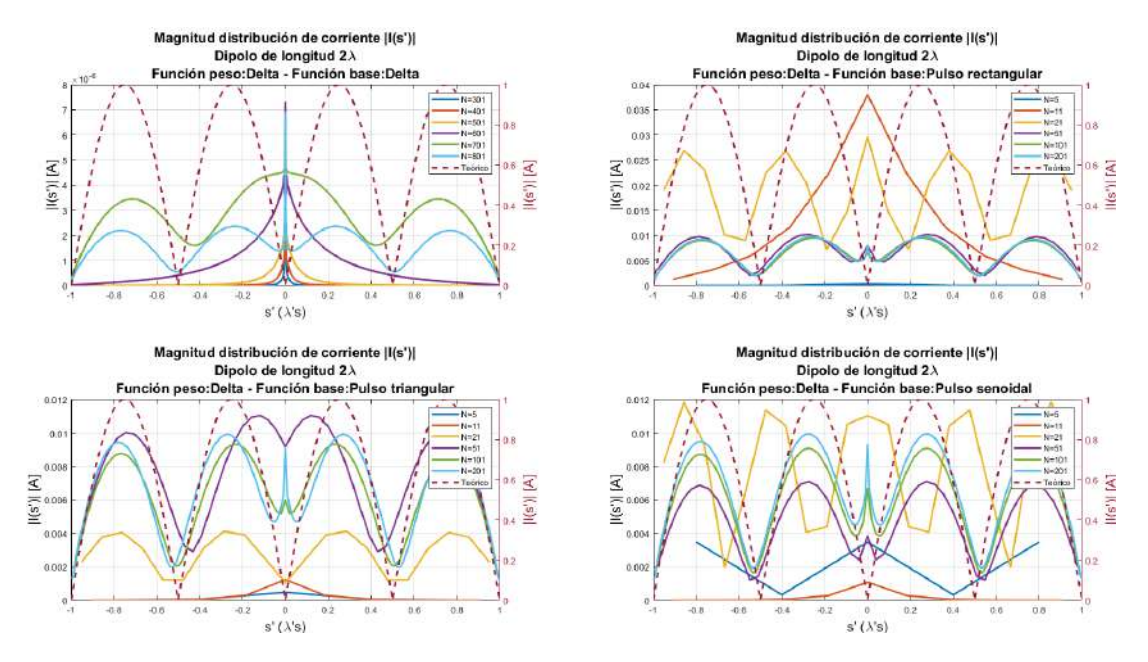

Figura 3.10: Distribución de corriente para diferentes funciones base para un dipolo de longitud  $L = 2\lambda$ .

En la figura [3.11](#page-96-0) se muestra los diagramas de radiación normalizados resultantes para diferentes funciones base y con diferentes números de segmentos *N*. Para los diagramas Delta-Delta solo para *N* = 801 se aproxima a al diagrama teórico. Para el diagrama Delta-Pulso rectangular y Delta-Pulso triangular desde *N* = 51 hasta *N* = 201 los diagramas tienen el mismo comportamiento al diagrama teórico. Finalmente para los diagramas Delta-Pulso senoidal para *N* = 51 presenta una aproximación al diagrama teórico debido a que los cuatro lóbulos se encuentran desfasados 3◦ , para los diagramas en *N* = 101 y 201 tienen el mismo comportamiento al diagrama teórico.

En la tabla [3.3](#page-96-1) se presentan los tiempos de ejecución para las diferentes funciones base y números de segmentos. Para las celdas donde se encuentra NA es que no se tomó el tiempo para ese número de segmentos. Se puede observar que al usar una función base delta, los tiempos de ejecución son

<span id="page-96-0"></span>menor que al utilizar otro tipo de función. Para la funciones base rectangular, triangular y senoidal al ir aumentando el número de segmentos va aumentando los tiempos de ejecución, por las tres funciones para cada valor de N se tienen valores aproximados entre si.

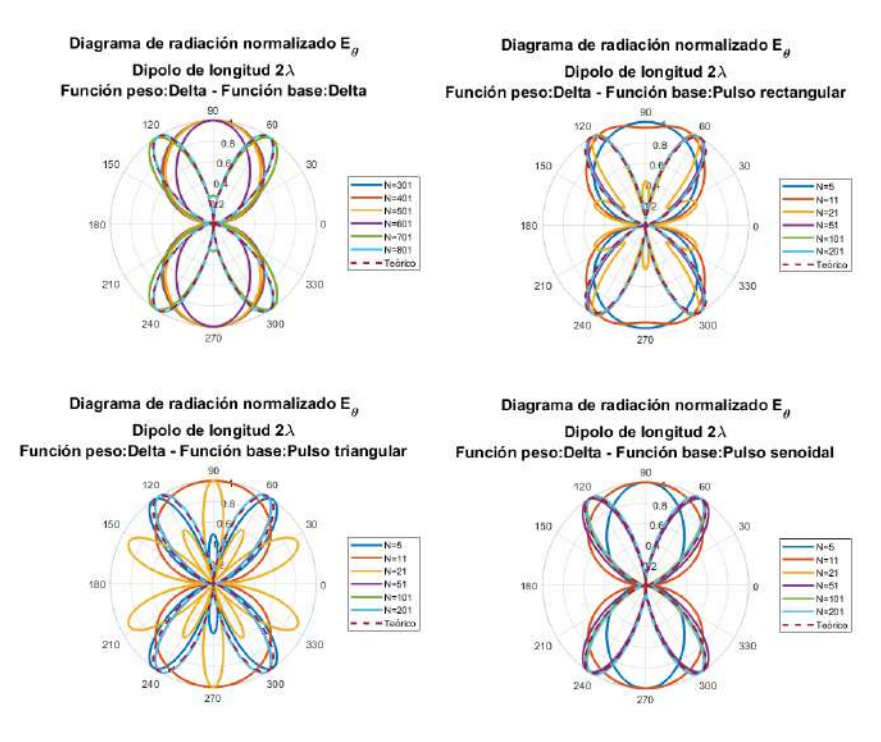

Figura 3.11: Diagrama de radiación para diferentes funciones base para un dipolo de longitud  $L = 2\lambda$ .

<span id="page-96-1"></span>Tabla 3.3: Tiempos de ejecución para diferentes funciones base y números de segmentos para un dipolo de longitud  $L = 2\lambda$ .

|     | Tiempos ejecución (Seg) |                   |                  |                |
|-----|-------------------------|-------------------|------------------|----------------|
| N   | Delta-Delta             | Delta-Rectangular | Delta-Triangular | Delta-Senoidal |
| 5   | <b>NA</b>               | 0.03503           | 0.04219          | 0.04597        |
| 11  | <b>NA</b>               | 0.0534            | 0.08183          | 0.07492        |
| 21  | <b>NA</b>               | 0.1136            | 0.12763          | 0.1372         |
| 51  | <b>NA</b>               | 0.4267            | 0.4946           | 0.48417        |
| 101 | <b>NA</b>               | 1.3939            | 1.5762           | 1.5392         |
| 201 | <b>NA</b>               | 5.1054            | 5.1239           | 5.24613        |
| 301 | 0.12041                 | <b>NA</b>         | <b>NA</b>        | <b>NA</b>      |
| 401 | 0.1573                  | <b>NA</b>         | <b>NA</b>        | <b>NA</b>      |
| 501 | 0.2122                  | <b>NA</b>         | <b>NA</b>        | <b>NA</b>      |
| 601 | 0.3243                  | <b>NA</b>         | <b>NA</b>        | <b>NA</b>      |
| 701 | 0.4959                  | <b>NA</b>         | <b>NA</b>        | <b>NA</b>      |
| 801 | 0.7496                  | NA                | <b>NA</b>        | <b>NA</b>      |

## 3.3. Antena de Aro

Otra antena bastante utilizada es la antena de aro, es otra estructura donde su distribución de corriente puede ser obtenida mediante la ecuación generalizada de Pocklington, aplicando el método de momentos. En la literatura [\[10\]](#page-159-3)[\[6\]](#page-159-5) muestran como es el comportamiento de una antena de aro, considerando que la distribución de corriente es constante, lo que simplifica mucho los cálculos analíticos, ya que al calcular los campos radiados se debe utilizar series de Bessel para poder determinarlos. Para este trabajo se considera una distribución de corriente que no es uniforme, pues el método de momentos nos permite hacer ese análisis. En la literatura se menciona que la distribución de corriente puede ser aproximada a una función cosenoidal, pero esto resulta no ser tan preciso, por lo que una mejor aproximación es representar la distribución como una serie de Fourier, donde el tipo de alimentación se basa en un pulso de tensión entre las terminales de la antena en el punto  $\phi' = 0$  en el aro, por lo que se tiene

$$
\mathbf{I}(\phi') = \sum_{n=-\infty}^{\infty} I_n e^{jn\phi'} = \sum_{n=-\infty}^{\infty} Cos(n\phi') = \frac{V\delta(\phi')}{j\pi\eta_0} \left[ \frac{1}{c_0} + 2 \sum_{n=1}^{\infty} \frac{Cos(n\phi')}{c_n} \right]
$$
(3.20)

<span id="page-97-0"></span>Donde  $\delta(\phi')$  es la función delta que representa el pulso de tensión con amplitud *V*,  $\eta_0 = 377$ *ohms*<br>es la impedancia intrínseca del vacío y d'es el ángulo medido desde el punto de alimentación del es la impedancia intrínseca del vacío y  $\phi'$  es el ángulo medido desde el punto de alimentación del paro de toda la circunferencia del mismo. En la figura 3.12 se muestra el diagrama de la aro a lo largo de toda la circunferencia del mismo. En la figura [3.12](#page-98-0) se muestra el diagrama de la geometría del aro a analizar. El campo radiado está dado por

$$
\mathbf{E}(\phi) = -\frac{VkA}{2\pi} \frac{e^{-jkr}}{r} \sum_{n=1}^{\infty} \frac{j^n}{c_n} Cos(n\phi') J'_n(kAS\,en(\theta)) \tag{3.21}
$$

<span id="page-97-1"></span>Donde *k* es el número de onda, *A* es el radio de la antena de aro y *J* ′  $\int_{n}^{\infty} (kA\sin(\theta))$  es la serie de Bessel<br>
fecto y el radio del conductor *a* de primer tipo de orden n. Si consideramos que el conductor es perfecto y el radio del conductor *a* es mucho menor al radio del Aro A, los coeficientes *c<sup>n</sup>* pueden ser obtenidos como

$$
c_n = c_{-n} = kA \left[ \frac{N_{n+1} + N_{N_1}}{2} - \frac{n^2}{kA} N_n \right]
$$
 (3.22)

Donde *N<sup>n</sup>* está dado por

$$
N_n = N_{-n} = \frac{1}{\pi} \left[ K_0 \left[ \frac{na}{A} \right] I_0 \left[ \frac{na}{A} \right] + C_n \right] - \frac{1}{2} \int_0^{2kA} [\Omega_{2n}(x) + jJ_{2n}(x)], n > 1 \tag{3.23}
$$

Donde  $C_n = ln(4n) + \psi - 2\sum_{p=0}^{p-1} 1/(2p+1)$  y  $\psi = 0$ , 5772(Constante de Euler). Por lo que el orden cero del término M, se reduce a cero del término *N<sup>n</sup>* se reduce a

$$
N_0 = \frac{1}{\pi} ln\left(\frac{8A}{a}\right) - \frac{1}{2} \int_0^{2kA} [\Omega_0(x) + jJ_0(x)] \tag{3.24}
$$

Donde  $\Omega_n(x)$  es la función Lommel-Weber,  $J_n(x)$  es la función de Bessel de primer tipo,  $I_0$  = 1 + *O*(*x*<sup>2</sup>) ≈ 1 es la función de Bessel modificada de primer tipo. *K*<sub>0</sub> = (*ln*(*x*/2) + ψ)*I*<sub>0</sub>(*x*) + *O*(*x*<sup>2</sup>) ≈<br>*ln*(*x*/2) $\nu$ /es la función de Bessel modificada de segundo tipo. Para este trabajo no se re *ln*(*x*/2)ψ es la función de Bessel modificada de segundo tipo. Para este trabajo no se resolverán las expresiones [\(3.20\)](#page-97-0) y [\(3.21\)](#page-97-1), ya que en [\[10\]](#page-159-3) presenta el código en MATLAB de la solución de estas ecuaciones, solo se tomarán los resultados que serán el punto de partida teórico.

<span id="page-98-0"></span>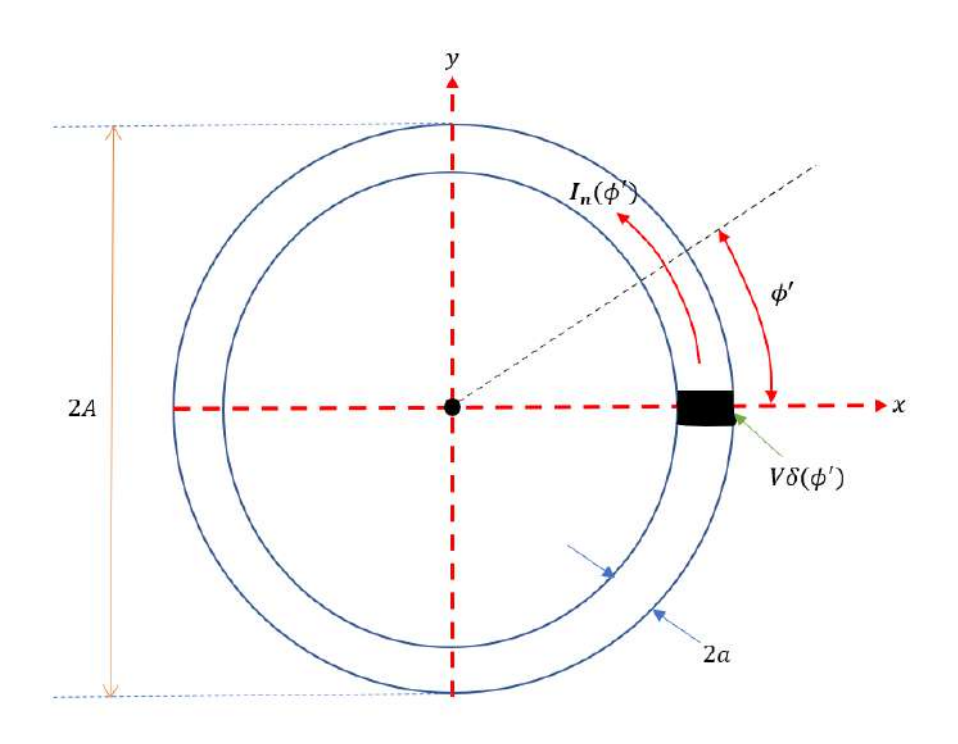

Figura 3.12: Estructura antena de aro.

Para el análisis del aro por el método de momentos, vamos a considerar una frecuencia *f* = 700*MHz*, el radio del conductor  $a = 0,005\lambda$ , y los perímetros del aro a analizar son  $L = \lambda/2$ , *<sup>L</sup>* <sup>=</sup> λ <sup>y</sup> *<sup>L</sup>* <sup>=</sup> <sup>2</sup>λ. Para aplicar el método de momentos vamos a definir la geometría de la estructura del aro, por lo que los vectores paramétricos de posición para el eje del conductor y el eje paralelo a la superficie está dados por

$$
\vec{r'}(s) = ACos\left(\frac{s}{A}\right)\hat{\mathbf{i}} + AS\operatorname{en}\left(\frac{s}{A}\right)\hat{\mathbf{j}} + 0\hat{\mathbf{k}}, s \in \left[-\frac{L}{2}, \frac{L}{2}\right] \tag{3.25a}
$$

$$
\vec{r}(s') = ACos\left(\frac{s'}{A}\right)\hat{\mathbf{i}} + AS\operatorname{en}\left(\frac{s'}{A}\right)\hat{\mathbf{j}} + a\hat{\mathbf{k}}, s' \in \left[-\frac{L}{2}, \frac{L}{2}\right]
$$
(3.25b)

Ahora definimos los vectores tangentes unitarios, por lo que se tiene

$$
\hat{\mathbf{t}}'(s) = -\mathcal{S}\operatorname{en}\left(\frac{s}{A}\right)\hat{\mathbf{i}} + \operatorname{Cos}\left(\frac{s}{A}\right)\hat{\mathbf{j}} + 0\hat{\mathbf{k}}, s \in \left[-\frac{L}{2}, \frac{L}{2}\right] \tag{3.26a}
$$

$$
\mathbf{\hat{t}}(s') = -S \operatorname{en}\left(\frac{s'}{A}\right)\mathbf{\hat{i}} + \operatorname{Cos}\left(\frac{s'}{A}\right)\mathbf{\hat{j}} + 0\mathbf{\hat{k}}, s' \in \left[-\frac{L}{2}, \frac{L}{2}\right] \tag{3.26b}
$$

<span id="page-98-1"></span>Donde *<sup>L</sup>* es el perímetro del aro que está dado por *<sup>L</sup>* <sup>=</sup> <sup>2</sup>π*A*, siendo *<sup>A</sup>* el radio del aro. Para obtener los campos radiados por el método de momentos tomamos la expresión [\[10\]](#page-159-3) que define el campo radiado como

$$
\mathbf{E}(\phi) = \frac{kA\eta e^{-jkr}}{2r} \left[ \int_0^{1\pi} I(\phi') Cos(\phi') e^{jkAS\operatorname{en}(\theta)Cos(\phi')} d\phi' \right]
$$
(3.27)

Como la antena de aro se divide en segmentos, vamos a tener los valores de corriente discretos definidos en cada uno de los segmentos. En la figura [3.13](#page-99-0) se observa la estructura del aro dividida en N segmentos equidistantes, se puede considerar que cada valor de corriente es una fuente puntual, por lo que podemos considerar que tenemos un arreglo circular de N fuentes puntuales.

<span id="page-99-0"></span>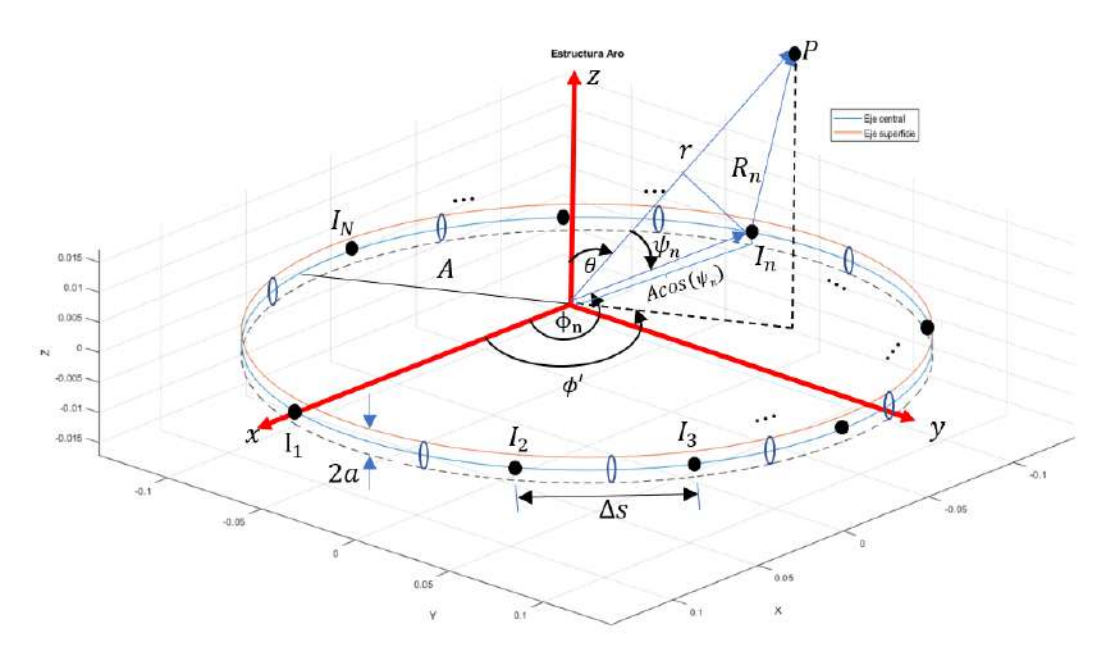

Figura 3.13: Estructura antena de aro segmentada.

Donde *A* es el radio del aro, *a* es el radio del conductor, *s* es la separación entre las fuentes, n es la posición angular del n-ésimo elemento y  $Cos(\Psi_n) = Sen(\theta)Cos(\phi' - \phi_n)$ . Entonces [\(3.27\)](#page-98-1) se puede representar como una suma discreta, que queda como representar como una suma discreta, que queda como

$$
\mathbf{E}(\phi) = \frac{kA\eta e^{-jkr}}{2r} \left[ \sum_{n=1}^{N} \mathbf{I}_n(\phi') Cos(\phi' - \phi_n) e^{jkAS\epsilon n(\theta)Cos(\phi' - \phi_n)} \right]
$$
(3.28)

Donde  $I_n(\phi') = I_n e^{j\alpha_n}$ , donde  $I_n$  es la magnitud y  $\alpha_n$  es la fase de la n-ésima corriente. El término que esta entre corchetes cuadrados en (3.29) es el factor de arreglo que depende de la distribución que esta entre corchetes cuadrados en [\(3.29\)](#page-99-1) es el factor de arreglo que depende de la distribución de corriente en el aro. El término fuera de los corchetes es el factor de elemento y solo depende de la distancia a la que se este calculando el campo radiado, como vamos a tomar valores de campo normalizados podemos tener que  $E_o = \frac{kA\eta e^{-jkr}}{2r}$  $\frac{2p}{2r}$  = 1, por lo que

$$
\mathbf{E}(\phi) = E_o \left[ \sum_{n=1}^{N} \mathbf{I}_n(\phi') Cos(\phi' - \phi_n) e^{jkAS \operatorname{en}(\theta) Cos(\phi' - \phi_n)} \right]
$$
(3.29)

<span id="page-99-1"></span>El punto de alimentación del aro es en  $\phi' = 0$ .

### **3.3.1.** Aro de perímetro  $L = \lambda/2$

En la figura [3.14](#page-100-0) se muestra el valor de la corriente en el punto de alimentación para diferentes funciones base y diferentes números de segmentos. En la figura [3.14](#page-100-0) se observa que para la curva Delta-Delta el cambio de amplitud para diferentes números de segmentos no tiene cambios bruscos, siendo que la pendiente de cambio entre cada par de puntos para todo los segmentos es aproximada entre si. Para las tres curvas restantes Delta-Delta, Delta-Pulso rectangular, Delta-Pulso triangular y Delta-Pulso senoidal se observa que sus niveles de amplitud están aproximadas entre si desde *N* = 5 hasta *N* = 101, siendo en *N* = 21 donde tienen el valor más próximo entre si. Después de *N* = 101 hasta *N* = 201 el cambio de las curvas Delta-Pulso triangular y Delta-Pulso senoidal es más rápido que el de la curva Delta-Pulso rectangular. La amplitud de las cuatro curvas no se estabilizan en ningún punto, al aumentar el número de segmentos la amplitud también aumenta.

<span id="page-100-0"></span>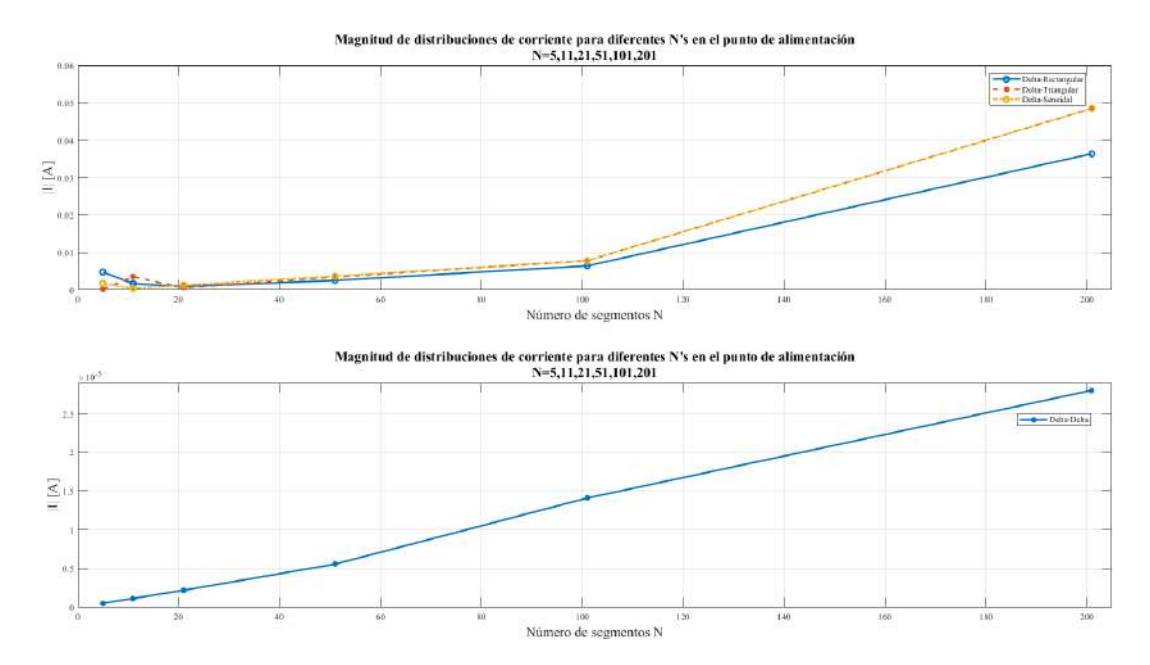

Figura 3.14: Magnitud de distribución de corriente para diferentes N's en el punto de alimentación para un aro de perímetro de perímetro  $L = \lambda/2$ .

En la figura [3.15](#page-101-0) se muestra la distribución de corriente a lo largo de una antena de aro de perímetro de media longitud de onda, para diferentes funciones base y diferentes números de segmentos, a la derecha de cada gráfico se agregó una escala extra para poder graficar la distribución de corriente teórica solo para fines comparativos. Para las curvas Delta-Delta se observa que solo en *N* = 201 se llega a una estabilidad de amplitud que se aproxima al comportamiento teórico excepto en el punto de alimentación. Para la curva Delta-Pulso rectangular se empieza a tener una estabilidad en amplitud desde  $N = 11$  hasta  $N = 201$ , donde en  $N = 51$  hasta  $N = 201$  presentan el mismo comportamiento excepto en el punto de alimentación. Para la curva Delta-Pulso triangular se presenta una estabilidad de amplitud desde  $N = 51$  hasta  $N = 201$ , presentan el mismo comportamiento excepto en el punto de alimentación. Finalmente para las curvas Delta-Pulso senoidal se presenta una estabilidad desde *N* = 51 hasta *N* = 201 donde las tres curvas presentan el mismo comportamiento excepto en el punto de alimentación. La curva definida en *N* = 201 para cada función base, presentan un pico de corriente que sobrepasa la curva natural de la distribución de corriente, esto es debido a que se usa un número elevado de segmentos *N*.

<span id="page-101-0"></span>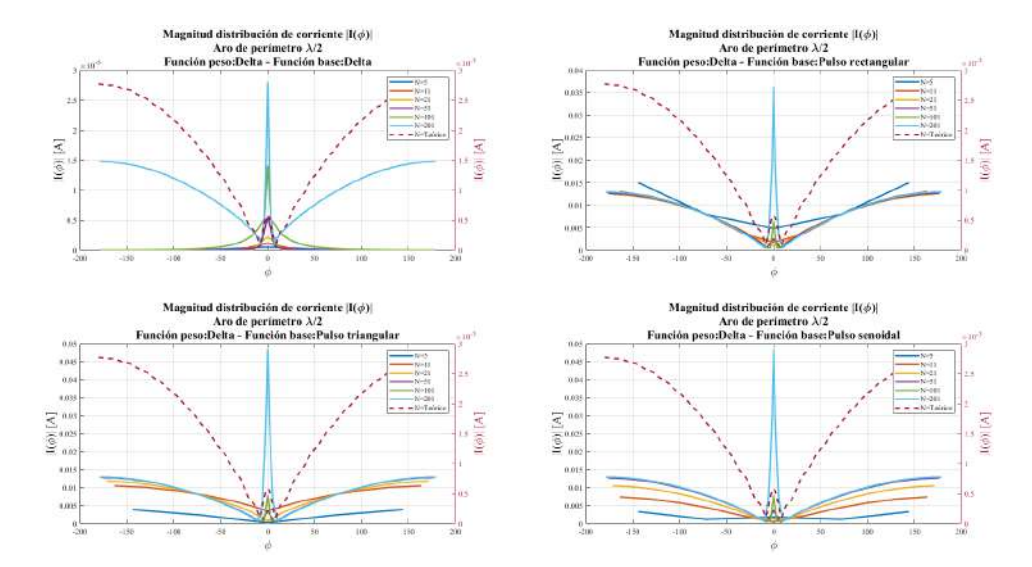

Figura 3.15: Distribución de corriente para diferentes funciones base para un aro de perímetro de perímetro  $L = \lambda/2$ .

En la figura [3.16](#page-101-1) se presentan los diagramas de radiación normalizados resultantes para diferentes funciones base y con diferentes números de segmentos *N*. Como referencia se utilizó el diagrama de radiación teórico de una antena de aro de perímetro de media longitud de onda, Para los diagramas Delta-Delta para en *N* = 201 muestra una aproximación al diagrama teórico. Para los diagramas Delta-Pulso rectangular y Delta-Pulso triangular para *N* = 21 hasta *N* = 201 presentan un aproximación al comportamiento del diagrama teórico. Finalmente para los diagramas Delta-Pulso senoidal para  $N = 51$  hasta  $N = 201$  presentan el mismo comportamiento al diagrama teórico.

<span id="page-101-1"></span>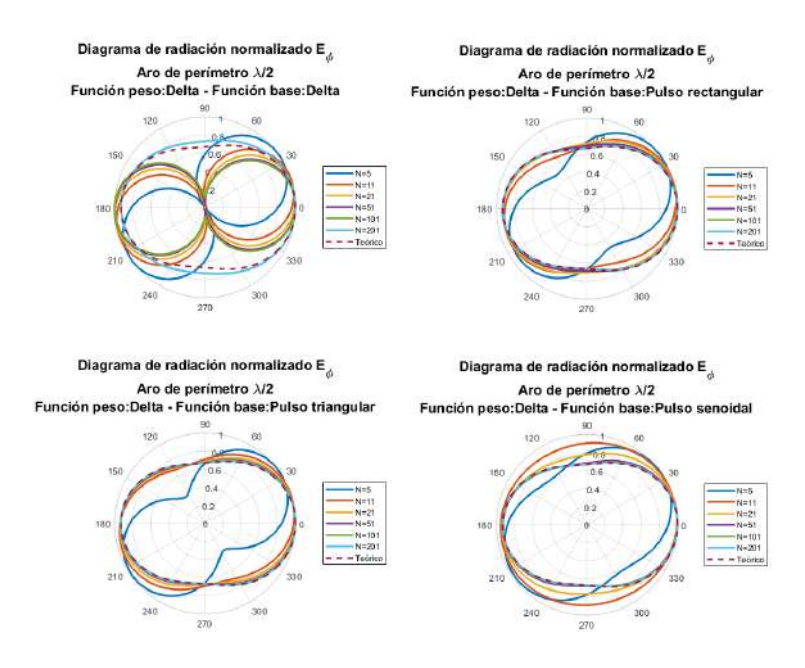

Figura 3.16: Diagrama de radiación para diferentes funciones base para un aro de perímetro  $L = \lambda/2$ .

En la tabla [3.4](#page-102-0) se presentan los tiempos de ejecución para las diferentes funciones base y números de segmentos. Se puede observar que al usar la función base delta, el tiempo de ejecución para los diferentes números de segmentos es menor al resto de las funciones, incluso con *N* = 201, esto debido a que el algoritmo para encontrar *Zmn* no requiere realizar el método de integración numérica. Para las demás funciones base, para cada valor de *N* el tiempo de ejecución de las tres aumenta conforme aumenta N.

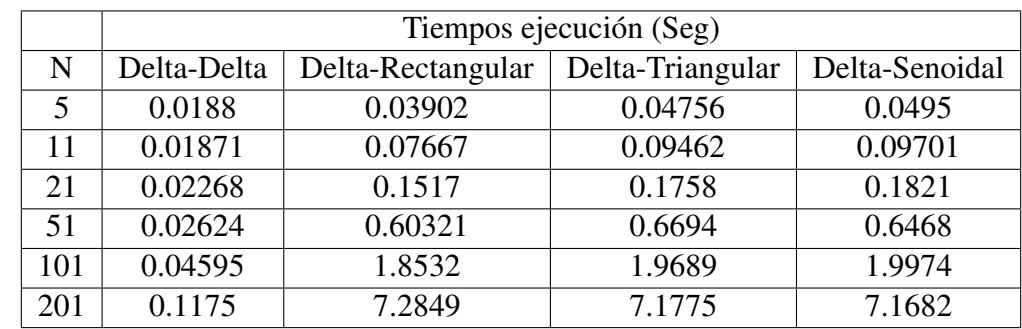

<span id="page-102-0"></span>Tabla 3.4: Tiempos de ejecución para diferentes funciones base y números de segmentos para un dipolo de perímetro  $L = \lambda/2$ .

## 3.3.2. Aro de perímetro  $L = \lambda$

En la figura [3.17](#page-102-1) se muestran los valores de la corriente en el punto de alimentación para diferentes funciones base y diferentes números de segmentos. Del mismo modo la curva Delta-Delta se encuentra un un gráfico a parte debido a la escala en amplitud y porque se usaron más segmentos para representarla.

<span id="page-102-1"></span>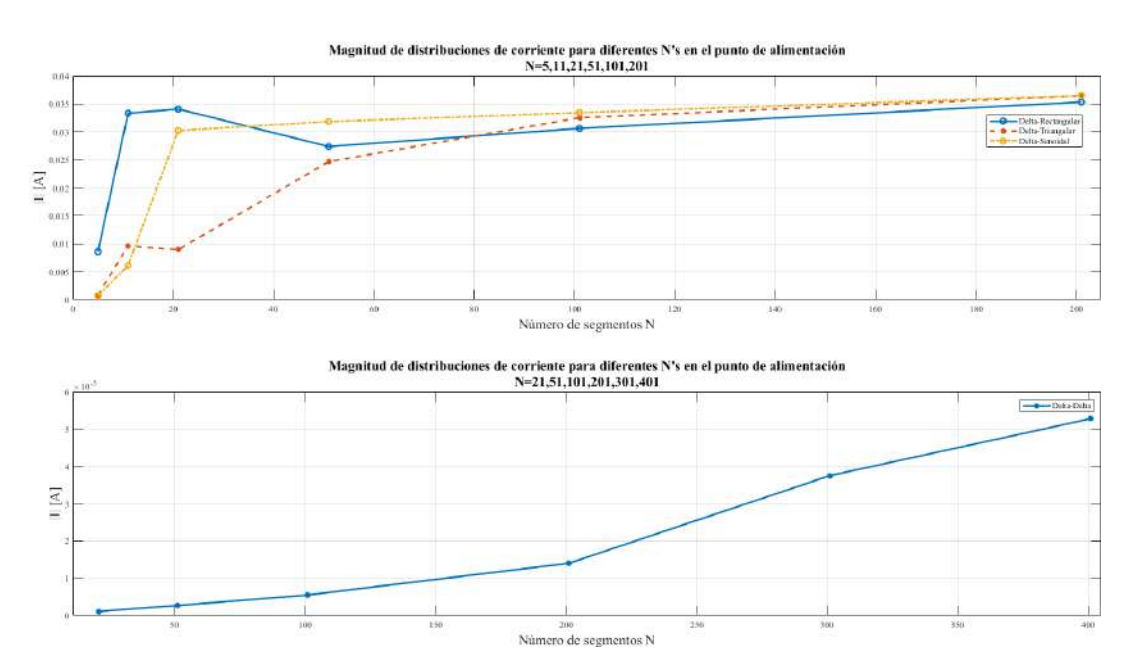

Figura 3.17: Magnitud de distribución de corriente para diferentes N's en el punto de alimentación para un aro de perímetro  $L = \lambda$ .

Como se observa en la figura [3.17](#page-102-1) para la curva Delta-Delta no se observa algún punto de estabilidad, al ir aumentando el valor de *N* la amplitud en corriente aumenta. Aunque la pendiente entre  $N = 301$  y  $N = 401$  es menor a la pendiente entre  $N = 201$  y  $N = 301$ . Para las tres curvas restantes la curva Delta-Rectangular presenta el mayor pico de amplitud en *N* = 21 mientras que la curva Delta-Senoidal muestra mayor estabilidad desde *N* = 21 hasta *N* = 201. En *N* = 101 la tres curvas tienen el valor más próximo entre si en nivel de amplitud siendo en ese punto donde la curvas Delta-Rectangular y Delta-Triangular empiezan a tener una mejor estabilidad.

En la figura [3.18](#page-103-0) se muestra la distribución de corriente a lo largo de una antena de aro de perímetro de una longitud de onda, para diferentes funciones base y diferentes números de segmentos, a la derecha de cada gráfico se agregó una escala extra para poder graficar la distribución de corriente teórica solo para fines comparativos. Para la curva Delta-Delta solo cuando  $N = 401$  es la única curva que presenta una aproximación a la distribución teórica, pero en el punto de alimentación existe un pico de corriente que sobrepasa la amplitud natural de la distribución. Para las curvas Delta-Pulso rectangular para *N* = 21 hasta *N* = 201 presentan un comportamiento aproximado a la distribución teórica existe poca estabilidad debido a las diferencias de amplitud entre las curvas. Para las curvas Delta-Pulso triangular para *N* = 101 y *N* = 201 se presenta estabilidad en la distribución de corriente excepto en el punto de alimentación. Finalmente para las curvas Delta-Pulso senoidal para *N* = 21 hasta *N* = 201 se presenta estabilidad entre las curvas excepto en el punto de alimentación.

<span id="page-103-0"></span>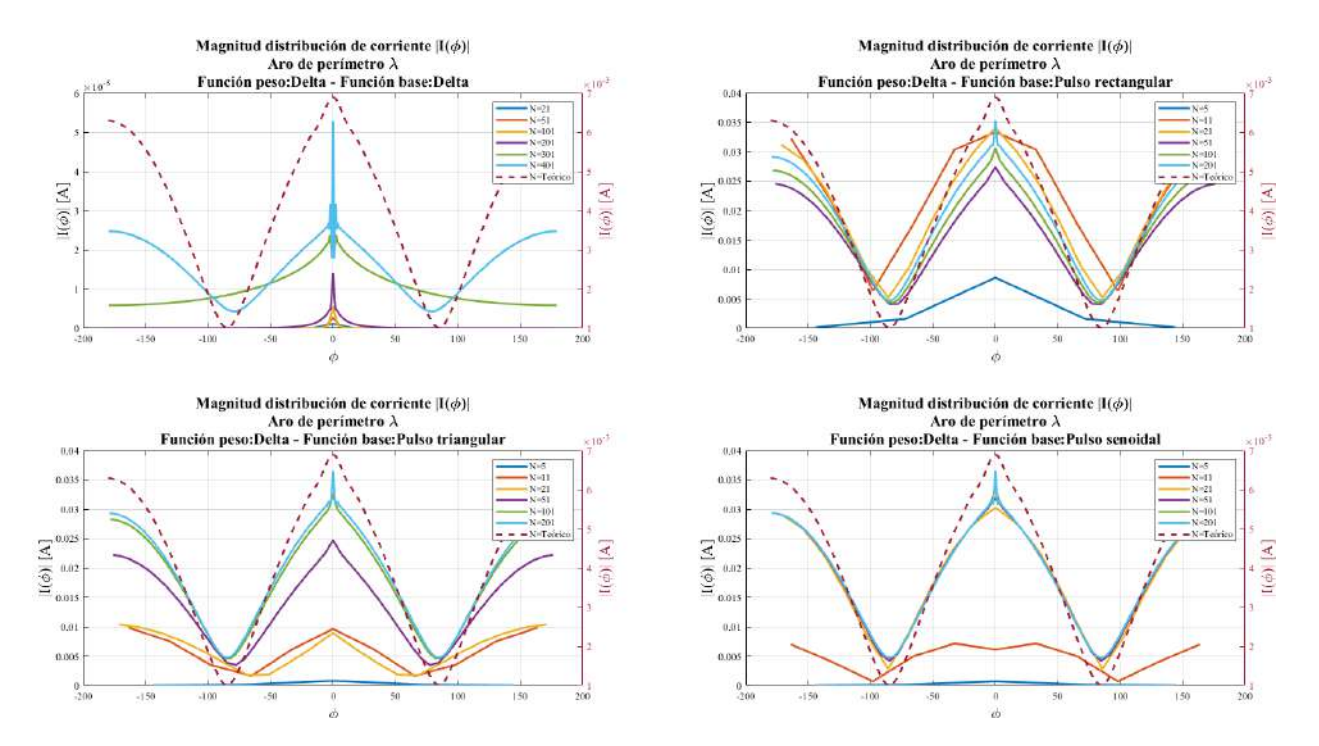

Figura 3.18: Distribución de corriente para diferentes funciones base para un aro de perímetro de perímetro  $L = \lambda$ .

En la figura [3.19](#page-104-0) se presentan los diagramas de radiación normalizados resultantes para diferentes funciones base y con diferentes números de segmentos *N*. Como referencia se utilizó el diagrama de radiación teórico de una antena de aro de perímetro de una longitud de onda, para los diagramas Delta-Delta solo en *N* = 401 se presenta una aproximación al diagrama teórico. Para los diagramas Delta-Pulso rectangular en *N* = 11 y *N* = 21 los diagramas presentan el mismo comportamiento al diagrama teórico pero sus máximo de radiación se encuentran desviados, mientras que en *N* = 51, *N* = 101 y *N* = 201 presentan el mismo comportamiento al diagrama teórico. Para los diagramas Delta-Pulso triangular y Delta-Pulso senoidal en *N* = 51, *N* = 101 y *N* = 201 presentan el mismo comportamiento al diagrama teórico.

<span id="page-104-0"></span>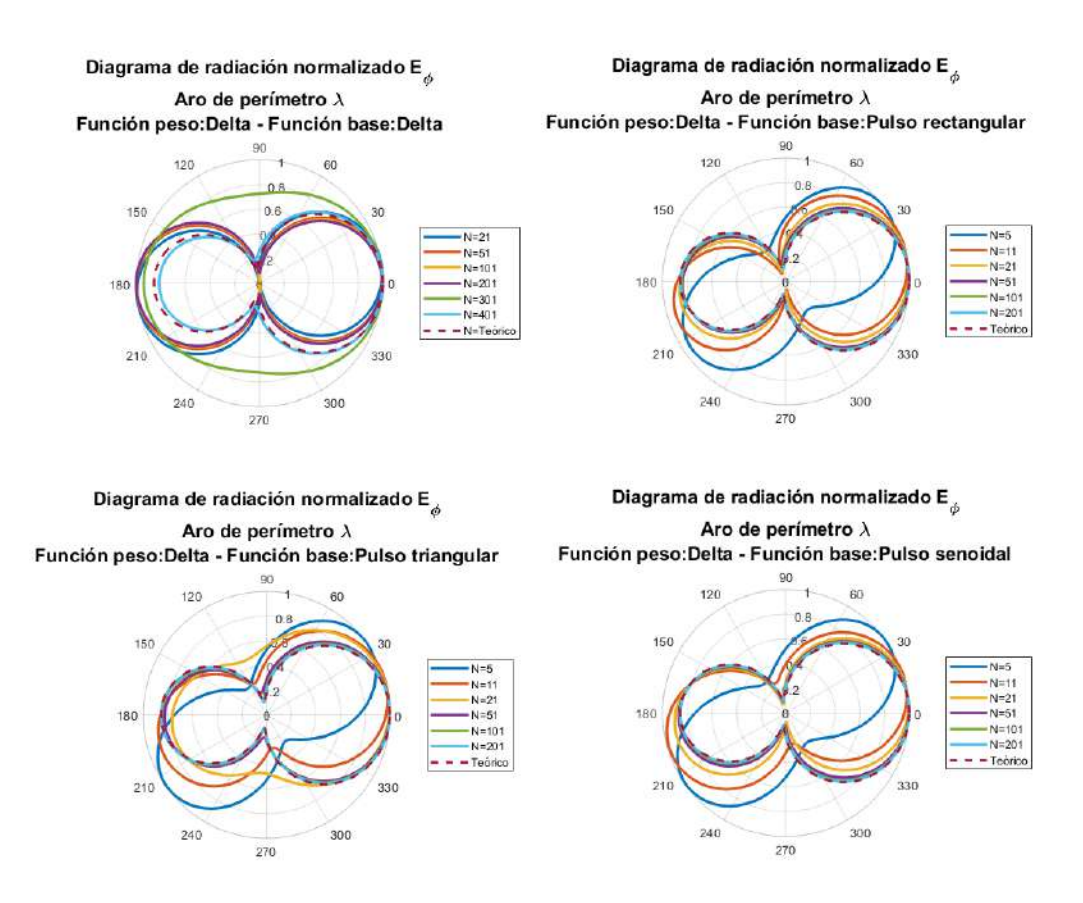

Figura 3.19: Diagrama de radiación para diferentes funciones base para un aro de perímetro de perímetro  $L = \lambda$ .

En la tabla [3.5](#page-105-0) se presentan los tiempos de ejecución para las diferentes funciones base y números de segmentos. Para las celdas donde se encuentra NA es que no se tomó el tiempo para ese número de segmentos. Se puede observar que al usar una función base delta, los tiempos de ejecución son menor que al utilizar otro tipo de función. Para la funciones base rectangular, triangular y senoidal al ir aumentando el número de segmentos va aumentando los tiempos de ejecución, por las tres funciones para cada valor de N se tienen valores aproximados entre si.

|     | Tiempos ejecución (Seg) |                   |                  |                |
|-----|-------------------------|-------------------|------------------|----------------|
| N   | Delta-Delta             | Delta-Rectangular | Delta-Triangular | Delta-Senoidal |
| 5   | <b>NA</b>               | 0.0580            | 0.0759           | 0.0798         |
| 11  | <b>NA</b>               | 0.0987            | 0.1547           | 0.1437         |
| 21  | 0.0294                  | 0.2257            | 0.2669           | 0.2851         |
| 51  | 0.0383                  | 0.8684            | 1.0148           | 0.9669         |
| 101 | 0.0631                  | 2.0729            | 2.7568           | 2.2267         |
| 201 | 0.1765                  | 9.9068            | 10.2276          | 6.8873         |
| 301 | 0.3907                  | NA                | <b>NA</b>        | <b>NA</b>      |
| 401 | 0.6876                  | NA                | <b>NA</b>        | <b>NA</b>      |

<span id="page-105-0"></span>Tabla 3.5: Tiempos de ejecución para diferentes funciones base y números de segmentos para un dipolo de perímetro  $L = \lambda$ .

### 3.3.3. Aro de perímetro  $L = 2\lambda$

Ahora se mostraran los resultados para un aro con un perímetro de dos longitudes de onda. En la figura [3.20](#page-105-1) se muestra la amplitud de corriente en el punto de alimentación para diferentes funciones base y diferentes números de segmentos. En la figura [3.20](#page-105-1) para la curva Delta-Delta no se observa cambios bruscos de amplitud entre  $N = 301$  hasta  $N = 601$ , entre  $N = 601$  y  $N = 701$ hay una caída en amplitud y de *N* = 701 a *N* = 801 la amplitud vuelve aumentar siendo que en ningún punto del gráfico exista una estabilidad. Para las tres curvas restantes la curva Delta-Rectangular presenta el mayor pico de amplitud en *N* = 11, en *N* = 51 la curva Delta-Rectangular y Delta-Senoidal tienen un nivel aproximado en amplitud, siendo que la curva Delta-Senoidal desde *N* = 51 hasta *N* = 201 muestra el comportamiento mas estable de las tres curvas, no es hasta  $N = 201$  donde las tres curvas convergen casi a un mismo valor de amplitud.

<span id="page-105-1"></span>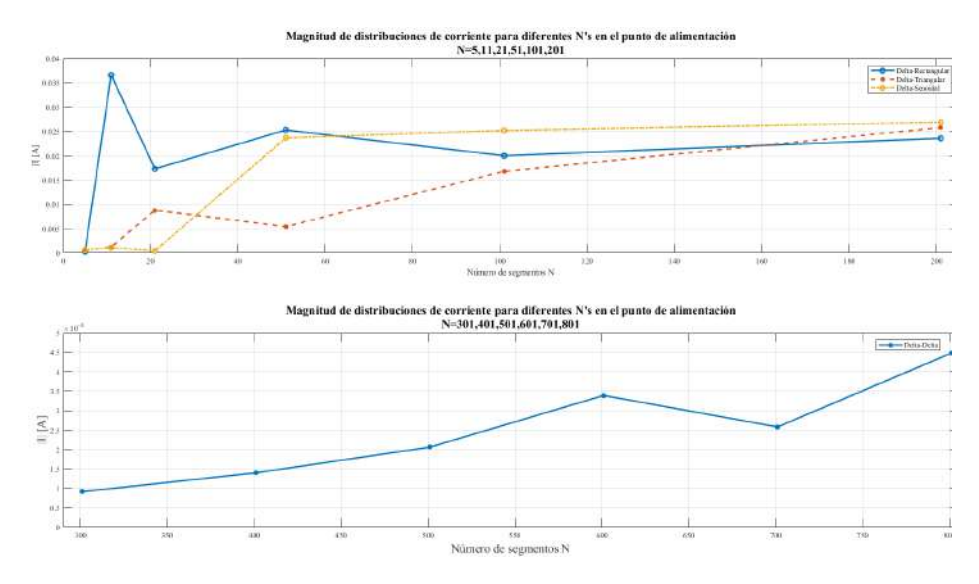

Figura 3.20: Magnitud de distribución de corriente para diferentes N's en el punto de alimentación para un aro de perímetro *<sup>L</sup>* <sup>=</sup> <sup>2</sup>λ.

En la figura [3.21](#page-106-0) se muestra la distribución de corriente a lo largo de una antena de aro con perímetro de dos longitudes de onda, para diferentes funciones base y diferentes números de segmentos, a la derecha de cada gráfico se agregó una escala extra para poder graficar la distribución de corriente teórica solo para fines comparativos. Para la curva Delta-Delta se observa que solo en *N* = 801 el comportamiento de la curva se aproxima al del la distribución teórica y en el punto de alimentación se genera un pico de gran amplitud debido a la gran cantidad de segmentos utilizados. Para las curvas Delta-Pulso rectangular para *N* = 51 hasta *N* = 201 el comportamiento de las curvas se aproximan a la distribución teórica, pero no existe poca estabilidad debido a la diferencia en amplitud que hay entre ellas. Para las curvas Delta-Pulso triangular para *N* = 21, *N* = 101 y *N* = 201 existe un comportamiento aproximado a la distribución teórica pero existe estabilidad debido a las diferencias de amplitud entre ellas. Finalmente para las curvas Delta-Pulso senoidal en *N* = 51 hasta *N* = 201 existe un comportamiento aproximado a la distribución teórica y existe estabilidad estabilidad.

<span id="page-106-0"></span>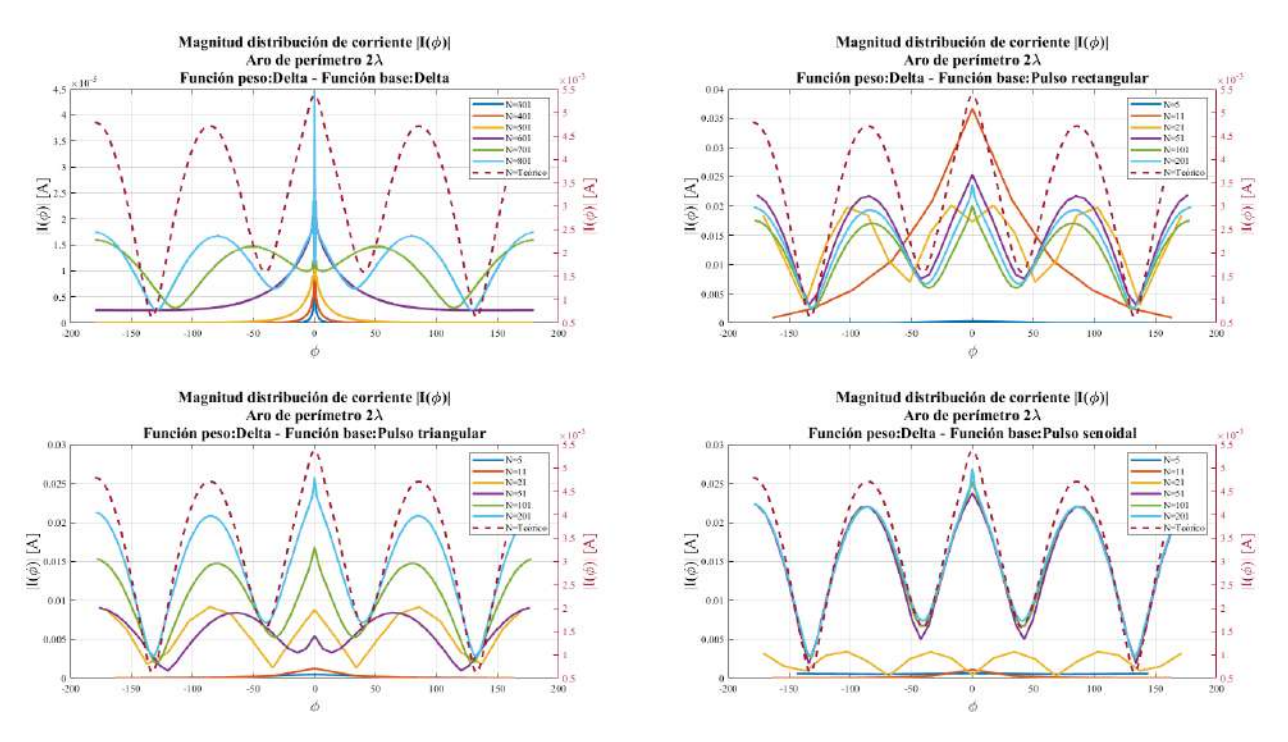

Figura 3.21: Distribución de corriente para diferentes funciones base para un aro de perímetro  $L = 2\lambda$ 

En la figura [3.22](#page-107-0) se muestra los diagramas de radiación normalizados resultantes para diferentes funciones base y con diferentes números de segmentos *N*. Para los diagramas Delta-Delta solo para *N* = 801 se aproxima a al diagrama teórico. Para el diagrama Delta-Pulso rectangular y Delta-Pulso triangular desde *N* = 51 hasta *N* = 201 los diagramas tienen el mismo comportamiento al diagrama teórico. Finalmente para los diagramas Delta-Pulso senoidal para *N* = 51 presenta una aproximación al diagrama teórico debido a que los cuatro lóbulos se encuentran desfasados 3◦ , para los diagramas en *N* = 101 y 201 tienen el mismo comportamiento al diagrama teórico.

<span id="page-107-0"></span>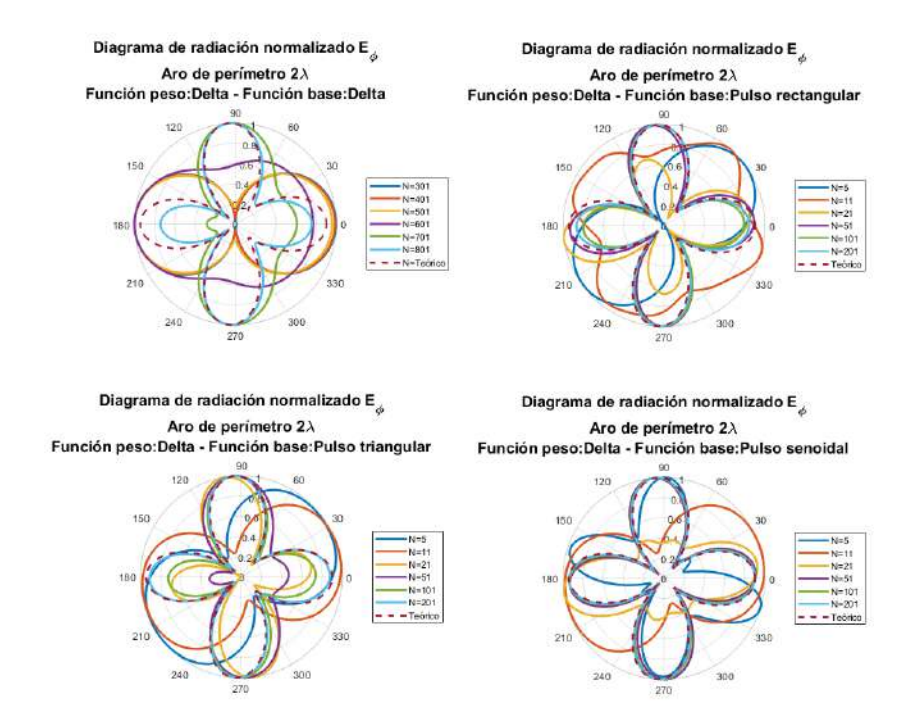

Figura 3.22: Diagramas de radiación para diferentes funciones base para un aro de perímetro  $L = 2\lambda$ .

<span id="page-107-1"></span>Tabla 3.6: Tiempos de ejecución para diferentes funciones base y números de segmentos para un dipolo de perímetro  $L = 2\lambda$ .

|     | Tiempos ejecución (Seg) |                   |                  |                |
|-----|-------------------------|-------------------|------------------|----------------|
| N   | Delta-Delta             | Delta-Rectangular | Delta-Triangular | Delta-Senoidal |
| 5   | <b>NA</b>               | 0.0443            | 0.0481           | 0.0496         |
| 11  | <b>NA</b>               | 0.0696            | 0.0978           | 0.0928         |
| 21  | <b>NA</b>               | 0.1441            | 0.2104           | 0.2127         |
| 51  | <b>NA</b>               | 0.5930            | 0.7078           | 0.7881         |
| 101 | <b>NA</b>               | 1.8894            | 1.9916           | 2.0839         |
| 201 | <b>NA</b>               | 7.2678            | 7.2827           | 7.5489         |
| 301 | 0.2461                  | <b>NA</b>         | <b>NA</b>        | <b>NA</b>      |
| 401 | 0.4328                  | <b>NA</b>         | <b>NA</b>        | <b>NA</b>      |
| 501 | 0.6678                  | <b>NA</b>         | <b>NA</b>        | <b>NA</b>      |
| 601 | 0.9126                  | <b>NA</b>         | <b>NA</b>        | <b>NA</b>      |
| 701 | 1.2147                  | <b>NA</b>         | <b>NA</b>        | <b>NA</b>      |
| 801 | 1.6020                  | NA                | <b>NA</b>        | <b>NA</b>      |

En la tabla [3.6](#page-107-1) se presentan los tiempos de ejecución para las diferentes funciones base y números de segmentos. Para las celdas donde se encuentra NA es que no se tomó el tiempo para ese número de segmentos. Se puede observar que al usar una función base delta, los tiempos de ejecución son menor que al utilizar otro tipo de función. Para la funciones base rectangular, triangular y senoidal
al ir aumentando el número de segmentos va aumentando los tiempos de ejecución, por las tres funciones para cada valor de N se tienen valores aproximados entre si.

## 3.4. Comparación con diferentes softwares

En el mercado existen muchos softwares de modelado de antenas que nos permiten obtener sus parámetros más importantes, para este trabajo se van a comparar los resultados obtenidos por el método de momentos con dos softwares que trabajan con diferentes métodos computacionales. El primer software especializado trabaja con el Método de Diferencias Finitas en el Dominio del Tiempo (MDFDT) y el segundo software especializado trabaja con el método de Elemetos Finitos (EF), en [\[19\]](#page-160-0) se puede encontrar la teoría de como operan estos dos métodos. Cuando se hace modelado y se requiere conocer la distribución de corriente de una antena, ambos softwares generan un gráfico en dos dimensiones sobre la estructura donde se observa los niveles de amplitud de la distribución de corriente en todos los puntos sobre la superficie de la antena así como se observa en la figura [3.23,](#page-108-0) esos resultados no nos permiten hacer una comparación entre los softwares especializados y el método de momentos desarrollado en este trabajo, por lo que necesitamos la distribución de corriente en una dimensión. Para futuras referencias en este trabajo el software que trabaja con MDFDT se denominará Software A y al software que trabaja con el método de EF se denominará Software B.

<span id="page-108-0"></span>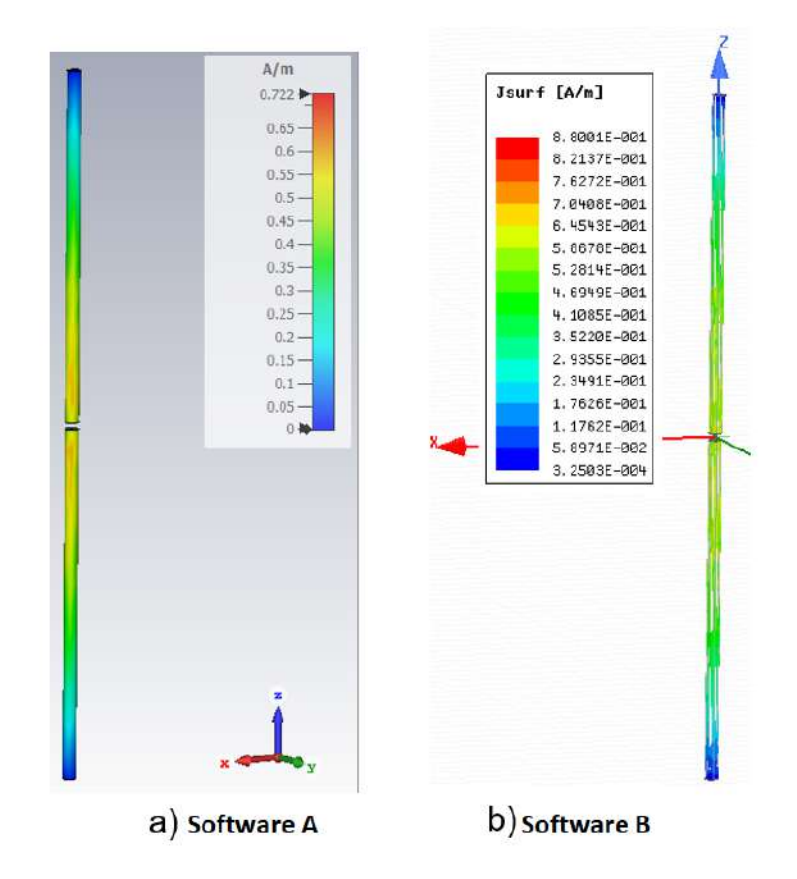

Figura 3.23: Distribución de corriente en la superficie del conductor.

### 3.4.1. Antena dipolo

Como se mencionó antes, se necesita obtener la distribución de corriente en una dimensión de los softwares para poder compararla con el método de momentos. Ambos softwares especializados nos ofrecen una herramienta que nos permite obtener de forma indirecta la distribución de corriente a lo largo de la estructura, permiten calcular los campos ya sea un un punto, una curva o una superficie, para nuestro caso vamos a calcular la distribución de corriente sobre una línea recta. Como se requiere obtener la distribución de corriente, la línea recta debe estar situada en la superficie de la antena así como se observa en la figura [3.24,](#page-109-0) esto es para poder tomar los valores del vector densidad de corriente superficial sobre la recta y así guardar los valores de corriente. A continuación se muestra la distribución de corriente obtenida en ambos softwares con el método antes descrito, y posteriormente se presentan los diagramas de radiación obtenidos y los tiempos de ejecución que toma cada software en hacer sus cálculos.

<span id="page-109-0"></span>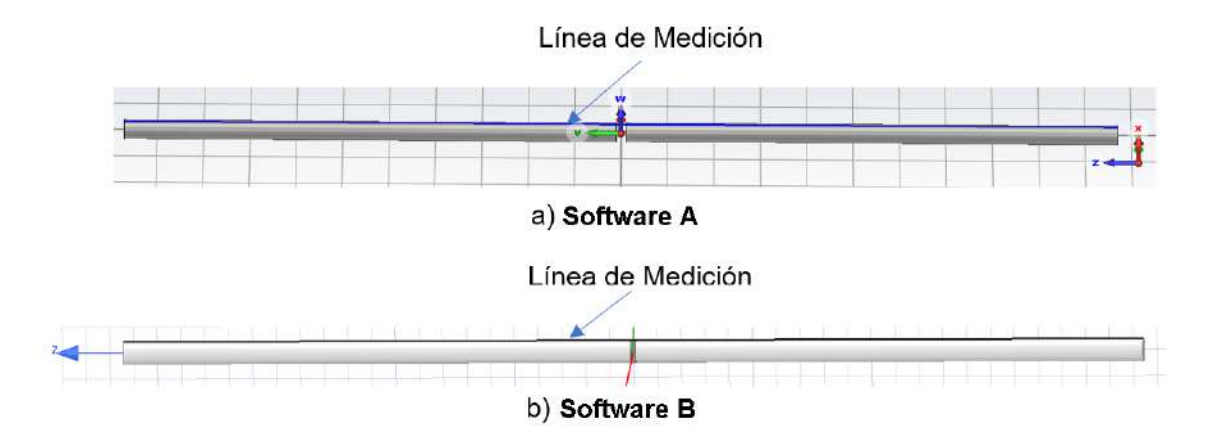

Figura 3.24: Lineas de medición sobre la superficie del conductor de una antena dipolo.

### 3.4.1.1. Resultados Dipolo de longitud  $L = \lambda/2$

A continuación en la figura [3.25](#page-110-0) se muestra la comparación de la distribución de corriente teórica y los resultados obtenidos de los softwares comerciales y el algoritmo del método de momentos, en el cual se seleccionaron los mejores resultados para cada curva con distinta función base y diferente número de segmentos.

<span id="page-110-0"></span>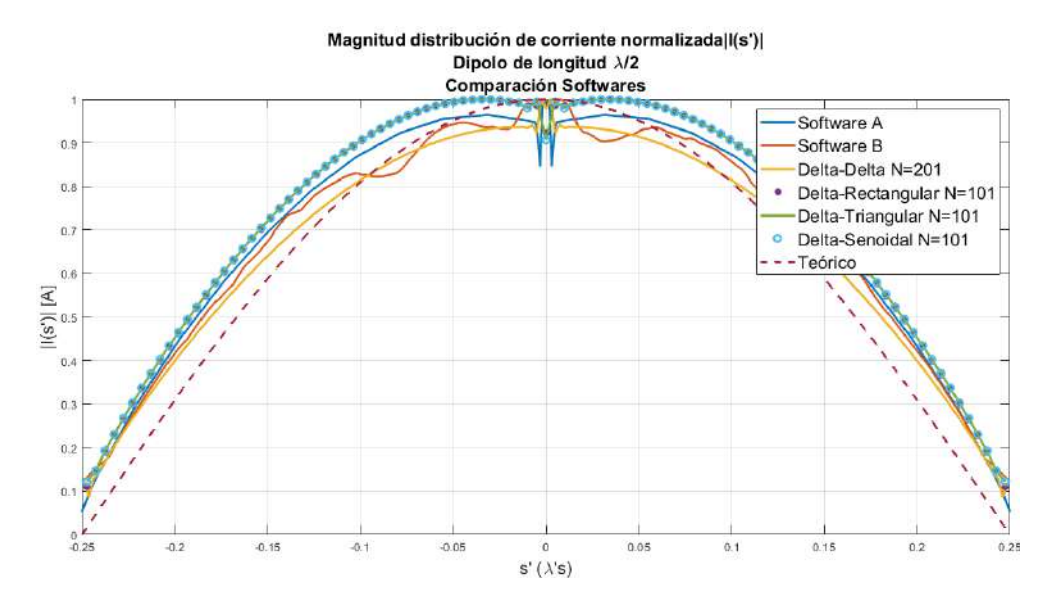

Figura 3.25: Comparación magnitud de distribución de corriente normalizada con diferentes softwares para una antena dipolo de longitud  $L = \lambda/2$ .

En la figura [3.26](#page-110-1) se presentan los diagramas de radiación teórica y los diagramas obtenidos por los softwares comerciales y el método de momentos. En la tabla [3.7](#page-111-0) se presenta los parametros importantes para considerar en los diagramas de radiación de la figura [3.26](#page-110-1) que son: los ángulos donde se considera la máxima radiación, el ancho de haz, y la diferencia porcentual entre el ancho de haz teórico y el ancho de haz de cada resultado para cada software. Dado que estamos trabajando con diagramas de campo, el ancho de haz se considera cuando la amplitud cae 0.7071 veces la amplitud máxima de radiación.

<span id="page-110-1"></span>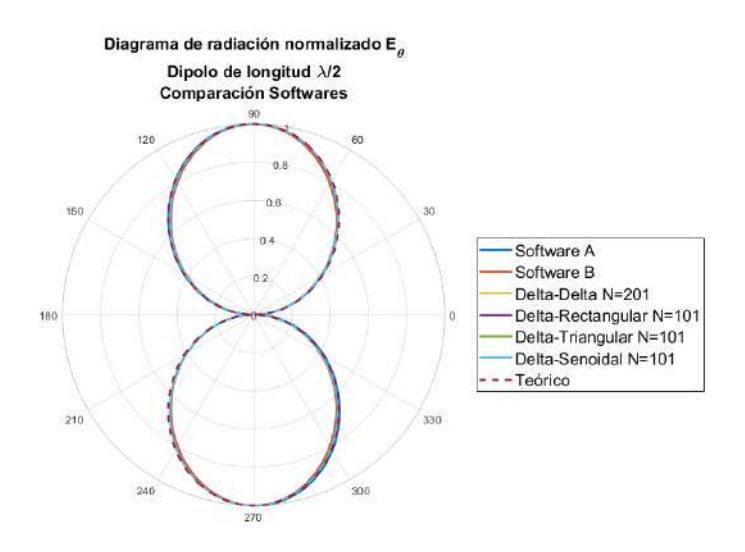

Figura 3.26: Comparación diagrama de radiación normalizado con diferentes softwares para una antena dipolo de longitud  $L = \lambda/2$ .

Como se observa en la tabla [3.7](#page-111-0) para cada resultados la dirección de máxima radiación es en 90° y 270° esto indica que diagrama de un dipolo de media longitud de onda tiene dos lóbulos

principales y para obtener el ancho de haz solo se toma como referencia uno de ellos , el ancho de haz teórico es de 78◦ , el ancho de haz que presenta mayor aproximación es el del diagrama Delta-Delta con N=201, pues presenta una diferencia del 1,28 % mientras que el diagrama que presenta menor aproximación es el Software B donde la diferencia porcentual es del 3,85 %. En términos generales, la diferencia porcentual del ancho de haz teórico respecto a los diferentes softwares son menores al 5 % por lo que los resultados los podemos consideramos validos.

| Parámetro                       | <b>Angulo</b><br>Max Ra-<br>diación | <b>Angulo</b><br>Max Ra-<br>diación | Ancho<br>de Haz | Diferencia porcen-<br>tual ancho de haz<br>teórico y calculado |
|---------------------------------|-------------------------------------|-------------------------------------|-----------------|----------------------------------------------------------------|
| Curva                           |                                     |                                     |                 |                                                                |
| Teórico                         | $90^\circ$                          | $270^\circ$                         | $78^{\circ}$    | NA.                                                            |
| Software A                      | $90^\circ$                          | $270^\circ$                         | $76.9^\circ$    | 1.41 $%$                                                       |
| Software B                      | $90^\circ$                          | $270^\circ$                         | $75^{\circ}$    | $3.85\%$                                                       |
| Delta-Delta N=201               | $90^\circ$                          | $270^\circ$                         | $77^\circ$      | $1.28\%$                                                       |
| Delta-Pulso rectangular $N=101$ | $90^\circ$                          | $270^\circ$                         | $76^{\circ}$    | $2.56\%$                                                       |
| Delta-Pulso-triangular N=101    | $90^\circ$                          | $270^\circ$                         | $76^{\circ}$    | $2.56\%$                                                       |
| Delta-Pulso senoidal $N=101$    | $90^\circ$                          | $270^\circ$                         | $76.5^\circ$    | $1.92\%$                                                       |

<span id="page-111-0"></span>Tabla 3.7: Parámetros de diagramas de radiación para un dipolo de longitud  $\lambda/2$  para cada software.

En la tabla [3.8](#page-111-1) se muestran los tiempos de ejecución que tomó cada software en realizar los cálculos. Para los tiempos de ejecución se observa que el Software A y B toman más tiempos en hacer los cálculos, para el método de momentos para las funciones base pulso rectangular, pulso triangular y pulso senoidal para *N* = 101 segmentos presentan prácticamente el mismo tiempo de cálculo. Y la función peso delta con *N* = 201 presenta el menor tiempo de cálculo.

<span id="page-111-1"></span>Tabla 3.8: Comparación tiempos de ejecución con diferentes softwares para una antena dipolo de longitud  $L = \lambda/2$ .

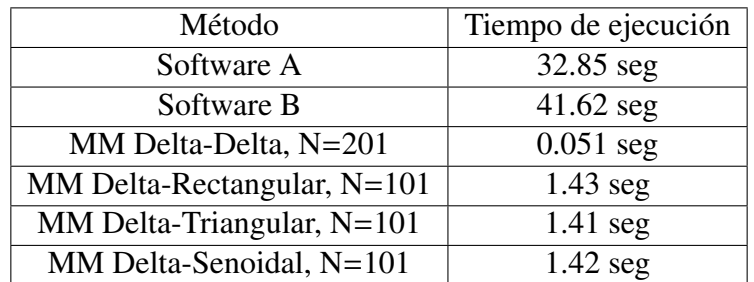

### 3.4.1.2. Resultados Dipolo de longitud  $L = \lambda$

En la figura [3.27](#page-112-0) se muestra la comparación de la distribución de corriente teórica y los resultados obtenidos de los softwares comerciales y el algoritmo del método de momentos, en el cual se seleccionaron los mejores resultados para cada curva con distinta función base y diferente número de segmentos.

<span id="page-112-0"></span>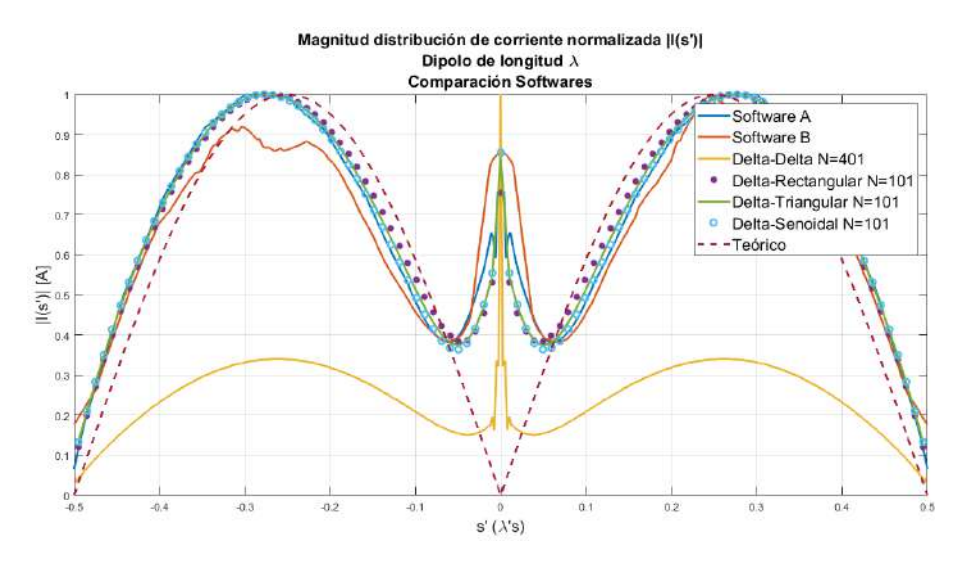

Figura 3.27: Comparación magnitud de distribución de corriente normalizada con diferentes softwares para una antena dipolo de longitud  $L = \lambda$ .

En la figura [3.28](#page-112-1) se presentan los diagramas de radiación teórica y los diagramas obtenidos por los softwares comerciales y el método de momentos. En la tabla [3.9](#page-113-0) se presenta los parámetros importantes para considerar en los diagramas de radiación de la figura [3.28](#page-112-1) que son: los ángulos donde se considera la máxima radiación, el ancho de haz, y la diferencia porcentual entre el ancho de haz teórico y el ancho de haz de cada resultado para cada software.

<span id="page-112-1"></span>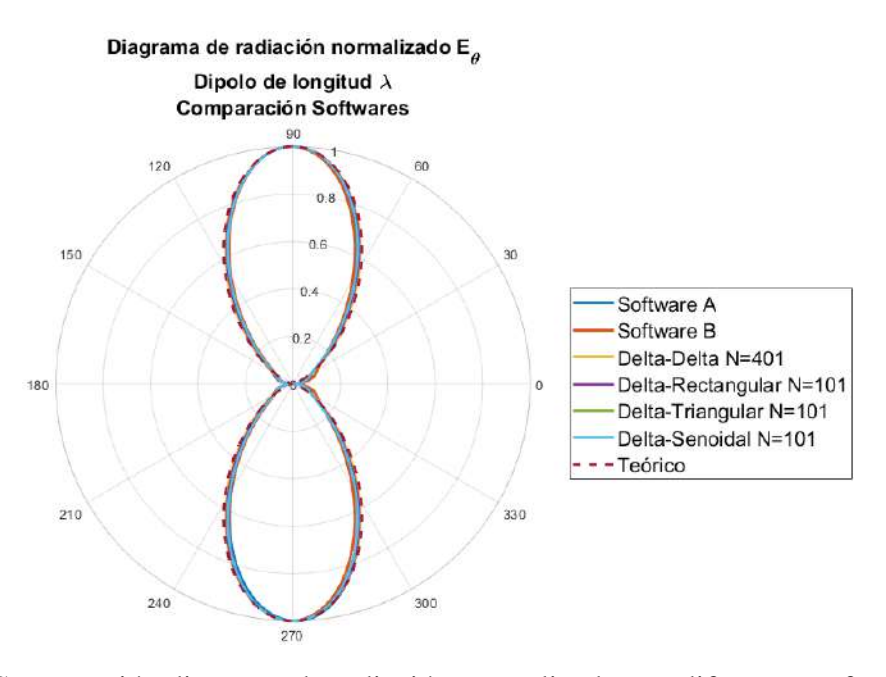

Figura 3.28: Comparación diagrama de radiación normalizado con diferentes softwares para una antena dipolo de longitud  $L = \lambda$ .

Como se observa en la tabla [3.9](#page-113-0) para cada resultados la dirección de máxima radiación es en 90◦ y 270° esto indica que diagrama de un dipolo de una longitud de onda tiene dos lóbulos principales

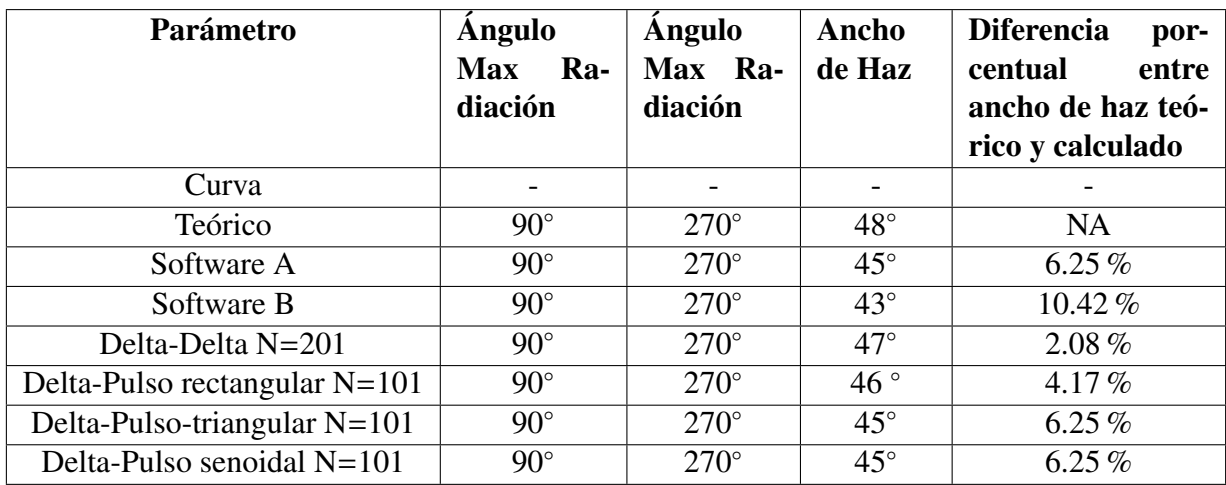

<span id="page-113-0"></span>Tabla 3.9: Parámetros de diagramas de radiación para un dipolo de longitud λ para cada software.

y para obtener el ancho de haz solo se toma como referencia uno de ellos, el ancho de haz teórico es de 48◦ , el ancho de haz que presenta mayor aproximación es el del diagrama Delta-Delta con <sup>N</sup>=201, pues presenta una diferencia porcentual del 2,08 % mientras que el diagrama que presenta menor aproximación es el Software B donde la diferencia porcentual es del 10,42 %. En términos generales, la diferencia porcentual del ancho de haz teórico respecto a los diferentes softwares son menores al 15 % por lo que los resultados los podemos consideramos validos.

En la tabla [3.10](#page-113-1) se muestran los tiempos de ejecución que tomó cada software en realizar los cálculos. Se observa que el Sotware A y B son los que toman más tiempo en realizar los cálculos, mientras que para el algoritmo de método de momentos no pasan de los dos segundos para hacer los cálculos.

<span id="page-113-1"></span>Tabla 3.10: Comparación tiempos de ejecución con diferentes softwares para una antena dipolo de longitud  $L = \lambda$ .

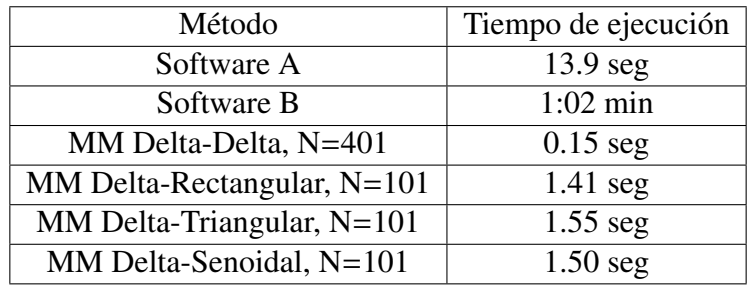

### 3.4.1.3. Resultados Dipolo de longitud  $L = 2\lambda$

En la figura [3.29](#page-114-0) se muestra la comparación de la distribución de corriente teórica y los resultados obtenidos de los softwares comerciales y el algoritmo del método de momentos.

<span id="page-114-0"></span>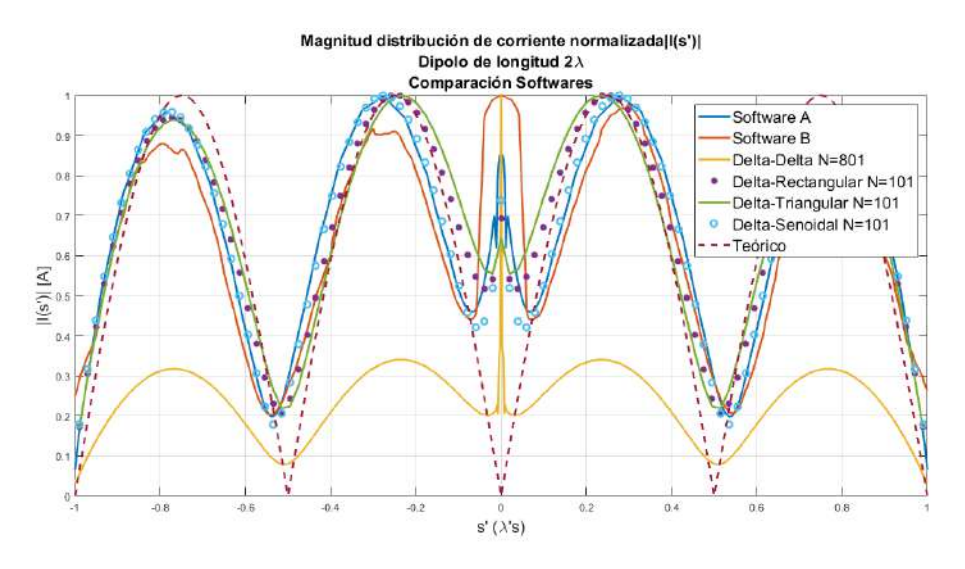

Figura 3.29: Comparación magnitud de distribución de corriente normalizada con diferentes softwares para una antena dipolo de longitud  $L = 2\lambda$ .

En la figura [3.30](#page-114-1) se presentan los diagramas de radiación teórica y los diagramas obtenidos por los softwares comerciales y el método de momentos. En la tabla [3.11](#page-115-0) se presenta los parámetros importantes para considerar en los diagramas de radiación de la figura [3.30](#page-114-1) que son: los ángulos donde se considera la máxima radiación, el ancho de haz, y la diferencia porcentual entre el ancho de haz teórico y el ancho de haz de cada resultado para cada software.

<span id="page-114-1"></span>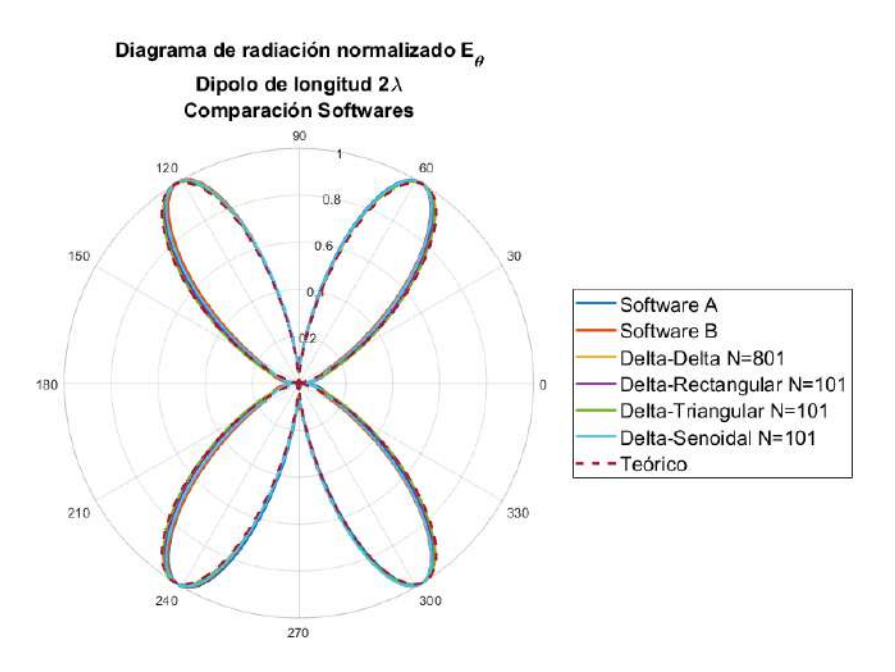

Figura 3.30: Comparación magnitud de distribución de corriente normalizada con diferentes softwares para una antena dipolo de longitud  $L = 2\lambda$ .

Como se observa en la tabla [3.11](#page-115-0) para cada resultados la dirección de máxima radiación tomando como referencia el diagrama teórico es en 57,5°, 122,5°, 237,5° y 302,5° esto indica que diagrama

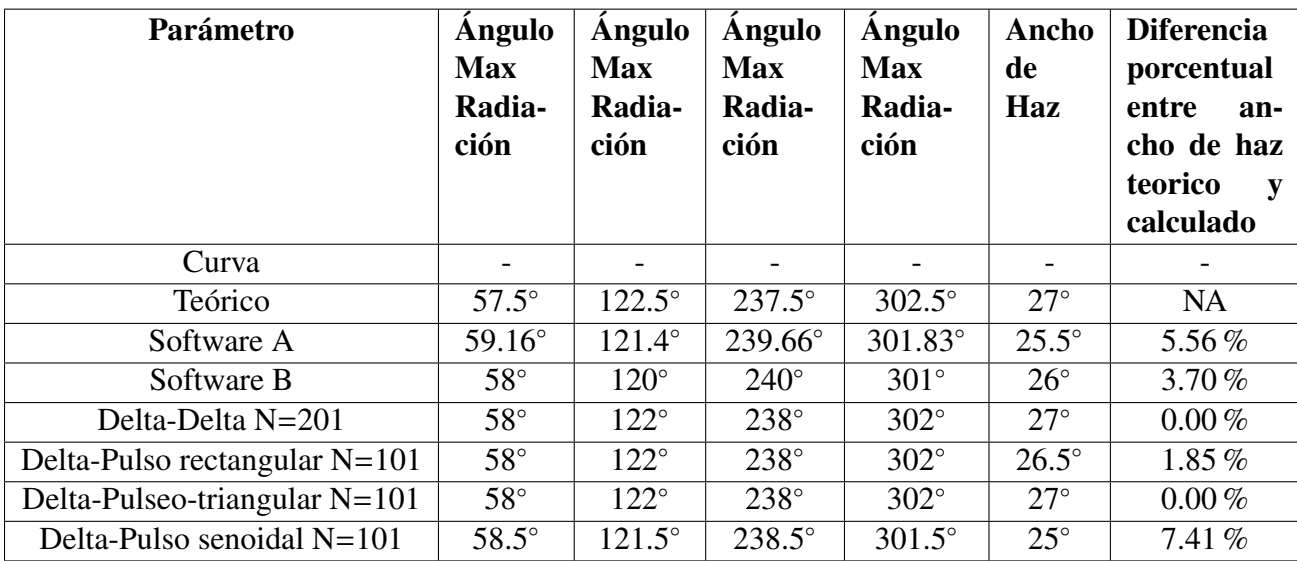

<span id="page-115-0"></span>Tabla 3.11: Parámetros de diagramas de radiación para un dipolo de longitud 2λ para cada software.

de un dipolo de dos longitud de onda tiene cuatro lóbulos principales y para obtener el ancho de haz solo se toma como referencia uno de ellos, el ancho de haz teórico es de 27◦ , el ancho de haz que presenta mayor aproximación es el del diagrama Delta-Delta con N=201 y el diagrama Delta-Pulso triangular, pues presenta una diferencia porcentual del 0 % por lo que el comportamiento de ambos diagramas es igual al teórico, mientras que el diagrama que presenta menor aproximación es el Software A donde la diferencia porcentual es del 5,56 %. En términos generales, la diferencia porcentual del ancho de haz teórico respecto a los diferentes softwares son menores al 10 % por lo que los resultados los podemos consideramos validos.

En la tabla [3.12](#page-115-1) se muestra los tiempos de ejecución que tomó cada software para realizar los cálculos. Para el Software A y B son los que presentaron más tiempo de ejecución para realizar los cálculos, aunque también entre estos dos existe una diferencia de tiempo considerable. Para los algoritmos del método de momentos de igual forma el tiempo de ejecución no pasan de los dos segundos.

<span id="page-115-1"></span>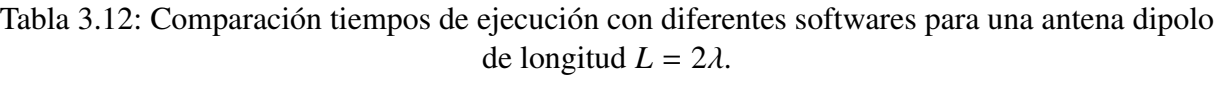

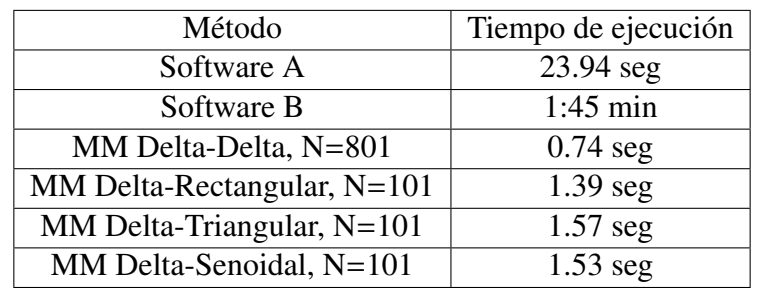

## 3.4.2. Antena Aro

Ahora se presenta la comparativa de los resultados para una antena de aro. Para obtener la distribución de corriente de una antena de aro para los softwares A y B se aplica el mismo procedimiento que el dipolo, para este caso no va ser una línea recta sino una curva circular que tenga el radio del aro va ser situada en la superficie de la antena, así como se muestra en la figura [3.31.](#page-116-0) Por lo que se va tomar los valores de distribución de corriente sobre la línea de medición. A continuación se muestra las comparaciones para tres perímetros del aro antes analizados,  $L = \lambda/2$ ,  $L = \lambda y L = 2\lambda$ .

<span id="page-116-0"></span>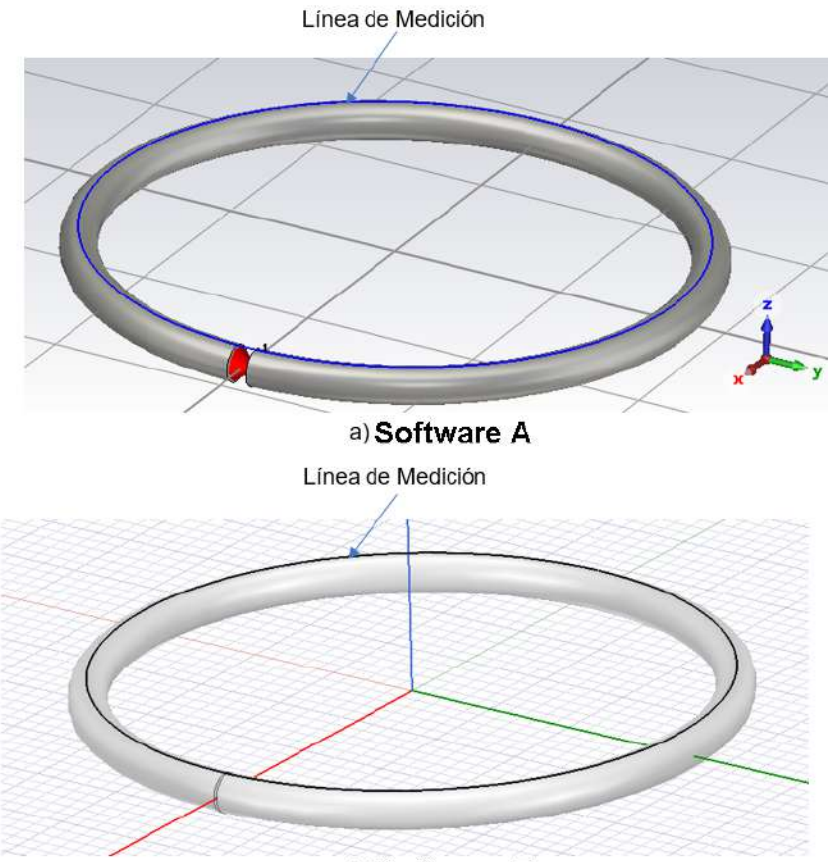

b) Software B

Figura 3.31: Lineas de medición sobre la superficie del conductor de una antena tipo aro.

### 3.4.2.1. Resultados Aro de perímetro  $L = \lambda/2$

En la figura [3.32](#page-117-0) se muestra la comparación de la distribución de corriente teórica y los resultados obtenidos de los softwares comerciales y el algoritmo del método de momentos, en el cual se seleccionaron los mejores resultados para cada curva con distinta función base y diferente número de segmentos.

<span id="page-117-0"></span>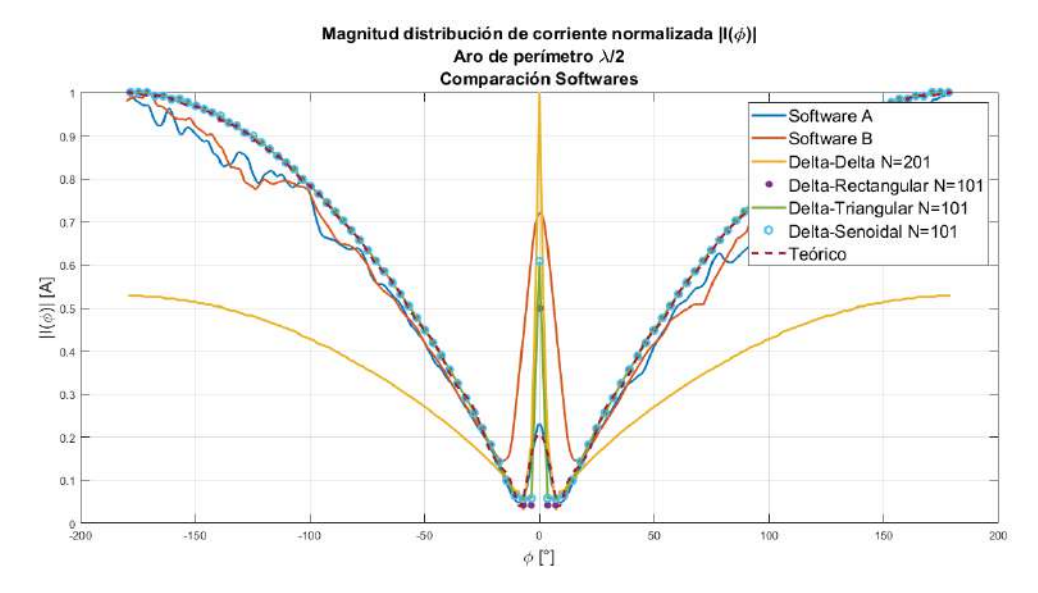

Figura 3.32: Comparación magnitud de distribución de corriente normalizada con diferentes softwares para una antena de aro de perímetro  $L = \lambda/2$ .

<span id="page-117-1"></span>En la figura [3.33](#page-117-1) se presentan los diagramas de radiación teórica y los diagramas obtenidos por los softwares comerciales y el método de momentos.

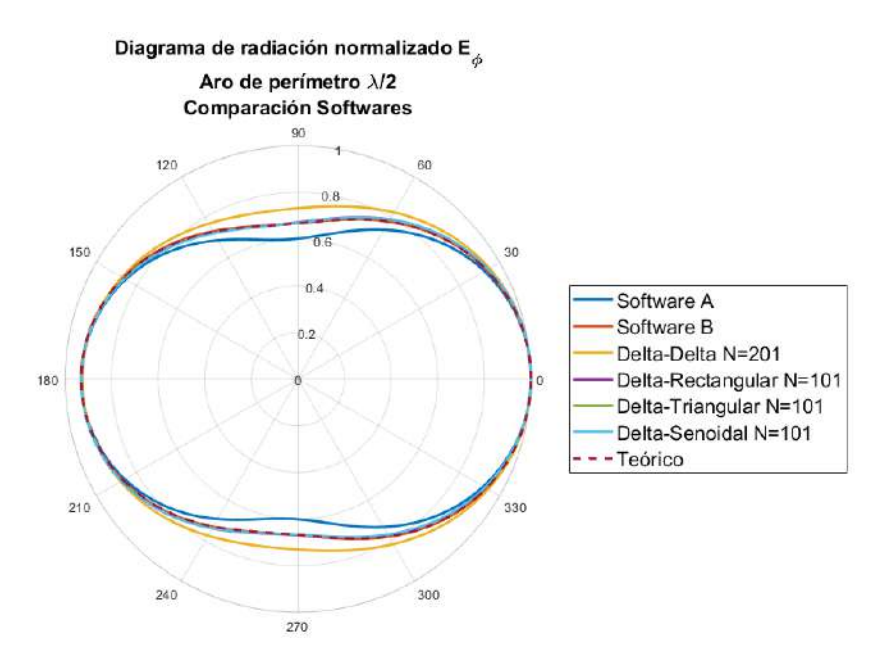

Figura 3.33: Comparación diagramas de radiación normalizado con diferentes softwares para una antena de aro de perimetro  $L = \lambda/2$ .

En la tabla [3.13](#page-118-0) se presenta los parametros importantes para considerar en los diagramas de radiación de la figura [3.33](#page-117-1) que son: los ángulos donde se considera la máxima radiación, el ancho de haz, y la diferencia porcentual entre el ancho de haz teórico y el ancho de haz de cada resultado para cada software.

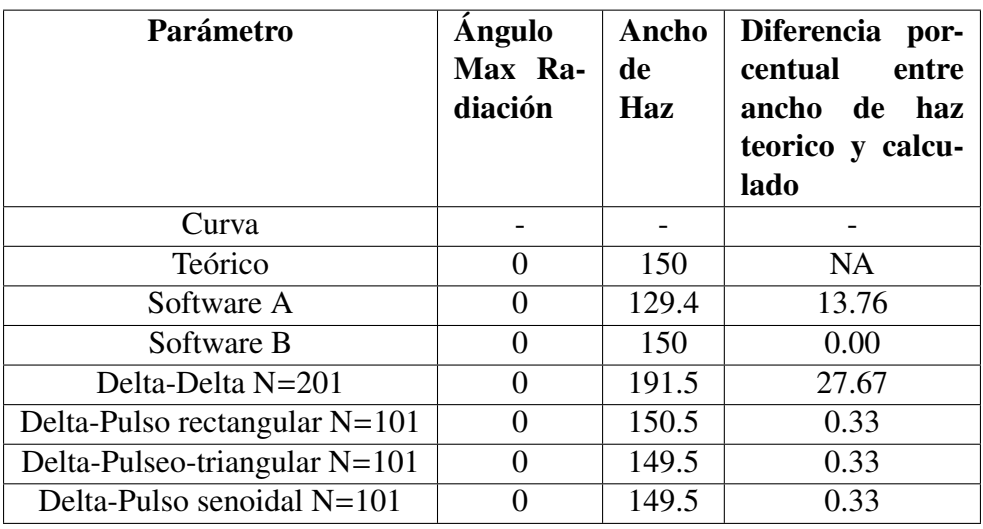

<span id="page-118-0"></span>Tabla 3.13: Parámetros de diagramas de radiación para una de aro de perímetro  $\lambda/2$  para cada software.

Como se observa en la tabla [3.13](#page-118-0) para cada resultados la dirección de máxima radiación es en 0◦ esto indica que solo se tiene un lóbulo principal, el ancho de haz teórico es de 150◦ , el ancho de haz que presenta mayor aproximación es el del diagrama del Software B, pues presenta una diferencia porcentual del 0 % por lo que su comportamiento es igual al teórico,mientras que los diagramas que presentan mayor diferencia son el diagrama del Software A y el diagrama Delta-Delta con N=201, con una diferencia del 13,76 % y 27,67 % respectivamente. En términos generales, la diferencia porcentual del ancho de haz teórico respecto a los diferentes softwares son menores al 10 % por lo que los resultados los podemos consideramos válidos excepto para el diagrama del Software A y el diagrama Delta-Delta con N=201.

En la tabla [3.14](#page-118-1) se muestran los tiempos de ejecución que tarda cada software en realizar los cálculos. Para los tiempos de ejecución el Software A presenta el mayor tiempo de cálculo, en comparación a los otros. Es importante observar que para ambos softwares comerciales la diferencia en tiempo es grande, siendo que el diagrama obtenido por el Software B muestra una mayor aproximación al diagrama teórico que el Software A.

<span id="page-118-1"></span>Tabla 3.14: Comparación tiempos de ejecución con diferentes softwares para una antena de aro de perímetro  $L = \lambda/2$ .

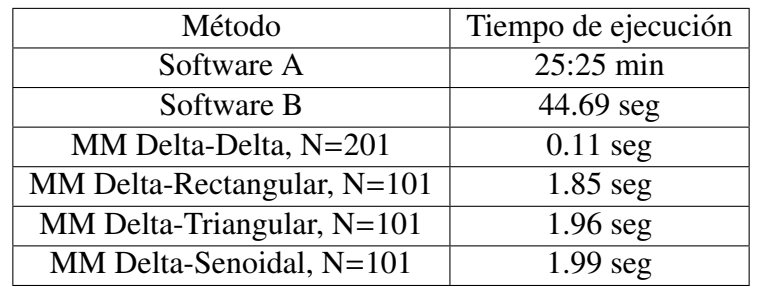

### 3.4.2.2. Resultados Aro de perímetro  $L = \lambda$

En la figura [3.34](#page-119-0) se muestra la comparación de la distribución de corriente teórica y los resultados obtenidos de los softwares comerciales y el algoritmo del método de momentos, en el cual se seleccionaron los mejores resultados para cada curva con distinta función base y diferente número de segmentos.

<span id="page-119-0"></span>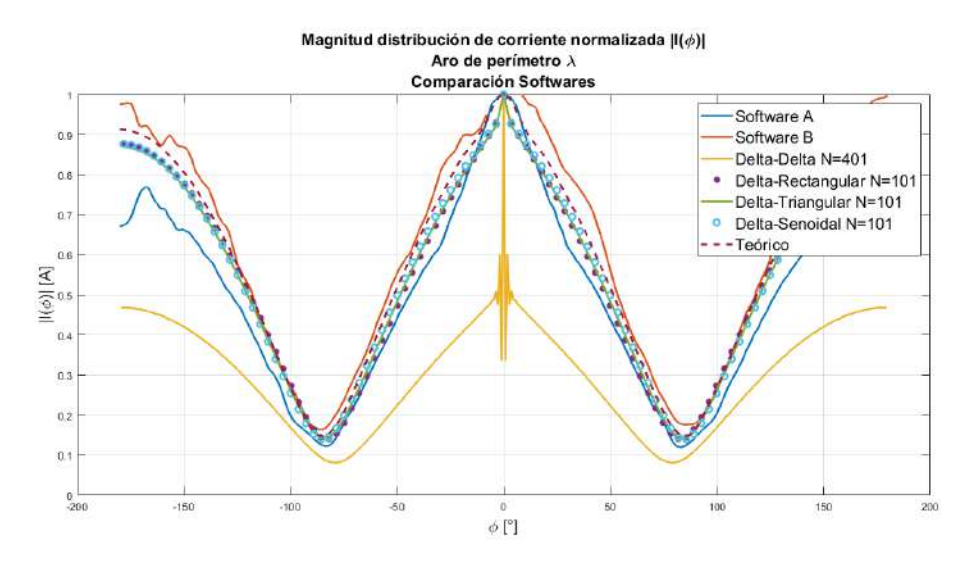

<span id="page-119-1"></span>Figura 3.34: Comparación magnitud de distribución de corriente normalizada con diferentes softwares para una antena de aro de perímetro  $L = \lambda$ .

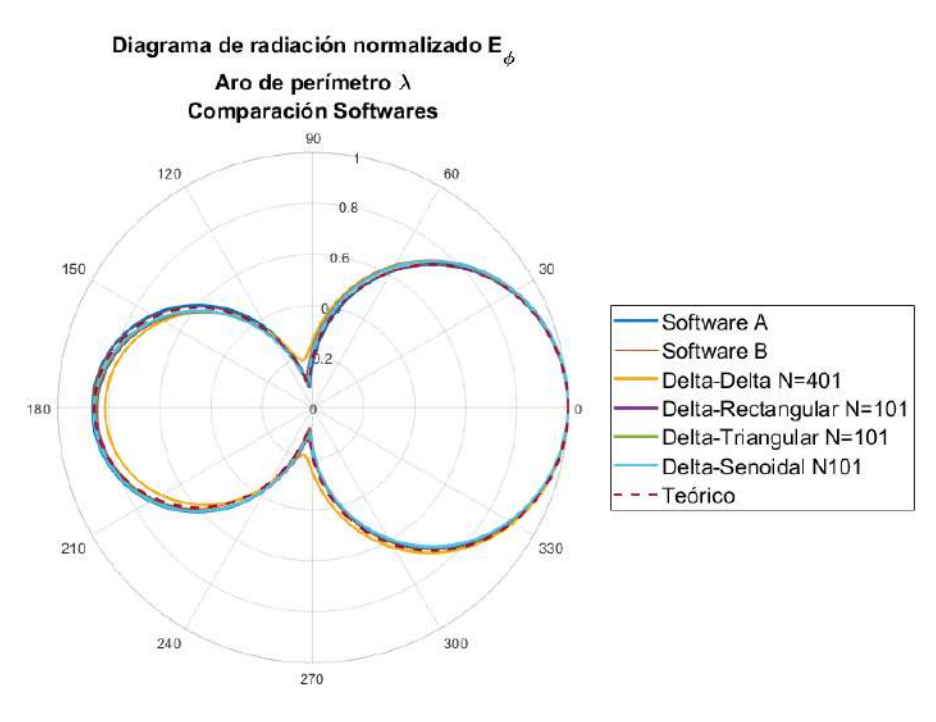

Figura 3.35: Comparación diagramas de radiación normalizado con diferentes softwares para una antena de aro de perímetro  $L = \lambda$ .

En la figura [3.35](#page-119-1) se presentan los diagramas de radiación teórica y los diagramas obtenidos por los softwares comerciales y el método de momentos. En la tabla [3.15](#page-120-0) se presenta los parámetros importantes para considerar en los diagramas de radiación de la figura [3.35](#page-119-1) que son: los ángulos donde se considera la máxima radiación, el ancho de haz, y la diferencia porcentual entre el ancho de haz teórico y el ancho de haz de cada resultado para cada software.

| Parámetro                     | <b>Angulo</b><br>Max Ra-<br>diación | Ancho de<br>Haz | <b>Diferencia</b><br>porcentual<br>entre<br>an-<br>cho de haz<br>teorico<br>V<br>calculado |
|-------------------------------|-------------------------------------|-----------------|--------------------------------------------------------------------------------------------|
| Curva                         |                                     |                 |                                                                                            |
| Teórico                       | 0                                   | 104             | <b>NA</b>                                                                                  |
| Software A                    | 0                                   | 103.29          | 0.68                                                                                       |
| Software B                    | 0                                   | 105             | 0.96                                                                                       |
| Delta-Delta N=201             | 0                                   | 108             | 3.85                                                                                       |
| Delta-Pulso rectangular N=101 | 0                                   | 104.5           | 0.48                                                                                       |
| Delta-Pulseo-triangular N=101 | 0                                   | 104.5           | 0.48                                                                                       |
| Delta-Pulso senoidal $N=101$  |                                     | 104.5           | 0.48                                                                                       |

<span id="page-120-0"></span>Tabla 3.15: Parámetros de diagramas de radiación para una de aro de perímetro λ para cada software.

Como se observa en la tabla [3.15](#page-120-0) para cada resultados la dirección de máxima radiación es en 0◦ esto indica que solo cuenta con un lóbulo principal, el ancho de haz teórico es de 104◦ , el ancho de haz que presenta mayor aproximación son los diagramas Delta-Pulso rectangular, Delta-Pulso triangular y Delta-Pulso senoidal con N=101 para cada curva, presentan una diferencia porcentual del 0,48 % mientras que el diagrama que presenta menor aproximación es el diagrama Delta-Delta con N=401 donde la diferencia porcentual es del 3,85 %. En términos generales, la diferencia porcentual del ancho de haz teórico respecto a los diferentes softwares son menores al 10 % por lo que los resultados los podemos consideramos validos.

En la tabla [3.16](#page-121-0) se presentan los tiempo de ejecución que realiza cada software en hacer los cálculos. Para los tiempo de ejecución el Software A es el que más tardo en hacer los cálculos, el Software B fue el segundo que más tiempo tomó y para los demás resultados no pasan de los tres segundos.

| Método                       | Tiempo de ejecución |  |  |
|------------------------------|---------------------|--|--|
| Software A                   | $7:59$ min          |  |  |
| Software B                   | $1:08$ min          |  |  |
| MM Delta-Delta, N=401        | $0.68$ seg          |  |  |
| MM Delta-Rectangular, N=101  | $2.07$ seg          |  |  |
| MM Delta-Triangular, $N=101$ | $2.75$ seg          |  |  |
| MM Delta-Senoidal, N=101     | $2.22$ seg          |  |  |

<span id="page-121-0"></span>Tabla 3.16: Comparación tiempos de ejecución con diferentes softwares para una antena de aro de perímetro  $L = \lambda$ .

### 3.4.2.3. Resultados Aro de perímetro  $L = 2\lambda$

En la figura [3.36](#page-121-1) se muestra la comparación de la distribución de corriente teórica y los resultados obtenidos de los softwares comerciales y el algoritmo del método de momentos.

<span id="page-121-1"></span>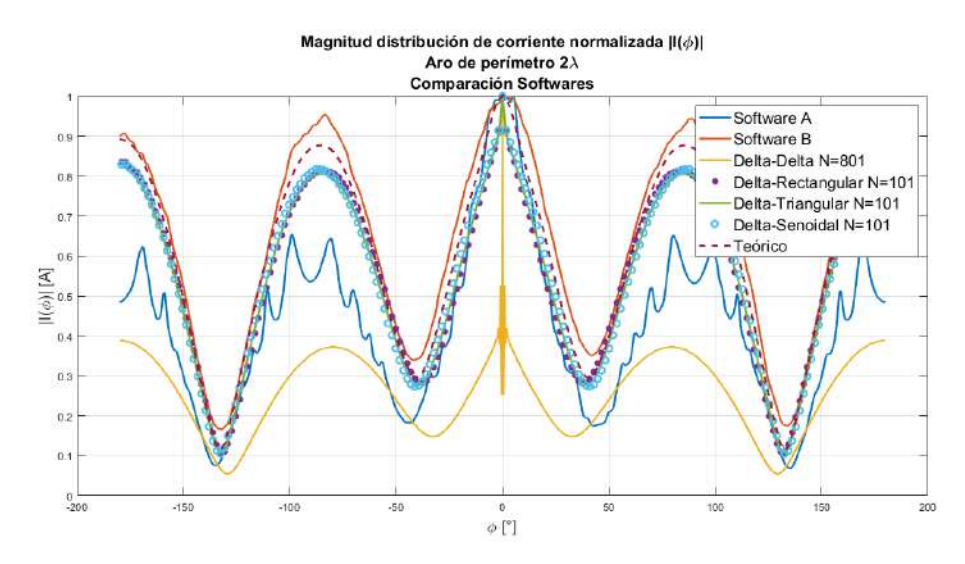

Figura 3.36: Comparación magnitud de distribución de corriente normalizada con diferentes softwares para una antena de aro de perímetro *<sup>L</sup>* <sup>=</sup> <sup>2</sup>λ.

En la figura [3.37](#page-122-0) se presentan los diagramas de radiación teórica y los diagramas obtenidos por los softwares comerciales y el método de momentos. En la tabla [3.17](#page-122-1) se presenta los parámetros importantes para considerar en los diagramas de radiación de la figura [3.37](#page-122-0) que son: los ángulos donde se considera la máxima radiación, el ancho de haz, y la diferencia porcentual entre el ancho de haz teórico y el ancho de haz de cada resultado para cada software.

<span id="page-122-0"></span>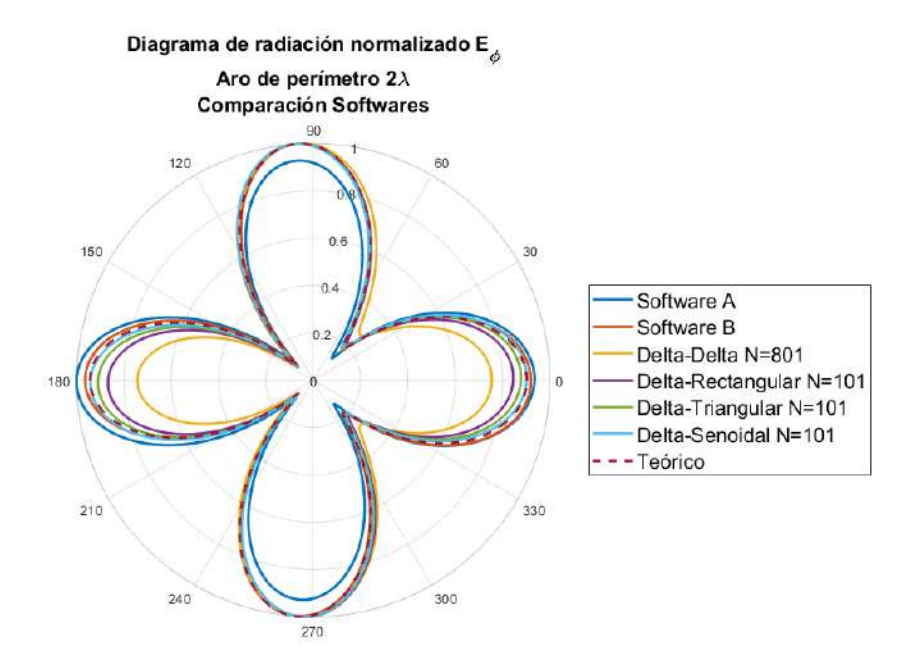

Figura 3.37: Comparación diagramas de radiación normalizado con diferentes softwares para una antena de aro de perímetro  $L = 2\lambda$ .

| <b>Parámetro</b>                | <b>Angulo</b> | <b>Ángulo</b> | Ancho  | Diferencia porcentual   |
|---------------------------------|---------------|---------------|--------|-------------------------|
|                                 | Max Ra-       | Max Ra-       | de Haz | entre ancho de haz teo- |
|                                 | diación       | diación       |        | rico y calculado        |
| Curva                           |               |               |        | $\overline{a}$          |
| Teórico                         | 93.5          | 266.5         | 45.5   | <b>NA</b>               |
| Software A                      |               | 180.5         | 43.56  | 4.26                    |
| Software B                      | 94            | 266           | 45     | 1.10                    |
| Delta-Delta N=201               | 93            | 266           | 48.5   | 6.59                    |
| Delta-Pulso rectangular $N=101$ | 94            | 267.5         | 46.5   | 2.20                    |
| Delta-Pulseo-triangular N=101   | 94.5          | 267.5         | 46     | 1.10                    |
| Delta-Pulso senoidal $N=101$    | 94.5          | 267           | 45.5   | 0.00                    |

<span id="page-122-1"></span>Tabla 3.17: Parámetros de diagramas de radiación para una de aro de perímetro 2λ para cada software.

Como se observa en la tabla [3.17](#page-122-1) para cada resultados la dirección de máxima radiación tomando como referencia el diagrama teórico es en 93,5° y 266,5° esto indica que el diagrama tiene dos<br>Jóhulos principales y para obtener el ancho de haz solo se toma como referencia uno de ellos, el lóbulos principales y para obtener el ancho de haz solo se toma como referencia uno de ellos, el ancho de haz teórico es de 45◦ , el ancho de haz que presenta mayor aproximación al teórico es el del diagrama Delta-Pulso Senoidal con N=101,éste presenta una diferencia porcentual del 0 % por lo que el comportamiento del diagramas es igual al teórico, mientras que el diagrama que presenta menor aproximación es el Software A donde la diferencia porcentual es del 4,26 %. Otra característica interesante del diagrama del Software A es que solo presenta un máximo de radiación y está en 180,<sup>5</sup> ◦ . Con esto observamos que aun en softwares comerciales podemos tener diferencias en

los resultados obtenidos.

En la tabla [3.18](#page-123-0) se muestran los tiempos de ejecución que tarda cada software en realizar los cálculos. El Software A presenta el mayor tiempo de cálculos y Software B el segundo método con mayor tiempo de cálculo. Se observa que ya no existe mucha diferencia entre Software A y Software B en cuanto a tiempo se refiere. Para los resultados del método de momentos no existe gran diferencia de tiempo, siendo el método Delta-Senoidal la que más tiempo de cálculo generó de los cuatro.

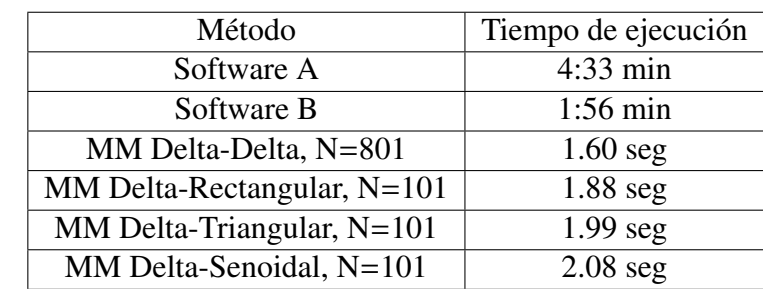

<span id="page-123-0"></span>Tabla 3.18: Comparación tiempos de ejecución con diferentes softwares para una antena de aro de perímetro *<sup>L</sup>* <sup>=</sup> <sup>2</sup>λ.

## Capítulo 4

# APLICACIONES PRÁCTICAS Y DISCUSIÓN DE RESULTADOS

Una forma de conocer los parámetros más importantes de una antena es conocer su distribución de corriente, ya que con esta podemos saber de que forma radia la antena y así obtener su diagrama de radiación en campo lejano. Como aplicación práctica podemos usar el método de momentos y en especial la ecuación de Pocklington para poder determinar la distribución de corriente de una antena real y así poder obtener su diagrama de radiación.

## 4.1. Método de medición utilizando la ecuación de Pocklington

Partiendo de la ecuación de Pocklington

$$
\mathbf{E}_{\mathbf{t}}^{\mathbf{i}} = -\frac{1}{j\omega\epsilon} \int \{R^2(k^2R^2 - 1 - jkR)(\mathbf{\hat{t}}' \cdot \mathbf{\hat{t}}) + (3 - k^2R^2 + 3jkR)(\vec{R} \cdot \mathbf{\hat{t}}')(\vec{R} \cdot \mathbf{\hat{t}})\} \frac{e^{-jkR}}{4\pi R^5} \mathbf{I}(s')ds' \tag{4.1}
$$

Donde  $R = |\vec{r}(s') - \vec{r'}(s)|$ .<br>Se sabe que esa ecuación

<span id="page-125-0"></span>Se sabe que esa ecuación no se puede resolver debido a que no se conoce la distribución de corriente, así que aplicando el método de momentos podemos discretizar la ecuación y transformarla en un sistema de ecuaciones linealmente independiente de dimensiones  $M \times N$ , que se define como

$$
[Z_{mn}][I_n] = [v_m] \tag{4.2}
$$

Donde  $Z_{mn}$  es la matriz de impedancias,  $I_n$  es el vector de corrientes y  $v_m$  es el vector de voltajes. Considerando que el tipo de solución del método de momentos es el de acoplamiento puntual, donde la función peso es una Delta de Dirac, la matriz *Zmn* se expresan como

$$
Z_{mn} = -\frac{1}{j\omega\epsilon} \int_{w_m} \delta(s - s_m) \cdot \int_{f_n} f_n(s') \{R^2(k^2R^2 - 1 - jkR)(\hat{\mathbf{t}}' \cdot \hat{\mathbf{t}}) + (3 - k^2R^2 + 3jkR)(\vec{R} \cdot \hat{\mathbf{t}}') (\vec{R} \cdot \hat{\mathbf{t}}) \} \frac{e^{-jkR}}{4\pi R^5} ds' ds
$$
\n(4.3)

Recordando que  $R(s, s') = |r(s') - r(\vec{s})|$ , entonces aplicando la propiedad [\(2.102b\)](#page-79-0), tenemos

$$
Z_{mn} = -\frac{1}{j\omega\epsilon} \int_{f_n} f_n(s') \{R^2(k^2R^2 - 1 - jkR)(\hat{\mathbf{t}}' \cdot \hat{\mathbf{t}}) + (3 - k^2R^2 + 3jkR)(\vec{R} \cdot \hat{\mathbf{t}}') (\vec{R} \cdot \hat{\mathbf{t}}) \} \frac{e^{-jkR}}{4\pi R^5} ds', \text{ solo si } s = s_m
$$
\n(4.4)

y para el vector de voltajes *v<sup>m</sup>*

$$
v_m = \int_{w_m} \delta(s - s_m) \mathbf{E}_t^i(s) ds \tag{4.5}
$$

Se va a considerar que la ecuación de Pocklington es válida no solo en la superficie de la antena, sino también cerca de ella [\[1\]](#page-159-0). Podemos representar el sistema de la expresión [\(4.2\)](#page-125-0) como

$$
\begin{bmatrix} Z_{11} & Z_{12} & \dots & Z_{1N} \\ Z_{21} & Z_{22} & \dots & Z_{2N} \\ \vdots & \vdots & \ddots & \vdots \\ Z_{M1} & t_{M2} & \dots & Z_{MN} \end{bmatrix} \begin{bmatrix} I_1 \\ I_2 \\ \vdots \\ I_N \end{bmatrix} = \begin{bmatrix} V_1 \\ V_2 \\ \vdots \\ V_M \end{bmatrix}
$$
 (4.6)

Como se observa, el vector de voltajes ahora no es cero, como se suponía antes. El término δ(*<sup>s</sup>* <sup>−</sup> *sm*)E i t (*s*) va indicar el punto en el que se van a tomar valores de campo E cerca de la superficie de la antena, la matriz *Zmn* depende de la geometría de la estructura por lo que solo falta conocer la distribución de corriente que esta dada por

$$
[I_n] = [Z_{mn}]^{-1} [v_m]
$$
\n(4.7)

Donde *I<sup>n</sup>* se conoce como *Vector de corrientes virtuales* y es nombrado así debido a que realmente no se está midiendo sobre la superficie, por lo que no hay corrientes en el espacio libre, si no es solo una aproximación de la misma. En la figura [4.1](#page-127-0) se observa la geometría de medición, considerando que para este trabajo se van a medir antenas de estructura recta. En la figura [4.1](#page-127-0) se observa a un radiador que lo definimos como antena bajo prueba, la antena está referenciada en un sistema coordenado XYZ. En el eje central del radiador circula una corriente I(s') que va radiar campo eléctrico en el espacio, la idea es medir con una sonda, los campos puntuales a través de una linea de medición paralela a la superficie de la antena. La distancia del eje de medición al eje central del radiador está dado por *ra*, la separación entre cada punto de medición está dado por ∆*s*, la distancia entre un punto en el eje central y un punto sobre el eje de medición esta dado por *Rmn*. El campo eléctrico medido en cada punto *E<sup>m</sup>* es la contribución de todos los puntos de corriente *I<sup>n</sup>* que están sobre el eje central de la antena bajo prueba.

<span id="page-127-0"></span>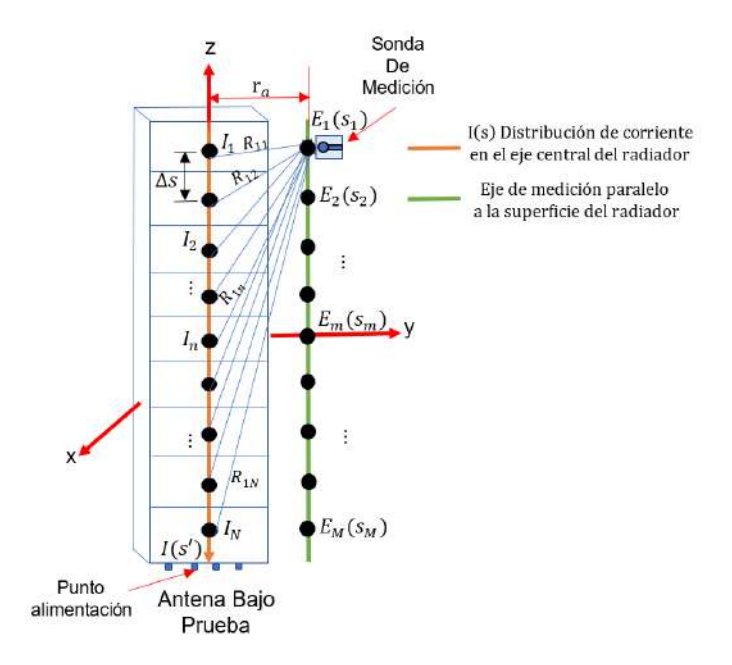

<span id="page-127-1"></span>Figura 4.1: Geometría de medición.

Si consideramos el caso de que la función base y peso son iguales como se mencionó en el capitulo 2, tendremos la matriz de impedancia definida como

$$
Z_{mn} = -\frac{1}{j\omega\epsilon} \{R^2(k^2R^2 - 1 - jkR)(\hat{\mathbf{t}}' \cdot \hat{\mathbf{t}}) + (3 - k^2R^2 + 3jkR)(\vec{R} \cdot \hat{\mathbf{t}}')(\vec{R} \cdot \hat{\mathbf{t}})\} \frac{e^{-jkR}}{4\pi R^5}
$$
, solo si  $s = s_m$  y  $s' = s'_n$  (4.8)

Donde  $R(s_m, s'_n) = |r(\vec{s'_n}) - r'(\vec{s_m})|$ . Como se observa la matriz  $Z_{mn}$  se evalúa de manera discreta, por lo que el sistema  $[Z_{mn}][I_n] = [v_m]$  se puede expresar como

$$
v_m = -\frac{1}{j\omega\epsilon} \sum_{n=1}^{N} I_n \left[ \{ R^2(k^2R^2 - 1 - jkR)(\hat{\mathbf{t}}' \cdot \hat{\mathbf{t}}) + (3 - k^2R^2 + 3jkR)(\vec{R} \cdot \hat{\mathbf{t}}') (\vec{R} \cdot \hat{\mathbf{t}}) \} \frac{e^{-jkR}}{4\pi R^5} \right] \tag{4.9}
$$

La expresión [\(4.9\)](#page-127-1) se conoce como *Ecuación discreta de Pocklington*.

## 4.2. Diseño de la sonda de medición

Existe una limitante en el proceso de medición, y es que la dimensiones de la sonda no deben ser comparables con la longitud de onda ni con las dimensiones físicas de la antena bajo prueba. Esto se debe a que si la antena es grande va interferir en más de un punto de medición y eso puede afectar los resultados finales. Lo que se requiere es una antena de dimensiones pequeñas y de ultra banda ancha para poder trabaja en un intervalo grande frecuencias. La antena que se propone es que trabaje en un intervalo de 1GHz y 2.8GHz. Las condiciones de diseño son

$$
Dimensiones \text{ físicas} \le \frac{\lambda_{min}}{2} \tag{4.10}
$$

Donde <sup>λ</sup>*min* es la longitud de onda más pequeña dentro de todo el ancho de banda en el que se esté trabajando. En la literatura y en la práctica existen una infinidad de antenas de ultra banda ancha por ejemplo en [\[21\]](#page-160-1) se presenta un resumen de las antenas de ultra banda ancha tipo planas microstrip, se observa que hay muchas geometrías que cumplen el objetivo de ampliar el ancho de banda. En [\[22\]](#page-160-2) y [[\[23\]](#page-160-3) se presentan análisis más detallados de las antenas de ultra banda ancha, como su origen histórico, se hace un análisis de las antenas como si fueran un sistema,etc. Para este trabajo se tomará como referencia de [\[24\]](#page-160-4), la antena del artículo trabaja en la banda de 3-10.6 GHz que ha sido la banda designada por la Comisión Federal de Comunicaciones para sistemas comunicaciones de ultra banda ancha. La antena que utiliza se muestra en la figura [4.2.](#page-128-0) Es una antena de parche circular conectado a una línea de transmisión de microcinta y está montada sobre un dieléctrico de tipo FR-4, el plano de tierra esta en la cara opuesta y no cubre toda la placa. El parámetro S11 se observa que la antena mantiene un buen acoplamiento en el intervalo de frecuencias de diseño. Posteriormente para reducir el tamaño de la antena, hace un corte transversal el parche circular como se observa en la figura [4.3,](#page-128-1) los resultados respecto al S11 siguen siendo buenos, pues la antena sigue acoplada. Para este trabajo se tomará como referencia este diseño.

<span id="page-128-0"></span>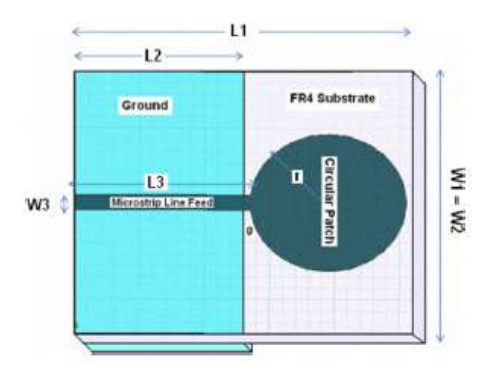

<span id="page-128-1"></span>Figura 4.2: Estructura antena de parche de ultra banda ancha.

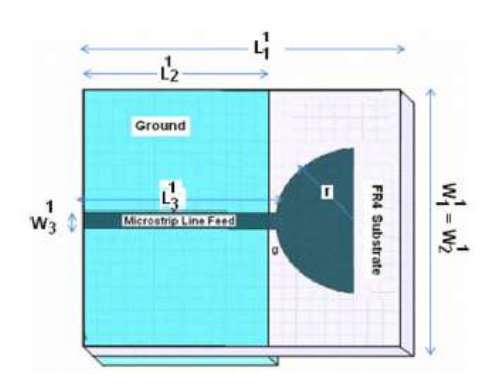

Figura 4.3: Corte transversal antena de parche de ultra banda ancha.

### 4.2.1. Diseño de sonda de medición

A continuación se muestra un resumen de algunos resultados para el diseño de la sonda de medición. Para el diseño se utilizó el material Taconic RF-35, que tiene una permitividad relativa <span id="page-129-0"></span> $\epsilon_r$  = 3,5, el grosor del sustrato *h* = 1*mm* y grosor de conductor *T* = 0,035*mm*. Para el radio del parche se toma [\[10\]](#page-159-1) la siguiente expresión

$$
R = \frac{F}{\{1 + \frac{2h}{\pi\epsilon_r F} \left[ ln\left(\frac{\pi F}{2h}\right) + 1,7726 \right] \}^{1/2}}
$$
(4.11)

Donde *F* está dado como

$$
F = \frac{8.791x10^9}{fr\sqrt{\epsilon_r}}\tag{4.12}
$$

Donde  $f_r$  es la frecuencia mínima dentro del ancho de banda al que se trabaja, en este caso  $fr =$ 1*GHz*. Sustituyendo *F*, *h* en cm y  $\epsilon$ <sub>*r*</sub> en [\(4.11\)](#page-129-0) se tiene un radio  $R = 46,23$ *mm*. Para el ancho de la linea de transmisión de microcinta se utilizó el Software A del que se mencionó en el capitulo anterior, este software cuanta con una calculadora que permite calcular el ancho de la microcinta dependiendo de la permitividad del sustrato y la impedancia de la línea que se requiera, para este caso la impedancia requerida es *<sup>Z</sup><sup>o</sup>* <sup>=</sup> <sup>50</sup><sup>Ω</sup> por lo que el ancho de la línea es *<sup>w</sup><sup>s</sup>* <sup>=</sup> <sup>1</sup>,5*mm* y la longitud de la línea de transmisión se tomó como *<sup>l</sup><sup>s</sup>* <sup>=</sup> λ/<sup>4</sup> <sup>=</sup> <sup>58</sup>,97*mm*, la longitud del plano de tierra se está dada como *<sup>l</sup>gnd* <sup>=</sup> *<sup>l</sup><sup>s</sup>* <sup>−</sup> <sup>1</sup>*mm* <sup>=</sup> <sup>57</sup>,97*mm*. En la figura [4.4](#page-129-1) se muestra un diagrama de la estructura de la antena. En la figura [4.5](#page-130-0) ya se observa la estructura ya modelada en el Software A. Cuando se realizó la simulación en el software para un radio *<sup>R</sup>* <sup>=</sup> <sup>46</sup>,3*mm* en el intervalo de frecuencias de diseño, se obtuvieron resultados adecuados a lo esperado, por lo que se hizo un análisis paramétrico para observa cual es el valor de radio mínimo en el cual la antena se encontraba acoplada, por lo que el radio mínimo es *<sup>R</sup>* <sup>=</sup> <sup>37</sup>,77*mm*. En la figura [4.6](#page-130-1) se observa el parámetro S11 para los dos radios.

<span id="page-129-1"></span>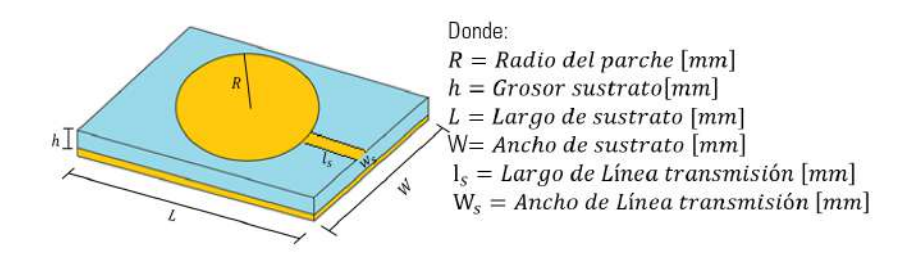

Figura 4.4: Estructura antena de parche.

<span id="page-130-0"></span>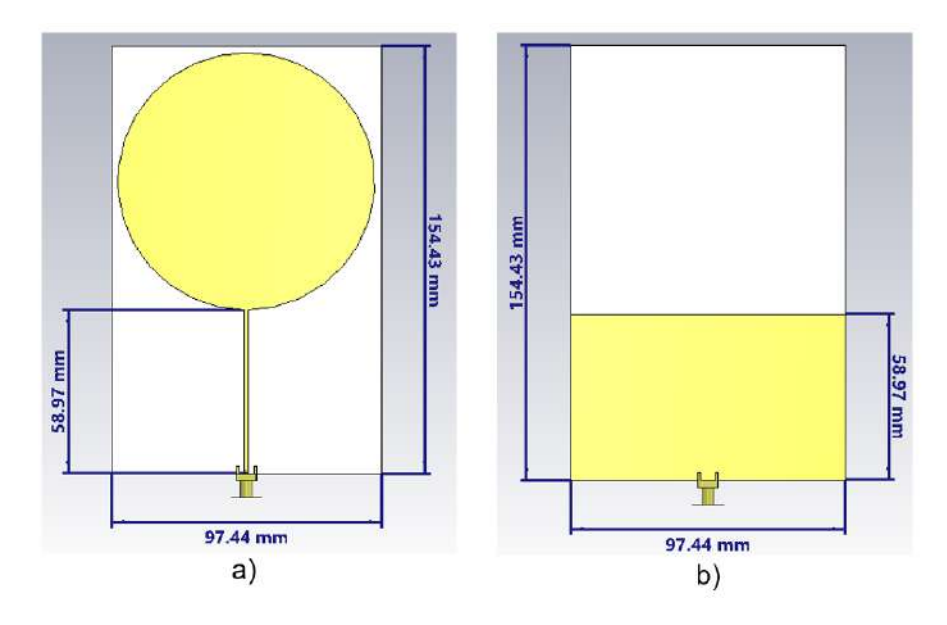

Figura 4.5: Antena parche circular de radio *<sup>R</sup>* <sup>=</sup> <sup>46</sup>,3*mm* modelada en el Software A : a) Vista frontal y b) Vista trasera.

<span id="page-130-1"></span>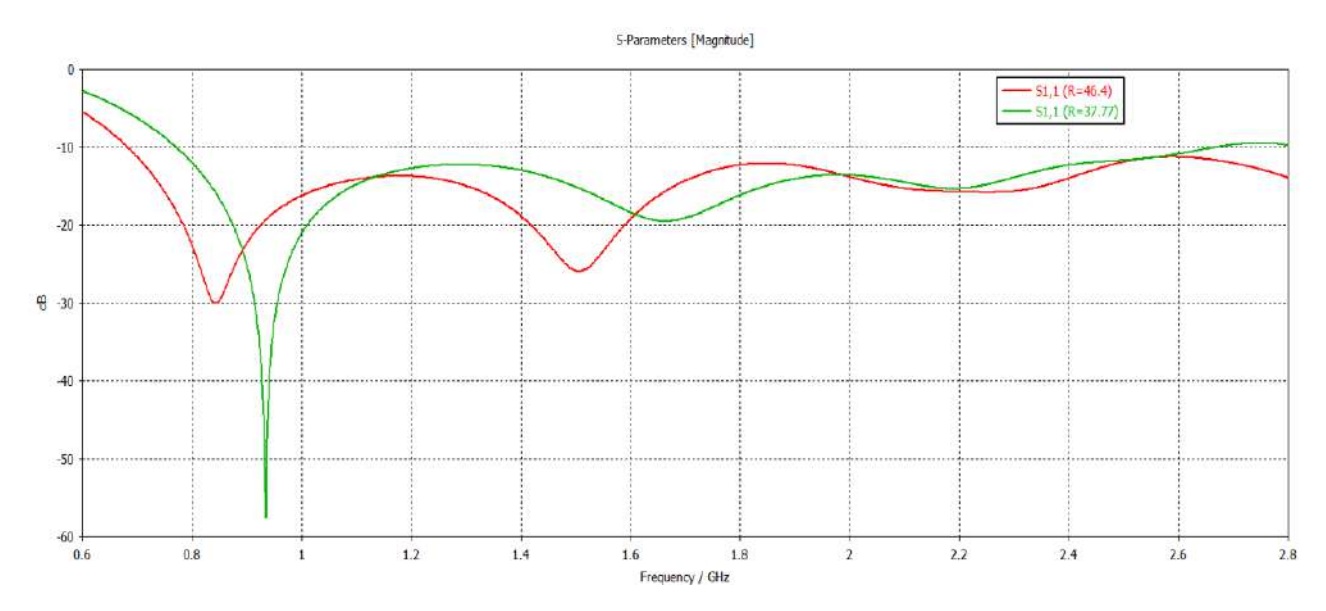

Figura 4.6: Simulación parámetro S11 en el Software A, para dos radios del parche distintos  $R = 46,3mm$  y  $R = 37,77$ .

Otro punto importante es que en el centro del parche circular se hizo una ranura circular de radio *R*<sup>1</sup> = 20*mm* como se observa en la figura [4.7a](#page-131-0) y posteriormente se hizo un corte transversal al parche circula así como se observa en la [4.7b](#page-131-0). Al hacer la ranura circular ayudó a poder recortar más la antena al aplicar el corte transversal al parche circular y mantener el acoplamiento en el intervalo de frecuencias en el que se está realizando el diseño.

<span id="page-131-0"></span>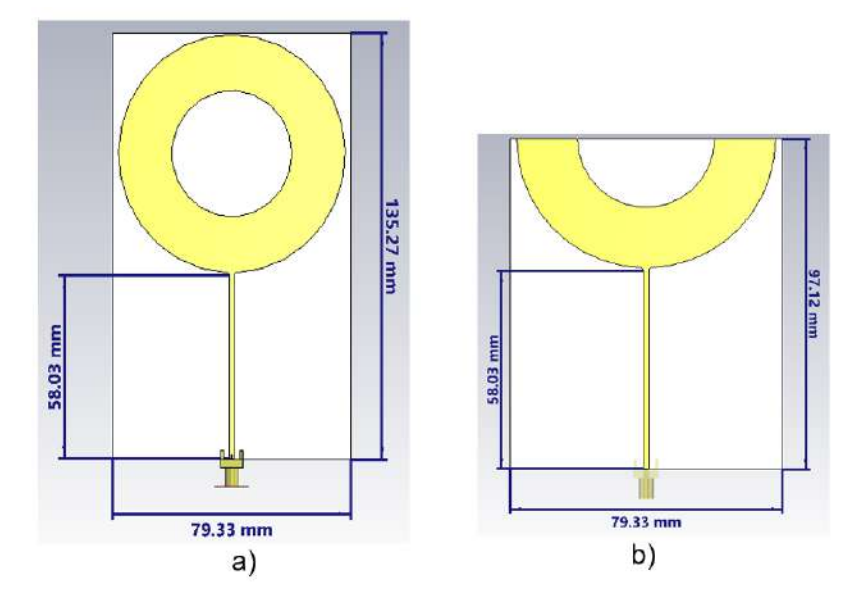

Figura 4.7: Antena modelada en el Software A : a) Antena parche con ranura circular y b) Antena parche de semi aro.

Finalmente en la figura [4.8](#page-131-1) se muestra la antena construida. Otro factor que se tomó en cuenta es la línea de transmisión, dado que ésta es parte de la antena, también genera radiación lo cual puede influir en las mediciones, por lo que se optó por cubrir la línea de transmisión y el plano de tierra con material absorbente electromagnético así como se observa en la figura [4.9.](#page-132-0) Al haber puesto el absorbente podemos considerar que la antena es el parche de semi aro sin considerar la linea de transmisión, por lo que las dimensiones del semi aro son de 39,53*mm* x 79,34*mm* x 1*mm*, considerando que la longitud de onda para una frecuencia *<sup>f</sup>* <sup>=</sup> <sup>2</sup>,8*GHz* es λ <sup>=</sup> <sup>107</sup>,4*mm* por lo que la dimensiones son menores a la longitud de onda.

<span id="page-131-1"></span>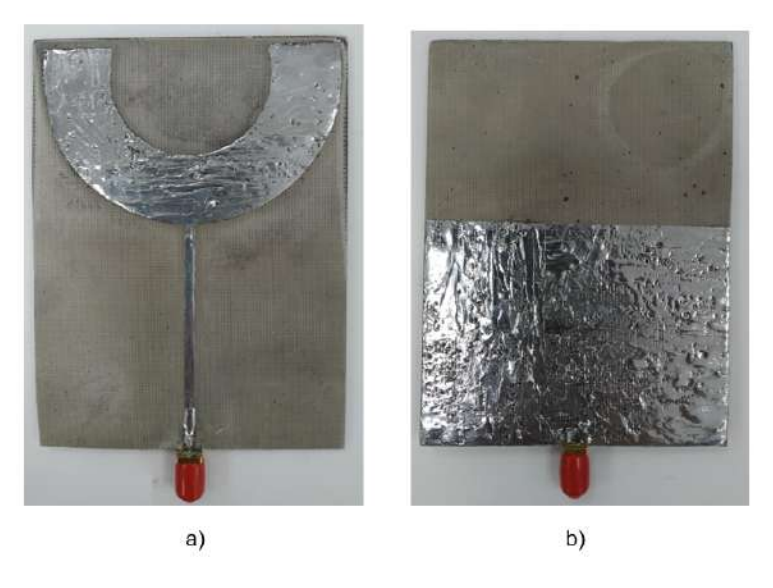

Figura 4.8: Antena de parche construida:a)Vista frontal y b) vista trasera.

<span id="page-132-0"></span>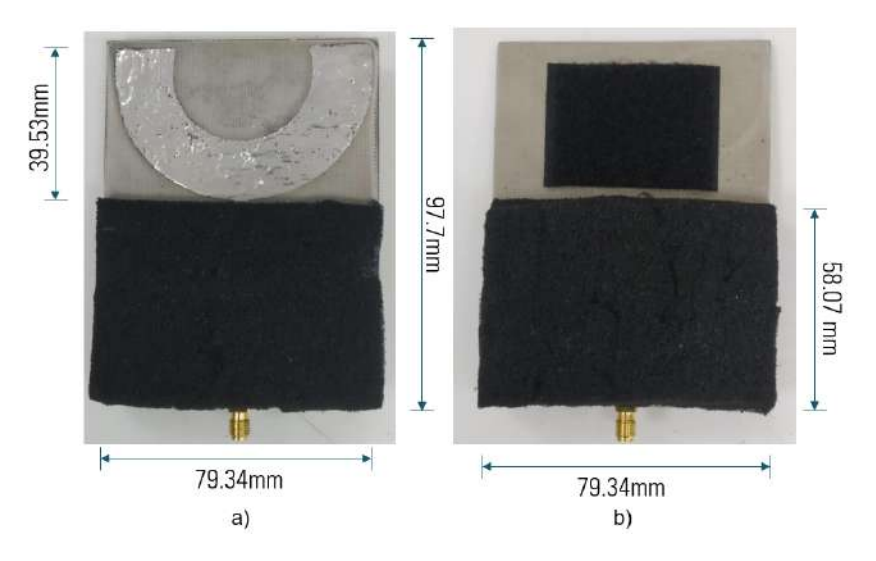

Figura 4.9: Antena construida con material absorbente en la línea de transmisión y plano de tierra: a)Vista frontal y b)vista trasera.

En la figura [4.10](#page-132-1) se muestra la antena diseñada siendo medida en un analizador vectorial de redes Rhode Schwarz ZNB 20, la antena se encuentra conectada al puerto uno del analizador, los parámetros medidos son S11 e impedancia de la antena. La antena se encuentra dentro de material absorbente electromagnético para evitar que las interferencias externas afecten las mediciones. Los resultados medidos contra los resultados simulados del parámetro s11 se muestran en la figura [4.11,](#page-133-0)se puede observar que dentro del intervalo de frecuencias 1 <sup>−</sup> <sup>2</sup>,8*GHz* los resultados de la medición presentan un mejor comportamiento que los resultados obtenidos en la simulación. En la figura [4.12,](#page-133-1) se muestran los resultados de impedancia medida de la antena por el analizador vectorial de redes.

<span id="page-132-1"></span>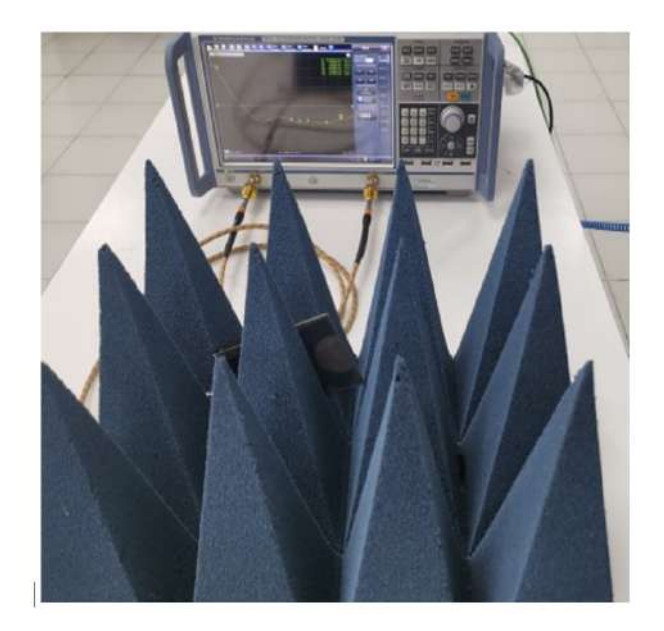

Figura 4.10: Medición de antena de parche con analizador vectorial de redes.

<span id="page-133-0"></span>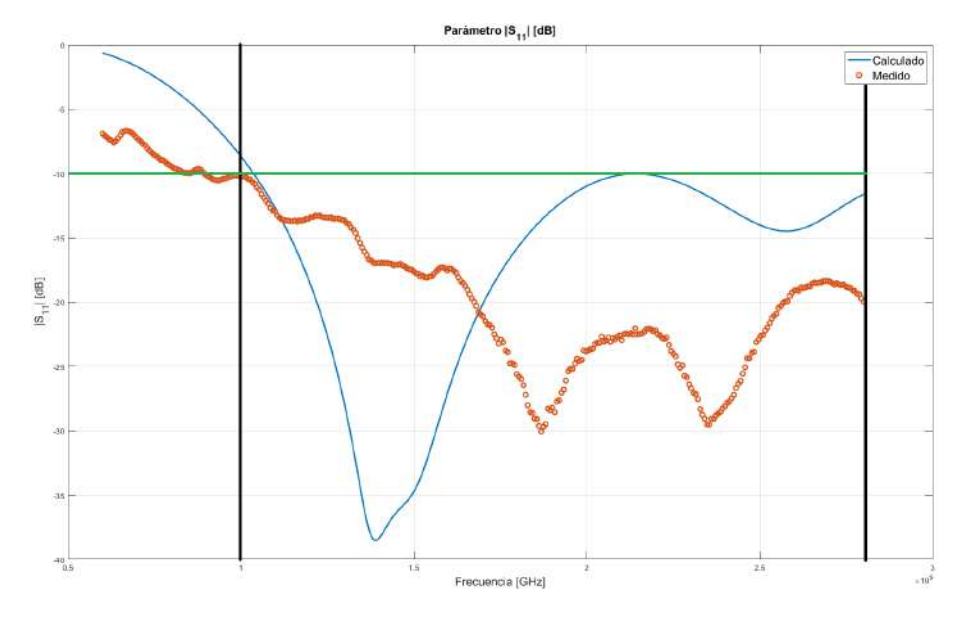

Figura 4.11: Comparación entre el valor medido por el analizador vectorial de redes y el calculado por el Software A para el parámetro S11.

<span id="page-133-1"></span>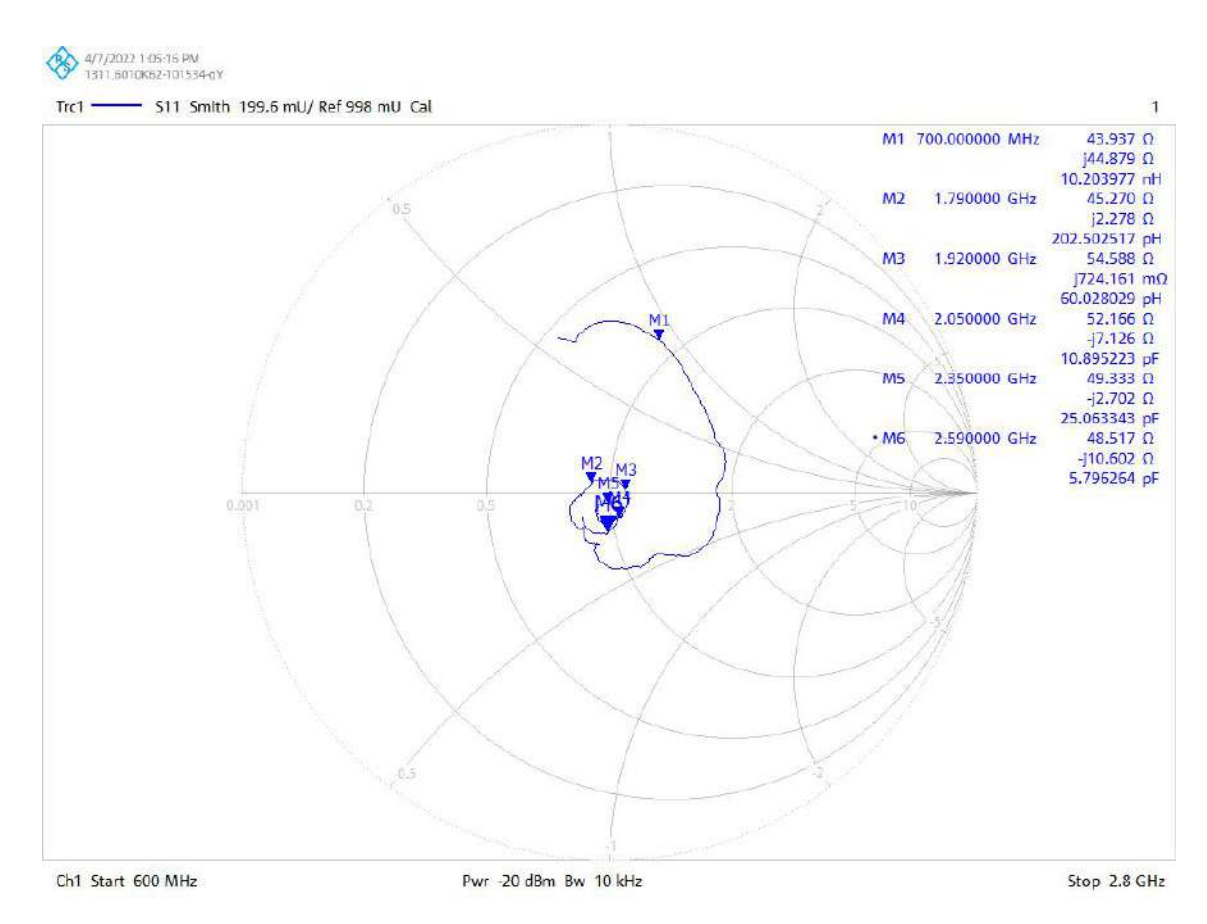

Figura 4.12: Impedancia de la antena a diferentes frecuencias.

Como se observa en la figura [4.13,](#page-134-0) se midió la antena en la cámara anecoica para obtener diagramas

<span id="page-134-0"></span>de radiación y ganancia , en la figura [4.14](#page-134-1) se muestran los diagramas de radiación calculados por el Software A y medidos en la cámara anecoica. En la tabla [4.2](#page-141-0) se presenta la comparación entre la ganancia calculada y la ganancia medida.

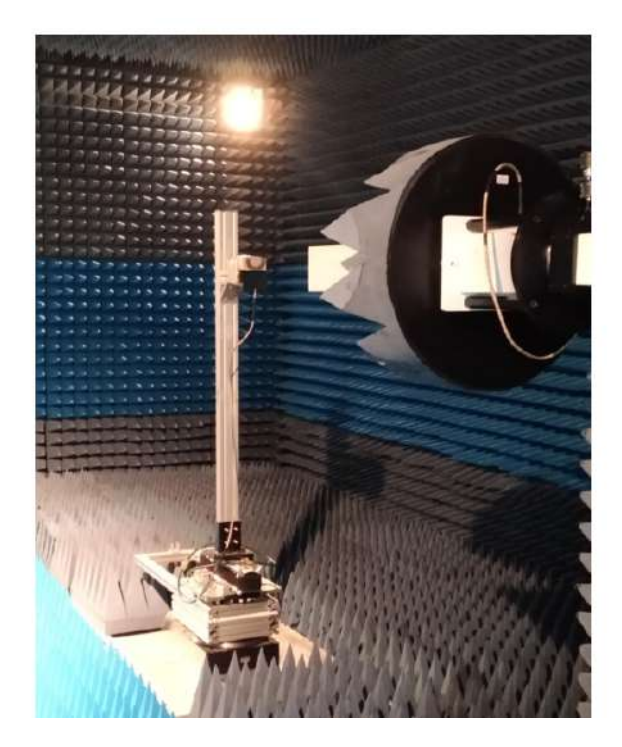

Figura 4.13: Medición de la antena de parche en la cámara anecoica.

<span id="page-134-1"></span>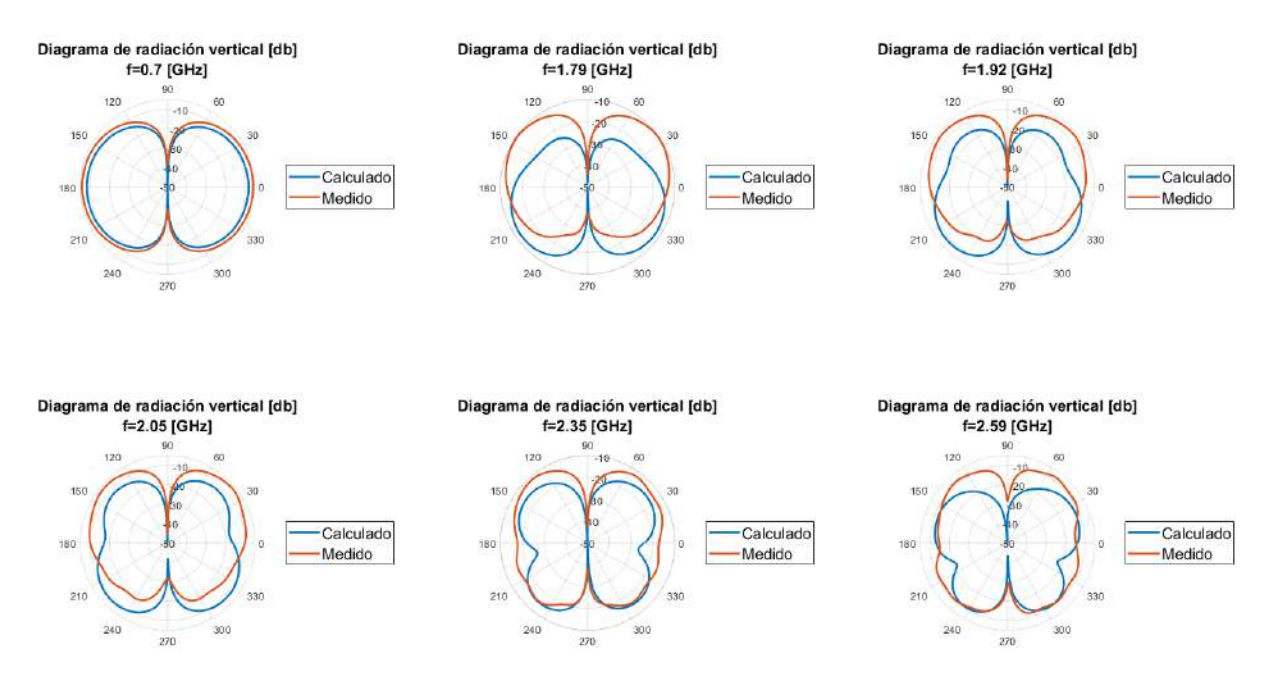

Figura 4.14: Comparación entre diagramas medidos y diagramas calculados por altamente especializado en Software A.

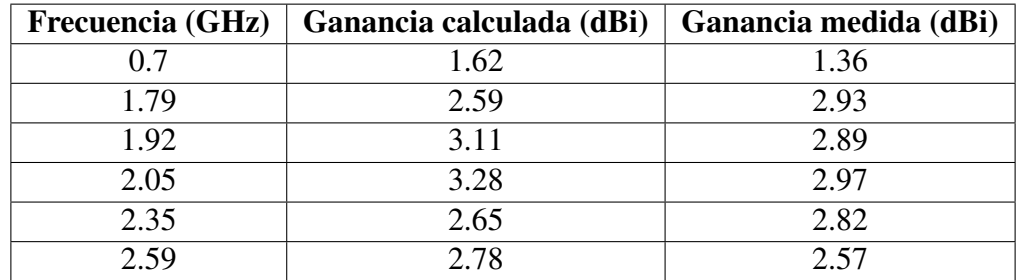

Tabla 4.1: Comparación entre ganancia calculada por el Software A y la ganancia medida en la cámara anecoica.

Ya diseñada la sonda, se procede a realizar la metodología para la medición de antenas por el método de ecuación de Pocklington.

## 4.3. Metodología de medición de antenas por el método de la Ecuación de Pocklington

Para ilustrar el desarrollo de la metodología de medición tomamos como referencia la figura [4.15](#page-135-0)

<span id="page-135-0"></span>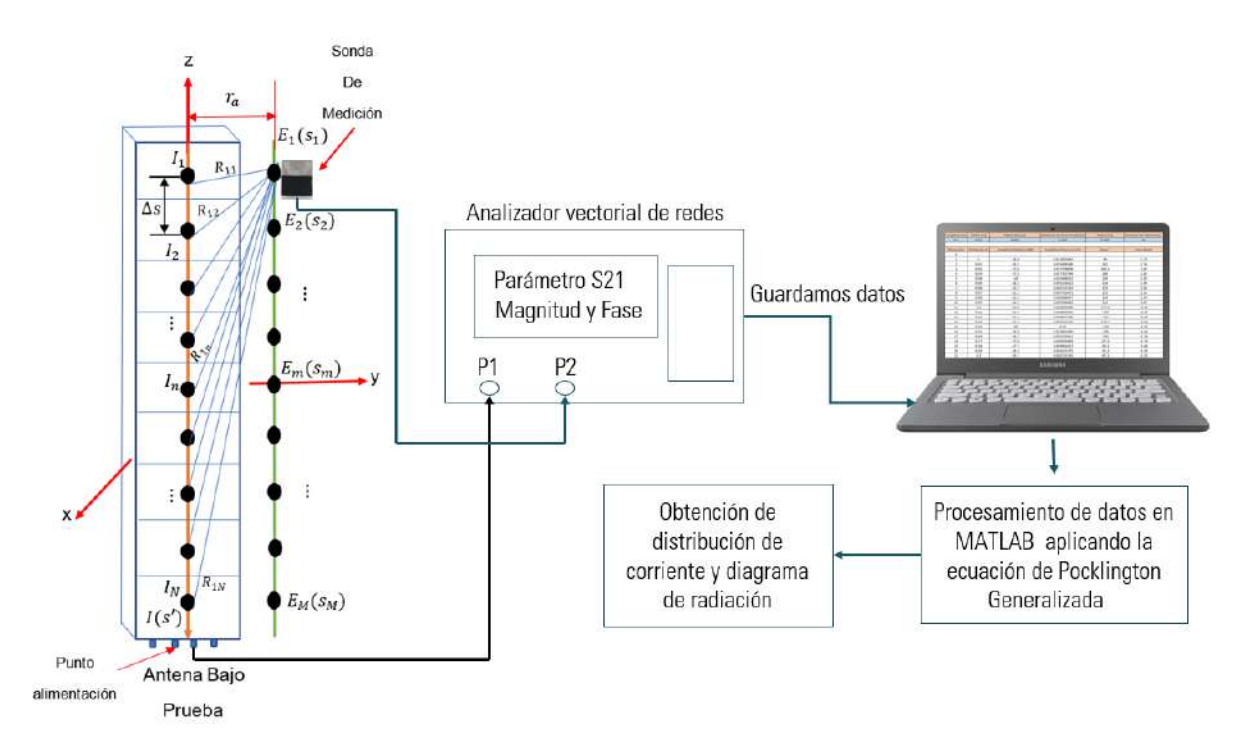

Figura 4.15: Esquema que presenta la metodología de medición de antenas mediante la Ec. de Pocklington

1. Definir la antena bajo prueba (para este trabajo, las antenas a medir tienen una estructura lineal) y conectarla al puerto 1 del analizador vectorial de redes.

- 2. Posicionar la sonda de medición la más cerca a la superficie de la antena bajo prueba y conectarla al puerto 2 del analizador de redes vectorial.
- 3. Realizar las mediciones recorriendo la sonda por el eje paralelo a la superficie de la antena bajo prueba.
- 4. Obtener del analizador vectorial de redes la relación entre la potencia que radia la antena y la potencia que recibe la sonda mediante el parámetro S21.
- 5. Guardar las mediciones realizadas por el analizador vectorial de redes en una base de datos.
- 6. Procesar los datos mediante un programa de MATLAB que permita resolver la ecuación de Pocklington aplicando el método de momentos.
- 7. Obtener distribución de corriente y diagrama de radiación vertical.

## 4.4. Medición antena dipolo

<span id="page-136-0"></span>Como primera aplicación, se medirá una antena dipolo de media longitud de onda a una frecuencia  $f = 700MHz$  por lo que la longitud del dipolo  $L = 21,4cm$ , el radio del conductor  $r_d = 0,5cm$ . La antena es un dipolo DB4 de frecuencia variable que trabaja desde 400*MHz* hasta 1*GHz* de la marca ETS-Lindgren, en la figura [4.16](#page-136-0) se muestra el dipolo con su soporte.

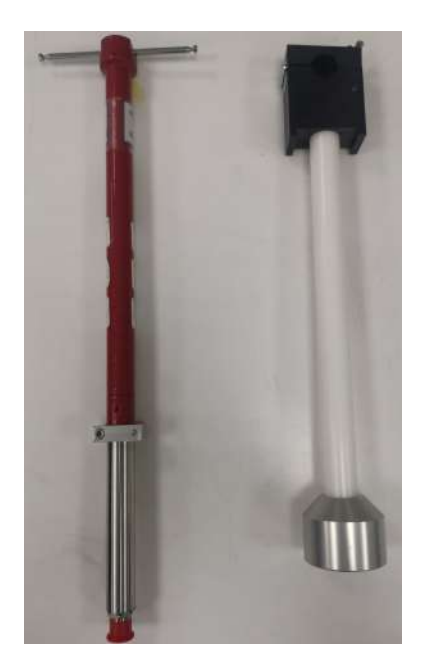

Figura 4.16: Antena dipolo DB4 con su soporte.

En la figura [4.17](#page-137-0) se muestra la antena dipolo montada a un tripie y conectada al puerto uno del analizador vectorial de redes, mientras que la sonda se encuentra montada en otro tripie y se encuentra conectada en el puerto dos del analizador vectorial de redes. El centro del dipolo se considera como el origen en un sistema coordenado XYZ. La sonda está situada de forma perpendicular respecto al eje del dipolo como se muestra en la figuras [4.17](#page-137-0) y [4.18.](#page-138-0) Se pegó a un lado del dipolo una regla que sirve como guía para poder ir situando la sonda de medición, el número de mediciones a realizar son *N* = 21, por lo que la distancia entre cada punto de medición es ∆*s* = 1*cm*. La distancia del eje central del dipolo al eje de medición es *<sup>r</sup><sup>a</sup>* <sup>=</sup> <sup>0</sup>,6*cm*. La potencia de alimentación del analizador vectorial de redes es de −20*dBm* y el parámetro que se toma para cada medición es el de transmisión S21 tanto la magnitud como fase, el parámetro S21 es una medición relativa entre la potencia radiada por la antena bajo prueba y la potencia recibida por la sonda de medición. Las mediciones generadas se guardan en una base de datos, para que después pueda ser procesada. Dado que se está tomando como referencia la potencia recibida en el punto de alimentación de la sonda, tenemos que convertir esa potencia en voltajes, ya que son los que se utilizan para poder determinar el vector de corrientes. Para poder obtener el voltaje referente a cada punto de medición necesitamos conocer la impedancia de la sonda en la frecuencia de operación, por lo que el voltaje se obtiene como

$$
v_m = \sqrt{P_m * Z_A} \tag{4.13}
$$

Donde *v<sup>m</sup>* es el voltaje en entre las terminales de alimentación de la sonda en el punto *m* de medición, *P<sup>m</sup>* es la potencia entre las terminales de alimentación de la sonda en el punto *m* de medición y *Z<sup>A</sup>* es la impedancia de la sonda, que para una frecuencia de 700 MHz la impedancia es *<sup>Z</sup><sup>A</sup>* <sup>=</sup> <sup>43</sup>,<sup>937</sup> <sup>+</sup> *<sup>j</sup>*44,87Ω. En la figura [4.19](#page-138-1) se muestra la gráfica de la magnitud y fase del voltaje obtenido en la terminales de alimentación de la sonda para cada punto de medición a lo largo del eje paralelo a la superficie del dipolo.

<span id="page-137-0"></span>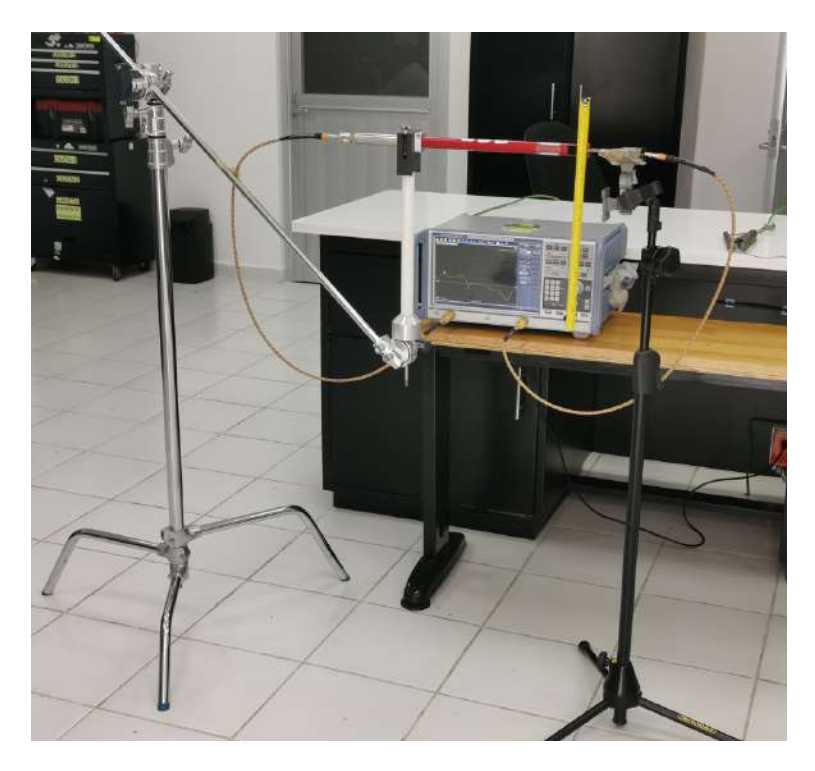

Figura 4.17: Equipo montando para la medición de la antena dipolo.

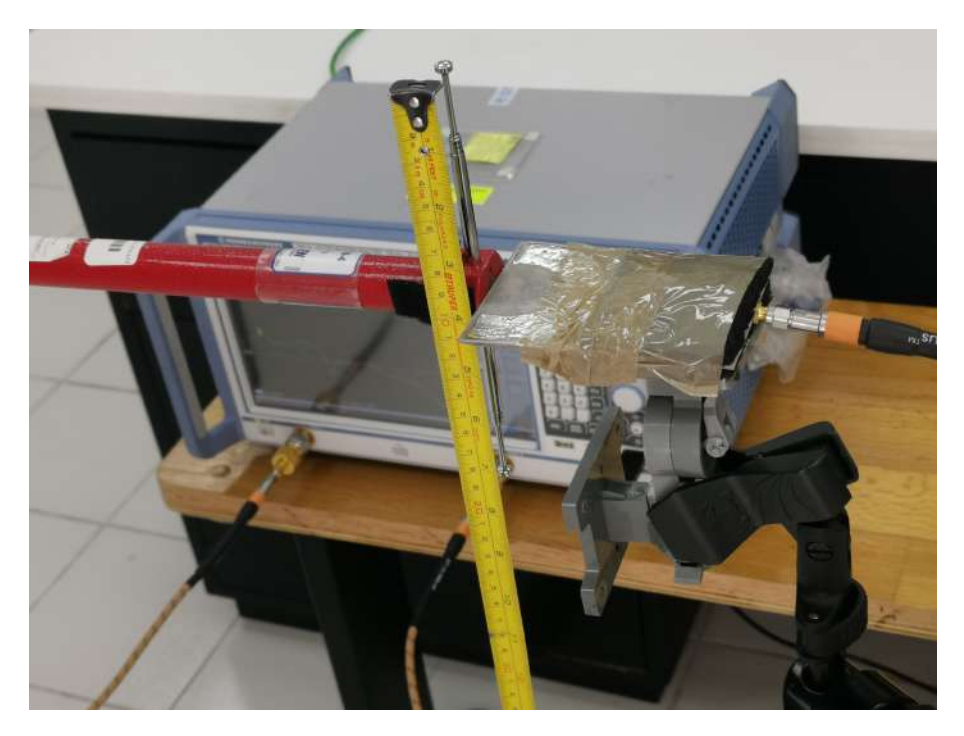

Figura 4.18: Equipo montando para la medición de la antena dipolo.

<span id="page-138-1"></span>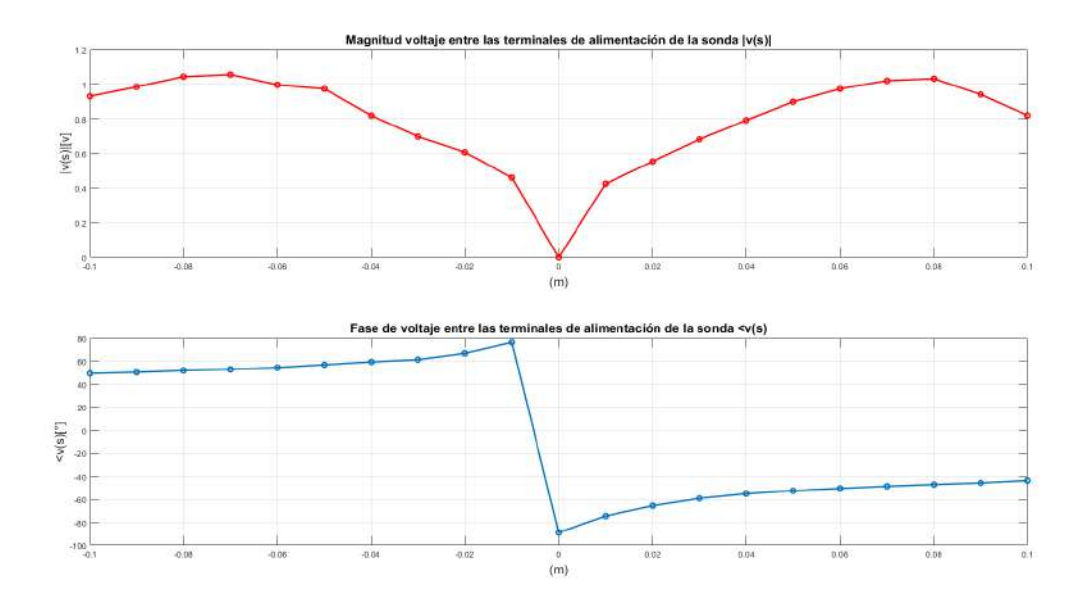

Figura 4.19: Magnitud y fase del voltaje obtenido en la terminales de alimentación de la sonda para cada punto de medición.

Para el procesamiento de datos se tomó como función base la función pulso rectangular. Dado que se conoce la geometría de medición se puede calcular la matriz *Zmn* y se puede obtener la distribución de corriente del dipolo a partir de  $[I_n] = [Z_{mn}]^{-1}[v_m]$ . En la figura [4.20](#page-139-0) y [4.21](#page-139-1) se observa la magnitud de la distribución de corriente virtual normalizada y el diagrama de radiación obte-

<span id="page-138-0"></span>

<span id="page-139-0"></span>nido por la teoría de arreglos respectivamente, ambos resultados son comparados con los valores teóricos.

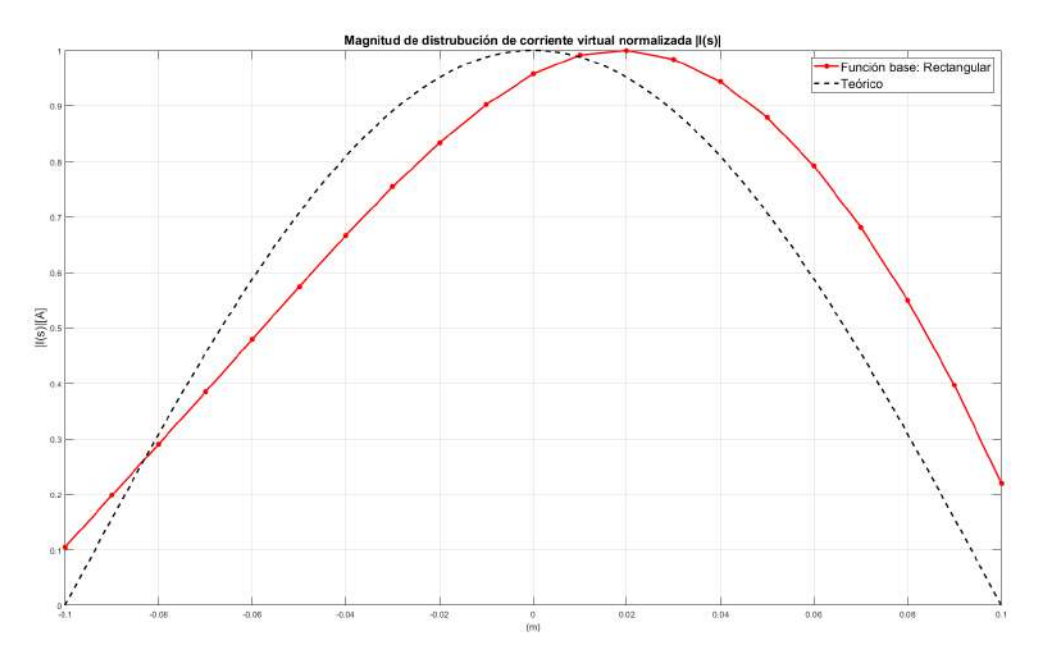

Figura 4.20: Comparación de distribución de corriente virtual para la función base pulso rectangular y el modelo de distribución de corriente teórico.

<span id="page-139-1"></span>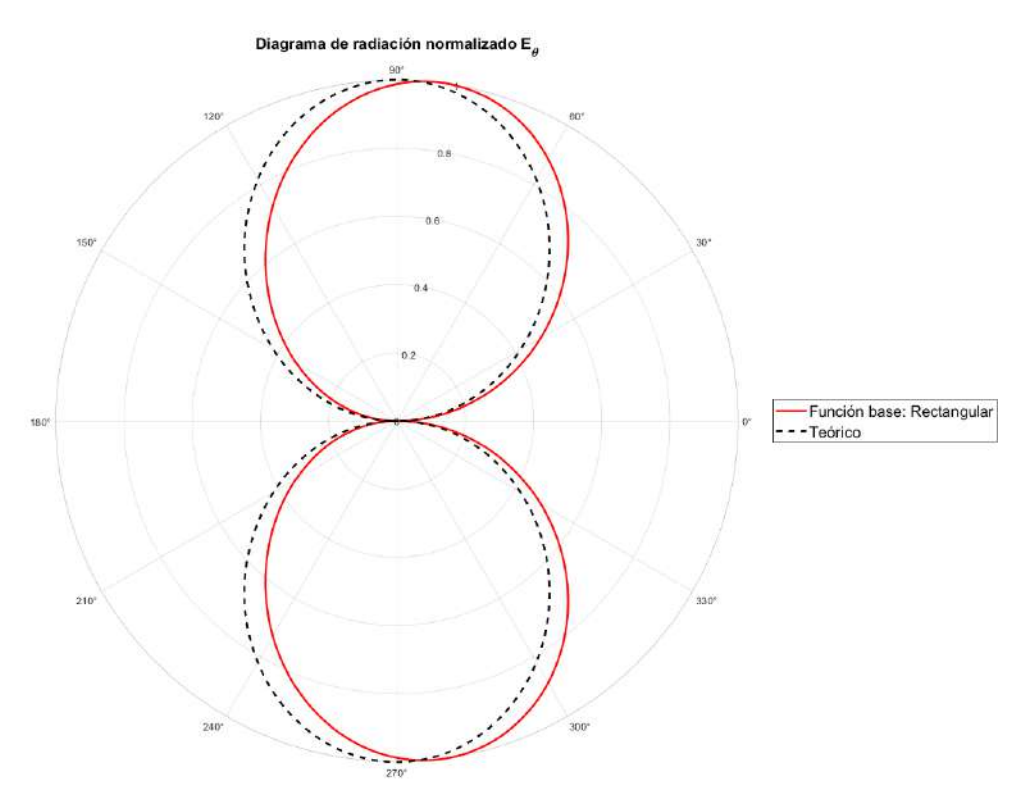

Figura 4.21: Comparación de diagrama de radiación para la función base pulso rectangular y el diagrama de radiación teórico.

Como se observa en la figura [4.20,](#page-139-0) la distribución de corriente virtual cuando se utiliza la función base rectangular, presenta una aproximación a la distribución teórica, pero su máxima amplitud se encuentra desviada 2*cm* a la derecha, esto se debe a que las dimensiones de la sonda son comparables a las dimensiones físicas del dipolo, por lo que al medir, la sonda va captar la contribución de dos o mas valores de campo con diferentes fases. Por consecuencia del desvio de la corriente, el máximo del diagrama de radiación se encuentra desviado 10◦ respecto al máximo del diagrama de radiación teórico.

## 4.5. Medición antena de panel

Como segunda aplicación se realizó la medición de una antena de panel LTE marca Amphenol. En la figura [4.22](#page-140-0) se muestra a la antena de panel montada sobre un mástil dentro de la cámara anecoica. Las longitud de la antena es de *<sup>L</sup>* <sup>=</sup> <sup>1</sup>,396*m*, trabaja en un intervalo de frecuencia de <sup>1</sup>,<sup>7</sup> <sup>−</sup> <sup>2</sup>,6*GHz*, Cuenta con diez puertos de alimentación, por lo que tiene diez arreglos y cada arreglo tiene un polarización lineal de  $\pm 45^\circ$  grados. Donde los arreglos con número de puerto impar tienen una polarización de +45◦ y los arreglos con número de puerto par −45◦ .

<span id="page-140-0"></span>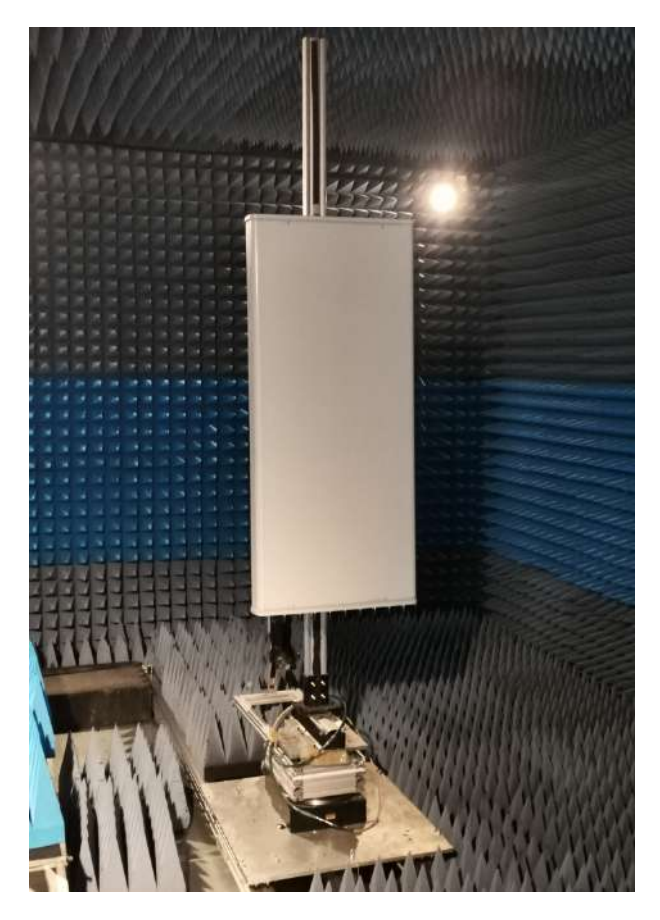

Figura 4.22: Antena de panel montada en el mástil dentro de la cámara anecoica.

En la figura [4.23](#page-141-1) se observa la sonda montada en al brazo mecánico de escaneo de campo de la

cámara. Ese brazo permite mover la sonda sobre el eje de medición de una manera más precisa mediante el software NSI 2000 que controla todos los dispositivos mecánicos de la cámara anecoica. Posteriormente la antena de panel se acerca lo mayormente posible a la sonda para poder medir en la zona de Rayleigh así como se observa en la figura [4.24.](#page-142-0) El puerto que se va utilizar de la antena de panel para hacer la medición es el puerto 7. Se van a medir las frecuencias:  $f_1 = 1,79GHz$ ,  $f_2 = 1,92GHz, f_3 = 2,05GHz, f_4 = 2,35GHz$  y  $f_5 = 2,59GHz$ . Por lo que se necesita la impedancia de la sonda a esas frecuencias, en la tabla [4.2](#page-141-0) se observa el valor de la impedancia medida de la sonda a diferentes frecuencias.

<span id="page-141-1"></span>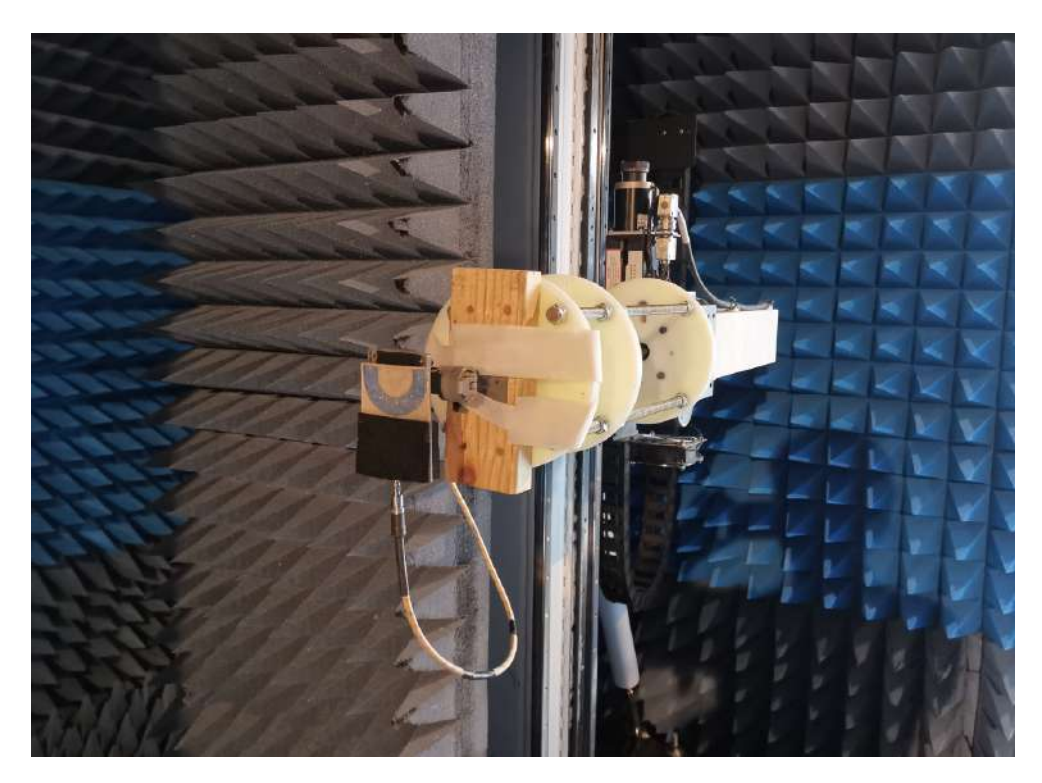

Figura 4.23: Sonda montada en el brazo mecánico para medición de campo dentro de la cámara anecoica.

| Frecuencia [GHz] | Impedancia sonda [ $\Omega$ ] |
|------------------|-------------------------------|
| 1.79             | $45.271 + j2.278$             |
| 1.92             | $54.588 + j0.724$             |
| 2.05             | 52.166-j7.126                 |
| 2.35             | 49.333-j2.702                 |
| 2.59             | $\sqrt{48.517 - j10.602}$     |

<span id="page-141-0"></span>Tabla 4.2: Impedancia de la sonda a diferentes frecuencias

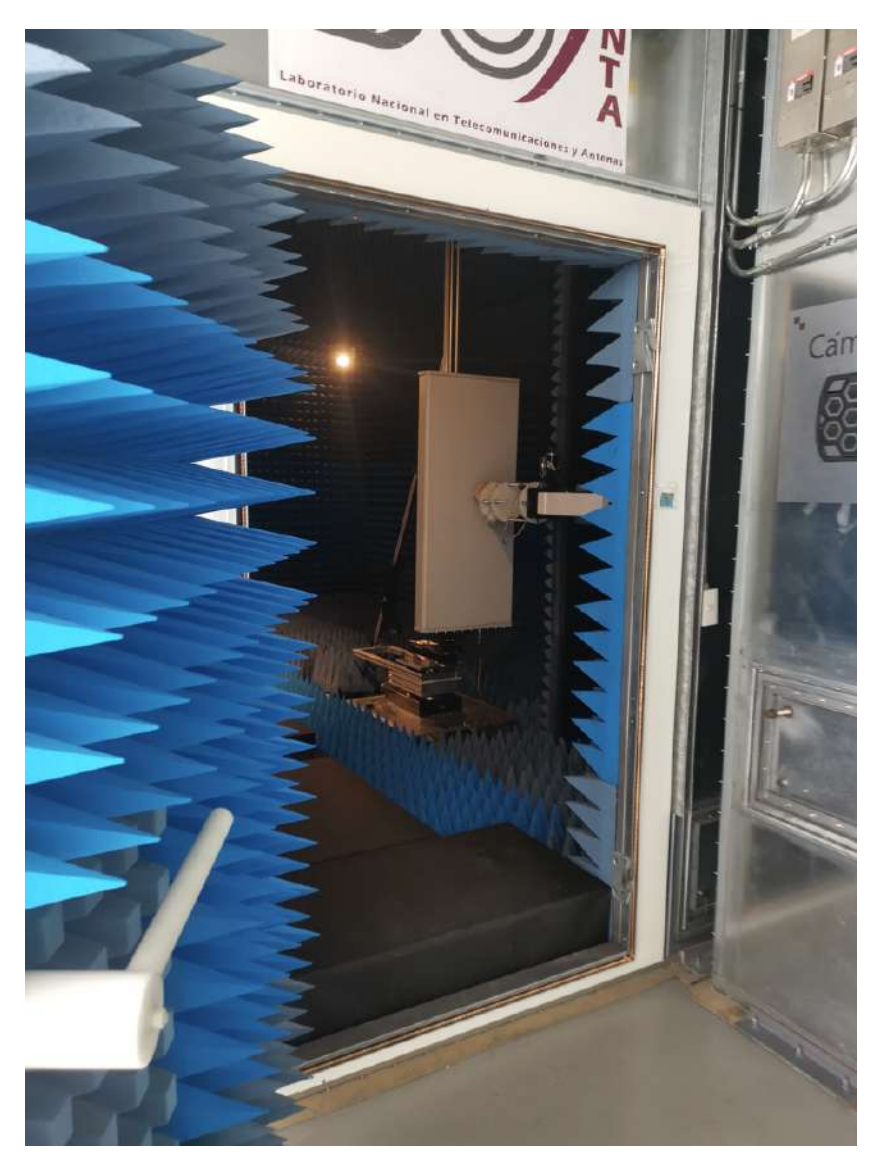

Figura 4.24: Antena de panel cerca de la sonda de medición.

La antena bajo prueba se conecta al puerto 2 del analizador de redes de potencia de la cámara anecoica, mientras que la sonda se conecta al puerto 1, en la figura [4.25](#page-143-0) se muestra el analizador de redes de potencia. La polarización de la sonda debe ser igual a la polarización de la antena bajo prueba para que haya mayor transferencia de energía. Al alimentar en el puerto 7 de la antena bajo prueba, el fabricante indica que la polarización del arreglo 7 es lineal con +45◦ , por lo que se tiene que girar la sonda. La sonda debe estar lo más próxima al arreglo de antenas del puerto 7, si la antena se gira +45◦ , el semi-aro de la sonda coincide con el arreglo del puerto 6, pero si giramos la antena +225◦ el semi aro coincide con el arreglo del puerto 7, en la figura [4.26](#page-143-1) se observa la sonda rotada +225◦ . Para corroborar que la polarización es correcta, el software NSI 2000 permite medir la relación señal a ruido, como referencia, si la relación señal a ruido es mayor a 30*dB* se considera que existe una buena transferencia de potencia entre la antena bajo prueba y la sonda. En la figura [4.27](#page-144-0) se muestra la tabla que entrega el software en donde se observa la frecuencia de operación y la relación señal a ruido que le corresponde.

<span id="page-142-0"></span>

<span id="page-143-0"></span>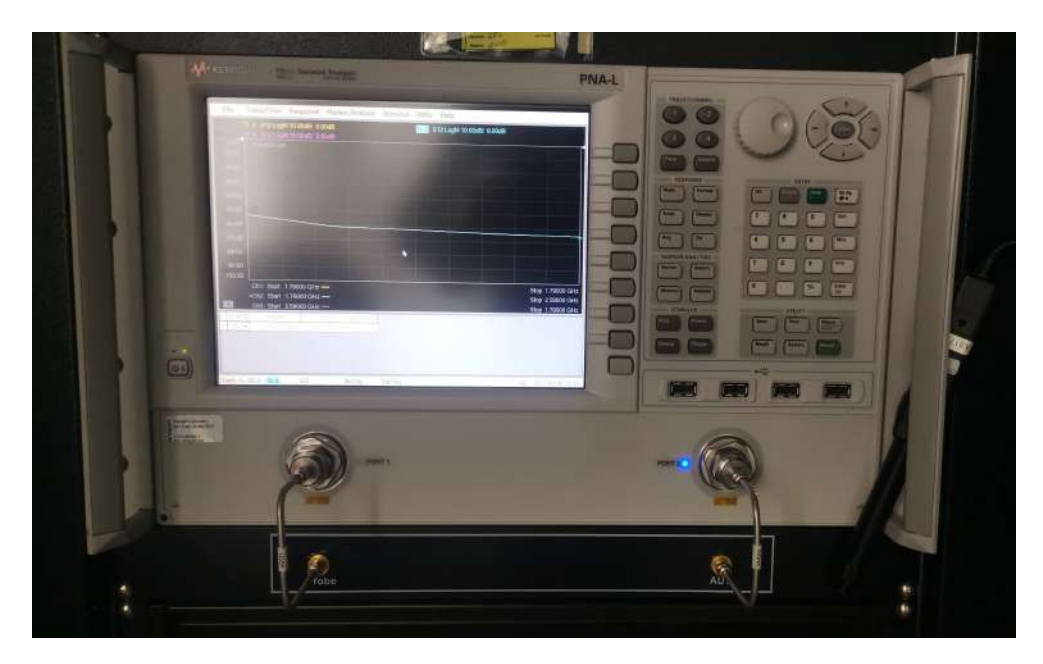

Figura 4.25: Analizador de redes de potencia de la cámara anecoica.

<span id="page-143-1"></span>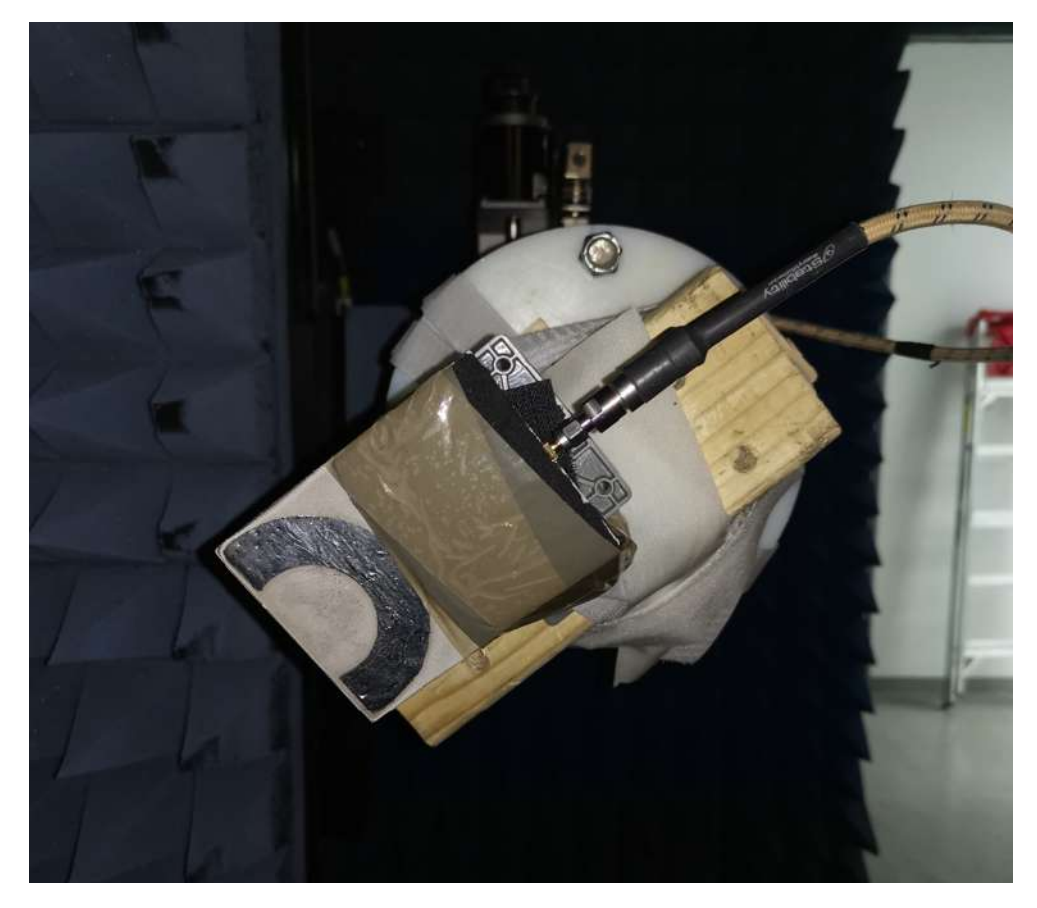

Figura 4.26: Sonda rotada +225◦ grados.
|   | Beam Dwell         | Frequency                                                       |  | axis Theta Pollaxie    | Amplitude    | Phase         | S/N        | Max Amp      | Detal      | ILT settings                                      |
|---|--------------------|-----------------------------------------------------------------|--|------------------------|--------------|---------------|------------|--------------|------------|---------------------------------------------------|
|   |                    | B0.482680 ms 1.790000 GHz Y axis Theta Single-pol               |  |                        | $-36.477$ dB | 46.71 deg     | 43. dB     | $-36.325$ dB | $0.222$ dB | 5how Amplitude, Phase                             |
|   |                    | 0.267795 ms 1.920000 GHz                                        |  | Yexis Theta Single-pol | $-34.975$ dB | $108.42$ deg  | 44. dB     | $-34.920$ dB | 0135 dB    | <b>V</b> Show S/N Max Delta                       |
|   |                    | 0.656002 ms 2.050000 GHz                                        |  | axis Theta Single-poll | $-36.163$ dB | $-104.71$ deg | 42. dB     | $-36.054$ dB | 0.181dB    | Continuous readings                               |
|   |                    | 0.777693 ms 2.350000 GHz oxis Theta Single-pol                  |  |                        | $-36.076$ dB | $-72.95$ deg  | $42.$ $dB$ | $-36.006$ dB | $0183$ dB  |                                                   |
| Б |                    | 0.295898 ms <mark>*</mark> 2.590000 GHz Y axis Theta Single-pol |  |                        | $-40.370$ dB | 21.04 deg     | 39. dB     | $-40.216$ dB | $0.252$ dB |                                                   |
|   |                    |                                                                 |  |                        |              |               |            |              |            | Auxiliaru beam information-                       |
|   |                    |                                                                 |  |                        |              |               |            |              |            | <b>F</b> Show Ref parame                          |
|   | Insert row above   | Insert column right                                             |  | E dit table            |              |               |            |              |            | Clear Rel Params                                  |
|   | Delete current row | Delete current column                                           |  | Apply                  |              |               |            |              |            | Show Amp/Phase offsets<br>Clear Amp/Phase Olfsets |

Figura 4.27: Tabla generada por software NSI 2000 para le medición de relación señal a ruido.

La distancia entre el eje central que define a la antena y el eje de medición paralelo a la superficie de de la antena está dado por *ra*, y se considera que la distancia es desde el punto donde se encuentra el conector de la antena bajo prueba hasta el eje de medición de la sonda así como se observa en la figura [4.28.](#page-144-0)

<span id="page-144-0"></span>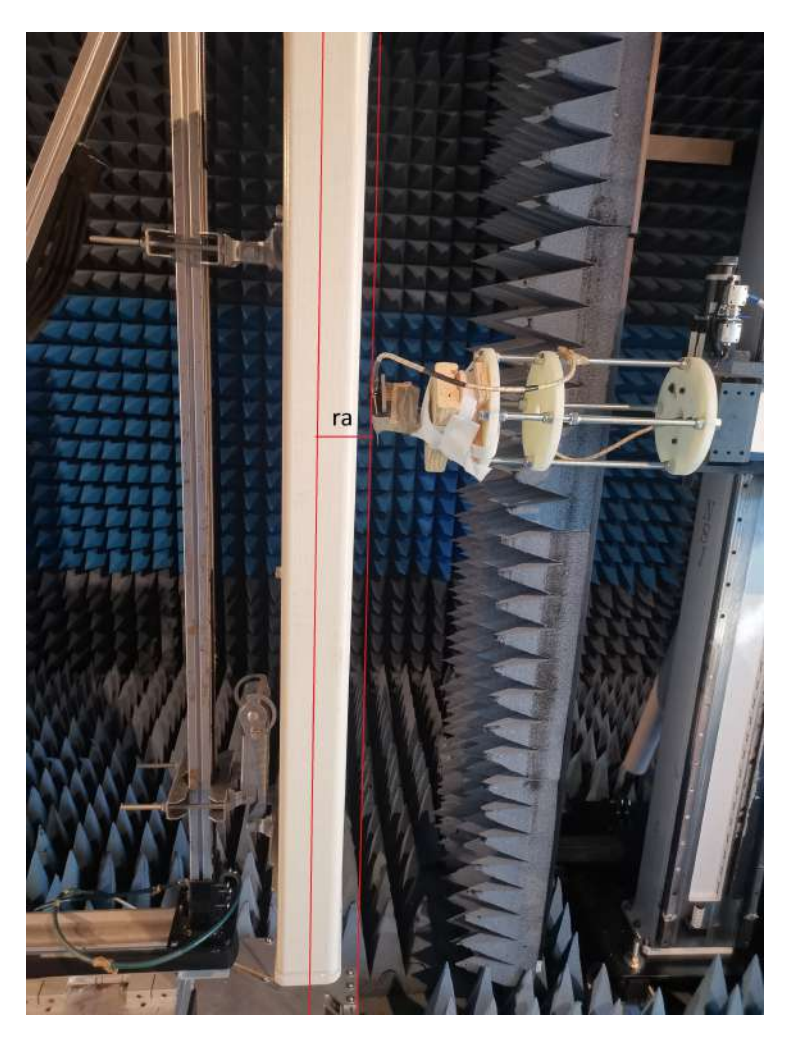

Figura 4.28: Distancia entre el conector y el eje de medición de la sonda.

La distancia del conector al domo de la antena bajo prueba es *<sup>r</sup>conector*−*Domo* <sup>=</sup> <sup>2</sup>,5*cm*, la distancia del eje de medición de la sonda a la superficie del domo de la antena bajo prueba es *<sup>r</sup>domo*−*sonda* <sup>=</sup> <sup>1</sup>,5*cm*, por lo que la distancia desde el conector de la antena bajo prueba hasta el eje de medición de la sonda es *r<sup>a</sup>* = 4*cm*. Ya con todo esto definido, se realizan las mediciones puntuales de la antena de panel. Las mediciones se realizan con la puerta abierta de la cámara y la potencia de alimentación de la antena bajo prueba es -10dBm. El número de mediciones hechas fueron de *N* = 69 y la separación entre cada medición fue de ∆*s* = 2*cm*. Para poder mover el brazo mecánico, el software NSI 2000 permite seleccionar que distancia se requiere mover así como se muestra la figura [4.29.](#page-145-0)

<span id="page-145-0"></span>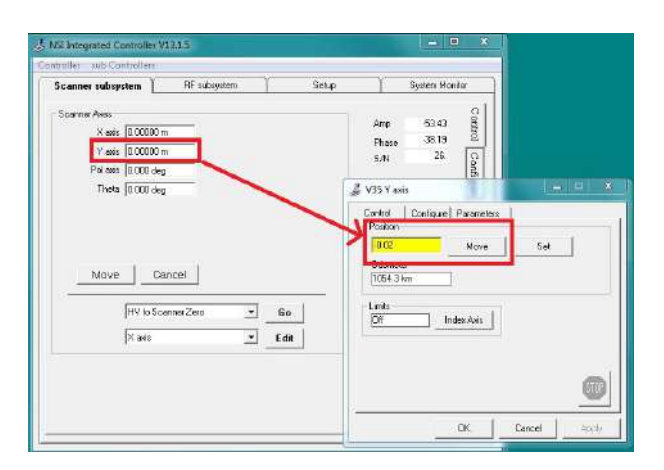

Figura 4.29: Ventana de software NSI 2000 para poder mover brazo mecánico.

<span id="page-145-1"></span>El parámetro que se toma para las mediciones es el S12, ya que la antena bajo prueba esta en el puerto 2 del analizador y la sonda está en el puerto 1. Los valores que se toman son magnitud y fase, el software NSI 2000 genera una tabla donde se encuentran las frecuencias a las que hay que medir, también la amplitud y fase del S12 así como se muestra en la figura [4.30](#page-145-1)

|    | Bean Dwell         | Frequency                          | zixe        | Theta Pollaris        | Ancitude     | Phase         | SN         | Max Amp       | Delta           | ILT settings                                                         |
|----|--------------------|------------------------------------|-------------|-----------------------|--------------|---------------|------------|---------------|-----------------|----------------------------------------------------------------------|
|    | E0.4E2650 mz       | 1.790000 GHz                       | axis        | Theta Single-pol      | $-36.477$ dB | $-46.71$ deg  | 43.48      | $-36.325$ dB  | $0.222 + 0.002$ | Show Amplitude, Phase                                                |
| 2  | 0.267795 ms        | 1.92000 GHz                        | <b>Case</b> | Theta Single-pol      | -34.975 dB   | 108.42 deg    | 44. dB     | $-34.920 dB$  | $0.135$ dB      | 5 Show S /N, Max Delta                                               |
| з  | 0.656002 ms        | 2.050000 GHz                       | аніз        | Theta Single-gol      | -36.163 dB   | $-104.71$ deg | $42.$ $dB$ | 36.054 dB     | 0.181 dB        | Continuous readings                                                  |
|    | 0.777693 ms        | 2.350000. GHz                      |             | axis Theta Single-pol | $-36.076$ dB | -72.95 deg    | 42. dB     | $-36,006$ dB  | 0.183 dB        |                                                                      |
| 5. | 0.285898 ms        | 2.590000 GHz Yaxis Theta Sinde-col |             |                       | -40.370 dB   | 21.04 deg     | 39. dB     | $-40.216$ dBi | 0.252 dB        |                                                                      |
|    |                    |                                    |             |                       |              |               |            |               |                 | Auday bean information.                                              |
|    |                    |                                    |             |                       |              |               |            |               |                 | Show Amp/Phase offsets<br>Show Ref params<br>Clear Amp/Phase Offsets |
|    | Inselt row above   | Insert calumn right                |             | Ecit table            |              |               |            |               |                 | Clear Ret Params                                                     |
|    | Delete current row | Delete current column              |             | Apply                 |              |               |            |               |                 |                                                                      |

Figura 4.30: Amplitud y fase del parámetro S12 para diferentes frecuencias.

Todas las mediciones realizadas se guardan en una base de datos, para que posteriormente puedan ser procesados. Los valores medidos, son valores relativos de potencia, por lo que hay que convertirlos en voltajes usando la impedancia de la sonda para cada frecuencia. En las figuras [4.31,](#page-146-0)[4.32,](#page-146-1)[4.33,](#page-147-0)[4.34](#page-147-1) y [4.35](#page-148-0) se muestra la gráfica de la magnitud y fase del voltaje obtenido en la terminales de alimentación de la sonda para cada punto de medición a lo largo del eje paralelo a la superficie de la antena bajo prueba.

<span id="page-146-0"></span>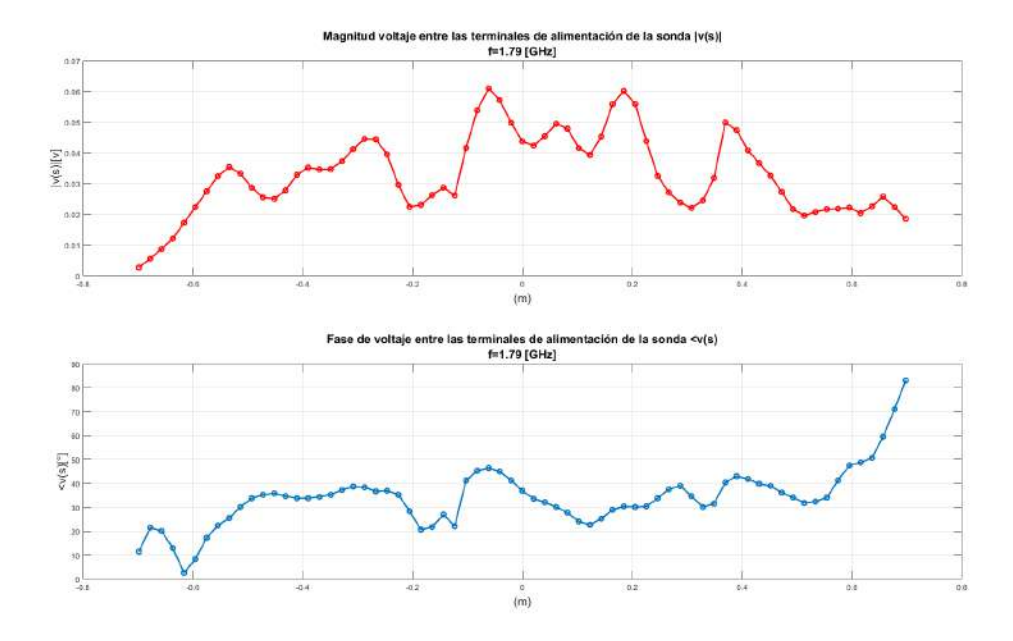

Figura 4.31: Magnitud y fase del voltaje obtenido en las terminales de alimentación de la sonda a una frecuencia  $f = 1,79GHz$ .

<span id="page-146-1"></span>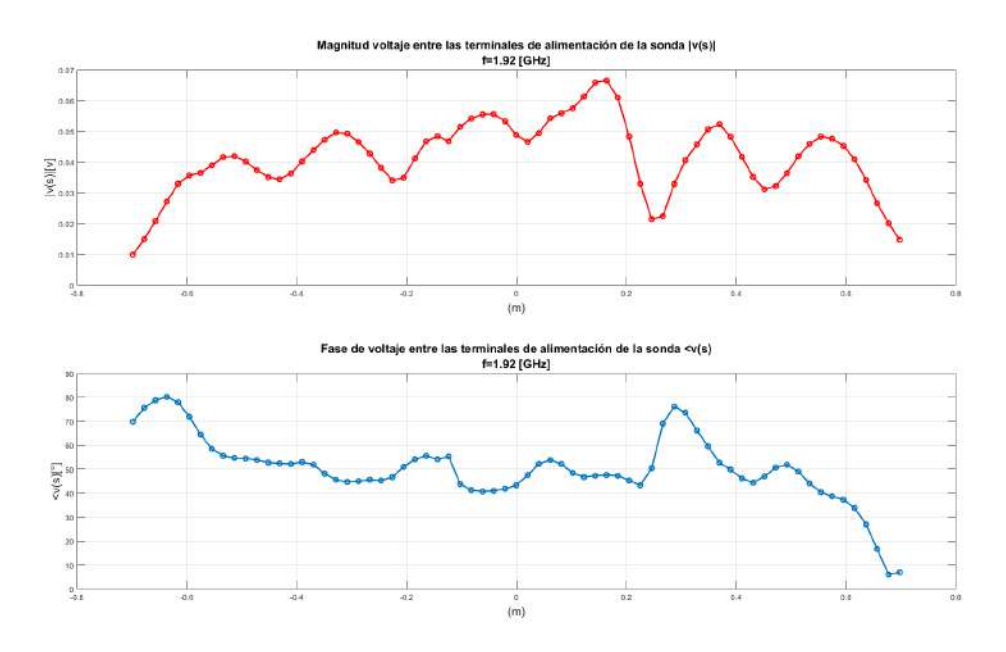

Figura 4.32: Magnitud y fase del voltaje obtenido en las terminales de alimentación de la sonda a una frecuencia  $f = 1,92GHz$ .

<span id="page-147-0"></span>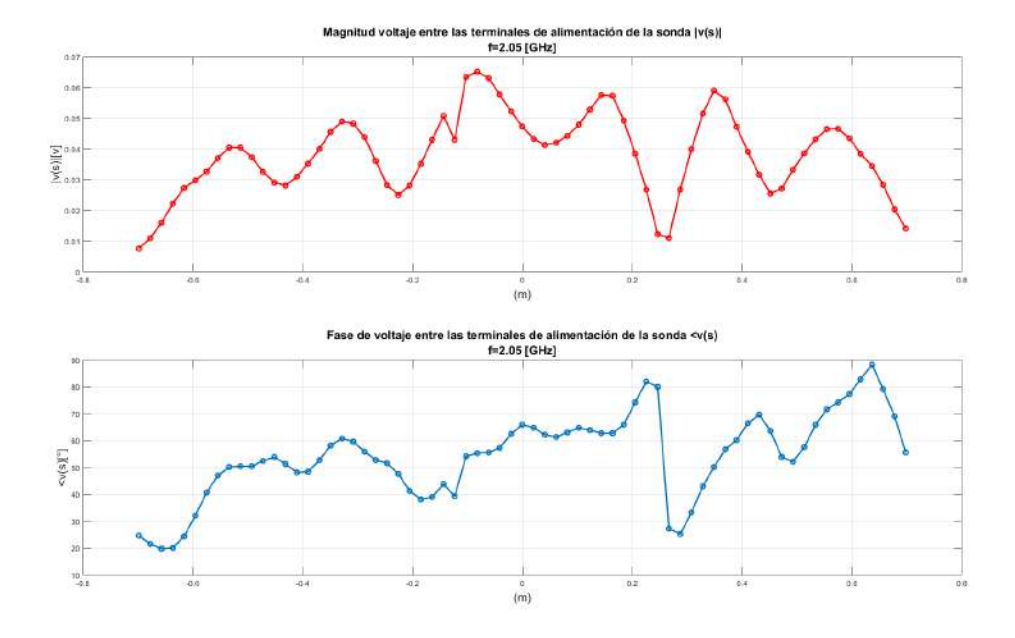

Figura 4.33: Magnitud y fase del voltaje obtenido en las terminales de alimentación de la sonda a una frecuencia  $f = 2.05GHz$ .

<span id="page-147-1"></span>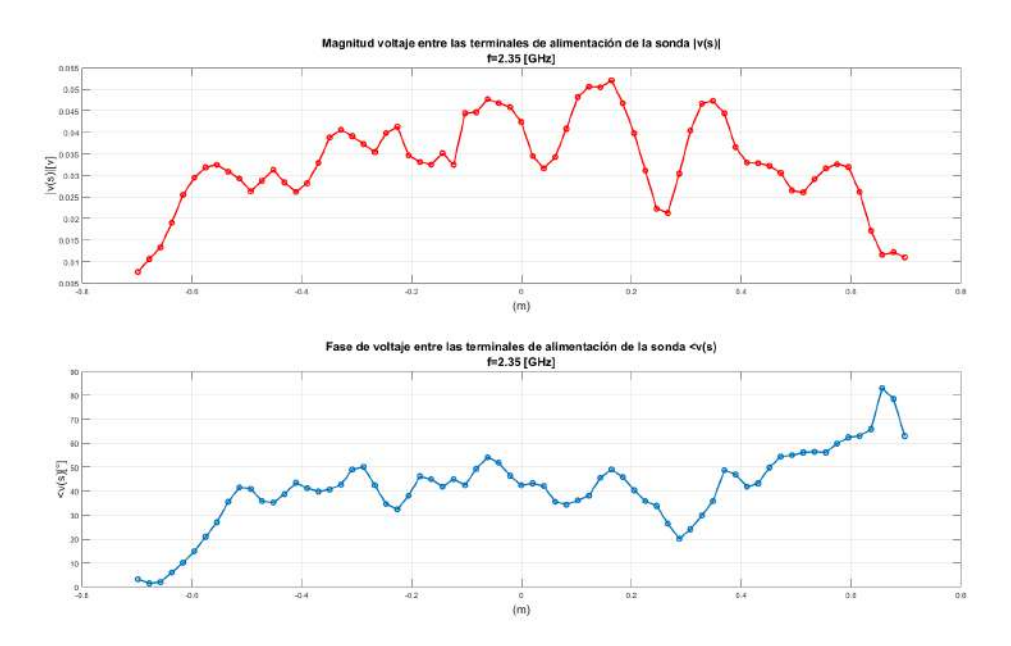

Figura 4.34: Magnitud y fase del voltaje obtenido en las terminales de alimentación de la sonda a una frecuencia  $f = 2,35GHz$ .

<span id="page-148-0"></span>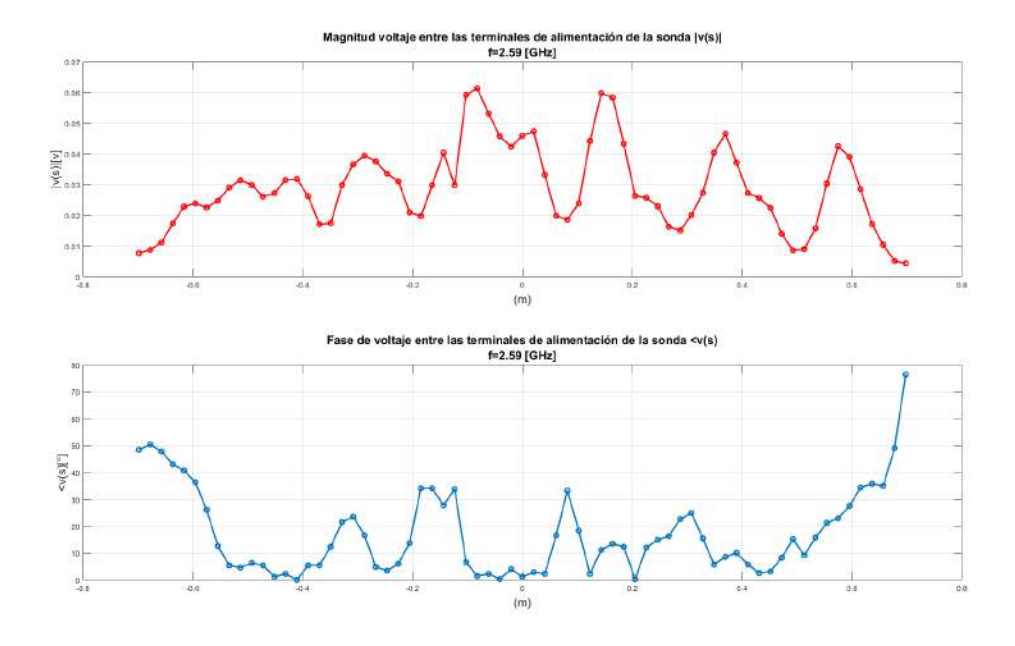

Figura 4.35: Magnitud y fase del voltaje obtenido en las terminales de alimentación de la sonda a una frecuencia  $f = 2,59GHz$ .

Ya obtenidos los voltajes se debe obtener la matriz de impedancias para poder así obtener el vector de corrientes. Para la matriz de impedancias *Zmn* se toma como geometría la de un conductor recto, donde la longitud de la antena panel *<sup>L</sup>* <sup>=</sup> <sup>1</sup>,396*<sup>m</sup>* y el radio es la distancia del conector del panel y el eje de medición de la sonda *r<sup>a</sup>* = 4*cm*. Se utilizaron dos funciones base para el análisis, la función base Delta de Dirac que conlleva a la ecuación discreta de Pocklington y la función base pulso rectangular. Ya obtenida la matriz de impedancias se obtiene el vector de corrientes definido como [*In*] = [*zmn*] −1 [*vm*]. En las figuras [4.36,](#page-149-0)[4.37,](#page-149-1)[4.38,](#page-149-2)[4.39](#page-150-0) y [4.40](#page-150-1) se muestra las gráficas de distribuciones de corriente virtual normalizada para cada una de las frecuencias en las que se midió.

Se observa que el comportamiento de la distribución de corriente virtual para una función base Delta de Dirac es similar al comportamiento cuando se un pulso rectangular como función base. A diferencia de una antena dipolo, no se puede conocer cual es la distribución de corriente "teórica"para poder hacer una comparación con los resultado obtenidos por el método de la ecuación de Pocklington.

<span id="page-149-0"></span>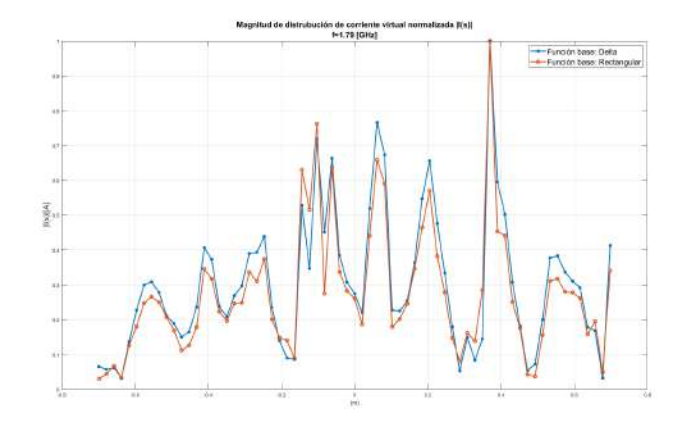

<span id="page-149-1"></span>Figura 4.36: Magnitud de distribución de corriente virtual a lo largo de la antena bajo prueba a una frecuencia *<sup>f</sup>* <sup>=</sup> <sup>1</sup>,79*GHz*.

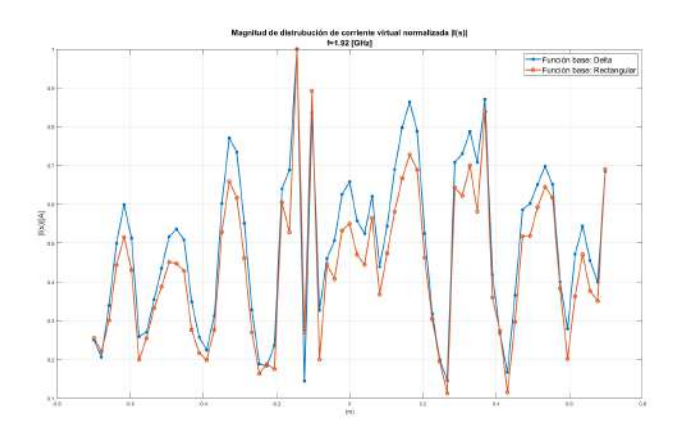

<span id="page-149-2"></span>Figura 4.37: Magnitud de distribución de corriente virtual a lo largo de la antena bajo prueba a una frecuencia *<sup>f</sup>* <sup>=</sup> <sup>1</sup>,92*GHz*.

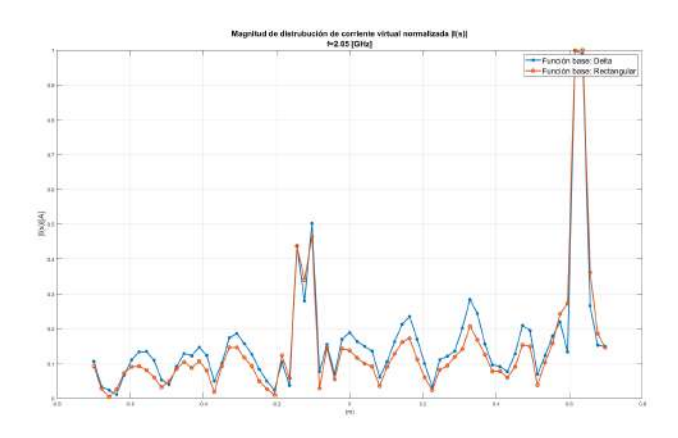

Figura 4.38: Magnitud de distribución de corriente virtual a lo largo de la antena bajo prueba a una frecuencia *<sup>f</sup>* <sup>=</sup> <sup>2</sup>,05*GHz*.

<span id="page-150-0"></span>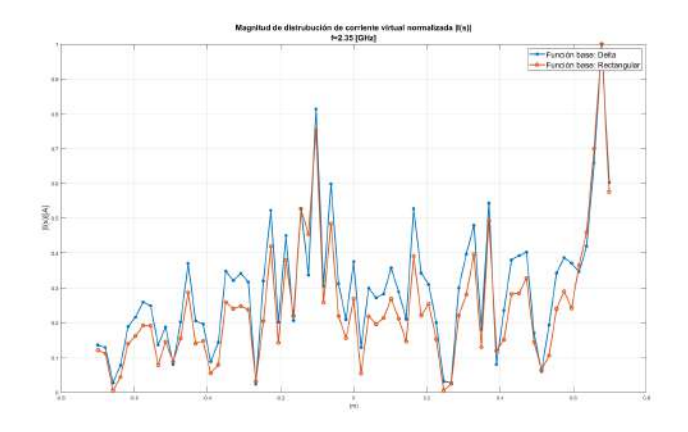

<span id="page-150-1"></span>Figura 4.39: Magnitud de distribución de corriente virtual a lo largo de la antena bajo prueba a una frecuencia  $f = 2,35GHz$ .

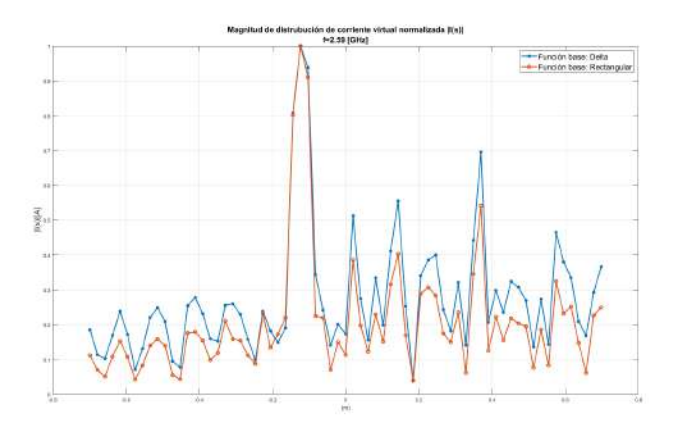

Figura 4.40: Magnitud de distribución de corriente virtual a lo largo de la antena bajo prueba a una frecuencia  $f = 2,59GHz$ .

Finalmente se genera el diagrama de radiación utilizando la expresión de teoría de arreglos, para una agrupación lineal de fuentes que está dada por [\(3.19\)](#page-87-0). El diagrama de medición medido por la ecuación de Pocklington se va a comparar con el diagrama de radiación medido con el equipo especializado de la cámara anecoica. El diagrama de que proporciona el software especializado NSI 2000, es de potencia en dB, para que nuestro diagrama calculado por teoría de arreglos sea de potencia y esté en dB hacemos

$$
P_{\theta}dB = 10log_{10}(E_{\theta}^2)
$$
\n(4.14)

Ahora en las figuras [4.41](#page-151-0)[,4.42](#page-151-1)[,4.43](#page-152-0)[,4.44](#page-152-1) y [4.45](#page-153-0) se muestra la comparación entre los diagramas calculados por la cámara anecoica y los diagramas obtenidos por el método de la ecuación de Pocklington.

<span id="page-151-0"></span>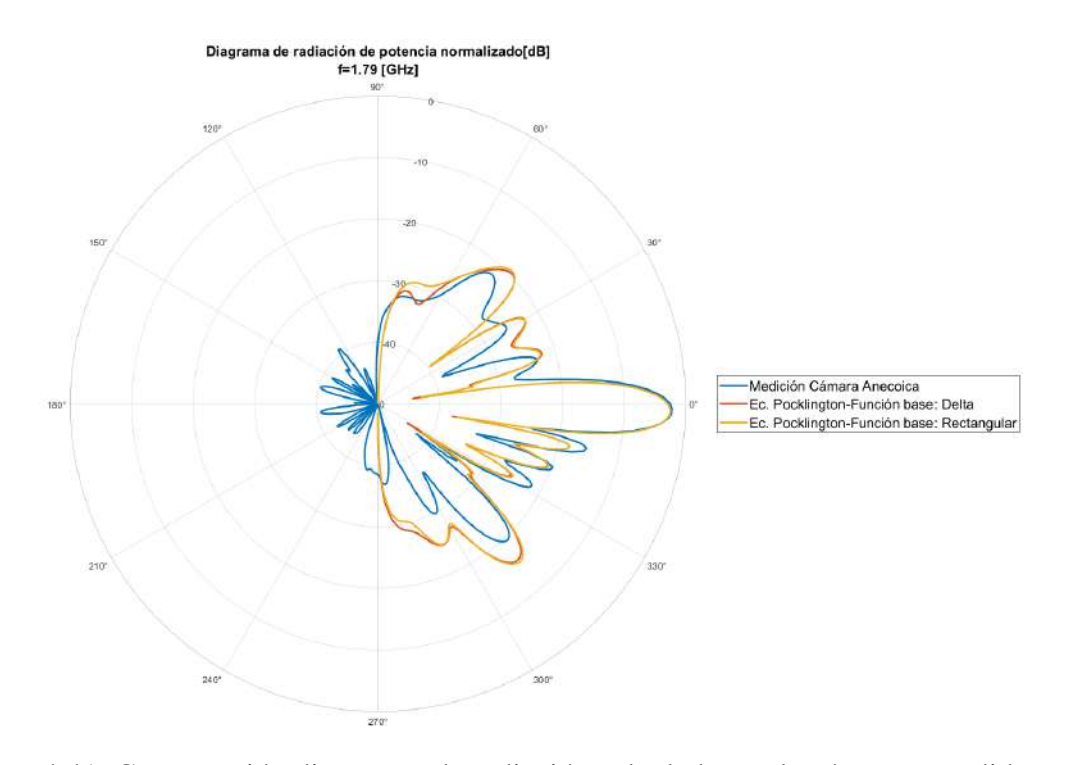

Figura 4.41: Comparación diagramas de radiación calculado por la cámara y medido por el método de la ecuación de Pocklington con diferentes funciones base, a una frecuencia  $f = 1,79GHz$ .

<span id="page-151-1"></span>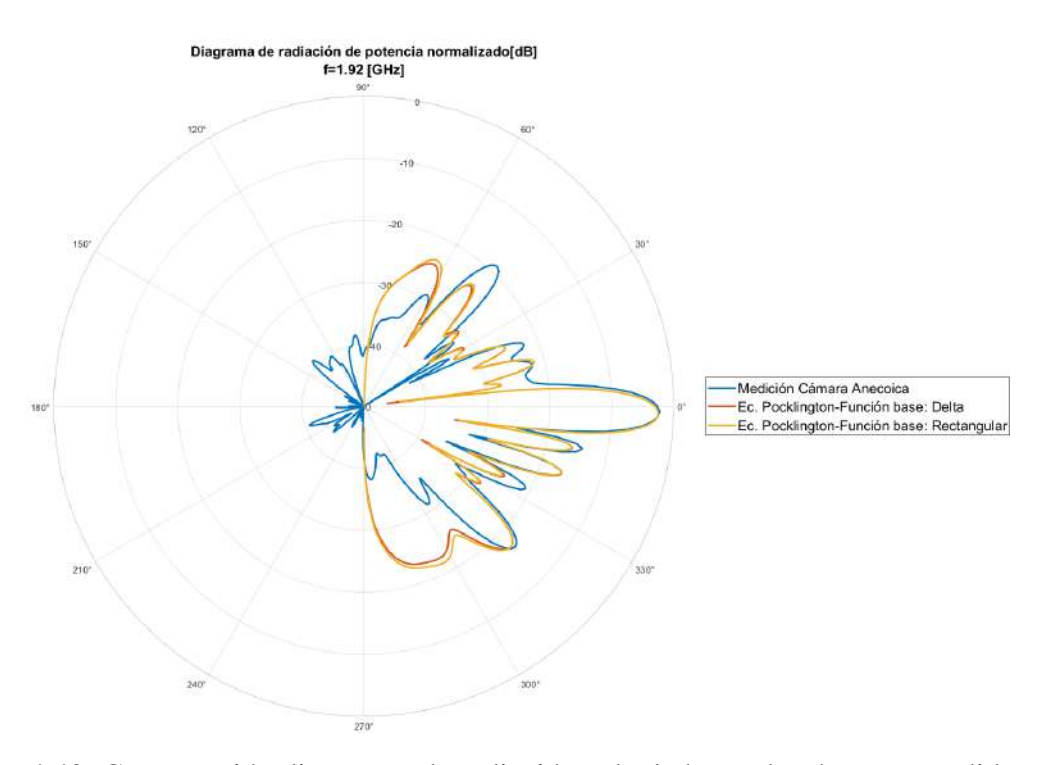

Figura 4.42: Comparación diagramas de radiación calculado por la cámara y medido por el método de la ecuación de Pocklington con diferentes funciones base, a una frecuencia  $f = 1,92GHz$ .

<span id="page-152-0"></span>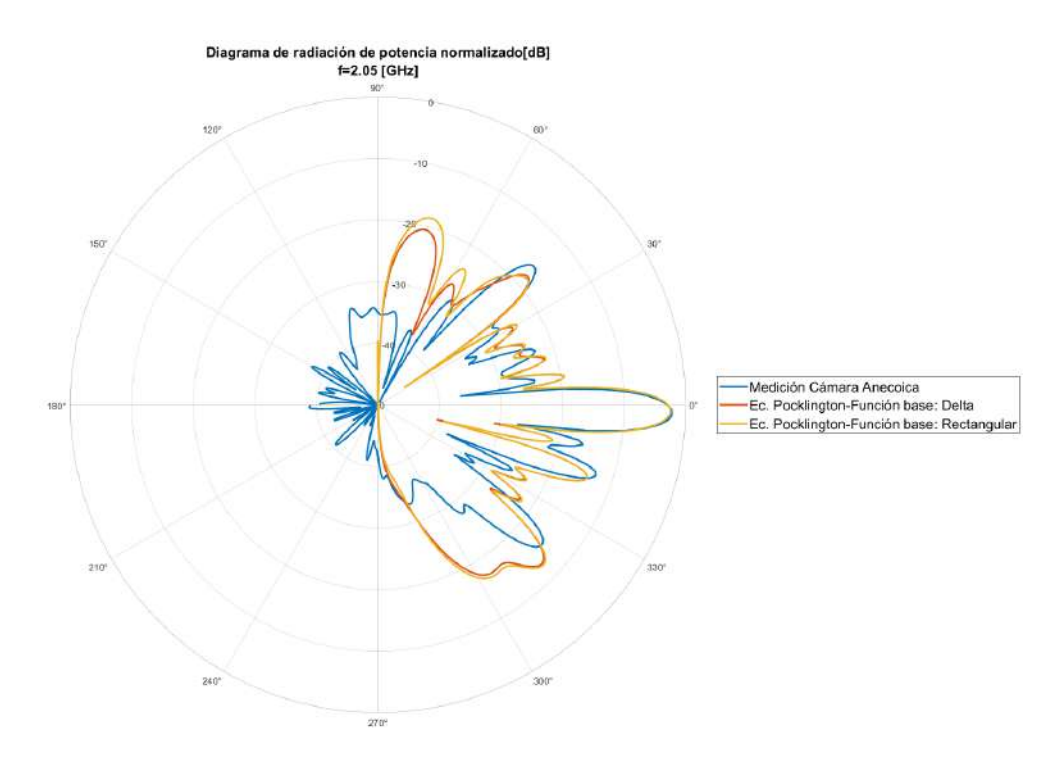

Figura 4.43: Comparación diagramas de radiación calculado por la cámara y medido por el método de la ecuación de Pocklington con diferentes funciones base, a una frecuencia  $f = 2,05GHz$ .

<span id="page-152-1"></span>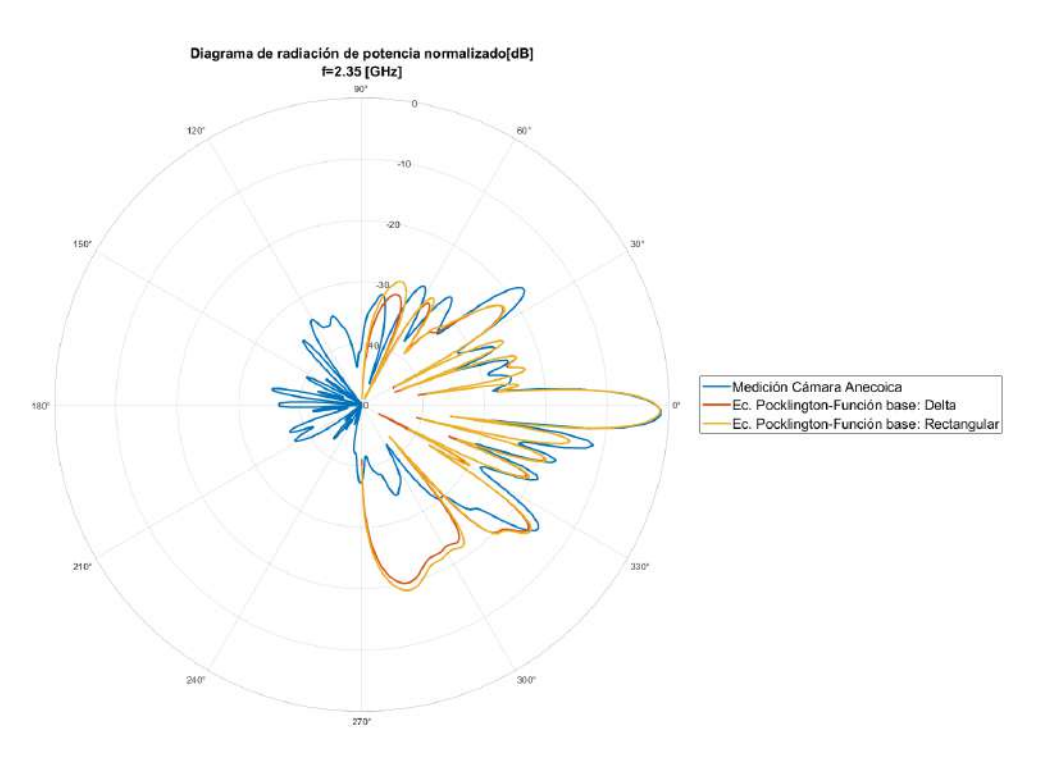

Figura 4.44: Comparación diagramas de radiación calculado por la cámara y medido por el método de la ecuación de Pocklington con diferentes funciones base, a una frecuencia  $f = 2,35GHz$ .

<span id="page-153-0"></span>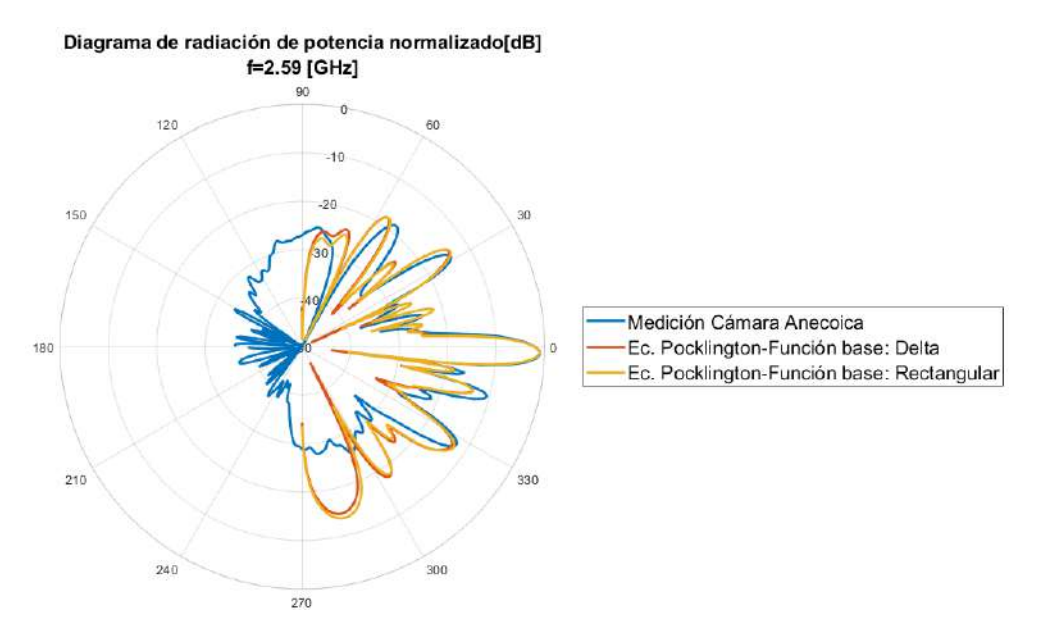

Figura 4.45: Comparación diagramas de radiación calculado por la cámara y medido por el método de la ecuación de Pocklington con diferentes funciones base, a una frecuencia  $f = 2,59GHz$ .

Como se observa en las figuras [4.41,](#page-151-0)[4.42,](#page-151-1)[4.43,](#page-152-0)[4.44](#page-152-1) y [4.45,](#page-153-0) es evidente la similitud de los diagramas obtenidos por el método de Pocklington y el diagrama calculado por el procedimiento de medición de la cámara anecoica. Para todos los gráficos se observa que el lóbulo principal obtenido por el método de Pocklington es muy aproximado al medido por la cámara, incluso mantiene la misma desviación de 2◦ . Para los lóbulos secundarios si se presentan diferencias mas notorias. Entre mayor es la frecuencia los lóbulos secundarios que se encuentran entre 60<sup>°</sup> - 90<sup>°</sup> y 270<sup>°</sup> - 300<sup>°</sup> van perdiendo similitud y los resultados por el método de Pocklington tienen una mayor amplitud en comparación de los medidos por la cámara.

Las mediciones dentro de la cámara se hicieron a puerta abierta por lo que las interferencias que vienen fuera de esta, no afectaron las mediciones obtenidas. Otro punto importante es que desde 90◦ hasta 270◦ los diagramas de radiación obtenidos por el método de Pocklington no se graficaron, esto debido a que el arreglo de antenas presenta una diagrama de radiación directivo, por lo que no es igual lo que radía en 0° como en 180°, a diferencia de un dipolo que si lo hace. Para poder obtener e diagrama de radiación entre 90◦ y 270◦ se tendría que medir por la parte trasera del panel, pero debido a la estructura que soporta a la antena, no es posible realizar dichas mediciones.

## Capítulo 5

# CONCLUSIONES Y TRABAJOS FUTUROS

#### 5.1. Conclusiones generales

Con este trabajo se observa que gracias al gran procesamiento que tienen las computadoras de ahora, se pudo revivir una ecuación de hace 125 años. La ecuación de Pocklington ha sido muy estudiada en electromagnetismo computacional, siendo una referencia para aplicar el método de momentos.

Como se pudo observar a lo largo del trabajo, la ecuación de Pocklington permite encontrar la distribución de corriente en antenas de alambre de forma arbitraria, solamente se debe conocer su geometría y con eso se puede resolver la ecuación.

Se hizo un análisis para dos estructuras muy conocidas, la antena dipolo y la antena de tipo aro, se realizó un análisis de estabilidad tomando los valores de corriente en el punto de alimentación, es claro que cuando la función base era Delta de Dirac, esta era la función más inestable de todas, en el punto de alimentación generaba picos abruptos y para llegar a una aproximación a la distribución teórica la antena se tenia que dividir en muchos segmentos. En comparación a la funciones base pulso rectangular, triangular y senoidal, los valores convergían a un valor próximo entre si, y sus distribuciones de corriente se aproximaban más a la distribución teórica.

Para los diagramas de radiación calculados por teoría de arreglos muestra un buena aproximación al diagrama teórico, es más fácil observar que entre mas número de segmentos se divida la estructura presenta una mayor aproximación el diagrama de radiación. También se analizaron los tiempos de ejecución del algoritmo, para cada función base y números de segmentos. La función base era la función que menos tiempo tardaba en hacer los cálculos, las otras tres funciones cuando se tenía el mismo número de segmentos los tiempos entre si no cambiaban. Por otro lado, se hizo una comparativa entre los resultados obtenidos por el método de momentos, con los resultados obtenidos en los softwares comerciales, se realizó el análisis para la antena dipolo y la antena de aro para diferentes longitudes.

Los resultados entre los softwares fueron aproximados tanto en distribución de corriente como en diagrama de radiación, por la forma en que se obtuvieron las distribuciones de corriente del Software A y Software B presentan algunas variaciones en amplitud respecto a los resultados obtenidos por el método de momentos. Para los tiempos de ejecución es claro que los softwares comerciales toman más tiempo en realizar los cálculos, esto se debe a que se calculan las ecuaciones de Maxwell en la superficie de la estructura por lo que toma más tiempo en realizar los cálculos para obtener un resultado, en comparación del método de momentos que solo se resuelve la integral de Pocklington para obtener la distribución de corriente, lo cual es una ventaja ya que no se necesita modelar una estructura en 3D para obtener su distribución de corriente y diagrama de radiación.

Ya definido el método de momentos y como utilizarlo para poder calcular la distribución de corriente en una antena, se desarrolló una metodología para poder transformar de campo cercano a campo lejano utilizando la ecuación generalizada de Pocklington.

Para poder realizar las mediciones en campo cercano se diseñó una antena de ultra banda ancha y de dimensiones pequeñas que trabajar de 1 <sup>−</sup> <sup>2</sup>,8*GHz* que funciona como sonda de medición.

Las mediciones se realizaron en dos antenas prácticas: un dipolo y una antena de panel LTE. Los valores de voltajes obtenidos en las terminales de alimentación de la sonda debido a cada punto de medición, se procesaron dentro de un programa que aplica el método de momentos. Para calcular la matriz de impedancias *Zmn* se consideró como función peso una Delta de Dirac y como función base se consideraron dos para el procesamiento : la funciones base Delta de Dirac que da origen a la ecuación discreta de Pocklington y la función base pulso rectangular.

Para la antena dipolo de longitud  $\lambda/2$  a una frecuencia  $f = 700MHz$  se hicieron 21 mediciones a lo largo de la antena y la separación entre cada medición es de 1cm. Para la antena dipolo se considero para el procesamiento la función base Pulso rectangular, la aproximación de distribución de corriente y diagrama de radiación era aproximado a los valores teóricos, solo que en el punto máximo de amplitud de corriente estaba desviada 2cm del punto de alimentación del dipolo, mientras que el diagrama de radiación los máximos se encontraban desviados 10◦ respecto al diagrama teórico.

Para la antena de panel se hizo la medición para cinco frecuencias:  $f_1 = 1,79GHz, f_2 = 1,92GHz$ ,  $f_3$  = 2,05*GHz*,  $f_4$  = 2,35*GHz* y  $f_5$  = 2,59*GHz*, longitud de la antena *L* = 1,396*m*, el número de mediciones fueron 69 y la distancia entre cada medición fueron de 2cm. Como se ve en los resultados de distribución de corriente, para todas las frecuencias la distribución de corriente obtenida por la función base Delta de Dirac y la función base pulso de rectangular tienen un comportamiento similar a lo largo de la antena bajo prueba y esto se ve reflejado en los diagramas de radiación obtenidos. Se observa que para los cinco diagramas obtenidos por el método de medición de Pocklington son similares al diagrama obtenido mediante la medición en la cámara anecoica con equipo especializado.

Del trabajo podemos concluir que:

1. Se desarrolló una metodología que permite caracterizar el campo lejano radiado por una

antena, a partir de las mediciones del campo en la zona de Rayleigh.

- 2. Las mediciones en la zona de Rayleigh describen corrientes virtuales cerca de la antena a medir.
- 3. La obtención de las corrientes virtuales se obtienen a partir de la solución de la ecuación generalizada de Pocklington.
- 4. Para realizar las mediciones se diseñó una antena de ultra banda ancha y dimensiones pequeñas respecto a la longitud de onda que funciona como sonda de medición.
- 5. Para validar la medición, previamente se ha validado el método de momentos aplicado a la ecuación generalizada de Pocklington.
- 6. Se han validado el método realizando mediciones de una antena tipo dipolo, comparando los resultados medidos con los valores teóricos.
- 7. Se ha aplicado el procedimiento para caracterizar una antena práctica LTE, comparando los resultados con la medición en la cámara anecoica.
- 8. Las dimensiones de la sonda influyen en los resultados de las mediciones en la zona de Rayleigh.

### 5.2. Trabajos futuros

En muchos trabajos se ha hablado del método de momentos y como es su aplicación para resolver la ecuación de Pocklington. Se han hecho comparativas entre este método de solución con otros métodos computacionales aplicados por softwares comerciales. También se ha aplicado el método de momentos a la caracterización de antenas aplicando la ecuación de Pocklington y con esto obtener la distribución de corriente y diagramas. Con el trabajo que se ha hecho hasta ahora, han surgido nuevas ideas en la que se puede aplicar este análisis la cual se describe a continuación:

- Cálculo distribución de corriente diferentes softwares comerciales. Como se mostró en este trabajo, los softwares comerciales no entregan directamente la distribución de corriente en una dimensión, por lo que se tuvo que aplicar un método indirecto para poder obtenerla. Pero como se pudo observar, los resultados obtenidos no eran los esperados. Los softwares comerciales tienen la opción de calcular los campos tangenciales cerca de la antena sobre una trayectoria arbitraria. Si se conoce matemáticamente la trayectoria y se guardan los datos de magnitud y fase del campo tangencial, se puede aplicar el método de momentos para encontrar la distribución de corriente de cualquier antena de forma arbitraria.
- Caracterización de diferentes antenas de forma arbitraria. En este trabajo se caracterizaron antenas donde su geometría era recta. La idea es caracterizar antenas de diferentes geometrías para que así la metodología de medición tenga una validez mas general y no solo se restrinja a geometrías rectas.

Distancia límite en la que la ecuación de Pocklington es válida para caracterizar antenas. Se debe buscara una distancia máxima en la que las mediciones de campo cercano son válidas para poder aplicar la ecuación de Pocklington.

## Bibliografía

- [1] J. S. Pedroza, L. C. Rivera and F. M. Zuñiga, «Una propuesta para transformar mediciones de campo cercano en campo lejano,» *Científica*, number 2, pages 143–147, october 2017.
- [2] J. R. Pérez and J. Basterrechea, «Transformación de campo cercano a campo lejano utilizando corrientes equivalentes y algoritmos genéticos,» *URSI 2003, XVIII Simposium Nacional de la Unión Científica Internacional de Radio, La Coruña*, september 2003.
- [3] H. Chen and T. K. Sakar, «Using Planar Probe Array Near Field Measurement to Obtain Accurate Far Field Antenna Pattern Efficiently,» *2019 IEEE International Conference on Computational Electromagnetics (ICCEM)*, pages 1–3, 2019.
- [4] Á. Aznar, J. Robert, J. Casals, L. Roca, S. Boris and M. Bataller, *Antenas*. Universitat Politecnica de Catalunya. Iniciativa Digital Politecnica, 2004.
- [5] C. Balanis, *Antenas Theory-Analysis and Design*, 2 edition. John Wiley and Sons, 1997.
- [6] J. D. Kraus, R. J. Marhefka and A. S. Khan, *Antennas and Wave Propagation: Fourth Edition*. McGraw Hill, 2006.
- [7] S. P. Tripathy, *RF uWave Measurements For Design, Verification and Quality Control*. Mc Graw Hill Education, 2021.
- [8] W. L. Stutzman and G. A. Thiele, *Antenna Theory and Design*, 3 edition. Wiley, 2013.
- [9] D. Fleisch, *A Student's Guide to Maxwell's Equations*. Cambridge University Press, 2008.
- [10] C. Balanis, *Antenas Theory-Analysis and Design*, 4 edition. Wiley, 2016.
- [11] D. Cheng, *Fundamentos de electromagnetismo para ingeniería*. Adison-Wesley, 1997.
- [12] J.-M. Jing, *Theory and computation of electromagnetic Fields*, 7 edition. Wiley.
- [13] H. Pocklington, «Electrical Oscillations in Wires,» *Cambridge Phil. Soc.*, page 324, october 1897.
- [14] J. S. Pedroza, «Generalización de la ecuación de Pocklington y su distribución por el método de momentos para la determinación de la distribución de corriente en antenas de alambre de forma arbitraria,» Tesis de Doctorado, Escuela Superior Ingeniería Mecánica y Eléctrica, Instituto Politécnico Nacional, 2006.
- [15] K. Mei, «On the integral equations of thin wire antennas,» *IEEE Transactions on Antennas and Propagation*, jourvol 13, number 3, page 201, 1965.
- [16] R. F. Harrington, *Field Computation by Moment Methods*, 12 edition. IEEE PRESS, 1992.
- [17] W. C. Gibson, *The Method of Moments in Electromagnetics*, 3 edition. CRC PRESS, 2008.
- [18] V. B. Figueroa, «Solución de la Ecuación de Pocklington Para Alambres de Geometría Arbitraria Usando Una Segmentación No-Equidistante Por Medio de las Raíces de los Polinomios de Legendre,» Tesis de Maestría, Escuela Superior Ingeniería Mecánica y Eléctrica, Instituto Politécnico Nacional, 2007.
- [19] M. Sadiku, *Computational Electromagnetics with MATLAB, Fourth Edition*. CRC Press, 2018.
- [20] S. Chapra and R. Canale, *Métodos numéricos para ingenieros (5a. ed.).* McGraw-Hill, 2006.
- [21] R. Cicchetti, E. Miozzi and O. Testa, «Wideband and UWB Antennas for Wireless Applications,» *Hondawi International Journal of Antennas and Propagation*, february 2017.
- [22] H. G. Schantz, *The Art and Science of Ultrawideband Antennas*, 2 edition. Artech House, 2015.
- [23] G. M. G. Tejada, M. A. P. Solis and H. J. Aguilar, *Ultra Wideband Antennas. Design, Methodologies, and Permormance*. CRC Press, 2016.
- [24] R. Pillalamarri and G. S. B. Rao, «Analysis on size miniaturization in printed circular disc monopole antennas for UWB communications,» *2009 International Conference on Ultra Modern Telecommunications Workshops*, pages 1–6, 2009.